### POLITECNICO DI TORINO DIPARTIMENTO DI INGEGNERIA STRUTTURALE, EDILE E GEOTECNICA CORSO DI LAUREA MAGISTRALE IN INGEGNERIA CIVILE

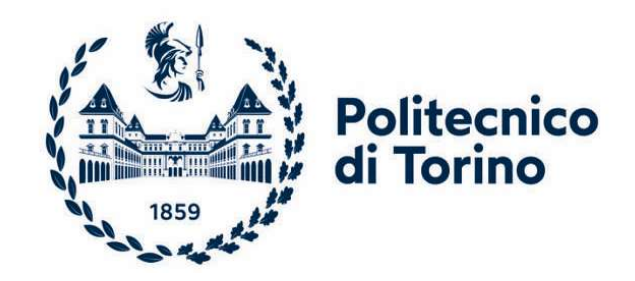

Tesi di Laurea in Ingegneria Civile (Laurea Magistrale LM-23 (DM270) Strutture) Sessione di Laurea Ottobre 2022

## MULTIBODY ROPE APPROCH for form-finding for grid-shell structures

Relatore: Prof. MANUELLO BERTETTO AMEDEO DOMENICO BERNARDO Correlatore: Prof. MARANO GIUSEPPE CARLO Ing. MELCHIORRE JONATHAN

> Laureando: ARIANNA BRENTEGANI Matricola: 289247

ANNO ACCADEMICO 2021-2022

## Sommario

Al fine di proporre un metodo di form-finding che permetta di ottenere strutture di tipo a guscio a reticolo costituite da elementi di uguale lunghezza, si è cercato di implementare un nuovo metodo, anche per forme complesse, in grado di soddisfare tale esigenza. Il Multibody Rope Approach (MRA) si basa su modello dinamico di caduta di gravi nello spazio tridimensionale, nel dominio del tempo, in cui la configurazione di equilibrio finale viene raggiunta con un processo iterativo basato sul principio di d'Alembert per ogni singolo nodo. Oltre alla definizione del metodo si è provveduto all'implementazione di un codice all'interno dell'ambiente Matlab per analizzare il comportamento del MRA e l'attendibilità dei risultati ottenuti. Successivamente alla creazione del codice, sono stati implementati due nuovi metodi migliorativi, il Repulsive Masses e il Multiple Orders, pensati con l'obbiettivo di ridurre il più possibile il numero di corde lasche ottenute dal processo dei ricerca della forma. Entrambi i metodi sono poi stati tradotti in codici Matlab. L'elaborato si conclude con una serie di applicazioni su diverse coperture dalle forme regolari ma anche più articolate andando inoltre ad effettuare una serie di analisi agli elementi finiti per analizzare il comportamento strutturale a seguito dell'utilizzo di ciascun metodo ideato.

## Abstract

In order to promote a form-finding method that makes it possible to obtain lattice-like shelllike structures made up of elements of equal length, an attempt was made to implement a new method, even for complex shapes, capable of satisfying this need. The Multibody Rope Approach (MRA) is based on a dynamic model of falling bodies in three-dimensional space, in the time domain, in which the final equilibrium configuration is reached with an iterative process based on the d'Alembert principle for a single node. In addition to the definition of the method, a code was provided within the Matlab environment to analyze the behavior of the MRA and the reliability of the results obtained. Following the creation of the code, two new improvement methods were implemented, the Repulsive Masses and the Multiple Orders, designed with the aim of reducing as much as possible the number of loose strings obtained from the shape search process. Both methods were then drawn into the Matlab codes. The paper ends with a series of applications on different roofs with regular but also more articulated shapes, also going to carry out a series of finite element analyzes to analyze the structural behavior following the use of each idea.

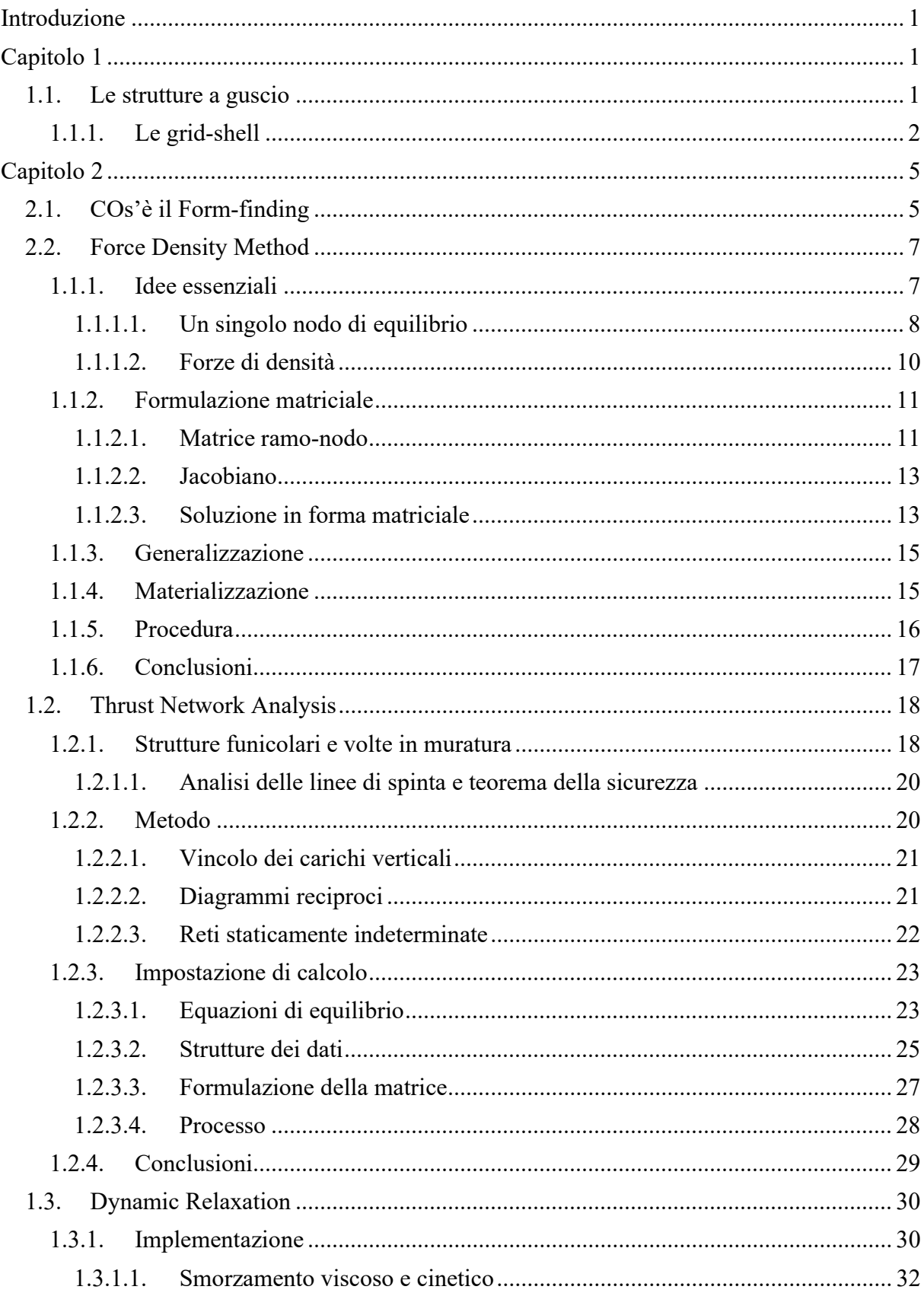

# Indice

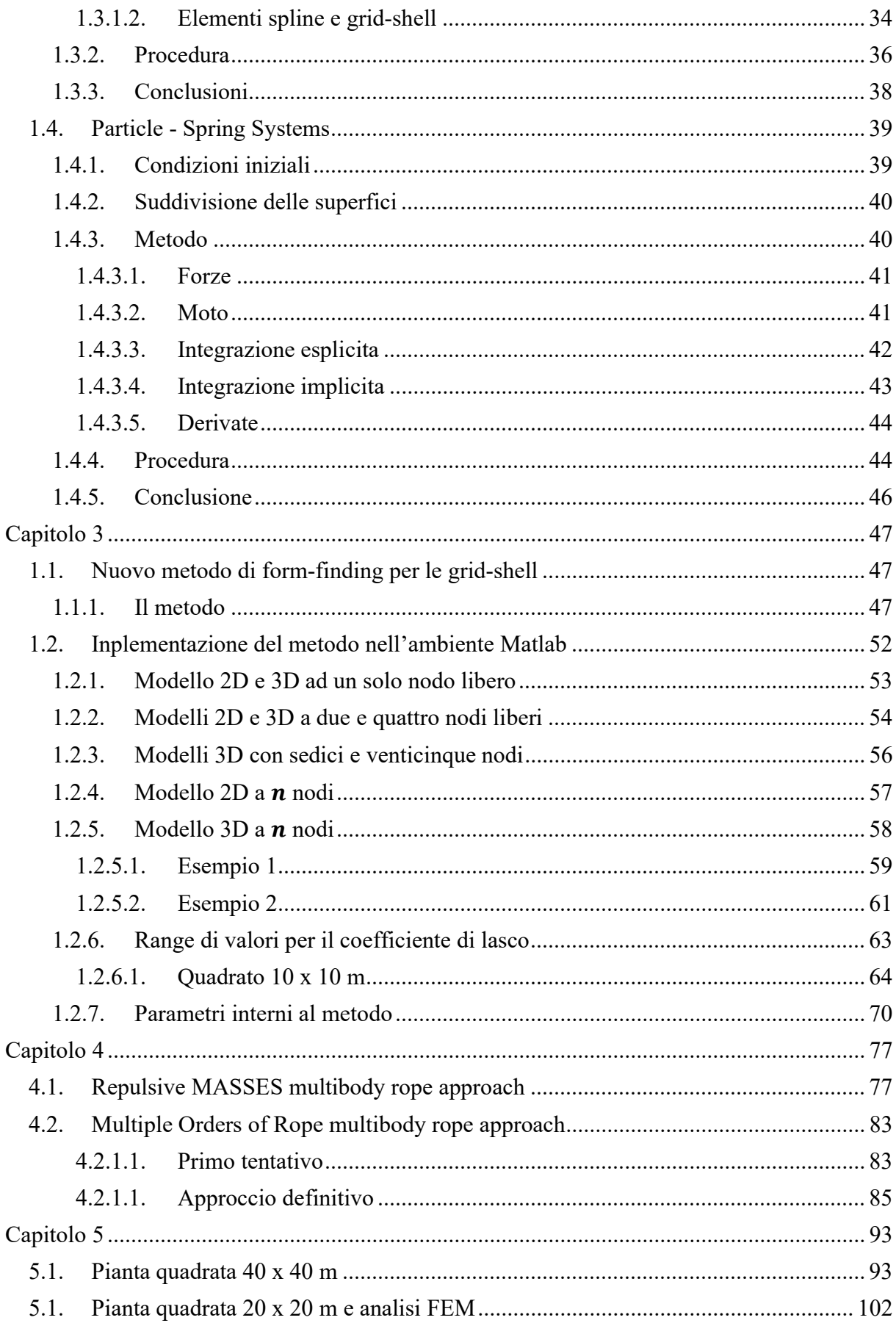

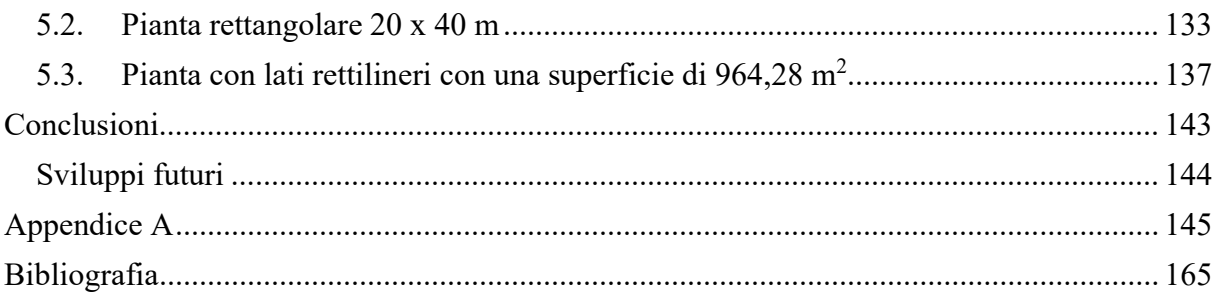

## Introduzione

Negli ultimi decenni diversi approcci di natura fisica e geometrica sono stati implementati con l'obbiettivo di definire la forma geometrica ottimale che consenta di ridurre le sollecitazioni interne delle grid-shell e delle volte.

Il seguente elaborato di tesi presenta un nuovo metodo per la ricerca della forma ottimale per le strutture a guscio. Il motivo alla base che hanno portato alla nascita del Multibody Rope Approch risulta essere la massimizzare la cantierizzazione dell'opera.

In altre parole, il seguente metodo cerca di ottenere la forma ottimale tramite la caduta dinamica di una griglia pensile formata da masse libere collegate da funi corde. Tali corde vengono modellizzate con delle funi elastiche a cui si attribuisce un coefficiente elastico tale per cui esse risultino estremamente rigide assialmente. Tramite la risoluzione del modello fisico-meccanico in grado di descrivere la caduta dinamica dell'intero sistema, si ottiene la configurazione di equilibrio della rete pensile, la quale opportunamente capovolta rappresenta la forma cercata.

Il metodo appena descritto è stato implementato in ambiente Matlab tramite un linguaggio di programmazione di alto livello creando così uno strumento in grado di calcolare la configurazione strutturale.

Il nuovo metodo ambisce a definire delle configurazioni di equilibrio finali in cui si ottiene il maggior numero possibile di aste aventi una lunghezza pari a quella imposta come obbiettivo. L'abbattimento del numero di aste diverse tra loro mira all'ottimizzazione dell'opera da un punto di vista costruttivo con l'obiettivo di ridurre i costi connessi alle fasi di realizzazione.

Analizzando una serie di coperture di forma sempre più generica si è deciso di implementare due nuovi metodi migliorativi da utilizzare in coda la Multibody Rope Approch pensati con l'obbiettivo di ridurre ulteriormente il numero di corde diverse dall'obbiettivo imposto.

Il primo metodo ideato, denominato Repulsive Masses, consente, tramite l'introduzione di un nuovo campo di forze repulsive nella configurazione di ottimo, di portare il estensione quelle corde che presentano un'estensione inferiore a quella imposta ottenendo così una nuova configurazione che si discosta dalla precedente. La nuova configurazione così ottenuta risulta essere quasi sempre costituita nella sua totalità da aste di uguale dimensione.

Applicando un sistema di masse repulsive ad una configurazione che presenta molti gradi di libertà porta ad ottenere una superficie frastagliata a causa della presenza di cuspidi.

Il secondo metodo prevede invece l'introduzione di nuovi obbiettivi di lunghezza al fine di ottenere una configurazione di equilibrio finale molto prossima a quella ottenuta dal Multibody Rope Approch. Questo secondo metodo è stato chiamato Multiple Orders. L'introduzione di nuove famiglie di aste non comporta affatto un ostacolo nella realizzazione in quanto la presenza di più ordini è facilmente gestibile in cantiere.

Questo secondo metodo può portare ad ottenere delle configurazioni finali costituite interamente da aste appartenenti al numero di famigli scelte oppure può portare alla presenza di corde che non risultano classificabili in un preciso ordine. Per cercare di eliminare tali corde è possibile applicare alla configurazione ottenuta il Repulsive Masses. L'utilizzo del Repulsive consente di effettuare degli aggiustamenti centimetrici della struttura portando in estensione le corde senza distorcere la configurazione fin

## Capitolo 1

# Le Grid-shell

In questo primo capito vengono analizzate le strutture a guscio e le grid-shell.

## 1.1. LE STRUTTURE A GUSCIO

La shell, o struttura a guscio, è una struttura con uno spessore molto piccolo se confrontato con le altre dimensioni e presenta una curvatura singola o doppia. Le strutture a guscio sono, in generale, autoportanti e utilizzate per coprire un'ampia area di campata senza alcun supporto di travi, colonne e pareti. L'efficienza di tale struttura si basa sulla sua curvatura che consente diversi percorsi di sollecitazione e fornisce la forma ottimale per diversi tipi di carico.

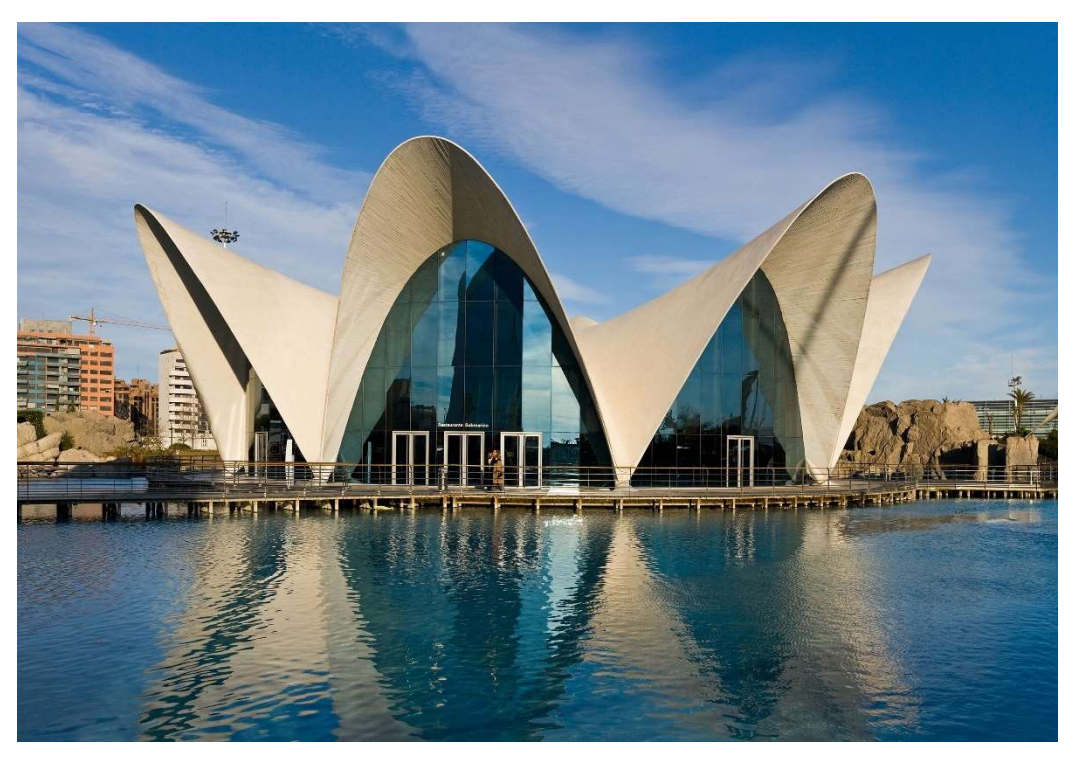

Figura 1.1 - Parco oceanografico di Valencia di Candela. Immagine tratta da \ it.wikipedia.org {https://it.wikipedia.org/wiki/Parco\_oceanografico\_di\_Valenci }

L'azione della membrana nelle strutture a guscio è principalmente dovuta alla sollecitazione piana, sebbene la deformazione flessionale possa provocare l'insorgenza forze secondarie.

Per descrivere il comportamento di una struttura a guscio si possono seguire due strade diverse. La più semplice considera il comportamento membranale della struttura che viene considerato quando sulla struttura non sono presenti discontinuità di carico o strutturali.

Il secondo approccio, più generale, analizza il comportamento flessionale e permetta questa volta di trattare le discontinuità delle sollecitazioni dovuta alle discontinuità di carico o strutturali.

Il comportamento membranale del guscio viene prediletto in quanto presenta una maggiore efficienza strutturale. Risulta inoltre necessario dotare la shell di un opportuna rigidezza flessionale che permetta di prevenire l'insorgere di instabilità per buckling, se presenti stati membranali compressivi, e di resistere a deformazioni inestensibili. Se il guscio possiede una forma corretta e degli adeguati supporti allora la rigidezza flessionale è garantita.

#### 1.1.1. Le grid-shell

Una grid-shell è una struttura a doppia curvatura costruita con una griglia o un reticolo strutturale. Come le shell, anch'esse sono dotate di una dimensione molto inferiore rispetto alle altre. Queste strutture possono essere realizzate con qualsiasi materiale compreso acciaio, alluminio, legno e compositi. I gusci a griglia possono coprire lunghe distanze con un utilizzo ridotto di materiale, ma a causa della geometria complessa richiedono delle tecnologie di montaggio avanzate e costose che devono essere eseguite da personale specializzato.

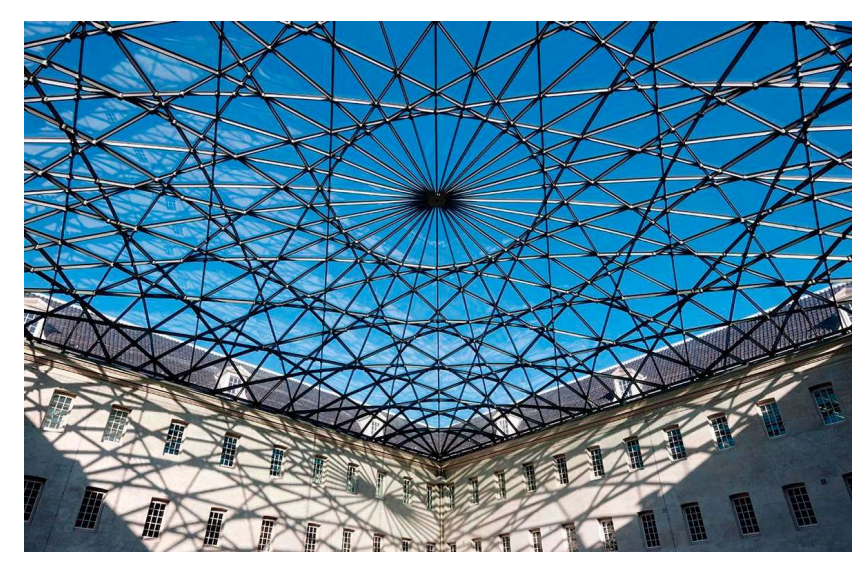

Figura 1.2 - Netherlands Maritime Museum - Interior Courtyard Roof. Immagine tratta da \structurae.net {https://structurae.net/en/structures/netherlands-maritime-museum-interiorcourtyard-roof }

L'utilizzo delle grid-shell rispetto all'utilizzo di elementi rettilinei e piatti (sistema di lastre e strutture) comporta diversi vantaggi sia strutturali che estetici, combinando le morbide curve delle strutture shell con la rigidità e resistenza dei reticoli strutturali, ma anche ambientali permettendo la realizzazione con materiali eco-compatibili.

I gusci a griglia possiedono una versatilità tale da essere utilizzati come strutture autoportanti, ad esempio per la realizzazione di coperture per spazi esistenti grazie alla possibilità di coprire spazi di grandi dimensioni e alla loro flessibilità.

La storia dei gusci a griglia risale agli ultimi cento anni. Furono sperimentati per la prima volta nel 1896 dall'ingegnere russo Vladimir Shukhov nella costruzione di padiglioni espositivi della mostra industriale e artistica tutta russa 1896 a Nizhny Novgorod. Tuttavia, fino ad ora sono state costruite poche grid-shell, a causa di una non completa di una non completa comprensione del problema geometrico e strutturale, alla complessità dei sistemi dei sistemi costruttivi e alla mancanza di dati relativi a teli strutture. L'aumento della potenza dei

sistemi di calcolo negli ultimi decenni permette l'analisi di sistemi sempre più complessi e, per questo motivo, l'utilizzo di strutture grid-shell sta diventando sempre più frequente.

Le grid-shell vengono generalmente ottimizzate con l'obiettivo di minimizzare il momento flettente all'interno degli elementi resistenti. Sono stati utilizzati diversi metodi, fisici e matematici per la ricerca della forma per tali strutture allo scopo di ridurre al minimo le sollecitazioni interne per una data configurazione di carico. Le grid-shell richiedono inoltre la necessità di analisi mirate al controllo della stabilità in fase di progettazione, in quando la forma ottimizzata può incorrere in collassi spaziali o globali causati da fenomeni di instabilità. La forma funicolare fine prediletta per i gusci tridimensionali inquanto il carico gravitazionale distribuito in maniera uniforme costituisce in maniera presso che predominante il carico resistente (Manuello, 2020).

## Capitolo 2

## Form-Finding

Nel seguente capitolo verranno trattate le principali procedure per la ricerca della forma che possono essere utilizzate per le strutture shell. I metodi analizzati sono: il Force Density Method, la Thrust Network Analysis, il Dynamic Relaxation e il Particle – Spring system.

La trattazione segue la stesura della parte II – Form-finding (Shell Structures for architecture - Form-finding and optimization).

## 2.1. COS'È IL FORM-FINDING

Le reti di cavi precompresse e le membrane tessili sono caratterizzate dall'interazione intrinseca tra la loro geometria e la distribuzione delle sollecitazioni. Questa relazione tra la forma e le forze rende impossibile progettare direttamente tali strutture come nel caso delle strutture convenzionali. Trovare una forma fattibile richiede la determinazione di una figura di equilibrio delle forze interne e dei carichi per la struttura. (Gründig, Moncrieff, Singer, & Ströbel, 2000)

Per la progettazione di strutture quali cupole, gusci e strutture a membrana, la ricerca di un'adeguata forma strutturale è essenziale sia per l'estetica progettuale ma in special modo per il comportamento portante della struttura stessa. Le forme per tali strutture non possono essere scelte liberamente in quanto incalzano il seguente principio: "La forma segue la forza" (Lewis, 2018). Ovvero vi è un'interazione intrinseca tra la forma e le forze agenti. Questa interazione rende impossibile progettare direttamente tali strutture. Trovare una forma fattibile richiede la determinazione di una figura che permetta equilibrio delle forze interne e dei carichi agenti sulla struttura. (Gründig, Moncrieff, Singer, & Ströbel, 2000). Per poter ovviare a tale problema si utilizza il Form-Finding.

Il Form-Finding comprende i vari metodi per la modellazione delle strutture mediante le forze ad esse applicate. Sono oggigiorno disponibili molti metodi che utilizzano sia la modellazione fisica che computazionale.

I sistemi strutturali che richiedono l'utilizzo del form-finding sono i seguenti:

- Strutture in tessuto e a forma libera per coperture;
- Strutture a conchiglia o "shell":
- Reti di cavi precompressi o sospesi;
- Strutture membranali generate dalla pressione (ed esempio l'aria).

L'obbiettivo principale nel processo di form-finding per un guscio è la determinazione della forma e la distribuzione dello spessore in modo tale che:

- le condizioni al contorno vengano rispettate;
- vengano considerate tutte le possibili condizioni di carico;
- si tenga conto delle caratteristiche del materiale;
- la sollecitazioni e gli spostamenti siano limitati a determinati valori;
- si ottenga uno stato membranale il più possibile uniforme;
- vengano evitate instabilità, scorrimenti eccessivi;
- la vita utile della struttura che viene garantita sia adeguata;
- i costi di costruzione siano giustificati;
- l'aspetto estetico risulti gradevole.

Nei capitoli che seguono verranno illustrati e spiegati i principali metodi di form-finding.

## 2.2. FORCE DENSITY METHOD

Un approccio rapido per la creazione di forme realizzabili per le strutture precompresse e le strutture appese, poi invertite, consiste nell'uso della "densità di forza".

Il Force Density Method (FDM) è stato utilizzato per la progettazione di molte strutture, in particolar modo per la realizzazione di tetti tesi o a guscio. L'esempio più noto è sicuramente la copertura del Mannheim Multihalle in Germania.

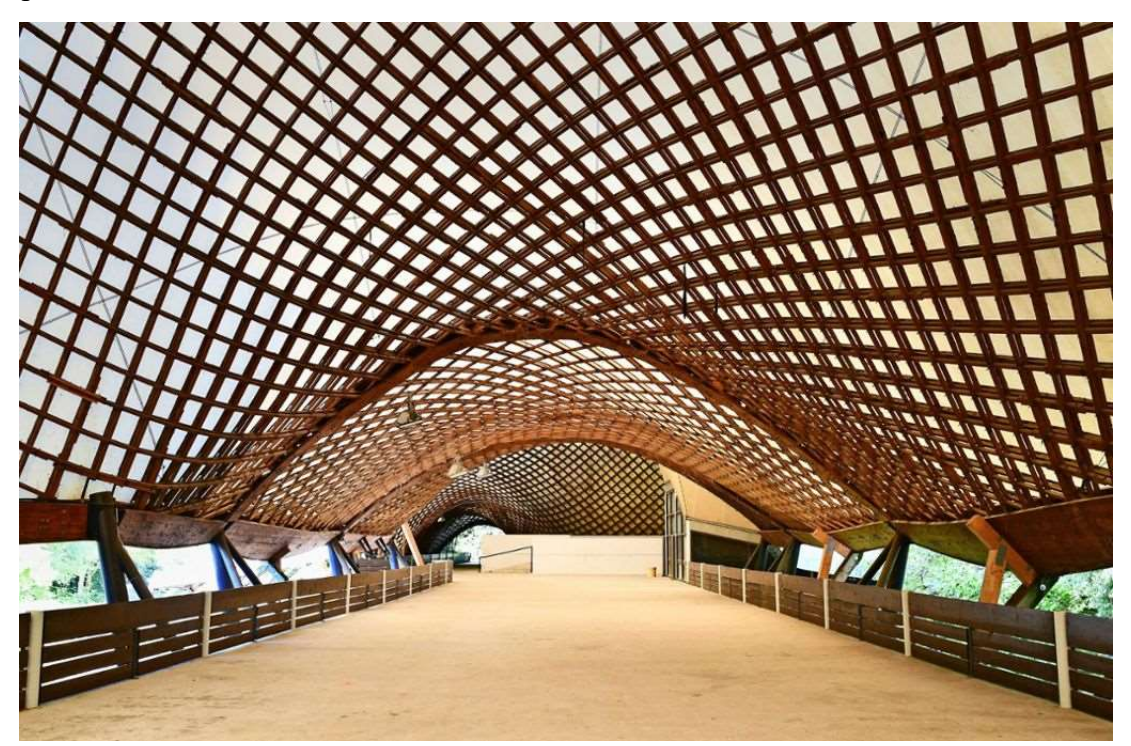

Figura 2.1 - Mannheim Multihalle, Frei Otto. Immagine tratta da \google.com {https://www.stuttgarter-nachrichten.de/inhalt.multihalle-von-frei-otto-das-wunder-von-mannheimwird-saniert.60eee629-f0d1-4363-8a5a-b9c0b8e8becf.html}

La copertura della sala multifunzionale venne progettata da Frei Otto, Carlfried Mutschler e Joachim Langner nel 1975. La struttura del tetto a traliccio in legno rimane tuttora la struttura più grande a guscio a griglia in legno autoportante al mondo.

Il Force Density Method si è rivelato per le strutture a guscio un buon procedimento per l'ottenimento di soluzioni di equilibrio e pertanto di forme fattibili da attribuire alla struttura.

Tale metodo presenta il vantaggio di non richiedere alcuna informazione sul materiale con cui verrà realizzata l'opera, in quanto le forme di equilibrio non sono materializzate. La materializzazione verrà effettuata in una seconda fase progettuale successiva, che non comporta una modifica della forma ottenuta con il FDM.

## 1.1.1. Idee essenziali

Considerando una struttura costituita da una superficie precompressa e leggera, essa possiede una doppia curvatura in ogni punto. Modellizzata la struttura tramite una struttura di rete spaziale costituita da giunti a perno, lo stato di equilibrio si raggiunge quando le forze interne alle aste e le forze esterne sono bilanciate. Pertanto, ogni nodo deve risultare in equilibrio alle

quattro forze agenti nei cavi, indotte dalla precompressione, e qualsiasi carico agente sul nodo.

#### 1.1.1.1. Un singolo nodo di equilibrio

Considerando il generico nodo 0 (Figura 2.2) esso è collegato ai nodi fissi 1, 2, 3 e 4. Le quattro barre elastiche  $a, b, c, d$  tra i punti, appena elencati, sono collegate con giunti a perno. Nello stato lasco le barre sono troppo corte per essere collegate al nodo i. Nel momento in cui vengono collegate al nodo 0 si generano le corrispettive forze di trazione  $F_a$ ,  $F_b$ ,  $F_c$  e  $F_d$  nelle varie aste. La forza P rappresenta il carico esterno applicato al nodo i.

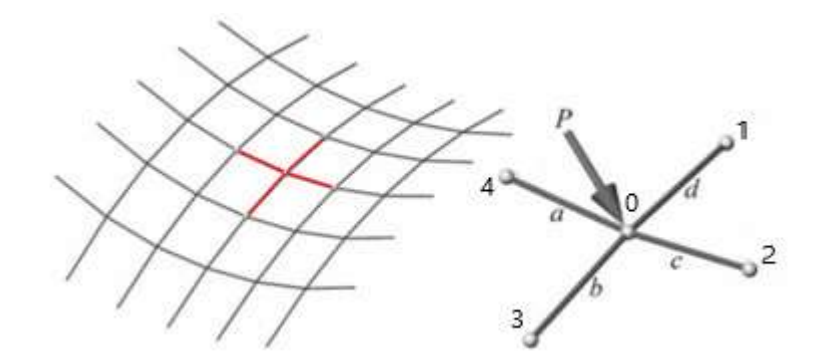

Figura 2.2 - Porzione di una rete a perno. Immagine tratta da \google.com {https://www.researchgate.net/figure/Part-of-a-cable-network\_fig7\_271523288}

La forza di tensione  $F_i$ , con  $i = a, b, c, d$ , in ognuna delle quattro aste convergenti nel nodo analizzato, risulta essere, applicando la legge di Hooke,

$$
F_i = \left[\frac{EA}{l_0} \varepsilon\right]_i \tag{2.1}
$$

dove  $EA$  è la rigidezza assiale dell'asta, dipende dal tipo di materiae,  $l_0$  è la lunghezza della corda non tesa e  $\varepsilon$  è l'allungamento elastico della barra.

La presenza delle forze di trazione nelle barre ne fa aumentare la lunghezza. La barra elasticamente elongata ha una lunghezza esattamente pari alla distanza spaziale tra i nodi posti alle sue estremità

$$
l_i = \sqrt{(x_k - x_0)^2 + (y_k - y_0)^2 + (z_k - z_0)^2}
$$
\n(2.2)

dove  $x$ , y, z sono le coordinate dei nodi e  $j = 1, 2, 3, 4$ .

Nota la ( 2.2)Errore. L'origine riferimento non è stata trovata., l'allungamento elastico risulta essere

$$
\varepsilon_i = l_i - l_{0,i}
$$
\n
$$
\tag{2.3}
$$

L'equilibrio deve essere garantito in ogni singolo nodo in ognuna delle tre dimensioni. Decomponendo le forze in ogni barra e il carico esterno nelle tre direzioni si ottengono le seguenti equazioni di equilibrio

$$
F_a \cos(\alpha_{a,x}) + F_b \cos(\alpha_{b,x}) + F_c \cos(\alpha_{c,x}) + F_d \cos(\alpha_{d,x}) = p_x
$$
  
\n
$$
F_a \cos(\alpha_{a,y}) + F_b \cos(\alpha_{b,y}) + F_c \cos(\alpha_{c,y}) + F_d \cos(\alpha_{d,y}) = p_y
$$
  
\n
$$
F_a \cos(\alpha_{a,z}) + F_b \cos(\alpha_{b,z}) + F_c \cos(\alpha_{c,z}) + F_d \cos(\alpha_{d,z}) = p_z
$$
\n(2.4)

dove  $cos(\alpha_{i,x})$  è il coseno direttore dell'asta *i* esima nella direzione x.

Riscrivendo il coseno direttore nella seguente maniera

$$
\cos{direct} = \frac{\text{differenza di coordinate}}{\text{distanza nello spazio}}
$$

e sostituendola nelle equazioni ( 2.4) si ottiene

$$
\frac{x_1 - x_0}{l_a} F_a + \dots + \frac{x_4 - x_0}{l_d} F_d + p_x = 0
$$
  

$$
\frac{y_1 - y_0}{l_a} F_a + \dots + \frac{y_4 - y_0}{l_d} F_d + p_y = 0
$$
  

$$
\frac{z_1 - z_0}{l_a} F_a + \dots + \frac{z_4 - z_0}{l_d} F_d + p_z = 0
$$
 (2.5)

In queste equazioni, le lunghezze a, b, c e d sono funzioni non lineari delle coordinate. Inoltre, le forze dipendono dalle larghezze delle maglie non sollecitate e dalla legge di Hooke, ovvero dalla geometria e dal materiale.

Sostituendo l'equazione ( 2.3) nella ( 2.1) si ottiene

$$
F_i = \left[\frac{EA}{l_0} (l - l_0)\right]_i
$$
\n(2.6)

Sostituendo l'espressione appena trovata nelle equazioni ( 2.5) si può scrivere

$$
\frac{x_1 - x_0}{l_a} \frac{EA}{l_{0a}} (l_a - l_{0,a}) + \dots + \frac{x_4 - x_0}{l_d} \frac{EA}{l_{0,d}} (l_a - l_{0,d}) + p_x = 0
$$
  

$$
\frac{y_1 - y_0}{l_a} \frac{EA}{l_{0a}} (l_a - l_{0,a}) + \dots + \frac{y_4 - y_0}{l_d} \frac{EA}{l_{0,d}} (l_a - l_{0,d}) + p_y = 0
$$
  

$$
\frac{z_1 - z_0}{l_a} \frac{EA}{l_{0a}} (l_a - l_{0,a}) + \dots + \frac{z_4 - z_0}{l_d} \frac{EA}{l_{0,d}} (l_a - l_{0,d}) + p_z = 0
$$
 (2.7)

Se sono note le coordinate dei punti  $x_k$ ,  $y_k$ ,  $z_k$  e le lunghezze delle barre non sollecitate è possibile, risolvendo il sistema di equazioni, determinare le coordinate incognite  $x_0$ ,  $y_0$ ,  $z_0$  del punto analizzato. Risolvere il sistema non risulta essere banale in quanto non essendo lineare. Risulta quindi necessario linearizzare il sistema.

#### 1.1.1.2. Forze di densità

La densità di forza è definita come il rapporto tre la forza e la lunghezza di una barra o di un segmento di cavo sollecitato.

densità di forza = 
$$
\frac{forza nella barra}{lunghezza barra elongata}
$$

Essa viene introdotta per gestire la non linearità del problema.

Riscrivendo in maniera opportuna le equazioni ( 2.5) è possibile riconoscere la formulazione appena vista per la densità di forza.

$$
(x_1 - x_0) \frac{F_a}{l_a} + \dots + (x_4 - x_0) \frac{F_d}{l_a} + p_x = 0
$$
\n(2.8)

Pertanto, i rapporti  $F_i / l_i$  vengono chiamati densità di forza definite come

$$
q_i = \frac{F_i}{l_i} \tag{2.9}
$$

l'equazione ( 2.8) diventa la seguente

$$
(x_1 - x_0)q_a + \dots + (x_4 - x_0)q_d + p_x = 0
$$
\n(2.10)

Riordinando opportunamente i termini nell'equazione appena trovata in modo tale che le incognite  $(x_0, y_0, z_0)$  si trovino a sinistra del segno di uguale, mentre le coordinate dei punti fissi e le densità di forza siano sul lato opposto. Il sistema risultante è il seguente

$$
-(q_a + q_b + q_c + q_d)x_0 = -p_x - (x_1q_a + x_2q_b + x_3q_c + x_4q_d)
$$
  

$$
-(q_a + q_b + q_c + q_d)y_0 = -p_y - (y_1q_a + y_2q_b + y_3q_c + y_4q_d)
$$
  

$$
-(q_a + q_b + q_c + q_d)z_0 = -p_x - (z_1q_a + z_2q_b + z_3q_c + z_4q_d)
$$
  
(2.11)

La soluzione che si ottiene risolvendo il sistema è la seguente

$$
x_0 = \frac{p_x + x_1 q_a + x_2 q_b + x_3 q_c + x_4 q_d}{q_a + q_b + q_c + q_d}
$$

$$
y = \frac{p_y + y_1 q_a + y_2 q_b + y_3 q_c + y_4 q_d}{q_a + q_b + q_c + q_d}
$$

$$
z_0 = \frac{p_z + z_1 q_a + z_2 q_b + z_3 q_c + z_4 q_d}{q_a + q_b + q_c + q_d}
$$
\n(2.12)

Note le densità di forza si ricava una soluzione univoca per il punto incognito incognite  $(x_0, y_0, z_0)$  dal sistema di equazioni linearizzate ( 2.12). Tale soluzione risulta essere identica ed equivalente alla soluzione delle equazioni non lineari ( 2.5) e ( 2.7).

#### 1.1.2. Formulazione matriciale

Le soluzioni fino ad ora trovate sono relative ad un unico punto nello spazio. Tale soluzione non è sufficiente, in quanto le reti hanno un numero finito di punti fissi e punti liberi e un modello geometrico (grafo) arbitrario. Per ottenere una soluzione valida per le reti è necessario riscrivere il problema del singolo nodo in forma matriciale, per poi generalizzarlo a reti arbitrarie.

Verranno di seguito introdotti due concetti specifici ovvero la matrice ramo-nodo e lo jacobiano.

#### 1.1.2.1. Matrice ramo-nodo

È necessario introdurre alcuni concetti fondamentali della teoria dei grafi che vengono usati per descrivere entità simili alle reti e pertanto risultano necessari per ottenere una formulazione finale generale.

Nella teoria dei grafi, una rete è costituita da un complesso di  $n$  nodi e da un'aggregazione di  $m$  rami. Ogni ramo collega due nodi.

La matrice ramo-nodo  $C$  (o matrice di incidenza  $C<sup>T</sup>$ ) descrive le relazioni tipologiche tra i nodi e i rami. È costituita da elementi +1, −1 o 0 in ogni riga, seguendo il seguente criterio

$$
C_{ij} = \begin{cases} +1 & \text{se il ramo } j \text{ termina nel nodo i} \\ -1 & \text{se il ramo } j \text{ inizia nel nodo i} \\ 0 & \text{altrimenti} \end{cases}
$$

La matrice  $C$  presenta le seguenti caratteristiche:

- C non contiene relazioni metriche, ma solo topologia;
- $\bullet$  In ogni riga c'è precisamente un elemento +1 e un elemento -1;
- La matrice può avere un numero diverso di elementi in ogni colonna, pertanto, non è necessariamente regolare rispetto alle sue colonne;
- $\bullet$  Nel caso di una rete contigua, **C** ha il rango *m* pari a -1.

Utilizzando la corrispondente matrice ramo-nodo si va a trattare il problema inerente ad un singolo nodo. La matrice  $C$  del punto 0, con i suoi vicini, è la seguente

 $(2.13)$ 

 $(2.15)$ 

 $(2.16)$ 

 $(2.17)$ 

 $(2.18)$ 

$$
\mathbf{C} = \begin{bmatrix} 0 & 1 & 2 & 3 & 4 \\ +1 & -1 & 0 & 0 & 0 \\ +1 & 0 & -1 & 0 & 0 \\ +1 & 0 & 0 & -1 & 0 \\ +1 & 0 & 0 & 0 & -1 \end{bmatrix} \begin{matrix} a \\ b \\ c \\ d \end{matrix}
$$

Tale matrice risulta utile in quanto il vettore contenente le differenze di coordinate si ottiene andando a moltiplicare il vettore delle coordinate dei punti fissi per la matrice ramo-nodo

$$
\mathbf{u} = \mathbf{C}\mathbf{x}
$$
 (2.14)  

$$
\mathbf{u} = [x_1 - x_0 \quad x_2 - x_0 \quad x_3 - x_0 \quad x_4 - x_0]^T
$$

e

dove

È possibile suddividere la matrice  $C$  in due sottomatrici: una, contenente i punti nuovi e sconosciuti  $C_N$ , e altra contenente i punti fissi  $C_F$ , nel seguente modo

 $\mathbf{x} = \begin{bmatrix} x_1 & x_2 & x_3 & x_4 \end{bmatrix}$ 

$$
\mathbf{C} = [\mathbf{C}_N \quad \mathbf{C}_F]
$$

In modo analogo si suddivide il vettore delle coordinate in direzione x in nuovi e sconosciuti punti e punti fissi.

 $\mathbf{x} = [\mathbf{x}_N \quad \mathbf{x}_F]$ 

Sostituendo le equazioni 
$$
(2.17)
$$
 e  $(2.18)$  nella  $(2.14)$ , si ottiene

$$
\mathbf{u} = \mathbf{C}_N \mathbf{x}_N + \mathbf{C}_F \mathbf{x}_F
$$
  

$$
\mathbf{y} = \mathbf{C}_N \mathbf{y}_N + \mathbf{C}_F \mathbf{y}_F
$$
  

$$
\mathbf{z} = \mathbf{C}_N \mathbf{z}_N + \mathbf{C}_F \mathbf{z}_F
$$
 (2.19)

Utilizzando le rispettive matrici diagonali  $U = diag(u)$ ,  $V \in W$ , le lunghezze delle barre corrispondenti si scrivono come

$$
\mathbf{L} = (\mathbf{U}^2 + \mathbf{V}^2 + \mathbf{W}^2) \tag{2.20}
$$

Costruendo i vettori della densità di forza  $q$  e delle lunghezze  $l$  o le rispettive matrici diagonali  $Q$  e  $L$ , si hanno tutti gli strumenti per risolvere in maniera automatica il problema del singolo nodo.

#### 1.1.2.2. Jacobiano

Per scrivere le equazioni ( 2.5) e ( 2.7) in maniera matriciale è necessario determinare il gradiente  $\nabla$  nello spazio euclideo, o lo Jacobiano  $\partial f(x_0)/\partial x_0$ , della funzione

$$
\mathbf{f}(x_0) = \begin{bmatrix} f_a(x_0) \\ f_b(x_0) \\ f_c(x_0) \\ f_d(x_0) \end{bmatrix} = \begin{bmatrix} l_a \\ l_b \\ l_c \\ l_d \end{bmatrix} = \mathbf{I}
$$

 $(2.21)$ 

Come risultato, otteniamo la trasposta dello Jacobiano

$$
\left(\frac{\partial f(x_0)}{\partial x_0}\right)^T = \begin{bmatrix} \frac{\partial l_a}{\partial x_0} & \frac{\partial l_b}{\partial x_0} & \frac{\partial l_c}{\partial x_0} & \frac{\partial l_d}{\partial x_0} \end{bmatrix} = \begin{bmatrix} \frac{-(x_1 - x_0)}{l_a} \\ \frac{-(x_2 - x_0)}{l_b} \\ \frac{-(x_3 - x_0)}{l_c} \\ \frac{-(x_4 - x_0)}{l_d} \end{bmatrix}^T
$$

 $(2.22)$ 

Utilizzando la matrice ramo-nodo, si può riscrivere lo Jacobiano nel seguente modo

$$
\left(\frac{\partial \mathbf{f}(\mathbf{x})}{\partial \mathbf{x}}\right)^{\mathrm{T}} = \mathbf{C}_{\mathrm{N}}^{\mathrm{T}} \mathbf{U} \mathbf{L}^{-1}
$$
\n(2.23)

Lo Jacobiano corrisponde esattamente alla direzione coseni dell'equazione ( 2.5).

#### 1.1.2.3. Soluzione in forma matriciale

Avendo introdotto la matrice ramo-nodo **C** e lo Jacobiano  $(\mathbf{C}_N^T \mathbf{U} \mathbf{L}^{-1})^T$ , è possibile riscrivere l'equazione ( 2.5) in maniera equivalente, come sotto riportato, andando ad introdurre il vettore delle forze f e il vettore delle componenti di carico p

$$
-\left(\frac{\partial \mathbf{f}(x_0)}{\partial x_0}\right)^T \begin{bmatrix} F_a \\ F_b \\ F_c \\ F_d \end{bmatrix} + p_x = 0
$$

 $(2.24)$ 

la quale può essere scritta in maniera compatta come

$$
\boldsymbol{C}_N^T \boldsymbol{U} \boldsymbol{L}^{-1} \boldsymbol{f} + \boldsymbol{p}_x = 0
$$

 $(2.25)$ 

La densità di forza, già nota, viene riscritta in forma vettoriale come

$$
\mathbf{q} = \mathbf{L}^{-1} \mathbf{f}
$$

 $(2.26)$ 

Andando a sostituire l'espressione appena definita nella ( 2.25), si ottiene

$$
\mathbf{C}_N^T \mathbf{U} \mathbf{q} + \mathbf{p}_x = 0
$$

 $(2.27)$ 

Fatte tali premesse, si vuole trovare il sistema di equazioni lineari che permetta di ottenere la soluzione desiderata.

Dato le seguenti uguaglianze  $Uq = Qu = QCx$  è possibile riscrivere l'equazione (2.27) nella seguente forma

$$
\mathbf{C}_{N}^{T} \mathbf{Q} \mathbf{C} \mathbf{x} + \mathbf{p} = \mathbf{C}_{N}^{T} \mathbf{Q} \mathbf{C}_{N} \mathbf{x}_{N} + \mathbf{C}_{N}^{T} \mathbf{Q} \mathbf{C}_{F} \mathbf{x}_{F} + \mathbf{p}_{x} = 0
$$
\n(2.28)

Osserviamo l'indipendenza delle equazioni per le rispettive componenti di coordinate.

Ponendo per semplicità,  $D_N = C_N^T Q C_N$  e  $D_F = C_N^T Q C_F$ , otteniamo un sistema di equazioni di equilibrio nella forma seguente

$$
D_{N}x_{N} = p_{x} - D_{F}x_{F}
$$
  
\n
$$
D_{N}y_{N} = p_{y} - D_{F}y_{F}
$$
  
\n
$$
D_{N}z_{N} = p_{z} - D_{F}z_{F}
$$
  
\n(2.29)

Tale sistema risulta essere di tipo lineare nella forma standard  $Ax = b$ , che permette di definire in maniera lineare le coordinate del nodo libero  $x_N$ .

Risolvendo in maniera efficiente il sistema, dato un carico e una data posizione dei punti fissi, si ottiene, per ogni insieme di densità di forza precedentemente definito, un solo stato di equilibrio che risulta essere la soluzione esatta, nella seguente forma

$$
\mathbf{x}_N = \mathbf{D}_N^{-1} (\mathbf{p}_x - \mathbf{D}_F \mathbf{x}_F)
$$
  

$$
\mathbf{y}_N = \mathbf{D}_N^{-1} (\mathbf{p}_y - \mathbf{D}_F \mathbf{y}_F)
$$
  

$$
\mathbf{z}_N = \mathbf{D}_N^{-1} (\mathbf{p}_z - \mathbf{D}_F \mathbf{z}_F)
$$

 $(2.30)$ 

e le forze che si generano nei vari rami nella configurazione ottenuta risultano le seguenti

$$
\mathbf{f} = \mathbf{L}\mathbf{q}
$$

 $(2.31)$ 

#### 1.1.3. Generalizzazione

La soluzione ottenuta nell'equazioni ( 2.30) può essere generalizzata per la progettazione di reti arbitrarie di grandi dimensioni aventi m rami e  $n = n_N + n_F$  nodi. Dove  $n_N$  rappresenta il numero di nodi nuovi e incogniti e  $n_F$  è il numero dei nodi fissi. L'equazione (2.30) risulta essere valida per qualsiasi problema, fintanto che la matrice  $m \times n$  ramo-nodo C descrive in maniera corretta il modello geometrico atto a rappresentare le relazioni di connettività tra gli elementi costituenti la rete stessa dell'opera e si utilizzano degli indici coerenti per tutte le matrici e i vettori.

#### 1.1.4. Materializzazione

La forma della struttura, trovata dalle equazioni di densità di forza, deve essere materializzata prima di qualsiasi analisi statica. La materializzazione può essere effettuata senza perturbare lo stato di equilibrio delle forze ottenuto (Gründig, Moncrieff, Singer, & Ströbel, 2000).

Una rete è stata determinata, senza alcuna informazione sul materiale che verrà utilizzato per l'opera, tramite una densità di forza "pura".

Tramite l'equazione ( 2.31) sono note le forze nelle varie aste, una volta fornite le densità di forza q e le lunghezze delle barre sono calcolate tramite la formulazione (2.2).

Scelto il materiale che si vuole utilizzare, si determina la matrice diagonale delle rigidezze assiali EA. Possiamo pertanto calcolare i vettori corrispondenti degli allungamenti elastici  $\varepsilon$  e delle lunghezze iniziali  $I_0$ .

L'obbiettivo è quello di scegliere delle lunghezze iniziali  $I_0$  tali per cui gli allungamenti  $\epsilon$ risultino pari a  $I_0 - I$ . Così facendo l'allungamento elastico ottenuto per mette l'ottenimento della soluzione. Riscrivendo e generalizzando l'equazione ( 2.1), secondo la legge di Hooke, si ottiene

$$
\varepsilon = \mathbf{I} - \mathbf{I}_0 = \mathbf{L}_0 (\mathbf{E} \mathbf{A})^{-1} \mathbf{f} = \mathbf{L}_0 (\mathbf{E} \mathbf{A})^{-1} \mathbf{L} \mathbf{q}
$$
\n(2.32)

dove  $L_0$  è il vettore delle lunghezze iniziali.

La densità di forza può essere riscritta come riportato nella riga sottostante ( 2.33) e inserita nuovamente nell'equazione ( 2.32) si ottengono le equazioni

$$
\mathbf{q} = \varepsilon \mathbf{E} \mathbf{A} \mathbf{L}_0^{-1} \mathbf{L}^{-1}
$$
 (2.33)

Continuando a riscrivere l'equazione (6.34)

$$
I = I_0 + L_0 (EA)^{-1} f = (I + (EA)^{-1}F)I_0
$$
\n(2.34)  
\n
$$
I_0 = (I + (EA)^{-1}F)^{-1}I = (I + (EA)^{-1}QL)I
$$
\n(2.35)

dove I è una matrice di identità di dimensione  $m$ .

### 1.1.5. Procedura

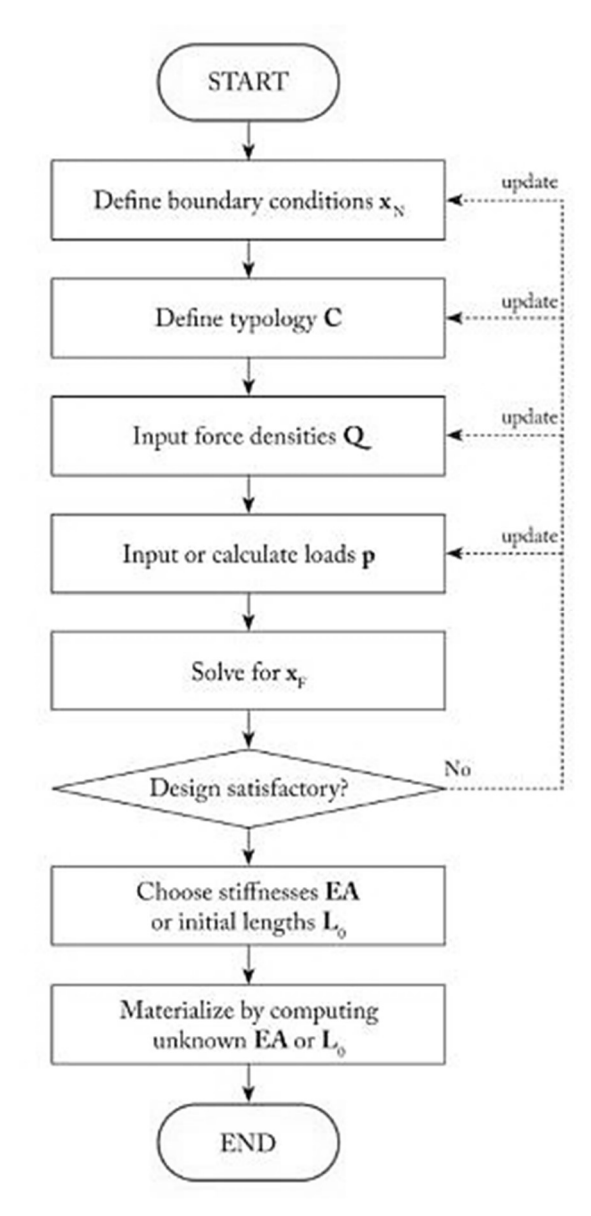

Figura 2.3 – Diagramma di flusso per FDM. Immagine tratta da Shell Structure for Architecture - Form-finding and optimization

Il Force Density Method prevede come passi iniziali la costruzione della a destra dell'uguale nell'equazione ( 2.7). Pertanto, come evidenziato nella Figura 2.3 in primo passo consiste nella definizione:

- delle condizioni al contorno o l'individuazione dei punti fissi  $x_N$ ,  $y_N$  e  $z_N$ ;
- $\bullet$  della matrice ramo-nodo  $C$ , che descrive la topologia dell'opera;
- $\bullet$  della densità di forza  $q$ ;
- · dei carichi esterni p applicati.

Una volta fatto ciò, si ottiene la soluzione, ovvero le coordinate  ${\bf x} = [x_N \ x_F]$ , y, z. Se tale soluzione non risulta soddisfacente per il progettista, le quantità definite nella prima fase vengono opportunamente modificate per generare una nuova soluzione univoca.

I carichi possono essere calcolati in vari modi, tra cui facendo riferimento o alla lunghezza delle aste che circondano il singolo nodo o la superficie d'influenza del nodo stesso.

Il valore delle densità di forza può essere valutato indirettamente tramite il controllo delle componenti di spinta orizzontali o attraverso l'introduzione di vincoli per creare così un problema risolvibile ai minimi quadrati.

## 1.1.6. Conclusioni

Il Force Density Method permette, per un determinato stato di equilibrio, di ottenere soluzioni, tramite sistemi o equazioni lineari, per la forma strutturale di reti discrete, senza la necessità di criteri di convergenza e processi iterativi.

Il metodo, inoltre, si è dimostrato numericamente più stabile per il calcolo di strutture leggere. Le quali spesso presentano grandi deformazioni e parti della struttura si allineano (Gründig, Moncrieff, Singer, & Ströbel, 2000).

Come evidenziato precedentemente tale metodo è completamente indipendente delle proprietà del materiale. La prima opportunità che si presenta permette la materializzazione dei progetti ottenuti in maniera arbitraria, fornendo le lunghezze iniziali indeformate delle aste della rete senza che si abbia una modifica della forma finale. La seconda opportunità consiste nel moltiplicare i carichi per qualsiasi valore realistico e calcolare per tanto la distribuzione delle forze interne, anche in questo caso non si apporta alcuna modifica alla geometria.

## 1.2. THRUST NETWORK ANALYSIS

La Thrust Network Analysis (TNA) risulta essere un metodo idoneo per essere applicato per il processo della ricerca della forma per i gusci funicolari soggetti a compressione. Ovvero, tale metodo può essere applicato a qualsiasi tipo di sistema a volta in muratura non rinforzata.

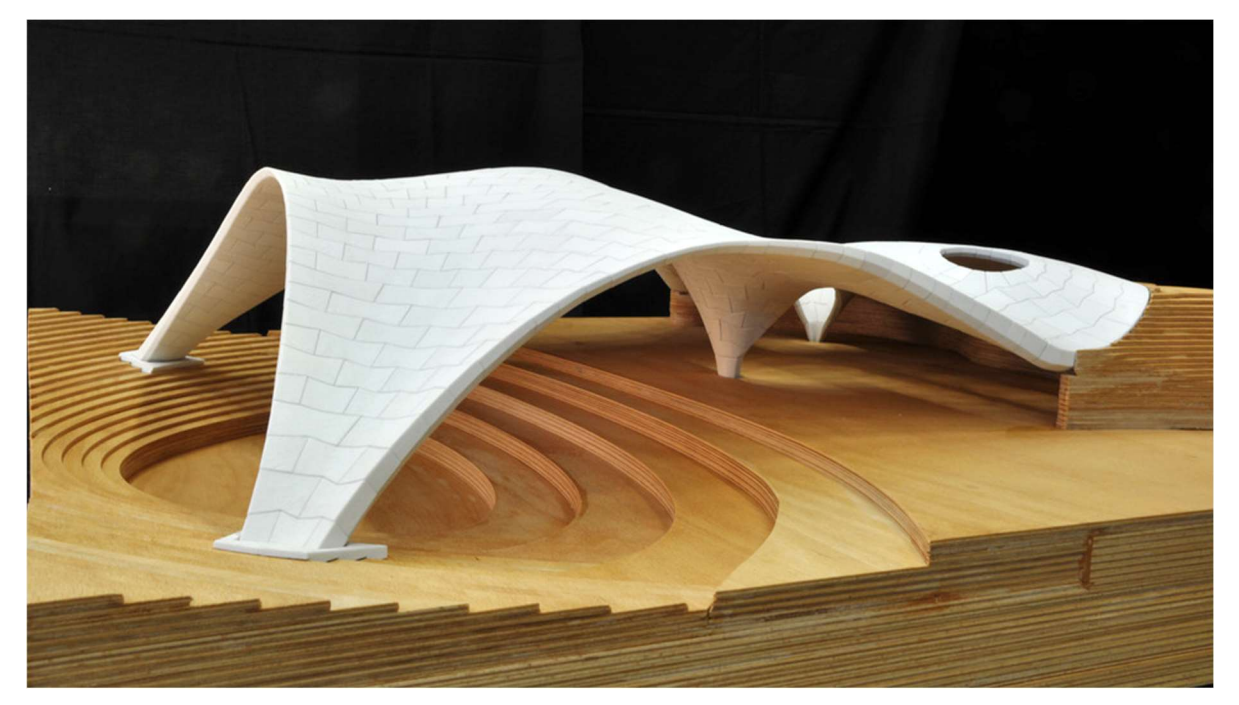

Figura 2.4 -MLK Jr. Park Stone Vault, Austin, TX, USA, 2010-2013. Immagine tratta da \block.arch.ethz.ch {https://block.arch.ethz.ch/brg/project/mlk-jr-park-stone-vault-austin-tx-usa}

## 1.2.1. Strutture funicolari e volte in muratura

Esistono diverse metodologie per la progettazione e l'analisi delle strutture in muratura.

Prima della nascita della teoria strutturale la progettazione delle strutture in muratura era realizzata con metodi basati sulla geometria e sulla legge della proporzione (Marmo, 2021).

La prima comprensione scientifica della stabilità delle strutture in muratura non rinforzata fu formulata da Hooke nel 1676 tramite la legge dell'inversione. Tale legge non prende in considerazione i fenomeni di instabilità ma soltanto l'equilibrio statico.

Il modello appeso (Figura 2.5b) costituito da una catena pendente, alla quale sono appesi dei pesi, proporzionali al peso proprio di ciascun elemento di pietra che costituisce l'arco, applicati sulle linee di azione verticale passanti per il baricentro di ogni elemento, una volta invertito (Figura 2.5a) produce una linea di spinta che si adatta alla geometria dell'arco (Adriaenssens, Block, Veenendaal, & Williams, 2014). Tale linea di spinta costituita da una funicolare di compressione mostra un possibile stato di equilibrio dell'arco.

Il modello appeso consente di calcolare la forma per reti tridimensionali, mentre le informazioni sulle forze risultanti si ottengono in maniera separate.

Un altro metodo per la progettazione è costituito dalla grafica statica, che può essere un approccio sostitutivo del modello appeso. La statica grafica è un metodo potente per esplorare le infinite soluzioni di equilibrio possibili, sia per l'analisi di strutture storiche in muratura

non rinforzata che per la progettazione di nuove strutture funicolari. Lo svantaggio principale è la limitazione a problemi bidimensionali (Block, 2009).

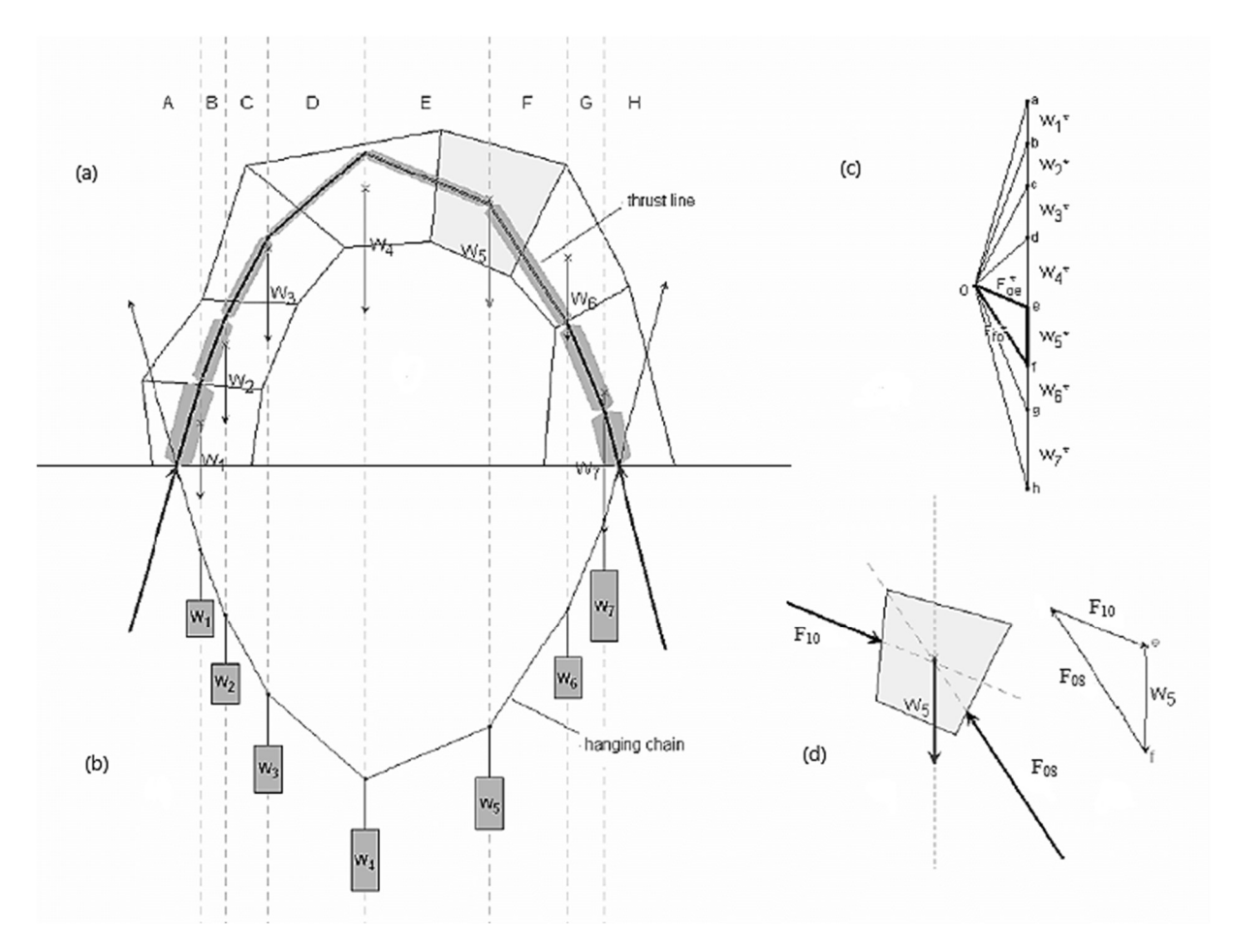

Figura 2.5 - Un arco in muratura di geometria arbitraria con (a) linea di spinta e (b) una corda sospesa corrispondente, (c) il diagramma delle forze, che mostra (d) l'equilibrio. Immagine tratta da Shell Structure for Architecture - Form-finding and optimization

La grafica statica permette di trovare la forma delle possibili funicolari in funzione dei carichi dati, in quanto il poligono funicolare, prende il nome di diagramma di forma (Figura 2.5a), rappresenta la geometria strutturale. Inoltre, tale metodologia permette di conoscere l'entità della forza in ogni elemento del diagramma di forma, tramite la misurazione della lunghezza dell'elemento parallelo, all'elemento che si vuole conoscere, nel diagramma delle forze, disegnato opportunamente in scala (Figura 2.5c). Vi è pertanto una relazione geometrica e topologica di reciprocità tra forma e il diagramma delle forze.

Il diagramma delle forze permette inoltre di mostrare l'equilibrio globale della struttura (Figura 2.5c) e locale sul singolo blocco (Figura 2.5d).

Un' ulteriore qualità del metodo grafico è la sua natura bidirezionale. Ovvero la forma può guidare le forze e viceversa. Ad esempio, la presenza di vincoli alla forma (es. punti specifici in cui la struttura deve passare) le forze che si genereranno saranno tali da rispettare tali vincoli. Viceversa, se esistono vincoli inerenti alle forze, la forma che ne risulterà sarà concorde a tali limitazioni.

### 1.2.1.1. Analisi delle linee di spinta e teorema della sicurezza

Per l'analisi delle strutture in muratura l'approccio della linea di spinta è un approccio relativamente semplice ma non può essere applicato a strutture complesse. Le linee di spinta possono essere generate tramite utilizzo della grafica statica e permettono di visualizzare il possibile flusso delle forze di compressione attraverso la struttura.

Lo sviluppo dell'analisi della rete di spinta per la valutazione delle strutture in muratura non rinforzata si basa sulle ipotesi semplificate di Heyman:

- l'azione strutturale della volta è rappresentata da una rete discreta di forza con carichi discreti applicati ai vertici;
- uno stato di equilibrio valido, ovvero stabile, è costituito da una soluzione di equilibrio in sola compressione e che rimane interna alla geometria della volta;
- la muratura non ha resistenza a trazione, ma ha una resistenza a compressione infinita;
- lo scorrimento non avviene e le sollecitazioni sono sufficientemente basse da non provocare schiacciamenti (Block, 2009).

Il secondo punto dell'elenco appena terminato prevede che le linee di spinta rimanessero interne al terzo medio della sezione. Dato che la linea di spinta visualizza la risultante delle sollecitazioni di compressione dell'intera struttura, se essa ricade all'interno del terzo medio intera sezione risulta essere in compressione. Se uscisse invece si otterrebbe una parzializzazione della sezione dovuta alla generazione di sollecitazioni di trazione.

Questo metodo della linea di spinta ha due vantaggi. Il primo consiste nel fatto che le equazioni di equilibrio, basate sulle ipotesi prima elencate, eliminano la necessità di conoscere le proprietà meccaniche dei materiali e si basano solo sulla geometria della struttura e sulle distribuzioni dei carichi.

## 1.2.2. Metodo

Una rete di spinta risulta essere la versione tridimensionale della linea di spinta. La Thrust Network Analysis estende l'analisi discreta delle linee di spinta alle reti spaziali, tramite utilizzo di tecniche derivanti dalla statica grafica, per il caso specifico dei carichi gravitazionali.

La rete di spinta che si ottiene non risulta obbligatoriamente una struttura rigida, essa infatti rappresenta uno delle possibili configurazioni di equilibrio sotto i carichi assegnati. Basandosi sul teorema della sicurezza di Heyman che afferma quanto segue:

"se si può trovare uno stato di equilibrio, cioè quello per il quale un insieme di forze interne è in equilibrio con i carichi esterni, e, inoltre, per il quale ogni porzione interna della struttura soddisfa un criterio di resistenza, allora la struttura è sicura" (1969).

Risulta sufficiente dimostrare l'esistenza di una configurazione di equilibrio che si adatti alla geometria della struttura per garantirne la sua stabilità per quella data configurazione di carico. Una volta determinata la forma è necessario verificare in maniera separata l'instabilità per buckling, la deflessione, lo scorrimento o altre combinazioni di carico.

Grazie hai vincolo dei carichi verticali, i diagrammi reciproci e le reti statisticamente indeterminate si ha un elevato livello di controllo nella progettazione delle reti funicolari tramite la TRNA.

### 1.2.2.1. Vincolo dei carichi verticali

Nel metodo TNA vengono considerati esclusivamente i varichi verticali. Questo consente di separare il processo della ricerca della forma in due fasi distinte:

- Prima fase: risoluzione dell'equilibrio delle spinte orizzontali;
- Seconda fase: risolvere le altezze nodali della rete di spinta, in funzione delle condizioni al contorno, dai carichi verticali e dall'equilibrio ottenuto nella fase precedente.

La Figura 2.7a mostra la relazione tra il diagramma di forma  $\Gamma$ , ovvero la proiezione orizzontale della soluzione di equilibrio funicolare, la rete di spinta G e il diagramma delle forze  $\Gamma^*$ , che è il diagramma reciproco di  $\Gamma$ . Quando si fa riferimento a elementi o proprietà del reciproco, si usa il simbolo dell'asterisco (\* ).

### 1.2.2.2. Diagrammi reciproci

Vengono definite figure reciproche quelle figure che risultano geometricamente correlate in modo tale che i rami corrispondenti sono paralleli e i rami che si uniscono in un nodo di una delle reti formano un poligono chiuso nell'altra e viceversa (Maxwell, 1864). Se applicato alla meccanica strutturale, i poligoni chiusi della figura reciproca rappresentano l'equilibrio statico dei nodi della figura originale e le lunghezze dei rami in essa sono proporzionali alle forze assiali lungo i rami corrispondenti nella figura originale (Figura 2.7b).

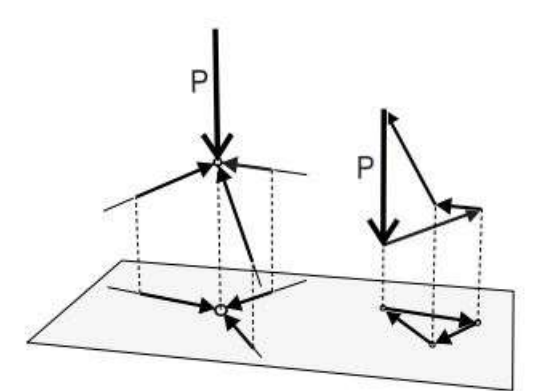

Figura 2.6 - Proiettando le forze nelle aste sul piano orizzontale, il carico verticale P si riduce ad un punto nella proiezione planare. Pertanto, il carico esterno P non compare nel poligono chiuso che rappresenta l'equilibrio orizzontale del nodo.

L'equilibrio in piano di  $\Gamma$ , cioè la proiezione orizzontale di  $\Gamma$ , può essere calcolato esplicitamente utilizzando il diagramma delle forze reciproche  $\Gamma^*$ e questo rappresenta l'equilibrio nel piano  $x-y$  della rete  $G$ .

Proiettando il sistema di forze G su un piano orizzontale, che risulta perpendicolare hai carichi applicati dall'esterno. Quest'ultimi si riducono a un punto nella proiezione planare  $\Gamma$ .

I metodi della statica grafica consentono di trovare uno stato di equilibrio per il diagramma in quanto planare. Nel diagramma di forma  $\Gamma$  ogni distribuzione di forza è rappresentata da un diagramma di forza  $\Gamma^*$ , fino a una determinata scala. Pertanto,  $\Gamma$  e  $\Gamma^*$ soddisfano la definizione geometrica di Maxwell di figure reciproche. Strutturalmente, significa che l'equilibrio di un nodo in un grafico è garantito da un poligono chiuso di vettori forza nell'altro, e viceversa.

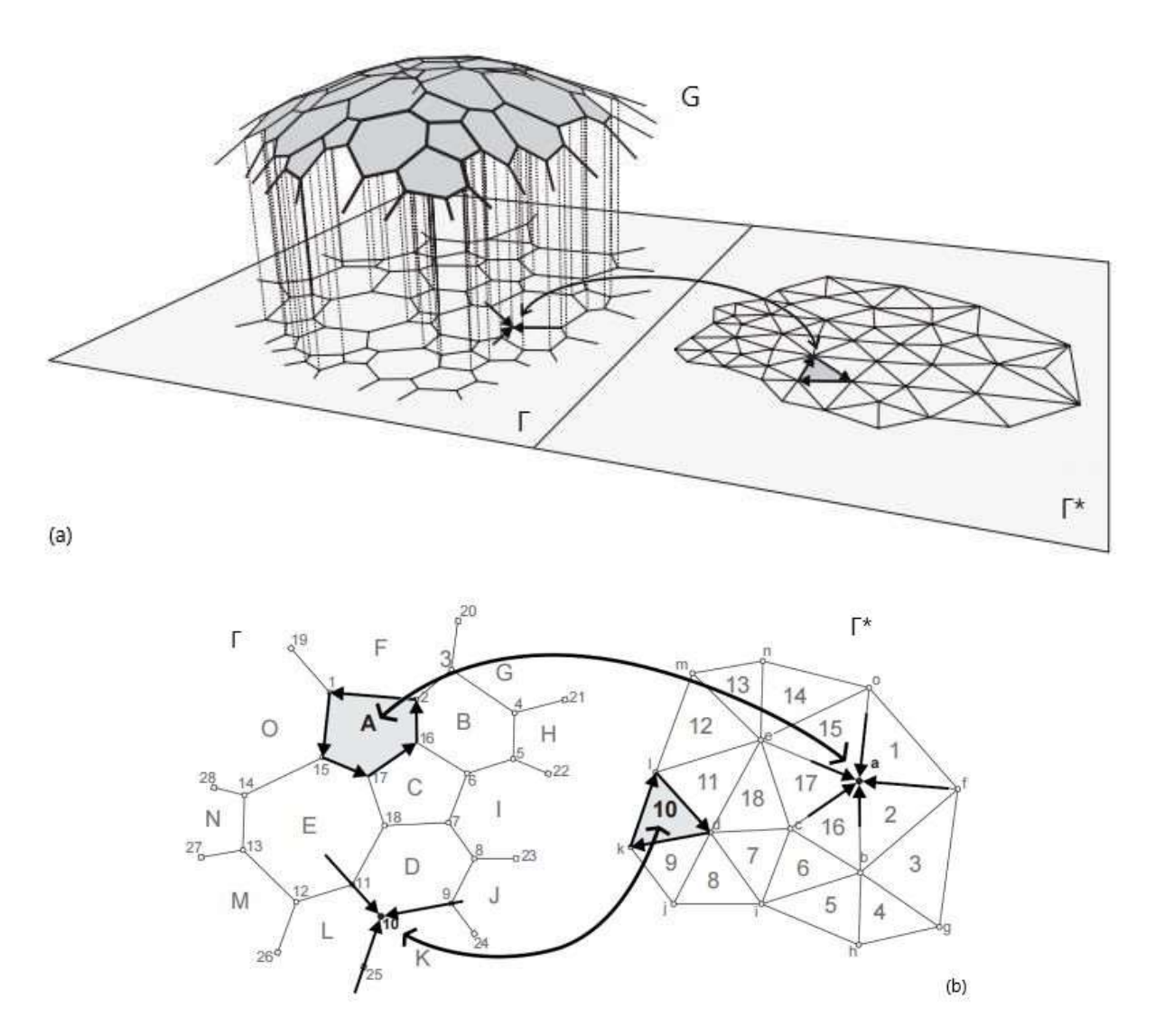

Figura 2.7 - (a) Relazione tra la rete di spinta G, la sua proiezione planare, il diagramma Γ e il diagramma delle forze reciproche Γ \* e (b) la relazione tra Γ e Γ \* usando la notazione di Bow per etichettare gli elementi corrispondenti.

Quando i poligoni chiusi del diagramma delle forze  $\Gamma^*$ , rappresentanti l'equilibrio dei nodi del diagramma di forma  $\Gamma$ , sono tutti formati in senso orario, allora il diagramma di forma  $\Gamma$ proiettato, e di conseguenza anche la rete di spinta G, saranno interamente in compressione. Il diagramma delle forze viene disegnato in scala in modo tale che l'entità delle forze assiali nel diagramma delle forme, e quindi le componenti orizzontali delle forze assiali delle barre nella rete di spinta, possano essere trovate direttamente misurando le lunghezze nel diagramma delle forze.

#### 1.2.2.3. Reti staticamente indeterminate

Dato un diagramma di forza esistono diversi diagrammi reciproci. Poiché il diagramma delle forze rappresenta l'equilibrio orizzontale della rete, queste diverse soluzioni geometricamente possibili rappresentano diversi stati di equilibrio ammissibili per quel diagramma di forma, e di conseguenza la soluzione di equilibrio tridimensionale per un determinato carico.

Un diagramma in cui tutti i nodi della rete sono trivalenti, cioè tre rami si incontrano in ogni nodo, (Figura 2.7), è strutturalmente determinato, ciò significa che ha un'unica distribuzione interna delle forze.

Tali reti hanno quindi un solo grado di libertà: la scala del loro diagramma delle forze, che è, a parità di carico, inversamente proporzionale alla profondità della soluzione di equilibrio. Non è quindi possibile ridistribuire le forze in tali reti, quando la loro proiezione orizzontale è considerata fissa. Questo è chiaramente rappresentato nel diagramma reciproco Γ<sup>\*</sup> in quanto risulta triangolato, bloccato e definito in modo univoco, tranne che per il fattore di scala.

Una rete è definita staticamente indeterminata se i nodi del diagramma di forma  $\Gamma$  hanno valenza superiore a tre, la rete è strutturalmente indeterminata, il che significa che le forze interne possono essere ridistribuite nella struttura, dando luogo a diversi possibili diagrammi reciproci e reti di spinta diverse per il dato diagramma di forma. Ma per ogni dato diagramma di forma  $\Gamma$ , diagramma di forza  $\Gamma^*$  e carico verticale P, esiste un'unica rete di spinta G (Figura 2.8).

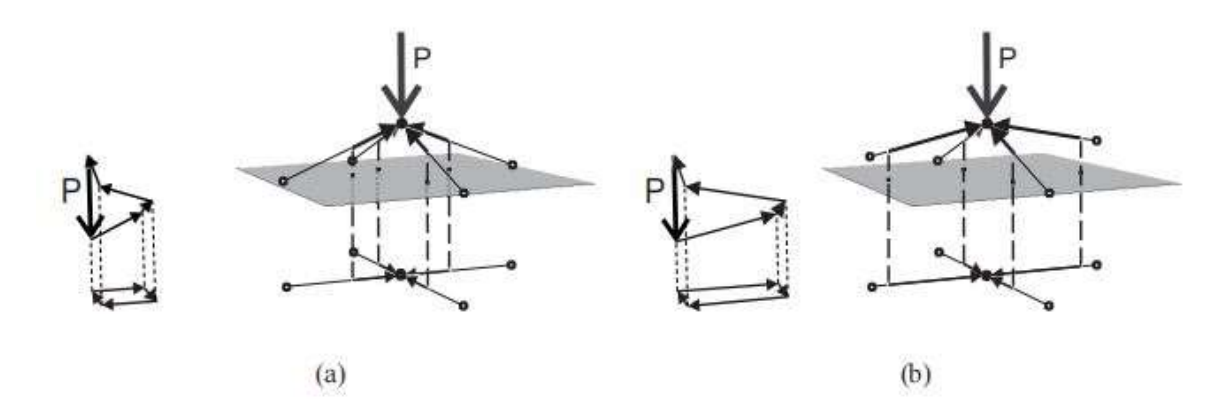

Figura 2.8 - Due strutture indeterminate a quattro aste con lo stesso carico P, lo stesso schema di forze Γ e la stessa profondità della struttura, ma cambia il diagramma delle forze Γ\*, cioè cambiano le distribuzioni interne delle forze. Il diagramma Γ di (b) è allungato fino a raddoppiare le dimensioni in una direzione rispetto a (a), con conseguente raddoppio della dimensione orizzontale delle forze in quella direzione e quindi anche in una struttura profonda la metà in quella direzione.

La strategia fondamentale del TNA consiste nel dare al progettista un controllo diretto sulla distribuzione delle spinte nel sistema. Il progettista può scegliere queste forze orizzontali all'interno dei vincoli geometrici della relazione reciproca tra forma e diagramma delle forze. Come nella statica grafica, sia la forma che la forza possono essere manipolate per determinare la forma in condizioni di equilibrio.

#### 1.2.3. Impostazione di calcolo

Verranno di seguito analizzate le equazioni di equilibrio della rete di spinta, la struttura dei dati ramo-nodo, che permette la notazione matriciale in maniera efficiente.

#### 1.2.3.1. Equazioni di equilibrio

Considerando un nodo interno *i* alla rete di spinta  $G$ , come raffigurato nella figura sottostante, l'equilibrio al nodo risulta essere

 $(2.36a-b)$ 

$$
F_{H,ji} + F_{H,ki} + F_{H,li} = 0
$$
  

$$
F_{V,ji} + F_{V,ki} + F_{V,li} = P
$$

dove  $F_{H, i i}$  rappresenta le componenti orizzontali, combinando le componenti x e y come vettori di forza, e  $F_{V, ii}$  risultano le componenti verticali delle forze di diramazione che confluiscono nel nodo i.  $P_i$  è il carico verticale applicato al nodo.

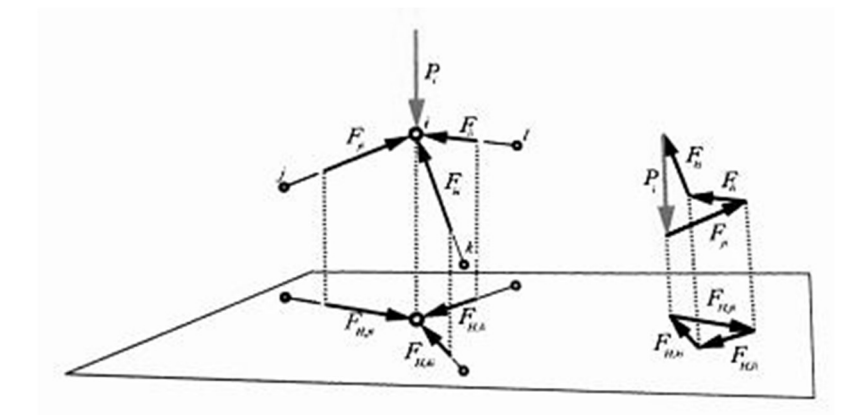

Figura 2.9 - Equilibrio statico di un singolo nodo i, con i corrispondenti: a sinistra - diagramma di forma Γ; e a destra - diagramma delle forze Γ\*

Data la reciprocità tra i diagrammi di forma  $\Gamma$  e di forza  $\Gamma^*$ , le forze dei rami nel diagramma di forma, ovvero le componenti orizzontali  $F_{H,ji}$  e le forze assiali  $F_{ji}$  della rete di spinta **G**, risultano uguali alle corrispondenti lunghezze dei rami  $l_{H,ji}^*$  in  $\Gamma^*$ , moltiplicate per il fattore di scala  $1/r$  del diagramma reciproco.

$$
F_{H,ji} = \frac{1}{r} l_{H,ji}^*
$$

 $(2.37)$ 

La lunghezza reciproca dei rami risulta essere

$$
l_{H,ji}^* = \sqrt{(x_i^* - x_j^*)^2 + (y_i^* - y_j^*)^2}
$$
\n(2.38)

Pertanto, è sufficiente descrivere solamente equilibrio verticale dei nodi in  $G$ , dato che le coordinate x e y dei nodi vengono definite tramite la scelta di un diagramma di forma  $\Gamma$ . L'equilibrio orizzontale della rete di spinta è assicurato con la scelta di un diagramma di forze reciproche Γ<sup>\*</sup> chiuso. È necessaria un'equazione di equilibrio per ogni nodo considerato libero, ovvero non sostenuto, della rete di spinta. Si ottiene così un numero di equazioni di equilibrio pari a  $n<sub>N</sub>$ .

Scrivendo nuovamente le equazioni di equilibrio verticale ( 2.36a-b) in funzione delle componenti verticali e della geometria della rete di spinta di ottiene

$$
F_{H,ji} \frac{z_i - z_j}{l_{H,ji}} + F_{H,ki} \frac{z_i - z_k}{l_{H,ki}} + F_{H,li} \frac{z_i - z_l}{l_{H,li}} = P_i
$$

con le lunghezze dei rami ij del diagramma di forma  $\Gamma$ .

$$
l_{H,ij} = \sqrt{(x_i - x_j)^2 + (y_i - y_j)^2}
$$
\n(2.40)

Modificando l'equazione ( 2.39) inserendo l'espressione ( 2.37) e rimoltiplicando entrambi i lati per r otteniamo

$$
l_{H,ji}^{*} \frac{z_i - z_j}{l_{H,ji}} + l_{H,ki}^{*} \frac{z_i - z_k}{l_{H,ki}} + l_{H,li}^{*} \frac{z_i - z_l}{l_{H,li}} = P_i r
$$
\n(2.41)

La stessa espressione può essere riscritta come combinazione lineare delle altezze nodali incognite della rete di spinta e dell'inverso del fattore di scala  $r$ .

$$
\left(\frac{l_{H,ji}^*}{l_{H,ji}} + \frac{l_{H,ki}^*}{l_{H,ki}} + \frac{l_{H,li}^*}{l_{H,li}}\right) z_i - \frac{l_{H,ji}^*}{l_{H,ji}} z_j - \frac{l_{H,ki}^*}{l_{H,ki}} z_k - \frac{l_{H,li}^*}{l_{H,li}} z_l - P_i r = 0
$$
\n(2.42)

Introducendo le costanti  $d_i$ , funzione delle lunghezze nodali dei rami nel diaframma di forma  $\Gamma$  e di forza  $\Gamma^*$ , si ottiene

$$
d_i z_i - d_j z_j - d_l z_l - P_i r = 0
$$
\n(2.43)

#### 1.2.3.2. Strutture dei dati

Utilizzando una matrice ramo-nodo, è possibile scrivere i vincoli di equilibrio nodale in forma di matrice.

La matrice  $m \times n$  ramo-nodo  $C = [C_N][C_F]$  cattura la topologia e la connettività di una rete di spinta  $G$  e del diagramma di forma  $\Gamma$ .

Per costruire la matrice ramo-nodo C di una rete, la si può trattare come un grafo diretto. In un grafo diretto, tutti gli spigoli della rete sono direzionali. Per convenzione, vengono numerati prima i nodi interni e poi quelli di confine. Quindi, i vettori  $(n \times 1)$  di coordinate x, y e z hanno la seguente forma

$$
x = \begin{bmatrix} x_i \\ x_f \end{bmatrix}, y = \begin{bmatrix} y_i \\ y_f \end{bmatrix}, z = \begin{bmatrix} z_i \\ z_f \end{bmatrix}
$$
\n
$$
(2.44)
$$

con i vettori  $(n_i \times 1)$   $x_i$ ,  $y_i$  e  $z_i$  che elencano le coordinate  $x, y$  e  $z$  dei nodi interni e i vettori  $(n_f \times 1) x_f, y_f$  e  $z_f$  che elencano le coordinate dei nodi esterni.

 $(2.39)$ 

In maniera equivalente, i rami interni sono numerati prima dei rami di confine. I rami del grafo diretto sono orientati dal nodo con indice maggiore al nodo con indice minore. Quindi, la coda del ramo diretto è sempre il nodo con indice maggiore e la testa è il nodo con indice minore. Per un reticolo con  $m$  rami e  $n$  nodi, la matrice  $C$  è costruita come segue:

$$
c_{ij} = \begin{cases} +1 & \text{se il modo } j \text{ e il modo di testa del ramo i} \\ -1 & \text{se il modo } j \text{ e il modo di coda del ramo i} \\ 0 & \text{altrimenti} \end{cases}
$$

La matrice  $C = [C_N][C_F]$ . può essere separata nelle due sottomatrici relativa ai nodi interni  $C_N$  e di confine  $C_F$ .

$$
C = [C_i \mid C_F]
$$

La matrice ramo-nodo  $m \times n^*$ , (ovvero  $m \times f$ , con f pari al numero degli spazi di  $\Gamma$ ) duale <sup>∗</sup> contiene le informazioni sulla connettività e sulla topologia del diagramma delle forze reciproche  $\Gamma^*$ . Quest'ultima matrice  $C^*$  del diagramma  $\Gamma^*$  può essere costruita partendo dall'osservazione della matrice  $C$ . Per ogni j-esima colonna di  $C^*$ , che corrisponde al j-esimo spazio nella forma  $\Gamma$  o al j-esimo nodo del diagramma delle forze reciproche  $\Gamma^*$ , la componente  $c_{ij}^*$  risulta 1 se lo spigolo *i* è adiacente allo spazio j-esimo ed è orientato nella stessa direzione di un ciclo antiorario intorno a quella faccia in  $\Gamma$ , -1 se è opposto o 0 se lo spigolo non è adiacente a quella faccia.

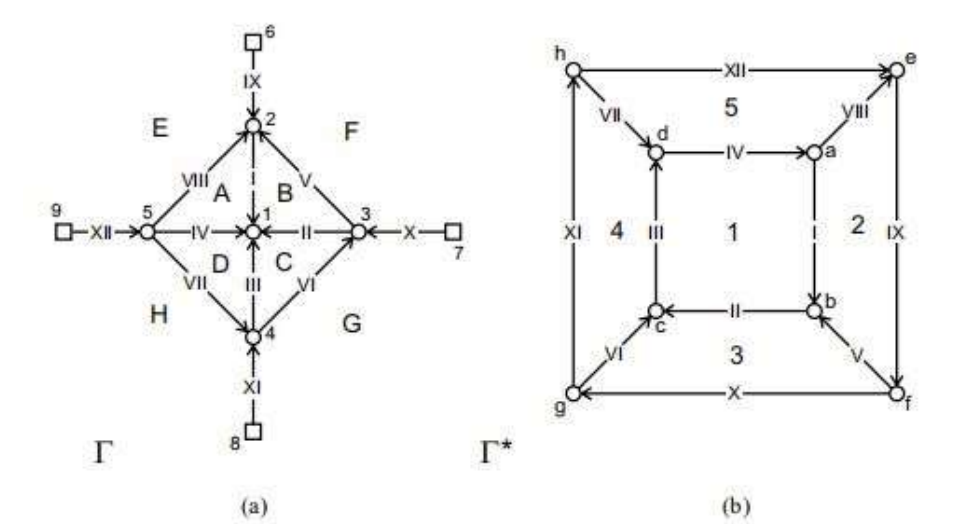

$$
C=\left[\begin{array}{cccccccccc} 1 & 2 & 3 & 4 & 5 & 6 & 7 & 8 & 9 \\ 1 & -1 & \cdot & \cdot & \cdot & \cdot & \cdot & \cdot & 1 \\ 1 & \cdot & -1 & \cdot & \cdot & \cdot & \cdot & \cdot & \cdot & 1 \\ 1 & \cdot & \cdot & -1 & \cdot & \cdot & \cdot & \cdot & \cdot & \cdot \\ \cdot & 1 & -1 & \cdot & \cdot & \cdot & \cdot & \cdot & \cdot & \cdot \\ \cdot & 1 & -1 & \cdot & \cdot & \cdot & \cdot & \cdot & \cdot & \cdot \\ \cdot & \cdot & 1 & -1 & \cdot & \cdot & \cdot & \cdot & \cdot & \cdot \\ \cdot & \cdot & 1 & -1 & \cdot & \cdot & \cdot & \cdot & \cdot & \cdot \\ \cdot & \cdot & 1 & \cdot & \cdot & \cdot & \cdot & \cdot & \cdot & \cdot \\ \cdot & \cdot & 1 & \cdot & \cdot & \cdot & \cdot & \cdot & \cdot & \cdot \\ \cdot & \cdot & 1 & \cdot & \cdot & \cdot & \cdot & \cdot & \cdot & \cdot \\ \cdot & \cdot & \cdot & 1 & \cdot & \cdot & \cdot & \cdot & \cdot & \cdot \\ \cdot & \cdot & \cdot & \cdot & \cdot & \cdot & \cdot & \cdot & \cdot & \cdot \\ \cdot & \cdot & \cdot & \cdot & \cdot & \cdot & \cdot & \cdot & \cdot & \cdot \\ \cdot & \cdot & \cdot & \cdot & \cdot & \cdot & \cdot & \cdot & \cdot & \cdot \\ \cdot & \cdot & \cdot & \cdot & \cdot & \cdot & \cdot & \cdot & \cdot & \cdot \\ \cdot & \cdot & \cdot & \cdot & \cdot & \cdot & \cdot & \cdot & \cdot & \cdot \\ \cdot & \cdot & \cdot & \cdot & \cdot & \cdot & \cdot & \cdot & \cdot & \cdot \\ \cdot & \cdot & \cdot & \cdot & \cdot & \cdot & \cdot & \cdot & \cdot & \cdot \\ \cdot & \cdot & \cdot & \cdot & \cdot & \cdot & \cdot & \cdot & \cdot & \cdot \\ \cdot & \cdot & \cdot & \cdot & \cdot & \cdot & \cdot & \cdot & \cdot & \cdot \\ \cdot & \cdot & \cdot & \cdot & \cdot & \cdot & \cdot & \cdot & \cdot & \cdot \\ \cdot & \cdot & \cdot & \cdot & \cdot & \cdot & \cdot & \cdot & \cdot & \cdot \\ \cdot & \cdot & \cdot & \cdot & \cdot & \cdot & \cdot & \cdot & \cdot & \cdot \\ \cdot & \cdot & \cdot & \cdot & \cdot & \cdot & \cdot & \cdot & \cdot & \cdot \\ \cdot &
$$

Figura 2.10 - Esempio di una semplice rete di spinta con la costruzione delle matrici ramo-nodo C e  $\Gamma^*$
#### 1.2.3.3. Formulazione della matrice

L'equazione di equilibrio ( 2.42) può essere riscritta in forma matriciale come segue

$$
\mathbf{C}_{\mathrm{N}}^{\mathrm{T}}(\mathbf{L}_{\mathrm{H}}^{-1}\mathbf{L}_{\mathrm{H}}^{*})\mathbf{C}\mathbf{z}-\mathbf{r}\mathbf{p}=\mathbf{C}_{\mathrm{N}}^{\mathrm{T}}(\mathbf{T})\mathbf{C}\mathbf{z}-\mathbf{r}\mathbf{p}=\mathbf{0}
$$
\n(2.45)

Confrontando l'espressione appena trovata con l'equazione ( 2.27) discussa nel force density method, è evidente che le densità di forza q devono essere i parametri t relativi alle lunghezze dei rami corrispondenti in  $\Gamma$  e  $\Gamma^*$ , divisi per il fattore di scala r

$$
\mathbf{q} = \frac{1}{r} \mathbf{L}_{\mathrm{H}}^{-1} \mathbf{L}_{\mathrm{H}}^{*} = \frac{1}{r} \mathbf{t}
$$
 (2.46)

A differenza del force density method nella Thrust Network Analysis non tutte le densità di forza  $q$  possono essere scelte arbitrariamente. Solo specifici insiemi di  $q$  danno permettono di ottenere soluzioni di equilibrio per **G** che hanno la loro proiezione orizzontale fissa uguale al diagramma di forma  $\Gamma$ . Questi possibili insiemi di q corrispondono a quei diagrammi reciproci rispettano i vincoli di parallelismo, per  $\Gamma$ .

Introducendo le seguenti matrici:  $D = C_N^T T C$  è una matrice  $n_N \times n$ ,  $D_N = C_N^T T C_N$  è una matrice  $n_N \times n_N$  e  $\mathbf{D}_F = \mathbf{C}_N^T \mathbf{T} \mathbf{C}_F$  è una matrice  $n_N \times n_F$ . Introducendole nell'equazione ( 2.45) si può riscrivere andando a separare i nodi liberi da quelli fissi ai confini.

$$
\mathbf{Dz} - r\mathbf{p} = \mathbf{D}_N \mathbf{z}_N - \mathbf{D}_F \mathbf{z}_F - r\mathbf{p} = \mathbf{0}
$$
 (2.47)

Assegnata il fattore di scala  $1/r$  e note le altezze dei punti vincolati e di confine  $\mathbf{z}_F$ , si trova risolvendo l'equazione sovrastante, per  $\Gamma$  e  $\Gamma^*$  scelti, la geometria interna  $\mathbf{z}_N$  della rete di equilibrio di

$$
\mathbf{z}_{N} = \mathbf{D}_{N}^{-1}(\mathbf{p}r - \mathbf{D}_{F}\mathbf{z}_{F})
$$
\n(2.48)

Riscrivendo l'equazione ( 2.45) come un problema di ottimizzazione lineare e possibile trovare una soluzione che risulti interna a dei confini dati,  $z^{LB}$  e  $z^{UB}$ . L'equazione riscritta ha come variabili tutte le coordinate in direzione z e il fattore di scale r.

$$
\min_{z,r} -r \qquad \text{tale che} \qquad \begin{cases} Dz - rp = 0\\ z^{LB} \le z \le z^{UB} \\ 0 \le r \le +\infty \end{cases}
$$
\n
$$
(2.49)
$$

Una volta trovata la rete di spinta  $G$ , le forze assiali del ramo  $s$  si ottengono direttamente come

$$
\mathbf{s} = \frac{1}{r} \mathbf{L} \mathbf{t}
$$

( 2.50)

dove L sono le lunghezze dei rami in tre dimensioni.

## 1.2.3.4. Processo

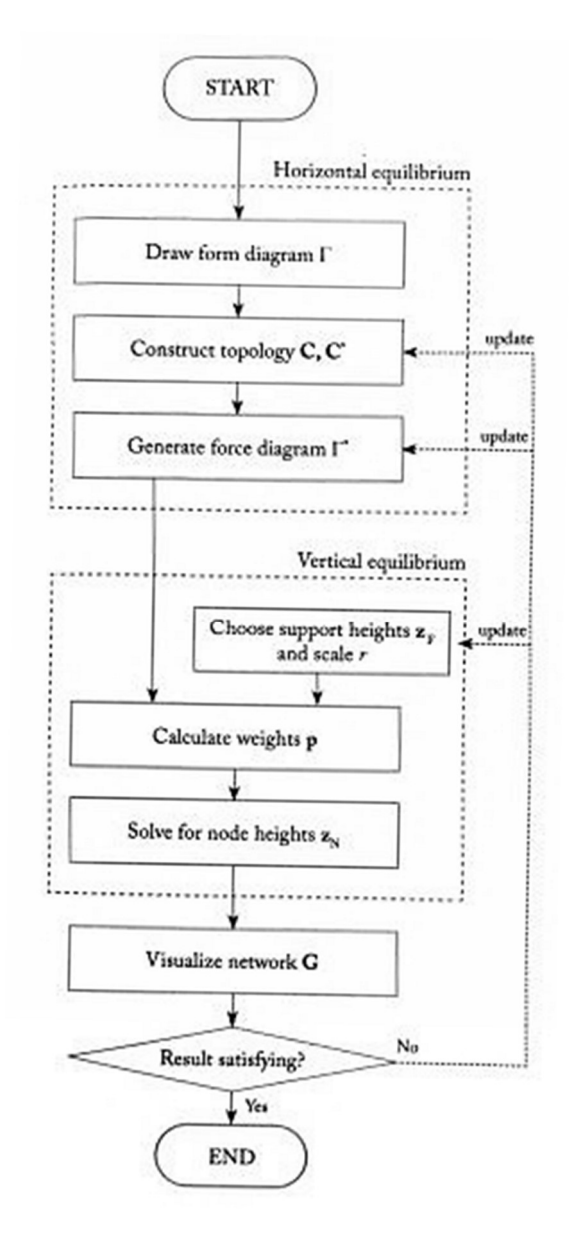

Figura 2.11 - Diagramma di flusso per TNA. Immagine tratta da Shell Structure for Architecture - Form-finding and optimization

La procedura di ricerca della forma tramite il Thrust Network Analysis parte dal disegno, scelto dall'utente, di un diagramma di forma iniziale  $\Gamma$ . Vengono poi generate le matrici  $C$  e C\* sulla base della topologia e della connettività di Γ. Sulla base delle informazioni fin ad ora ottenute di genera un diagramma di forza reciproca  $\Gamma^*$ , il quale rappresenta un possibile stato di equilibrio orizzontale per G. Per i casi semplici, cioè per le reti di piccole dimensioni, quest'ultimo passaggio può essere effettuato manualmente utilizzando i metodi della statica grafica.

Sulla base di  $\Gamma^*$ , si calcola un insieme fattibile di densità di forza q utilizzando l'equazione ( 2.46). Successivamente, l'utente deve inserire degli ulteriori dati di ingresso ovvero le altezze

dei nodi di supporto/vincolati  $\mathbf{z}_F$  e la scala r. Il carico attribuibile a ogni nodo viene stimato ottenendo il vettore p. Sulla base dei dati ottenuti e calcolati, si ottengono le altezze dei nodi non supportati  $\mathbf{z}_N$ .

Dalle informazioni topologiche fornite da C e delle altezze nodali  $z_F$  e  $z_N$ , è possibile visualizzare in maniera tridimensionale la rete di spinta  $G$ . Tale rappresentazione consente al progettista di verificare se i requisiti spaziali e formali sono soddisfatti. Se il risultato non è soddisfacente, è necessario modificare iterativamente il diagramma di forma  $\Gamma$ , la distribuzione interna delle forze, tramite  $\Gamma^*$ , il fattore di scala complessivo  $r$  o le altezze dei supporti  $\mathbf{Z}_F$ .

# 1.2.4. Conclusioni

Il metodo della Thrust Network Analysis risulta una valida estensione tridimensionale per l'analisi delle linee di spinta. Le caratteristiche principali sono del metodo sono:

- chiara rappresentazione grafica delle forze nel sistema, attraverso l'uso dei diagrammi delle forze reciproche;
- un elevato livello di controllo, che consente di esplorare diverse soluzioni di equilibrio possibili;
- tempi di risoluzione rapidi grazie alla formulazione come semplice problema di ottimizzazione lineare.

# 1.3. DYNAMIC RELAXATION

La tecnica del rilassamento dinamico (DR) come soluzione per conoscere il comportamento statico di sistemi strutturali con non linearità geometriche e dei materiali è stata introdotta a metà degli anni '60 da Otter (1965) e Day (1960). Il metodo è stato ottenuto sostituendo le equazioni del moto strutturale smorzato all'interno delle equazioni del moto del fluido e le equazioni costitutive dell'elasticità vennero introdotte nelle equazioni di continuità. Così facendo si è trasformato il caso statico in un caso pseudo-dinamico attraverso l'introduzione di termini inerziali e di smorzamento fittizi nell'equazione del moto. La soluzione statica dei problemi strutturali fu quindi considerata come la condizione di equilibrio limite delle vibrazioni strutturali fortemente smorzate.

La formulazione vettoriale del DR che risulta essere maggiormente utilizzata, in special modo per problemi con una forte non linearità è la formulazione introdotta da Brew e Brotton (1971). Tale formulazione utilizza equazioni separate per l'equilibrio e la compatibilità (o moto) e non richiede la costruzione di una matrice di rigidezza complessiva (Barnes, 1999).

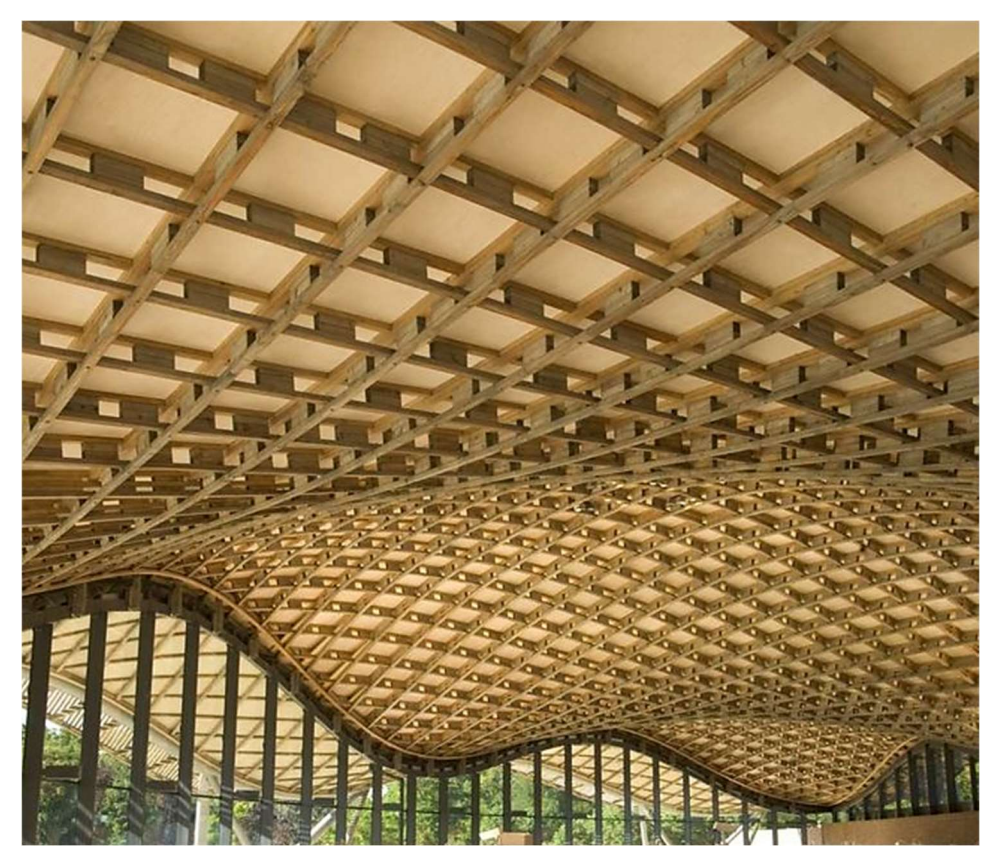

Figura 2.12 - Savill Building grid-shell roof, Windsor Great Park, UK. Immagine tratta da \researchgate.net { https://www.researchgate.net/figure/Savill-Building-grid-shell-Windsor-Great-Park-Photograph-courtesy-Glenn-Howells\_fig3\_321315578 }

# 1.3.1. Implementazione

La base del Dynamic Relaxation consiste nel tracciare passo dopo passo, per piccoli incrementi di tempo,  $\Delta t$ , il moto di ogni nodo di una struttura fino a quando, a causa di uno smorzamento artificiale, la struttura si ferma in equilibrio statico.

Nel processo di ricerca della forma, il movimento della struttura, avente delle imperfezioni di natura geometrica, è prodotto dall'applicazione di una sollecitazione o carico che può essere applicato all'intera struttura o solamente in alcune sue componenti. La condizione iniziale prevede uno stato di equilibrio iniziale o di precompressione, pertanto, il movimento è causato dall'applicazione improvvisa del carico.

La seconda legge di Newton, governa il moto di qualsiasi nodo i nella direzione x al tempo  $t$ , è la seguente

$$
R_{ix}^t = M_i \dot{v}_{ix}^\prime \tag{2.51}
$$

dove  $\dot{v}'_{ix}$  è l'accelerazione del nodo *i* nella direzione x al tempo *t*.  $R_{ix}^t$  risulta essere la forza residua e consiste nella somma di tutte le forze agenti sul nodo derivanti dalle aste ad esso collegate e dal carico esterno applicato. Dato che l'obiettivo dell'analisi è ottenere una soluzione statica piuttosto che tracciare il comportamento dinamico reale, la massa  $M_i$  è la massa fittizia concentrata al nodo i. Per un sistema barra-nodo, la massa fittizia risulta pari a

$$
M_i = \frac{\Delta t^2}{2} S_i
$$
\n<sup>(2.52)</sup>

dove  $S_i$  è la massima rigidità diretta che si verifica al nodo *i*.

$$
S_i = \sum_{m=1}^{k} \left( \frac{EA^S}{L_0} + G \frac{T^S}{L^S} \right)
$$
\n
$$
(2.53)
$$

Tale espressione copre il caso peggiore in cui tutti i collegamenti al nodo vengono allineati in un'unica direzione, dove  $L_0$ , è la lunghezza iniziale del collegamento, G il fattore che consente l'aumento della rigidità geometrica iniziale a causa del possibile accorciamento delle lunghezze dei collegamenti nel processo di ricerca del modulo. L'apice si riferisceai parametri specificati inizialmente dal progettista, e  $k$  è il numero di elementi che si incontrano al nodo i.

Il termine di accelerazione  $\dot{v}_{ix}$  può essere scritto in forma di differenze finite come segue

$$
\dot{v}_{ix}' = \frac{v_{ix}^{t + \Delta t/2} - v_{ix}^{t - \Delta t/2}}{\Delta t}
$$
\n(2.54)

Riscrivendo l'equazione ( 2.51) considerando le equazioni ( 2.52) e ( 2.54) si ottiene

$$
v_{ix}^{t + \Delta t/2} = v_{ix}^{t - \Delta t/2} + \frac{\Delta t}{M_i} R_{ix}^t
$$
\n(2.55)

Pertanto, la geometria aggiornata proiettata nel tempo è pari a

 $(2.56)$ 

$$
x_{ix}^{t+\Delta t} = x_i^t + \Delta t \ v_{ix}^{t+\Delta t/2}
$$

Equazioni simili alle ( 2.55) e ( 2.56) si applicano a tutti i nodi non vincolati della struttura anche alle direzioni  $y \in z$ . Si nota, che le componenti di velocità all'istante temporale successivo dipendono esclusivamente dalla velocità all'istante precedente e dalle componenti della forza residua agenti nel nodo, e non sono influenzate dal valore assunto dalla velocità all'istante  $t + \Delta t/2$  su altri nodi.

Ottenuta la geometria completa aggiornata, le nuove forze dei collegamenti possono essere ottenute insieme alle componenti di carico applicate. Per ottenere le forze residue aggiornate

$$
R_{ix}^{t+\Delta t} = P_{ix} + \sum_{m=1}^{k} \left[ \left( \frac{F_m}{L_m} \right) (x_i - x_i) \right]^{t+\Delta t}
$$
\n(2.57)

per i k elementi che si connettono a nodi i.  $F_m$  è la forza assiale nell'asta m che collega il nodo *i* al nodo *j* adiacente,  $L_m$ è la lunghezza attuale dell'asta m. Le componenti del carico applicato relative alla pressione interna o al carico del vento quasi statico dipendono anche dalla geometria corrente che governa i vettori normali alla superficie.

#### 1.3.1.1. Smorzamento viscoso e cinetico

Fintanto che non si introduce alcuno smorzamento, la struttura una volta raggiunto l'equilibrio statico continuerà ad oscillare attorno a tale posizione. Per ovviare a ciò si introduce una forza di smorzamento.

Nella forma originale del metodo, veniva usato con uno smorzamento viscoso dei movimenti nodali proporzionale al prodotto delle velocità nodali e delle componenti di massa. Una convergenza più rapida si otteneva smorzando criticamente il modo di vibrazione più basso. Una procedura alternativa proposta da Cundall (1976) prevede l'uso dello "smorzamento cinetico", per problemi di meccanica delle rocce instabili, si è rivelata del tutto stabile e rapidamente convergente quando si presentano grandi deformazioni nelle fasi iniziali di ricerca della forma partire da geometrie iniziali molto imprecise.

Nella procedura di Cundall viene tracciato il moto non smorzato della struttura, quando si rileva un picco locale dell'energia cinetica totale del sistema, tutte le componenti della velocità vengono azzerate. Il processo viene quindi riavviato dalla geometria corrente e ripetuto attraverso altri picchi (generalmente decrescenti) fino a quando l'energia di tutti i modi di vibrare è stata dissipata e si raggiunge l'equilibrio statico (Figura 2.13 e Figura 2.14).

Indipendentemente dal tipo di smorzamento scelto, il processo non convergerà mai completamente. Si considera il verificarsi della convergenza a livello pratico nel momento in cui le forze residue risultino inferiori di una certa tolleranza, ottenendo così la superficie spaziale cercata.

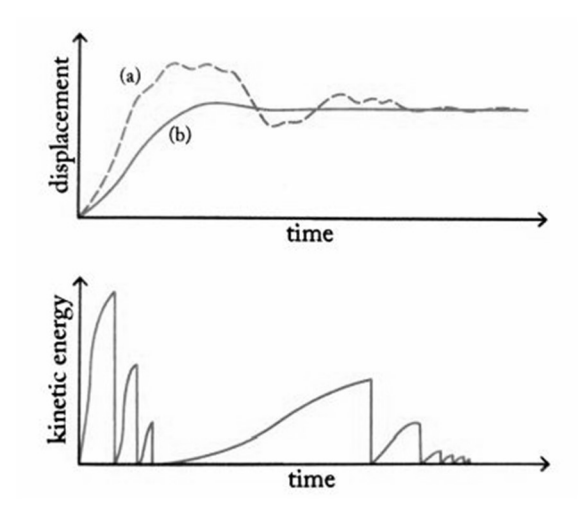

Figura 2.13 - L'effetto (in altro) dello smorzamento viscosa per (a) oscillazioni sotto-smorzate e per (b) oscillazioni smorzate in modo critico, e (inferiormente) l'effetto dello smorzamento cinetico.

Le equazioni della velocità ( 2.55), se considerato uno smorzamento viscoso, si riscrivono nel seguente modo

$$
v_{ix}^{t + \Delta t/2} = A v_{ix}^{t - \Delta t/2} + B \frac{\Delta t}{M_i} R_{ix}^t
$$
\n(2.58)

dove  $A = (1 - \frac{C}{2})/(1 + \frac{C}{2})$ ,  $B = (1 + A)/2$  e  $C$  è una costante relativa alla struttura completa. Utilizzando uno smorzamento cinetico A diventa unitario.

Ogni qual volta che si presenta un picco di energia cinetica, le velocità vengono azzerate. Pertanto, per la prima iterazione o dopo ogni picco di energia si considera

$$
v_{ix}^{t + \Delta t/2} = \frac{\Delta t}{2M_i} R_{ix}^0
$$
\n(2.59)

che al tempo zero fornisce  $v_{ix} = 0$ , mentre a seguito del picco si ottiene  $v_{ix}^{\Delta t/2} = -v_{ix}^{\Delta t/2}$ .

Dopo aver rilevato un picco di energia, le coordinate saranno state proiettate al tempo  $t + \Delta t$ . Il "vero" picco di energia cinetica si è verificato in un momento precedente a  $t^*$ . Per determinare le coordinate al tempo  $t^*$ , è possibile adattare una forma quadratica dell'andamento dell'energia cinetica nel tempo tra il valore di energia corrente (F) e due precedenti valori di energia cinetica totale (D ed E) nella Figura 2.14.

Risulta efficacie tenere traccia della differenza tre l'energia cinetica precedente e quella attuale attraverso  $G = E - F e H = D - F$ .

È possibile valutare il tempo trascorso tra il verificarsi del picco e l'istante attuale  $\delta t^*$ , attraverso i valori di  $G \text{ e } H$ .

$$
\delta t^* = \Delta t \frac{H}{H - G} = \Delta t q
$$

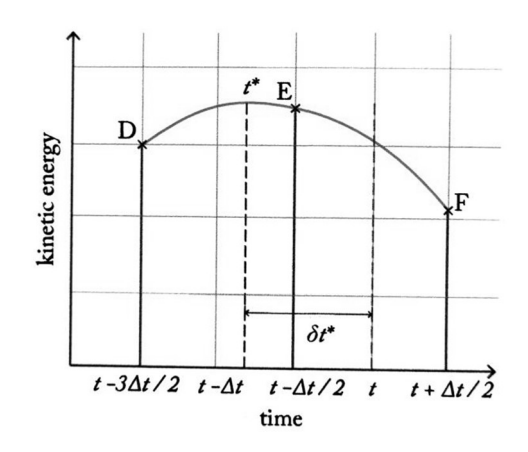

Figura 2.14 - Energia cinetica di picco a t\*

Dato che le coordinate aggirante sono state valutate sulla base delle velocità medie, vengono manipolate in modo tale da includere il valore di  $\delta t^*$ , nella maniera seguente

$$
x_i^{t^*} = x_i^{t+\Delta t} - \Delta t \ v_{ix}^{t+\Delta t/2} + \delta t^* \ v_{ix}^{t-\Delta t/2}
$$
\n
$$
(2.61)
$$

Usando le equazioni ( 2.55),( 2.56) e ( 2.60) l'equazione soprastante diventa

$$
x_i^{t^*} = x_i^{t + \Delta t} - \Delta t (1 + q) v_{ix}^{t + \Delta t/2} + \frac{\Delta t^2}{2} q \frac{R_{ix}^t}{M_i}
$$
\n(2.62)

Un'alternativa è assumere che il picco si verifichi in  $t - \Delta t/2$  e quindi  $q = 1/2$ nell'equazione ( 2.62). Ciò equivale a considerare le velocità negli intervalli  $(t - \Delta t) \rightarrow t$  e  $t \rightarrow (t + \Delta t)$  come costanti pari ai valori medi.

#### 1.3.1.2. Elementi spline e grid-shell

Una spline è un elemento strutturale inizialmente rettilineo che viene successivamente piegato in una curva continua e spaziale. Queste spline possono essere realizzate da aste o asticelle flessibili ma resistenti. Gli esempi di spline strutturali più semplici e intuitivi sono le volte realizzate con aste e le stecche sottili che precomprimono ombrelloni, tende da campeggio e vele. Quando combinate in una griglia e piegate, le spline formano una superficie strutturale, complessa e curva. Questa azione di flessione iniziale sollecita il guscio portandolo in tensione (grid-shell "tesa"). La griglia inizialmente piana è realizzata da elementi continui nei nodi e con connessioni a forbice aventi 1 grado di libertà. Se i membri della griglia fossero totalmente rigidi e collegati con giunti privi di attrito, il movimento di un membro parallelo all'altro provocherebbe un movimento simpatico nell'intera griglia. Di conseguenza, tutti i quadrati diventerebbero parallelogrammi e la lunghezza diagonale tra i giunti cambierebbe.

Se la geometria di un grid-shell è derivata da un modello sospeso ed è caricata con il proprio peso proprio, non subisce alcuna flessione a causa del carico di gravità. In realtà, i carichi in movimento sono maggiori del peso proprio, per queste strutture leggere ed efficienti, e distribuiti in modo non uniforme sui nodi. Questi carichi in movimento, in particolare i carichi puntuali, causano la flessione dei listelli con conseguente grandi spostamenti del guscio e variazioni dell'angolo tra i listelli. Per ridurre questo movimento della calotta, la rigidità diagonale può essere introdotta.

La modellazione numerica classica della forma e del comportamento di tali strutture prevede di ricavare la forma iniziale da una rete funicolare appesa, l'analisi successiva della struttura, effettuata per varie configurazioni di carico, prevede un modello che considera 6 gradi di libertà per ciascun nodo. La lacuna di tale modellazione è dovuta al fatto che non viene considerata la curvatura iniziale che si genera passando dalla configurazione rettilinea a quella iniziale; pertanto, la corretta valutazione del peso proprio iniziale può essere realizzata solamente tenendo conto di tale curvatura.

L'elemento spline è utile per la modellazione di grid-shell realizzate con elementi continui. I vantaggi che si ottengono all'interno di uno schema di rilassamento dinamico consistono nell'avere 3 gradi di libertà traslazionali per ogni nodo. La presenza dei gradi di libertà rotazionali accoppiati, spesso, con le rigidezze assiali e i gradi di libertà traslazionali possono causare problemi di condizionamento nei metodi numerici espliciti come il DR.

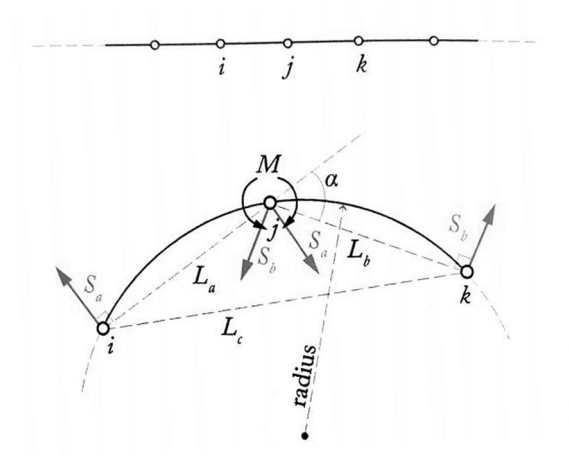

Figura 2.15 - Nodi consecutivi lungo una spline inizialmente diritta (sopra) e due segmenti deformati adiacenti, visti normali al piano dei nodi ijk (sotto)

Lo schema adottato consiste in una modellazione alle differenze finite di una di trave spline continua, con almeno due segmenti, e piegata in una curva tridimensionale.

La Figura 2.15 rappresenta i nodi consecutivi lungo una trave spline inizialmente rettilinea nella figura sovrastante, mentre inferiormente i due segmenti adiacenti, prima rettilinei, sono stati deformati,  $a \in b$ , appartenenti al piano dei nodi *ijk* e si presume giacciono su un arco circolare di raggio R. Le spaziature dei nodi lungo la spline devono essere sufficientemente vicino per modellare la curvatura, la quale può variare lungo la spline, ma le lunghezze dei segmenti non devono necessariamente essere uguali.

Osservando la Figura 2.15, l'angolo sotteso dalla corda  $l_c$  al centro del raggio è pari a 2a, e pertanto il raggio di curvatura per  $ijk$  risulta essere

$$
R = \frac{L_c}{2\sin\alpha}
$$

 $(2.63)$ 

mentre il momento nell'arco è

$$
M = \frac{EI}{R}
$$

 $(2.64)$ 

dove EI si assume costante lungo la traversa. Si noti che per una data R e Lc il valore di a è indipendente dalla posizione del punto j lungo l'arco. Questo fatto è una conseguenza del fatto che l'angolo inscritto è costante.

I tagli a corpo libero degli elementi  $a \in b$ , conformi al momento M, nei nodi risultano

$$
S_a = \frac{2EI \sin}{L_a L_c}, \ S_b = \frac{2EI \sin \alpha}{L_b L_c}
$$
\n(2.65)

Tali forze risultano normali alle corde nei nodi e appartengono al piano locale di  $ijk$ .

Ogni insieme dei tre nodi consecutivi, considerati in sequenza lungo l'intera traversata, giace su piani diversi durante la modellazione di una curva spaziale. Se la spline presenta un'estremità a spillo, come normalmente accade per le spline in gusci a griglia, non è richiesto alcun trattamento numerico speciale per le condizioni finali. Se la spline è un anello chiuso, sono necessari segmenti terminali sovrapposti.

L'incorporazione dell'effetto della flessione e della torsione fuori piano delle spline rende il processo di ricerca della forma più complicato.

## 1.3.2. Procedura

La procedura per il calcolo iterativo si può riassumere come segue:

- 1. Impostare tutte le componenti della velocità nodale, le forze residuali e l'energia cinetica a zero;
- 2. Calcolare i vettori normali della superficie corrente e impostare tutti le componenti di carico applicate;
- 3. Aggiungere le componenti del carico applicato al vettore delle forze residuali;
- 4. Utilizzando le sollecitazioni sul singolo nodo si determinano le tensioni dei collegamenti e si aggiungono le loro componenti alle forze residue;
- 5. Si annullano le forze residuali su tutti i nodi fissi o parzialmente vincolati (in riferimento all'equazione ( 2.55), questo assicura che non si muoveranno nelle direzioni vincolate);
- 6. Aggiornare tutte le componenti della velocità e le coordinate dei nodi utilizzando le equazioni ( 2.55) e ( 2.56);
- 7. Si calcola l'energia cinetica attuale dell'intero sistema (a  $t + \Delta t/2$ );
- 8. Se l'energia cinetica attuale è inferiore alla precedente (a  $t \Delta t/2$ ), si tornare alla fase 3. Se l'energia cinetica attuale è maggiore, si applicano piccole correzioni a tutte le coordinate dei nodi in modo che le loro posizioni corrispondano al tempo di picco del dell'energia cinetica reale.
- 9. Si ritornare alla fase 1 e si ripetere il processo finché la struttura non è in equilibrio statico, con l'energia cinetica e tutti i residui nodali accettabilmente bassi.

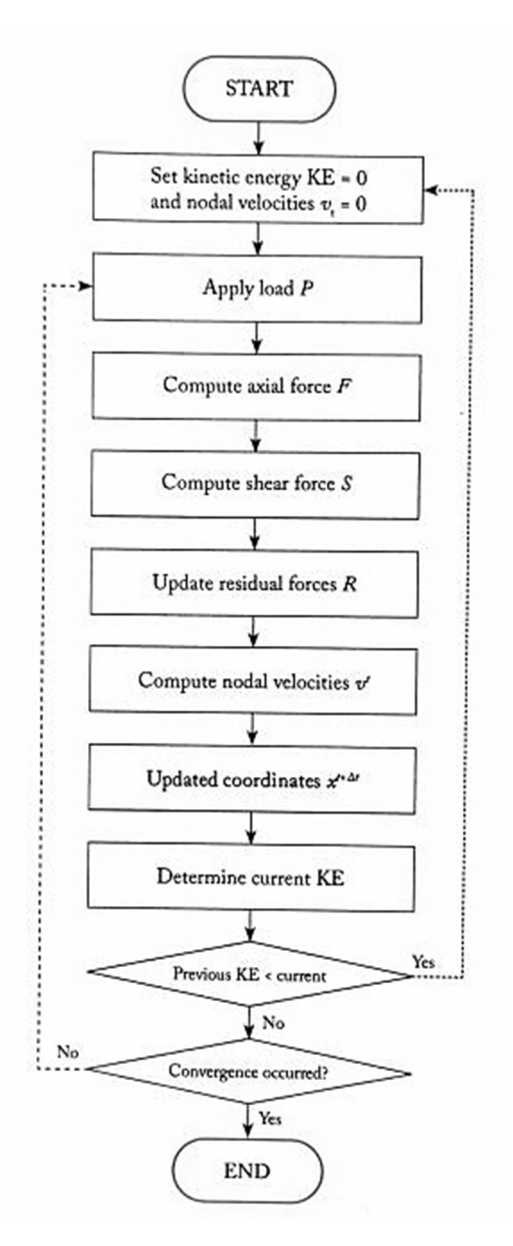

Figura 2.16 - Diagramma di flusso per DR. Immagine tratta da Shell Structure for Architecture - Form-finding and optimization

Nella maggior parte delle applicazioni di form-finding la velocità di elaborazione può essere aumentata azzerando le tensioni dei collegamenti solo all'inizio e a ogni picco di energia. Tuttavia, per le analisi in cui le proprietà del materiale altamente non lineari, le tensioni dei collegamenti vengono ricalcolate a ogni iterazione.

Per una convergenza più rapida allo stato di equilibrio all'interno del processo per la ricerca della forma, è possibile scegliere delle masse fittizie. In numero di iterazioni necessarie per ottenere una convergenza accettabile dipende dal valore di  $\Delta t$ , che a sua volta dipende dalla frequenza naturale più alta della struttura. Pertanto, se è presente una parte particolarmente rigida nella struttura, le masse fittizie dovrebbero essere aumentate in quell'area.

# 1.3.3. Conclusioni

Il vantaggio dell'utilizzo del processo di rilassamento dinamico, per la ricerca della forma e l'analisi del carico di gusci reticolati, deriva dalla presenza dei parametri di rigidità e dalla possibilità capacità di modellare le variazioni nella geometria nel processo di progettazione.

# 1.4. PARTICLE - SPRING SYSTEMS

I metodi del rilassamento dinamico e della densità di forze sono stati utilizzati per decenni nella ricerca della forma di sistemi di copertura in tessuto e gusci reticolari. Questi metodi si rivelano utili per trovare la configurazione di equilibrio sotto una particolare condizione di carico.

I metodi convenzionali, sono esplicitati non risultano molto adatti per la ricerca della forma di strutture staticamente determinate, come una rete di catene appese, le quali lavorano in pura tensione o compressione sotto il loro peso. Anche i metodi convenzionali agli elementi finiti non sono adatti alla modellazione di questa tipologia di strutture, inquanto i grandi spostamenti coinvolti causano delle instabilità numeriche e violano le ipotesi necessarie di piccoli spostamenti.

Molti progettisti, da Antoni Gaudi, Heinz Isler (1960) (2000), Frei Otto (1996) e molti altri, hanno sperimentato modelli di catene sospese e altri metodi fisici per trovare forme strutturali efficienti che agiscono in puratensione o in pura compressione.

Utilizzando una catena di molle assiali, le quali non consentono la flessione, è possibile modellare, tramite processi iterativi eseguiti in un arco di tempo relativamente breve, cavi sospesi in varie condizioni di carico. Per particolari valori della lunghezza, della rigidità della molla e della massa, esiste una posizione di equilibrio stabile per questo sistema per una data condizione di carico. Riducendo la lunghezza o aumentando la rigidità delle molle si altera la posizione di equilibrio in modo da ridurre l'abbassamento al centro del sistema. Viceversa, aumentando la lunghezza delle molle o riducendo la loro rigidità si otterrà una maggiore flessione del sistema e una configurazione di equilibrio alternativa. Variando la lunghezza o la rigidità di ciascuna molla, è possibile generare un numero infinito di posizioni di equilibrio che appartengono alla famiglia delle forme funicolari per una determinata configurazione di carico.

La definizione delle condizioni iniziali a bassa risoluzione viene perfezionata utilizzando superfici di suddivisione, offrendo al progettista un migliore controllo della topologia. La mesh risultante viene quindi utilizzata per la ricerca della forma tramite il metodo Particle-Spring.

# 1.4.1. Condizioni iniziali

Il progettista tendenzialmente modella la struttura con una maglia prevalentemente quadrilatera a basso numero di poligoni (mesh low-poly). I progettisti considerano questa tipologia di mesh facile da manipolare come una sorta di gabbia a bassa risoluzione che controlla una geometria a risoluzione più elevata, consentendo loro di apportare modifiche globali con uno sforzo minimo. Data la malleabilità della mesh low-poly, la progettazione iterativa diventano intuitiva e facili per il progettista. Tale mesh a basso numero di poligoni ingloba in sé le caratteristiche fondamentali del progetto, tra cui le distanze, i punti di contatto e le condizioni al contorno. Inoltre, la mesh low-poly fornisce il controllo sulle caratteristiche topologiche come il posizionamento di punti e fori di singolarità.

# 1.4.2. Suddivisione delle superfici

La mesh low-poly viene convertita in una mesh a risoluzione più alta (mesh high-poly) utilizzando l'algoritmo di suddivisione Catmull-Clark. Tale algoritmo è una tecnica utilizzata nella computer grafica 3D per la creazione di superfici curve utilizzando la modellazione della superficie di suddivisione.

L'insieme originale di facce e spigoli viene suddiviso, durante il processo di conversione, in maniera tale che per ciascuna faccia venga aggiunto un punto di faccia, in modo che sia la media di tutti i punti originali per la rispettiva facciata; mentre per ogni spigolo, un punto di spigolo, tale per cui sia la media dei due punti facciali adiacenti e il punto medio del bordo.

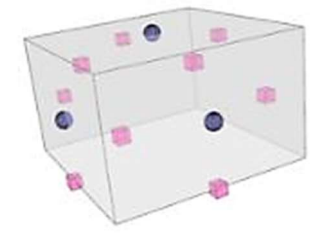

Figura 2.17 - Algoritmo Catmull-Clark. Punti facciali (sfere blu) e punti di spigolo (cubi magenta). Immagine tratta da \en.wikipedia.org {https://en.wikipedia.org/wiki/Catmull%E2%80%93Clark\_subdivision\_surface}

Questo numero maggiore di facce e bordi è facilmente rintracciabile sulla mesh ad alto numero di poligoni grazie alla relazione esponenziale e algebrica dei loro identificatori numerici con quelli nell'insieme originale.

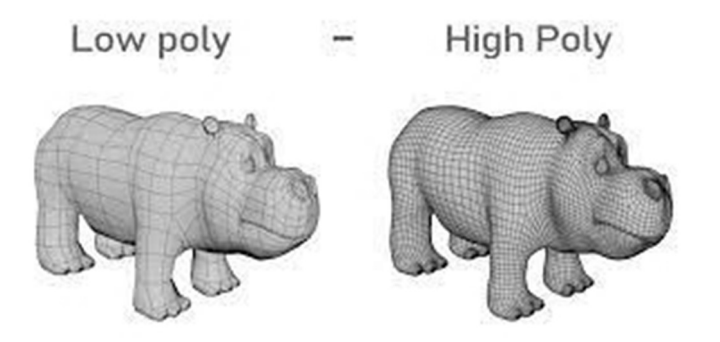

Figura 2.18 - Mesh low-poly e high-poly. Immagine tratta da \3dcoat.com {https://3dcoat.com/it/articles/article/basic-principles-of-low-poly-modeling/}

La soprastante mostra l'evoluzione della mesh da una a basso numero di poligoni a una mesh ad alto numero di poligoni.

## 1.4.3. Metodo

L'obbiettivo del metodo particella-molla (Particle-Spring) è quello di trovare strutture in equilibrio statico. Il risultato viene raggiunto definendo la topologia di una rete costituita da molle e particelle, i carichi agenti particelle e la loro entità, le masse delle particelle, le rigidezze e le lunghezze delle molle. L'attrazione gravitazionale provoca lo spostamento della particella libera di muoversi provocando l'allungamento delle molle ad essa collegate. Questo allungamento genera una forza contraria all'interno delle molle. L'allungamento continua fintanto che la somma delle forze agenti sulla molla, tra cui anche la forza peso, risulti nulla. Il moto della particella è regolato dalla seconda legge del moto di Newton e la forza nella molla regolata invece dalla legge dell'elasticità di Hooke.

#### 1.4.3.1. Forze

Partendo dalla legge dell'elasticità di Hooke, le forze f che si generano all'interno della molla a seguito dell'allungamento risultano pari a

$$
\mathbf{f} = k \mathbf{e} = k(\mathbf{l} - \mathbf{l}_0)
$$

( 2.66)

dove  $k$  è la rigidità della molla ed **e** sono gli allungamenti subiti, passando dalle lunghezze iniziali o di riposo  $I_0$  alle lunghezze attuali  $I$ . Il metodo particella-molla viene quindi utilizzato per simulare la deformazione dei corpi.

Per un sistema di  $m$  molle e  $n$  particelle, le  $m$  forze elastiche f vengono espresse in termini di densità di forza interne a ciascuna molla, la quale collega due particelle, in modo tale che

$$
\mathbf{q}_l = k\mathbf{L}^{-1}(\mathbf{l} - \mathbf{l}_0) \tag{2.67}
$$

dove  $L$  è la matrice diagonale e  $l$  è il vettore delle lunghezze correnti. Il pedice  $l$  si riferisce a  $m$  densità di forza  $q$  appartenenti alle forze elastiche.

Le  $n$  forze residue  $r$  nella rete vengono definite come la somma delle forze interne alla molla, le forze di smorzamento e i carichi esterni. Tali forze residue sono funzione delle posizioni x e delle velocità **v** delle particelle. Introducendo le densità della forza di smorzamento  $q_d$ , le forze residue risultano

$$
\mathbf{r}(\mathbf{x}, \mathbf{v}) = \mathbf{C}_{N}^{T} \mathbf{U} \mathbf{q}_{1} + \mathbf{C}_{N}^{T} \mathbf{U} \mathbf{q}_{d} + \mathbf{p}_{x}
$$
\n(2.68)

dove  $C_N$  è la matrice del nodo ramo  $m \times n$ , U è la matrice diagonale contenente le differenze di coordinate nella direzione  $x$ ,  $\mathbf{p}_x$  sono gli *n* carichi esterni che agiscono sulle particelle. Nella direzione z i carichi agenti sono  $p_z = mg$ , dove m sono le masse fornite e  $g$  è la costante gravitazionale. La densità della forza di smorzamento è pari a

$$
\mathbf{q}_{\mathrm{d}} = d\mathbf{L}^{-1}(\mathbf{L}^{-1}\mathbf{U})\mathbf{C}_{\mathrm{N}}\mathbf{v}
$$
\n(2.69)

dove  $d$  è un dato coefficiente di smorzamento,  $L^{-1}U$  sono i coseni direttori. La velocità relativa di due particelle collegate è  $C_N v$ .

#### 1.4.3.2. Moto

Come affermato in precedenza il metodo PSM è regolato dalla seconda legge del moto di Newton ( $F = ma$ ). Ogni particella possiede un l'accelerazione sconosciuta  $a_i$ , la quale è una funzione della massa della particella  $m_i$  e di una forza netta. In una soluzione stazionaria, la forza netta deve essere zero, il che significa che qualsiasi valore di forza diverso da zero

durante la ricerca della forma è chiamato forza residua  $r_i$ . Per l'intera rete con *n* particelle, nella direzione x, scriviamo la seconda legge di Newton esplicitando l'accelerazione

$$
\mathbf{a} = \mathbf{M}^{-1} \mathbf{r}(\mathbf{x}, \mathbf{v})
$$
 (2.70)

#### 1.4.3.3. Integrazione esplicita

Data una posizione iniziale  $x(t)$  e una velocità  $v(t)$  note al tempo t. Per determinare una nuova posizione  $x(t + \Delta t)$  e la velocità del sistema  $v(t + \Delta t)$  al tempo  $t + \Delta t$  scriviamo

$$
\frac{d}{dt} \begin{pmatrix} \mathbf{V} \\ \mathbf{x} \end{pmatrix} = \begin{pmatrix} \mathbf{M}^{-1} \mathbf{r}(\mathbf{x}, \mathbf{V}) \\ \mathbf{v} \end{pmatrix}
$$
\n(2.71)

Per semplificare la notazione, scriviamo  $v_t$ :  $v(t)$  e  $x_t$ :  $x(t)$ ,  $\Delta v = v_{t+\Delta t} - v_t$  e  $\Delta x = x_{t+\Delta t} - v_t$  $\mathbf{x}_t$ . Applicando all'equazione ( 2.71) il metodo di Eulero esplicito si approssima  $\Delta \mathbf{v}$  e  $\Delta \mathbf{x}$ come

$$
\begin{pmatrix} \Delta \mathbf{v} \\ \Delta \mathbf{x} \end{pmatrix} = \Delta t \begin{pmatrix} \mathbf{M}^{-1} \mathbf{r}(\mathbf{x}_t, \mathbf{v}_t) \\ \mathbf{v}_t \end{pmatrix}
$$
\n(2.72)

oppure, risolvendo per la velocità e la posizione effettive,

$$
\begin{pmatrix} \mathbf{V}_{t+\Delta t} \\ \mathbf{x}_{t+\Delta t} \end{pmatrix} = \begin{pmatrix} \mathbf{V}_t + \Delta t & \mathbf{M}^{-1} \mathbf{r}(\mathbf{x}_t, \mathbf{v}_t) \\ \mathbf{x}_t + \Delta t & \mathbf{V}_t \end{pmatrix}
$$
\n(2.73)

Generalmente viene utilizzato il metodo di Eulero semi-esplicito, dove

$$
\begin{pmatrix} \mathbf{V}_{t+\Delta t} \\ \mathbf{x}_{t+\Delta t} \end{pmatrix} = \begin{pmatrix} \mathbf{V}_t + \Delta t \ \mathbf{M}^{-1} \mathbf{r}(\mathbf{x}_t, \mathbf{v}_t) \\ \mathbf{x}_t + \Delta t \ \mathbf{v}_{t+\Delta t} \end{pmatrix}
$$
\n(2.74)

L'ampiezza di ∆t deve essere sufficientemente piccola da garantire stabilità del metodo.

Usando come metodo dell'integrazione esplicita il metodo del punto medio, esso si dimostra più stabile dell'integrazione di Eulero, anche se richiede il calcolo delle forze o delle posizioni due volte per ogni interazione.

Si inizia calcolando l'accelerazione, seguita poi dalle forze residue  $\mathbf{r}$ , all'istante intermedio  $t +$  $\Delta t/2$  e la posizione  $\mathbf{x}_{t+\Delta t/2} = \mathbf{x}_t - 1/2 \Delta t \mathbf{v}_t$ , per poi risolvere

$$
\begin{pmatrix} \mathbf{v}_{t+\Delta t} \\ \mathbf{x}_{t+\Delta t} \end{pmatrix} = \begin{pmatrix} \mathbf{v}_t + \Delta t \mathbf{M}^{-1} \mathbf{r} (\mathbf{x}_{t+\Delta t/2}, \mathbf{v}_{t+\Delta t/2}) \\ \mathbf{x}_t + 1/2 \Delta t (\mathbf{v}_t + \mathbf{v}_{t+\Delta t}) \end{pmatrix}
$$

 $(2.75)$ 

#### 1.4.3.4. Integrazione implicita

Il metodo di Eulero all'indietro implicito approssima ∆v e ∆x come

$$
\begin{pmatrix}\n\Delta \mathbf{v} \\
\Delta \mathbf{x}\n\end{pmatrix} = \Delta t \begin{pmatrix}\n\mathbf{M}^{-1} \mathbf{r} (\mathbf{x}_t + \Delta \mathbf{x} , \mathbf{v}_t + \Delta \mathbf{v}) \\
\mathbf{v}_t + \Delta \mathbf{v}\n\end{pmatrix}
$$
\n(2.76)

Questa formulazione non lineare appare simile all'equazione ( 2.72) per il metodo esplicito. La differenza tra i due consiste nel fatto che il passo del metodo di Eulero in avanti si basa esclusivamente su condizioni nel tempo mentre il passo del metodo all'indietro è scritto in termini di condizioni alla fine del passo stesso, al tempo  $t + \Delta t$ . Il metodo in avanti richiede solo una valutazione di r, mentre il metodo all'indietro prevede la valutazione di ∆x e ∆v che soddisfino l'equazione ( 2.76). Data la non linearità dell'equazione ( 2.76) si applica un'espansione in serie di Taylor con l'approssimazione del primo ordine

$$
\mathbf{r}(\mathbf{x}_t + \Delta \mathbf{x}, \mathbf{v}_t + \Delta \mathbf{v}) = \mathbf{r}_t + \frac{\partial \mathbf{r}}{\partial \mathbf{x}} \Delta \mathbf{x} + \frac{\partial \mathbf{r}}{\partial \mathbf{v}} \Delta \mathbf{v}
$$
\n(2.77)

Sono per tanto necessarie le derivate  $\partial r / \partial x$  e  $\partial r / \partial v$ , che vengono valutate per lo stato  $(x_t, v_t)$ . Tali derivate sono matrici non diagonali in cui con ogni voce fuori diagonale fornisce la dipendenza di due nodi. Pertanto, non possono essere calcolati in maniera indipendente, motivo per cui il metodo PS viene espresso in maniera più efficacie, per l'intera rete, tramite la notazione a matriciale.

Sostituendo lo sviluppo in serie e  $\Delta x = \Delta t (v_t + \Delta v)$  nell'equazione ( 2.76), riordinando, si ottiene il sistema lineare

$$
\left(\mathbf{I}_n - \Delta t \mathbf{M}^{-1} \frac{\partial r}{\partial v} - \Delta t^2 \mathbf{M}^{-1} \frac{\partial r}{\partial x}\right) \Delta \mathbf{v} = \Delta t \mathbf{M}^{-1} \left(\mathbf{r}_t + \Delta t \frac{\partial \mathbf{r}}{\partial \mathbf{x}} \mathbf{v}_t\right)
$$
\n(2.78)

dove  $I_n$  è la matrice di identità  $n \times n$ . Questa equazione viene risolta per  $\Delta v$ . Se tutti i vincoli siano stati applicati ad ogni passaggio, l'equazione ( 2.78) può essere trasformata in un sistema simmetrico, definito positivo moltiplicando l'intera equazione per  $M$ , in modo che

$$
\left(\mathbf{M} - \Delta t \frac{\partial r}{\partial v} - \Delta t^2 \frac{\partial r}{\partial x}\right) \Delta \mathbf{v} = \Delta t \left(\mathbf{r}_t + \Delta t \frac{\partial \mathbf{r}}{\partial x} \mathbf{v}_t\right)
$$
\n(2.79)

Tale equazione è un sistema di equazioni lineari della forma  $Ax = b$ .

Dopo ottenuto  $\Delta v$  risolvendo l'equazione, si calcola  $\Delta x = \Delta t (v_t + \Delta v)$ . Per influenzare il movimento e quindi la convergenza si introduce la resistenza. Mentre lo smorzamento agisce internamente alle molle, la resistenza è un effetto esterno sulle particelle. Aggiungendo un coefficiente di resistenza *b*, si ottiene

$$
\mathbf{x}_{t+\Delta t} = \mathbf{x}_t + \Delta t (1-b)(\mathbf{v}_t + \Delta \mathbf{v})
$$

( 2.80)

Pertanto, il metodo di Eulero all'indietro consiste nella valutazione di  $\mathbf{r}_t$ ,  $\partial \mathbf{r}/\partial \mathbf{x}$  e  $\partial \mathbf{r}/\partial \mathbf{v}$ , scrivere il sistema ( 2.79), risolverlo per ottenere  $\Delta v$  e aggiornare successivamente  $x \in v$ .

#### 1.4.3.5. Derivate

Data una dimensione di  $\Delta t$  e M, si cerca di ottenere  $\partial \mathbf{r}/\partial \mathbf{x}$  e  $\partial \mathbf{r}/\partial \mathbf{v}$ .

Per la derivata, o Jacobiano,  $\partial \mathbf{r}/\partial \mathbf{x}$ , si nota che

$$
\frac{\partial \mathbf{q}_l}{\partial \mathbf{l}} = k\mathbf{L}^{-1} - k\mathbf{L}^{-1}(\mathbf{L} - \mathbf{L}_0) = k\mathbf{L}^{-1} - \mathbf{L}^{-1}\mathbf{Q}
$$
\n(2.81)

dall'equazione ( 2.25) si deduce che

$$
\frac{\partial \mathbf{l}}{\partial \mathbf{u}} = \mathbf{L}^{-1} \mathbf{Q} \qquad \mathbf{e} \qquad \frac{\partial \mathbf{u}}{\partial \mathbf{x}} = \mathbf{C}_N \tag{2.82}
$$

Assumendo che la derivata delle forze di smorzamento con riferimento a x possa essere trascurata, e che i carichi p siano indipendenti da x, la matrice Jacobiana è

$$
\frac{\partial \mathbf{r}(\mathbf{x}, \mathbf{v})}{\partial \mathbf{x}} = \frac{\mathbf{C}_{N}^{T} \mathbf{U} \mathbf{q}_{l}}{\partial \mathbf{x}} = \mathbf{C}_{N}^{T} \frac{\partial \mathbf{U} \mathbf{q}_{l}}{\partial \mathbf{u}} \frac{\partial \mathbf{u}}{\partial \mathbf{x}} = \mathbf{C}_{N}^{T} \frac{\partial \mathbf{U} \mathbf{q}_{l}}{\partial \mathbf{u}} \mathbf{C}_{N}
$$
\n(2.83)

quindi utilizzando la regola della differenziazione del prodotto,

$$
= \mathbf{C}_{N}^{\mathrm{T}} \left( \mathbf{U} \frac{\partial \mathbf{q}_{l}}{\partial u} + \mathbf{Q}_{l} \frac{\partial \mathbf{u}}{\partial u} \right) \mathbf{C}_{N}
$$
  
\n
$$
= \mathbf{C}_{N}^{\mathrm{T}} \left( \mathbf{U} \frac{\partial \mathbf{q}_{l}}{\partial l} \frac{\partial \mathbf{l}}{\partial u} + \mathbf{Q}_{l} \right) \mathbf{C}_{N}
$$
  
\n
$$
= k \mathbf{C}_{N}^{\mathrm{T}} \mathbf{U}^{2} \mathbf{L}^{-2} \mathbf{C}_{N} - \mathbf{C}_{N}^{\mathrm{T}} \mathbf{U}^{2} \mathbf{L}^{-2} \mathbf{Q}_{l} \mathbf{C}_{N} + \mathbf{C}_{N}^{\mathrm{T}} \mathbf{Q}_{l} \mathbf{C}_{N}
$$
(2.84)

La derivata relativa alle velocità **v**,  $\frac{\partial \mathbf{r}}{\partial v}$ , è spesso definita in forma strutturale trovando con un'espressione semplice, ma stabile

$$
\frac{\partial \mathbf{r}(\mathbf{x}, \mathbf{v})}{\partial \mathbf{v}} = -d\mathbf{I}
$$
 (2.85)

### 1.4.4. Procedura

Il processo iterativo è costituito dalle seguenti fasi:

1) Si calcola il vettore delle forze totali agenti su ogni particella per le diverse direzioni. Si avranno forze di natura elastica  $q_e$ , forze viscose  $q_d$  e carichi esterni p (il peso proprio compare come carico esterno nella direzione verticale). In questo modo è possibile ottenere le forze residuali r non bilanciate;

2) Si applica la seconda legge di Newton  $(F = ma)$  per trovare l'accelerazione nelle particelle:

 $a = m^{-1} r$ 

- 3) Si procede mediante un'integrazione numerica dell'equazione del moto per trovare la posizione e la velocità delle varie particelle al tempo  $t + \Delta t$ ;
- 4) Si determina il nuovo valore di **r** al tempo  $t + \Delta t$ ;
- 5) Si verifica che il valore della norma di **r** sia inferiore ad una tolleranza stabilita, altrimenti si procede all'iterazione successiva.

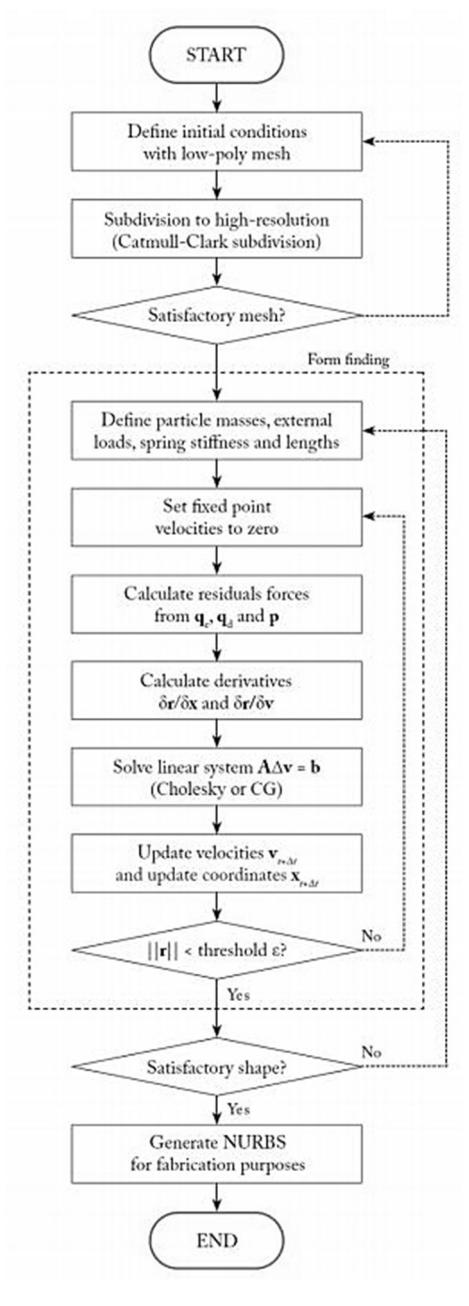

Figura 2.19 - Diagramma di flusso per PSM. Immagine tratta da Shell Structure for Architecture - Form-finding and optimization

# 1.4.5. Conclusione

I sistemi di molle particellari forniscono un nuovo potente metodo per l'individuazione della forma strutturale in un contesto di progettazione. Le soluzioni consentono grandi spostamenti e sono valide al di là delle formulazioni convenzionali agli elementi finiti, che presuppongono piccoli spostamenti. Questo metodo consente di scoprire in tempo reale la forma strutturale piuttosto che analizzare o ottimizzare una forma esistente. I processi di ricerca della forma nella fase di progettazione rendono il progettista consapevole delle risposte strutturali (Kilian & Ochsendorf).

# Capitolo 3 Multibody Rope Approch

In questo capitolo verrà analizzato il metodo dinamico di form-finding Multibody Rope Approch, la sua implementazione nell'ambiente Matlab per verificarne il funzionamento del metodo e la sua attendibilità, ed infine la traduzione del codice nel linguaggio di programmazione C# per la creazione del plug-in per il software di modellazione Grasshopper.

# 1.1. NUOVO METODO DI FORM-FINDING PER LE GRID-SHELL

Il Multibody Rope Approch, ideato dal professor Manuello del Politecnico di Torino, fornisce un approccio originale per la ricerca della forma, anche molto complessa, per le grid-shell. Il metodo è stato pensato in particolar modo per strutture a guscio reticolare con forme libere ed elementi costruttivi standardizzati.

Il MRA si basa su un modello dinamico di caduta di gravi, nello spazio tridimensionale, nel dominio del tempo, in cui la configurazione finale di equilibrio viene ottenuta con un processo iterativo basato sul principio di d'Alembert per ogni singolo nodo.

La particolarità del metodo consiste nella modellazione degli elementi strutturali come funi che collegano le masse nei nodi. L'idea è quella di procedere con una simulazione digitale di una rete pensile. L'obbiettivo di questo nuovo approccio è quello di ottenere, tramite l'utilizzo delle funi, il massimo numero possibile di elementi di uguale lunghezza. La configurazione che assumerà la struttura risulta essere il modello invertito della configurazione di equilibrio finale della rete appesa.

# 1.1.1. Il metodo

In analogia con i modelli particella-molla, il MRA prevede che il peso proprio dei nodi e il carico delle aste vengano concentrati nei nodi stessi, ovvero le particelle.

La differenza sostanziale di questo nuovo metodo è dovuta all'utilizzo di funi, dotate di un certo coefficiente di lasco che consente forme più o meno regolari, per la modellazione della rete pensile. Un ulteriore differenziazione dal modello particella-molla (SP) e dal modello di rilassamento dinamico (DR) è dovuta al sistema di forze agenti sui singoli nodi.

La Figura 3.1 rappresenta un sistema costituito da una massa vincolata a una molla in grado di generare azioni elastiche quali: forza assiale e momento flettente. La molla in questione possiede sia rigidità longitudinale  $(k_u)$  che flessionale  $(k_\theta)$  e pertanto è in grado di reagire sia a deformazioni assiali (u) che flessionali ( $\theta$ ) generando una forza assiale e un momento flettente corrispondenti, come mostrano le equazioni ( 3.1) e ( 3.2).

$$
F=k_u u
$$

 $(3.1)$ 

$$
M=k_\theta\theta
$$

 $(3.2)$ 

I metodi di rilassamento dinamico e particella-molla considerano le reazioni della molla alle deformazioni provocate dal carico esterno.

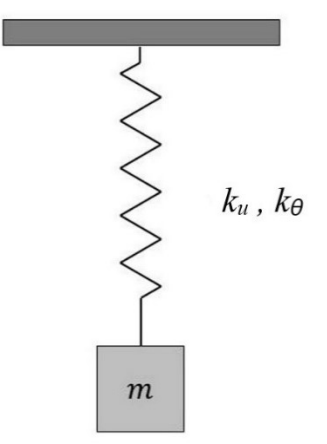

Figura 3.1 - Sistema massa-molla

L'approccio proposto prevede che il collegamento tra due generici nodi sia realizzato da un elemento fune. Tale elemento non prevede l'estensione oltre alla lunghezza prevista ( $l_{rope}$ ). Nel momento in cui la fune viene sollecitata e spinta ad allungarsi ulteriormente si generano delle forze agli estremi della corda che evitano l'allontanamento degli estremi oltre la lunghezza definita come obbiettivo. Le forze applicate agli estremi hanno pari intensità ma verso opposto e il loro valore risulta pari a

$$
se l < l_{max} \qquad F = 0
$$
\n
$$
se l \ge l_{max} \qquad F = k(l - l_{rope})
$$
\n
$$
\qquad (3.3)
$$

dove  $l$  è la distanza tra i due estremi della fune e  $k$  è la rigidità assiale della fune. Si assumono dei valori molto elevati di rigidezza al fine di ottenere delle deformazioni assiali che siano trascurabili.

Il metodo Multibody Rope Approch ha come obbiettivo quello di garantire una configurazione finale di equilibrio costituita tutti elementi fune portati in trazione sotto qualsiasi configurazioni di carico, anche molto complesse. Nel momento in cui si inverte tale configurazione ottenuta si ottengono solo elementi compressi.

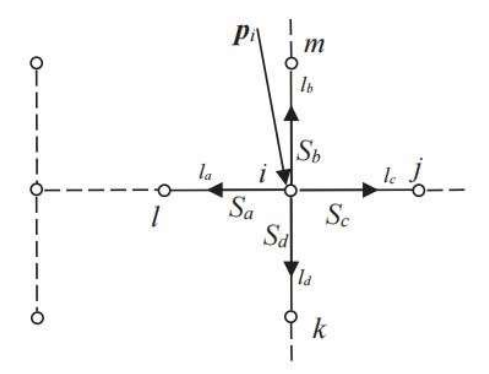

Figura 3.2 - Porzione elementare della griglia: il nodo i a cui convergono gli elementi fune che lo collegano ai quattro nodi adiacenti

Consideriamo un generico punto i all'interno di una maglia quadrata (Figura 3.2). Sul nodo convergono quattro elementi corda  $(a, b, c, d)$  che lo collegano con quattro nodi adiacenti  $(i, d)$  $k, l, m$ ). Il nodo considerato ha coordinate  $(x_i, y_i, z_i)$  nello spazio cartesiano. Nel nodo agisce un carico esterno generico  $p_i$ , mentre  $m_i$  rappresenta la massa del nodo.

Le forze inerziali e dissipative, rientranti nelle equazioni di equilibrio, vengono considerate proporzionali rispettivamente all'accelerazione e alla velocità di ciascuna massa.

L'equazione di equilibrio del nodo  $i$  risulta essere

$$
\overrightarrow{R_i} = \overrightarrow{p_i} + \overrightarrow{s_a} + \overrightarrow{s_b} + \overrightarrow{s_c} + \overrightarrow{s_d} + \overrightarrow{F^i} + \overrightarrow{F^{ii}} = 0
$$
\n(3.4)

dove  $R_i$  è la risultante delle forze agenti sul nodo,  $s_j$  è la forza all'interno della generica corda convergente sul nodo considerato,  $F<sup>I</sup>$  è la forza d'inerzia agente sulla massa, avente modulo pari a  $m_i \times a_i$  e verso opposto a quello dell'accelerazione  $a_i$ , e  $F^{\text{II}}$  è la forza dissipativa, avente modulo pari a  $cost \times v_i$  e verso opposto alla velocità  $v_i$ .

Risulta possibile assumere una configurazione iniziale della griglia anche molto lontana da quella finale, in quanto la convergenza alla configurazione di equilibrio finale è garantita dalla convergenza del processo iterativo che simula matematicamente il processo di caduta.

Per ottenere la posizione delle masse al passo temporale successivo nel processo di caduta è necessario risolvere le equazioni non lineari di equilibrio dinamico lungo le direzioni  $x$  (3.5),  $y \in Z$ .

$$
m\ddot{x} + c\dot{x} - p_{i,x} + \frac{x_i - x_i}{l_a} s_a + \frac{x_i - x_m}{l_b} s_b + \frac{x_i - x_j}{l_b} s_c + \frac{x_i - x_k}{l_d} s_d = 0
$$
\n(3.5)

dove c rappresenta lo smorzamento.

Per semplicità si analizza la direzione  $x$  ma i medesimi ragionamenti sono validi anche per le altre due direzioni.

Al passo temporale considerato, il carico agente sulla massa in direzione  $x$  e le forze derivanti dalle corde connesse nella medesima direzione considerata, sono valori noti, pertanto, vengono portati a destra dell'uguale

$$
\ddot{x} + \frac{c}{m}\dot{x} = \underbrace{\frac{1}{m} \left[ p_{i,x} - \frac{x_i - x_l}{l_a} s_a - \frac{x_i - x_m}{l_b} s_b - \frac{x_i - x_j}{l_b} s_c - \frac{x_i - x_k}{l_d} s_d \right]}_{cost}
$$
\n(3.6)

si può riscrivere come

$$
\ddot{x} + \frac{c}{m}\dot{x} = cost
$$

 $(3.7)$ 

Lo smorzamento relativo risulta essere

$$
\zeta = \frac{c}{2\omega_n m}
$$

 $(3.8)$ 

dove  $\omega_n$  consiste nella pulsazione naturale del sistema che è pari a  $\sqrt{k/m}$ .

Con le dovute sostituzioni otteniamo la seguente equazione differenziale nella direzione  $x$ 

$$
\ddot{x}+2\omega_n\zeta\dot{x}=cost
$$

 $(3.9)$ 

Risolvendo l'omogenea associata e la particolare, la soluzione sarà pari a

$$
x(t) = C_1 e^{-2\omega_n \zeta t} + C_2 + \frac{\cos t}{2\omega_n \zeta} t
$$
\n(3.10)

dove  $C_1$  e  $C_2$  sono due costanti che dipendo dalle condizioni iniziali, in questo caso le condizioni al passo temporale precedente.

Introducendo le condizioni all'istante temporale precedente  $(t - \Delta t)$  si ottiene

$$
x(t) = \frac{(2\omega_n \zeta)^2 x_{t-\Delta t} + 2\omega_n \zeta \dot{x}_{t-\Delta t} - \cos t}{(2\omega_n \zeta)^2} - e^{-2\omega_n \zeta t} \frac{2\omega_n \zeta \dot{x}_{t-\Delta t} - \cos t}{(2\omega_n \zeta)^2} + \frac{\cos t}{2\omega_n \zeta} t
$$
\n(3.11)

espressioni analoghe si hanno anche per la direzione y e z.

La velocità e l'accelerazione per ciascun nodo si ottengono come

$$
\dot{x}_i = \frac{\partial x_i}{\partial t}; \quad \dot{y}_i = \frac{\partial y_i}{\partial t}; \quad \dot{z}_i = \frac{\partial z}{\partial t}
$$
\n
$$
\ddot{x}_i = \frac{\partial^2 x_i}{\partial t^2}; \quad \ddot{y}_i = \frac{\partial^2 y_i}{\partial t^2}; \quad \ddot{z}_i = \frac{\partial^2 z}{\partial t^2}
$$
\n(3.12)

se valutate tramite le differenze finite risultano

$$
\dot{x}_t = \frac{x_{i,t} - x_{i,t-\Delta t}}{\Delta t}; \quad \dot{y}_t = \frac{y_{i,t} - y_{i,t-\Delta t}}{\Delta t}; \quad \dot{z}_t = \frac{z_{i,t} - z_{i,t-\Delta t}}{\Delta t}
$$
\n
$$
\dot{x}_t = \frac{\dot{x}_{i,t} - \dot{x}_{i,t-\Delta t}}{\Delta t}; \quad \dot{y}_t = \frac{\dot{y}_{i,t} - \dot{y}_{i,t-\Delta t}}{\Delta t}; \quad \dot{z}_t = \frac{\dot{z}_{i,t} - \dot{z}_{i,t-\Delta t}}{\Delta t}
$$
\n(3.13)

La lunghezza della singola fune si calcola utilizzando il teorema di Pitagora

$$
l_a = \sqrt{(x_i - x_j)^2 + (y_i - y_j)^2 + (z_i - z_j)^2}
$$
\n(3.14)

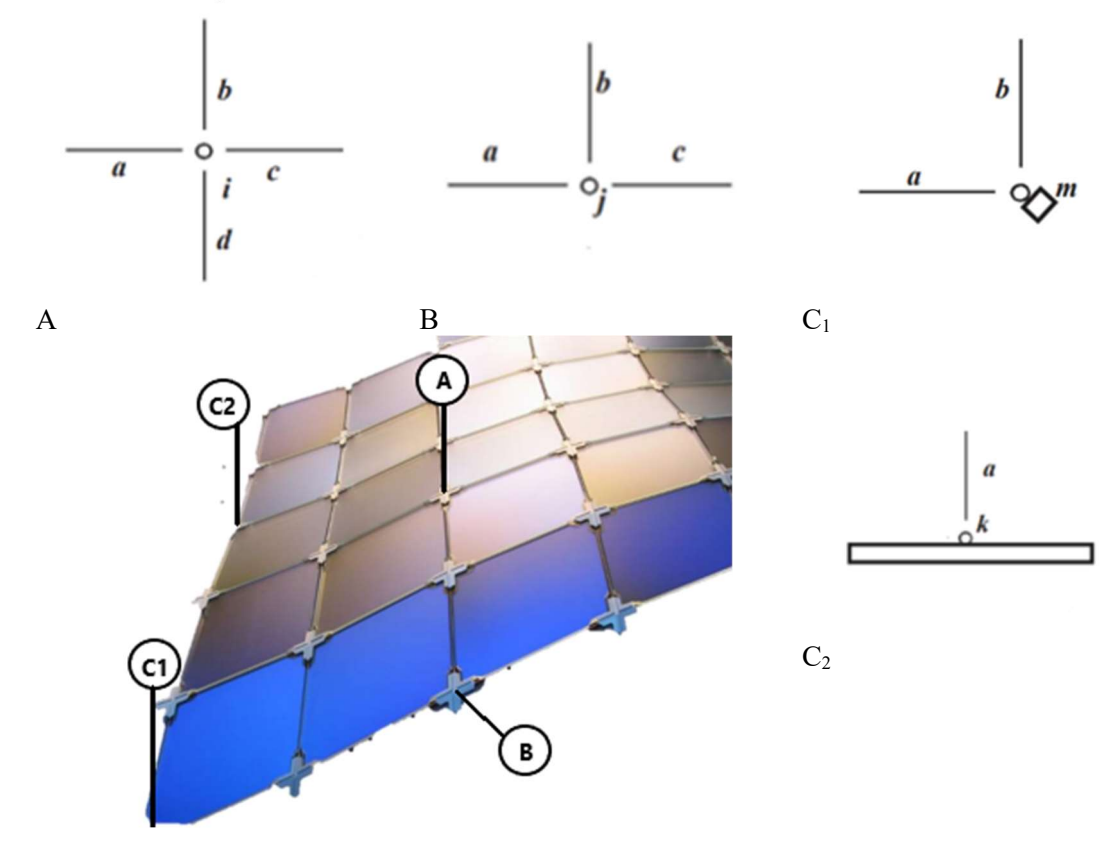

Al fine di garantire la caduta dinamica della rete è necessario definire le condizioni sui gradi di libertà della maglia tridimensionale.

Figura 3.3 -Tipologie di nodo

Il generico nodo all'interno della maglia (Figura 3.3A), lontano dai bordi, in cui convergono 4 funi presenta 9 gradi di vincolo:

$$
\{du_i\}_a^T\{n\} = \{du_i\}_b^T\{n\} = \{du_i\}_c^T\{n\} = \{du_i\}_d^T\{n\}
$$
  
\n
$$
\{du_i\}_a^T\{p\} = \{du_i\}_b^T\{p\} = \{du_i\}_c^T\{p\} = \{du_i\}_a^T\{p\}
$$
  
\n
$$
\{du_i\}_a^T\{t\} = \{du_i\}_b^T\{t\} = \{du_i\}_c^T\{t\} = \{du_i\}_a^T\{t\}
$$
  
\n(3.15)

dove  ${du_i}$  rappresenta lo spostamento elementare del nodo e  ${n}, {p}, {t}$  sono rispettivamente la direzione normale, parallela e tangenziale nel sistema di coordinate globali.

Il nodo laterale appartenente ai lati della rete (Figura 3.3B), in cui convergono 3 funi, i gradi di vincolo sono 6:

$$
\{du_i\}_a^T\{n\} = \{du_i\}_b^T\{n\} = \{du_i\}_c^T\{n\}
$$

$$
\{du_i\}_a^T\{p\} = \{du_i\}_b^T\{p\} = \{du_i\}_c^T\{p\}
$$

$$
\{du_i\}_a^T\{t\} = \{du_i\}_b^T\{t\} = \{du_i\}_c^T\{t\}
$$

( 3.16)

( 3.17)

Nodo d'angolo della rete a maglia quadrata (Figura 3.3C1), ovvero dei nodi fissi in cui convergono 3 funi, i gradi di vincolo sono ancora 6:

$$
\{du_i\}_a^T\{n\} = \{du_i\}_b^T\{n\} = 0
$$
  

$$
\{du_i\}_a^T\{p\} = \{du_i\}_b^T\{p\} = 0
$$
  

$$
\{du_i\}_a^T\{t\} = \{du_i\}_b^T\{t\} = 0
$$

La forma, ottenuta nella configurazione finale, dipende da una serie di parametri:

- dal numero di nodi;
- dalla geometria iniziale della griglia;
- dalla geometria dell'area da coprire;
- dal coefficiente di allentamento della rete appesa originaria, ovvero il rapporto tra la lunghezza media della distanza tra i punti nella configurazione a riposo e la lunghezza assegnata alle corde.

## 1.2. INPLEMENTAZIONE DEL METODO NELL'AMBIENTE MATLAB

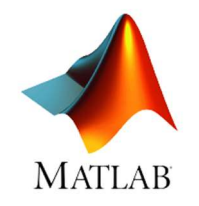

Figura 3.4 - Logo Matlba

Il primo obbiettivo che ci si è posti per il seguente elaborato di tesi è la creazione di un codice in ambiente Matlab che implementi il processo iterativo che simula matematicamente la caduta dinamica della rete appesa ottenendo come risultato finale la configurazione di equilibrio statico della rete e il suo capovolgimento.

Si è scelto di sviluppare un metodo in Matlab in quanto risulta essere l'ambiente di programmazione maggiormente utilizzato in ambiente accademico.

Matlab è un ambiente di programmazione per il calcolo numerico e l'analisi statistica. sviluppato in C ma consente l'utilizzo del linguaggio di programmazione proprietario creato dalla MathWorks. Tale programma consente di manipolare matrici, visualizzare funzioni e dati, implementare algoritmi, creare interfacce utente, e interfacciarsi con altri programmi.

Per ottenere il codice finale, si sono scritti diversi script partendo da dei sistemi elementari, costituiti da un numero limitato di masse, per poi essere migliorati e modificati in maniera tale da lavorare con un numero maggiore di masse e corde e di implementare un codice che permetta il calcolo per diverse configurazioni di vincolo e di carico.

Tutti i codici che verranno discussi in seguito permettono la realizzazione del processo iterativo tramite un ciclo while. Il ciclo iterativo inizia andando a calcolare le eventuali forze derivanti dalle corde agenti sui singoli nodi. Tali forze, come precedentemente spigato, sono funzione della lunghezza raggiunta dalla corda al passo precedente rispetto alla lunghezza obbiettivo impostata. Successivamente si procede al calcolo della nuova posizione dei nodi, tramite l'equazione ( 3.11) e le rispettive in direzione  $y$  e z, al calcolo delle velocità e delle accelerazioni usando le differenze finite ( 3.13). Note le posizioni è possibile determinare le nuove lunghezze dalle corde. Calcolate le nuove lunghezze, il ciclo ricomincia con provvedendo al calcolo per l'istante temporale successivo.

Prima di passare all'iterazione successiva si verifica che il valore della norma del vettore delle velocità e del vettore delle accelerazioni siano entrambi maggior di una data tolleranza, posta molto vicina a zero. Nel caso in cui entrambi i valori delle norme fossero inferiori alla tolleranza si ha l'arresto del ciclo. In alternativa, l'arresto avviene al raggiungimento del numero massimo di interazioni previsto, che generalmente è un valore molto elevato difficile da raggiungere.

Il ciclo iterativo è seguito da un controllo finale delle lunghezze delle corde nella configurazione di equilibrio statico raggiunta. Il controllo consiste nel verificare che la lunghezza di ciascuna corda sia pari alla lunghezza obbiettivo con una certa tolleranza.

$$
l_i \in [l_{rope} - toll_{rope}; \, l_{rope} + toll_{rope}]
$$
\n
$$
(3.18)
$$

La corda viene definita "lasca" o "loose" se la sua lunghezza risulta inferiore alla lunghezza obbiettivo sottratta della tolleranza imposta.

$$
l_i < l_{rope} - toll_{rope}
$$
\n
$$
\tag{3.19}
$$

pertanto, tale corda non risulta essere in tensione.

Nel caso in cui la corda presentasse invece una lunghezza superiore al valore obbiettivo sommato alla tolleranza, viene identificata come "over".

$$
l_i > l_{rope} + toll_{rope}
$$

( 3.20)

## 1.2.1. Modello 2D e 3D ad un solo nodo libero

Il primo codice ideato si basa su un sistema bidimensionale costituito da una singolo nodo libero di cadere collegato tramite due corde a due nodi. Considerando invece il problema tridimensionale il numero di corde collegate al nodo sale a quattro così come quello dei nodi di vincolato.

Parametri usati nei due codici sono i seguenti:

- $\bullet$  una rigidezza delle corde *k* di 6000 N/m;
- $\bullet$  una tolleranza della lunghezza obbiettivo centimetrica ( $\pm 0.01 \, \text{m}$ );
- un intervallo di tempo di 0.05 secondi;
- $\bullet$  uno smorzamento relativo  $\zeta$  del 50%;

Si è scelta una posizione iniziale del nodo libero in maniera arbitraria. I risultati ottenuti per una generica configurazione sono i seguenti:

| Caso:                               | 2D                                   | 3D                                                                               |  |  |  |
|-------------------------------------|--------------------------------------|----------------------------------------------------------------------------------|--|--|--|
| massa                               | $8 \text{ kg}$                       |                                                                                  |  |  |  |
| $\omega_n$                          | $10.61$ rad/s                        |                                                                                  |  |  |  |
| $l_{rope}$                          | 4 m                                  | $23 \text{ m}$                                                                   |  |  |  |
| Carico esterno [N]                  | [0 0 78.48]                          | [0 0 78.48]                                                                      |  |  |  |
| Nodi vincolati                      | $u_a = [0 \ 0 \ 0]$<br>$u_h = [600]$ | $u_a = [0 \ 0 \ 0]$<br>$u_h = [1400]$<br>$u_c = [14 14 0]$<br>$u_d = [0 14 0]$   |  |  |  |
| Nodi liberi -<br>posizione iniziale | $u_0 = [3.5 \ 0 \ 0.5]$              | $u_0 = [5 \ 0 \ 2]$                                                              |  |  |  |
| <b>Posizione finale</b>             | $[3 \ 0 \ 2.66]$                     | $[7 \ 7 \ 20.76]$                                                                |  |  |  |
| Lunghezza finale<br>delle aste      | $l_a$ = 4.009 m<br>$l_h$ = 4.009 m   | $l_a = 23.00 \text{ m}$<br>$l_h$ = 23.00 m<br>$l_c$ = 23.00 m<br>$l_d$ = 23.00 m |  |  |  |

Tabella 3.1 - Risultati del sistema ad un nodo 2D e 3D

Le aste nella configurazione finale possiedono tutte una lunghezza tale da rientrare nell'intervallo  $[l_{rope} - toll_{rope}; l_{rope} + toll_{rope}].$ 

Provando a risolvere il problema a livello geometrico calcolando la posizione del nodo con il teorema di Pitagora, per il caso bidimensionale si ottiene una posizione pari a [3 0 2.65] mentre per il tridimensionale risulta essere [7 7 20.76]. I risultati coincidono.

Sono state fatte diverse prove andando a modifica la posizione dei nodi vincolati, assegnando lunghezze diverse alle corde, utilizzando un carico orientato in maniera generica nello spazio. Il processo iterativo ha sempre portato alla posizione coincidente con la risoluzione geometrica.

## 1.2.2. Modelli 2D e 3D a due e quattro nodi liberi

Avendo ottenuto dei risultati soddisfacenti con una rete costituita da solo nodo libero, si è deciso di aumentato il numero di nodi portandolo prima a due e poi a quattro.

Gli script utilizzati sono ancora molto semplici, le masse vengono opportunamente ordinate in modo tale da permettere al codice di identificare il nodo inziale e finale di ciascuna corda e di conseguenza la loro posizione.

Si sono analizzate diverse configurazioni iniziali, diverse posizioni dei nodi di vincolo e diverse configurazioni di carico. Per ciascuna si sono ottenute delle corde con una lunghezza pari a quella assegnata tenendo sempre in considerazione una tolleranza centimetrica.

Si riporta come esempio una delle geometrie tridimensionali analizzate (Figura 3.5) con quadro nodi liberi, nella quale i punti di vincolo non giacciono tutti sullo stesso piano.

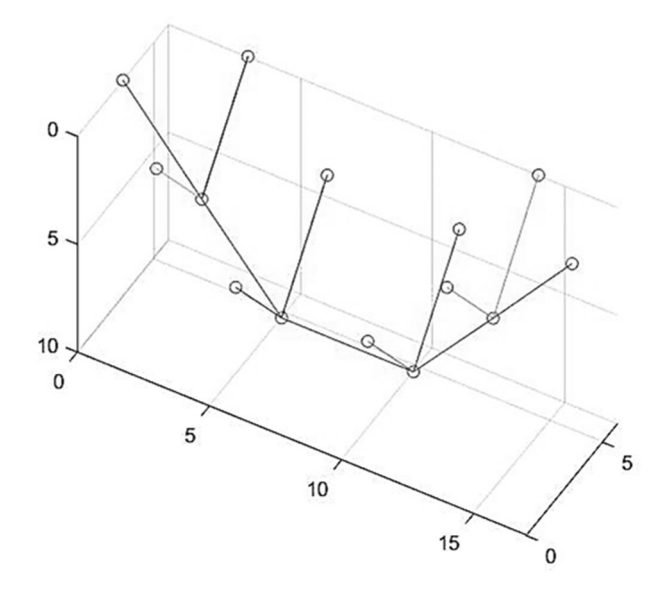

Figura 3.5 - Configurazione appesa di un sistema a quattro masse 3D con i nodi di vincolo posti a quote diverse

Parametri utilizzati sono:

- $\bullet$  una rigidezza delle corde *k* di 6000 *N/m*;
- $\bullet$  una tolleranza centimetrica sulla lunghezza obbiettivo  $(\pm 0.01 \, \text{m})$ ;
- un intervallo di tempo di 0.05 secondi;
- $\bullet$  uno smorzamento relativo  $\zeta$  del 50%;

Tramite l'analisi con il MRA si ottengono i seguenti risultati:

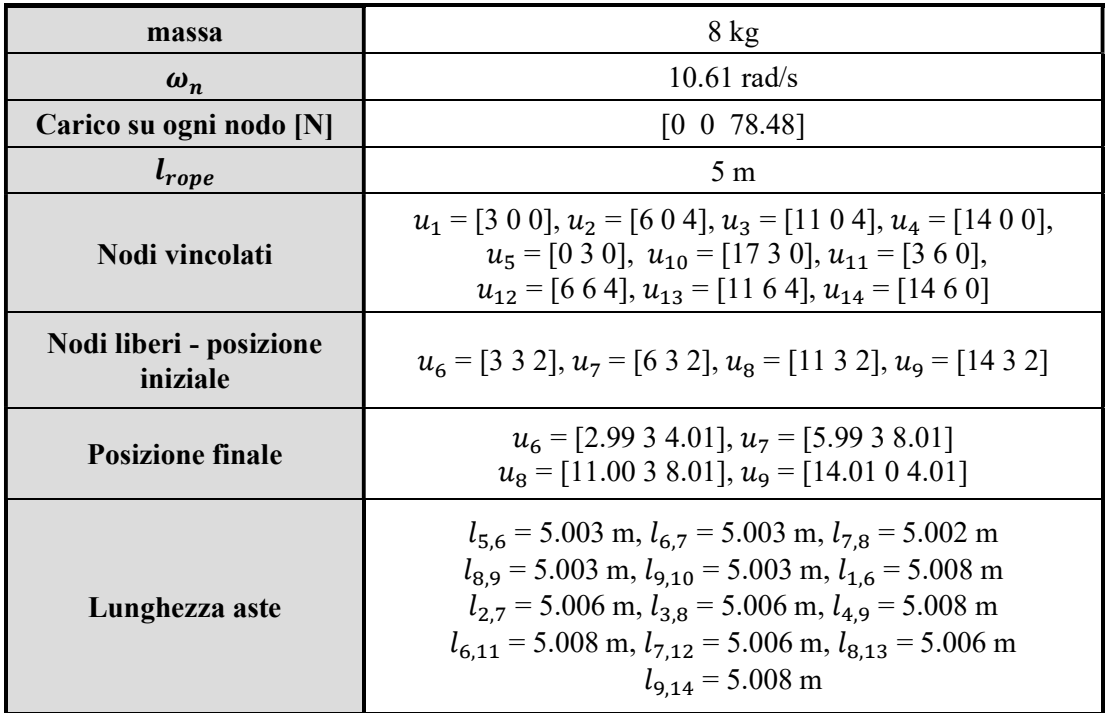

Tabella 3.2 - Esempio di un sistema tridimensionale a quattro nodi liberi

# 1.2.3. Modelli 3D con sedici e venticinque nodi

L'ulteriore aumento del numero dei nodi ha presentato i seguenti problemi:

- la categorizzazione del nodo in "interni", di "bordo" o "d'angolo";
- la necessità di collegare la corda *j*-esima con i nodi che ne costituiscono gli estremi.

Il primo problema è stato risolto, in maniera molto grezza inizialmente, inserendo come dati di ingresso tre matrici:

- matrice dei nodi interni, contenente i numeri identificativi del nodi liberi di cadere posizionati all'interno alla maglia;
- matrice dei nodi di bordo, avente i numeri identificati dei nodi posizionati sui bordi della maglia;
- matrice dei nodi d'angolo con i numeri identificati dei nodi d'angolo;

Tale categorizzazione dei nodi permette di sapere esattamente il numero di corde convergenti sui singoli nodi, ovvero quattro corde per i nodi interni, tre per i nodi di bordo e sole due corde per quelli d'angolo.

In genere questo tipo di matrice è chiamata "connectivity matrix". La matrice ha una dimensione  $n_{rope} \times 2$ , dove  $n_{rope}$ è in numero di corde costituenti la maglia. Nella riga j, relativa alla corda *j*-esima, la prima colonna il numero identificato del primo estremo della corda, mentre nella seconda è inserito l'identificativo dell'altro estremo. La definizione di questa matrice permette di calcolare la lunghezza di ciascuna corda e l'eventuale forza in essa agente, inoltre consente di identificare quali sono le corde che convergono nel generico nodo i.

Il ciclo while è stato opportunamente modificato in modo tale da trattare separatamente i nodi "liberi", di "bordo" e "d'angolo" dato il diverso numero di corde e di forze agenti sul nodo.

Sono stati creati due codici che gestiscono due diverse condizioni di vincolo. Il primo codice permette di trovare la configurazione finale di una rete appesa avente i bordi della maglia vincolati, per cui i nodi di bordo e di vincolo vengono definiti fissi. Il secondo tratta il caso in cui solamente i nodi di d'angolo sono fissi.

Questi nuovi codici sono stati utilizzati per calcolare la posizione delle masse alla fine del processo iterativo, per entrambe le condizioni di vincolo, di una maglia costituiti da sedici nodi e una maglia realizzata da venticinque nodi. Conferendo diversi valori della lunghezza della corda  $l_{rope}$  si è cercata l'esistenza di un intervallo del coefficiente di lasco, ovvero il rapporto fra la lunghezza media tra gli estremi delle corde e  $l_{rope}$ , all'interno del quale non si ottengono né corde loose né tanto meno over.

Parametri utilizzati usati per entrambe le maglie:

- $\bullet$  una rigidezza delle corde *k* di 6000 *N/m*;
- $\bullet$  una massa *m* di 8 *kg*;
- la pulsazione naturale  $\omega_n$  risulta pari a 10.61 rad/s;
- il carico esterno risulta pari alla forza peso di ciascun nodo,  $p_i = \begin{bmatrix} 0 & 0 & 78.48 \end{bmatrix}$
- un intervallo di tempo di 0.05 secondi;

| n <sup>o</sup> nodi          |                | 16           |                  | <b>25</b>        |              |  |
|------------------------------|----------------|--------------|------------------|------------------|--------------|--|
| n <sup>o</sup> masse/area    |                | 0.15         | 0.17             |                  |              |  |
| $toll_{rope}$                | $\pm 0.01 m$   | $\pm$ 0.03 m | $\pm 0.02 m$     |                  | $\pm 0.04$ m |  |
| Condizione di vincolo        | bordo          | angolo       | bordo            |                  | angolo       |  |
| <b>Coeff.</b> lasco          | 0.527          | 0.58         | 0.66             | 0.716            | 0.168        |  |
| $l_{rope}$                   | 6 <sub>m</sub> | 5.45 m       | $4.54 \text{ m}$ | $4.45 \text{ m}$ | 18.87 m      |  |
| n° corde lasche              |                |              | $\Omega$         | $\Omega$         | $\theta$     |  |
| n° corde "errore"            | $\Omega$       | 0            | 8                | 8                | 3            |  |
| Conclusioni sul coeff. lasco | $>$ ok!        | $>$ ok!      | $>$ ok!          | $<$ ok!          | $>$ ok!      |  |

Tabella 3.3 - Riassunto dei dati ottenuti dal MRA per due maglie da 16 e 25 nodi

Osservando l'ultima riga della Tabella 3.3 è possibile identificare intervallo di valori del coefficiente di lasco entro cui la lunghezza delle corde nella configurazione finale di equilibrio appesa risulta identica alla lunghezza obbiettivo scelta.

La rete costituita da 16 nodi vincolata tramite i bordi vede un intervallo per coefficiente di lasco tra  $0.528 \div 1$  per l'ottenimento di corde lunghe quando l'obbiettivo scelto. Mentre vincolando gli angoli l'intervallo diventa  $0.581 \div 1$ . La maglia con 25 nodi vede invece l'intervallo  $0.67 \div 1$  relativo alla condizione con bordi vincolati, mentre  $0.169 \div 0.715$ vincolando solo negli angoli.

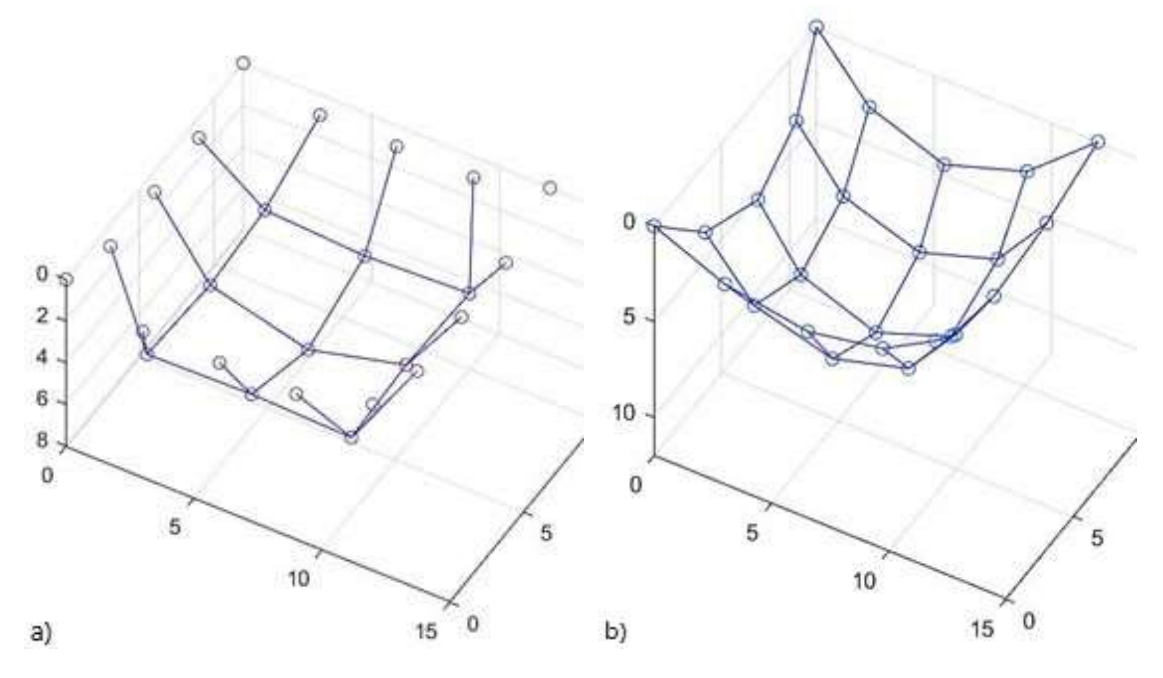

Figura 3.6 - Configurazione finale appesa per una maglia a 25 nodi con bordi (a) e angoli (b) vincolati

## 1.2.4. Modello 2D a n nodi

Il passo successivo ha visto la realizzazione di uno script in grado di calcolare la configurazione appesa di una catena di  $n$  nodi in un sistema piano, modificando leggermente gli script realizzati.

Ai fini pratici, il calcolo della configurazione di equilibrio appesa di una fune di  $n$  nodi non riscontra alcuna applicazione. La creazione del codice ha permesso di capire come strutturare e modificare in maniera opportuna i codici esistenti, partendo con dei modelli bidimensionali più semplici da gestire, per aumentare il numero dei nodi anche in maniera consistente. Una volta compreso la modalità di costruzione e di struttura della procedura di calcolo sul modello bidimensionale è stato possibile scrivere lo script per una rete tridimensionale con un numero generico di nodi.

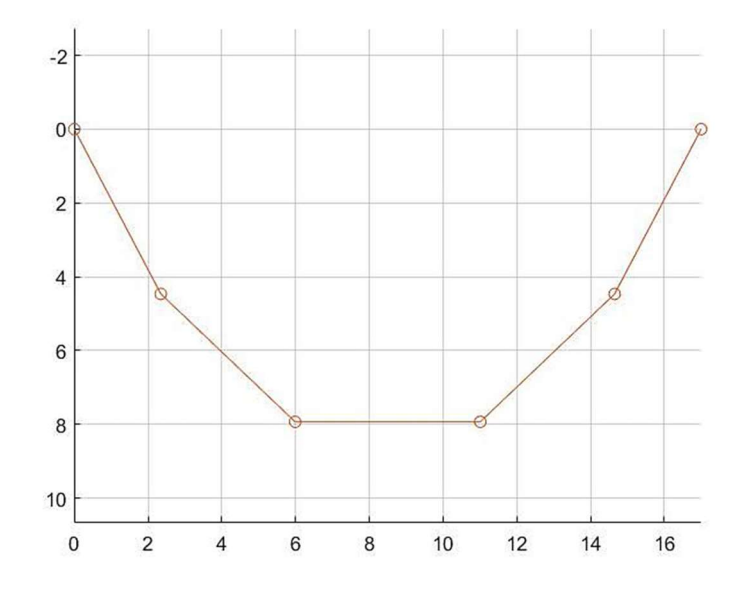

Figura 3.7 - Configurazione finale di equilibrio di una catena appesa costituita da 6 nodi

## 1.2.5. Modello 3D a nodi

Per creare un modello che permetta il calcolo di maglie tridimensionali costituite da  $n$  nodi, la principale modifica realizzata per il nuovo script consiste nella lettura automatica dei dati d'ingresso ottenuti da programmi di progettazione e di disegno e salvati all'interno di file testo (.txt) o Excel (.xlsx). I dati di ingresso, relativi alla configurazione iniziale, sono:

- Le coordinate di tutti i nodi:
- Le coordinate dei nodi vincolati;
- Le coordinate degli estremi di ciascuna corda;
- I carichi agenti su ciascun nodo.

Per determinare il legame tra la corda e i nodi che ne costituiscono gli estremi, per cui la costruzione della matrice link, è stato scritto un nuovo pezzo di codice. Questa nuova parte va a confrontare le coordinate degli estremi della generica corda *i* con la lista delle coordinate di ciascun nodo. Quando si trova la corrispondenza di coordinate si scrive nella riga *j* della matrice link i numeri identificativi dei nodi trovati.

Rispetto ai codici precedenti non vi è più la distinzione tra nodi liberi, di bordo e d'angolo ma solamente tra nodi liberi e vincolati. Sono state necessarie delle modifiche interne al ciclo while per andare a determinare il numero di corde convergenti sul singolo nodo e di conseguenza il numero di forze interne alla corde agenti.

Il nuovo codice permette inoltre di andare a visualizzare graficamente la caduta dei nodi fino alla configurazione finale tramite la creazione di un grafico animato. Nella rappresentazione grafica della configurazione di equilibrio capovolta si è voluto andare ad individuare tramite colori diversi le corde maggiori o minori della lunghezza assegnata. Le corde loose vengono disegnate in rosso mentre quello over in blu.

Scritto il codice si è deciso di utilizzarlo per il calcolo di tre diverse configurazioni inziali per vedere il funzionamento del metodo, la sua precisione e la capacità o meno di raggiugere nella configurazione finale una lunghezza delle corde pari a  $l_{\text{cone}} + \text{toll}_{\text{cone}}$ .

# 1.2.5.1. Esempio 1

Questa prima analisi prevede una copertura avente un perimetro dai bordi rettilinei e una geometria della mesh iniziale quadrata, come riportata nella Figura 3.8. Si è scelta una forma articolata in modo tale da testare il codice e il metodo su casi non elementari ma più prossimi a casi reali e verificarne la validità del metodo proposto.

La maglia quadrata è costituita da 268 nodi e 534 corde. I punti asteriscati rossi nella Figura 3.8 rappresentano i nodi vincolati. In questo primo esempio si è voluto testare una condizione di vincolo dei nodi mista bordi-angoli.

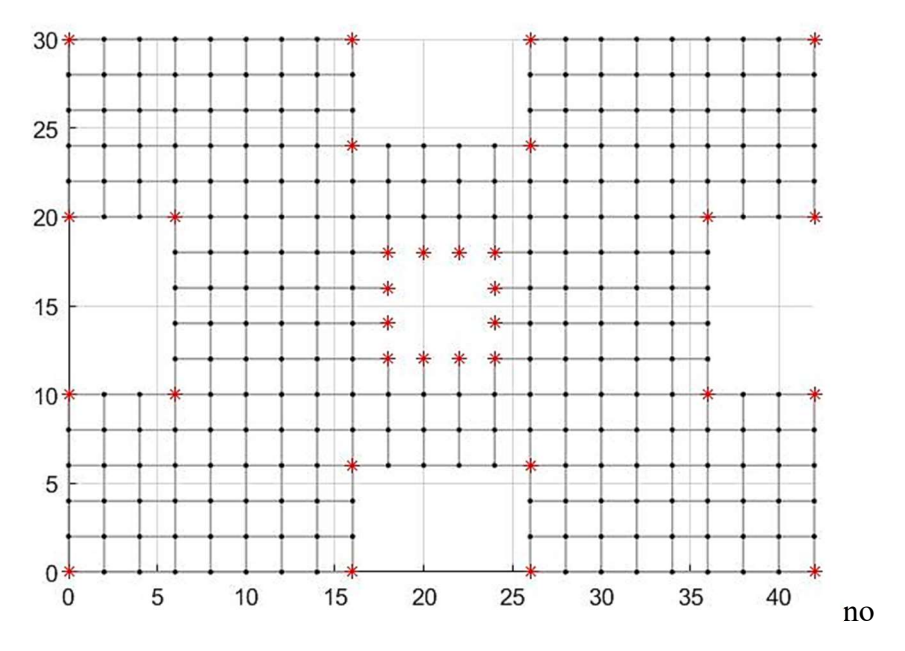

Figura 3.8 - Configurazione iniziale piana della rete appesa. I punti rossi asteriscati rappresentano i nodi vincolati

Parametri utilizzati nei calcoli realizzati sono i seguenti:

- uno smorzamento relativo  $\zeta$  del 50%;
- $\bullet$  una rigidezza delle corde *k* di 6000 *N/m*;
- $\bullet$  una massa *m* di 8 *kg*:
- $\bullet$  il carico è costituito dalla forza di gravità pari a 176.58 N;
- un intervallo di tempo di 0.05 secondi;

Impostando una rigidità delle corde pari a 6000 N, si certato quel valore obbiettivo della lunghezza delle corde che permetta di annullare o di ridurre al minimo il numero di corde lasche e over. Tale lunghezza è stata cercata per diversi valori di tolleranza sulla lunghezza della corda impostandola pari a 1, 2 e 3 cm.

| $\it to ll_{rope}$ | Coeff.<br>lasco | $\overline{\Xi}$<br>$l_{rope} \vert$ | n. corde<br>loose | n. corde<br>over | $\boldsymbol{l}_{loose}\left[\text{m}\right]$<br>Media | $\boxed{\mathbf{a}}$<br>Media<br>$l_{over}$ | % $c$ orde<br>diverse |
|--------------------|-----------------|--------------------------------------|-------------------|------------------|--------------------------------------------------------|---------------------------------------------|-----------------------|
| 3 cm               | 0.873           | 2.30                                 | $\boldsymbol{0}$  | 326              |                                                        | 2.39                                        | 61.1                  |
|                    | 0.866           | 2.31                                 | $\overline{4}$    | 322              | 2.27                                                   | 2.40                                        | 61.1                  |
|                    | 0.881           | 2.28                                 | $\boldsymbol{0}$  | 384              |                                                        | 2.36                                        | 71.9                  |
| $2 \text{ cm}$     | 0.873           | 2.29                                 | $\overline{4}$    | 380              | 2.26                                                   | 2.37                                        | 71.9                  |
|                    | 0.885           | 2.26                                 | $\boldsymbol{0}$  | 442              | ٠                                                      | 2.34                                        | 82.8                  |
| 1 cm               | 0.881           | 2.27                                 | $\overline{4}$    | 442              | 2.25                                                   | 2.34                                        | 83.5                  |

Tabella 3.4 - Risultati "Esempio 1" facendo variare la precisione sulla lunghezza della croda stabilita, imponendo  $k = 6000$  N/m

Per nessun valore di tolleranza analizzato si è trovato un valore della lunghezza tale da ottenere tutte corde equali alla lunghezza obbiettivo. Come ci si aspettava, aumentando la tolleranza diminuisce il numero di corde con lunghezza diversa da quella impostata, ma rimane sempre un numero elevato. Da questa prima analisi è stato possibile notare l'elevato numero di corde over che si ottiene nella configurazione finale.

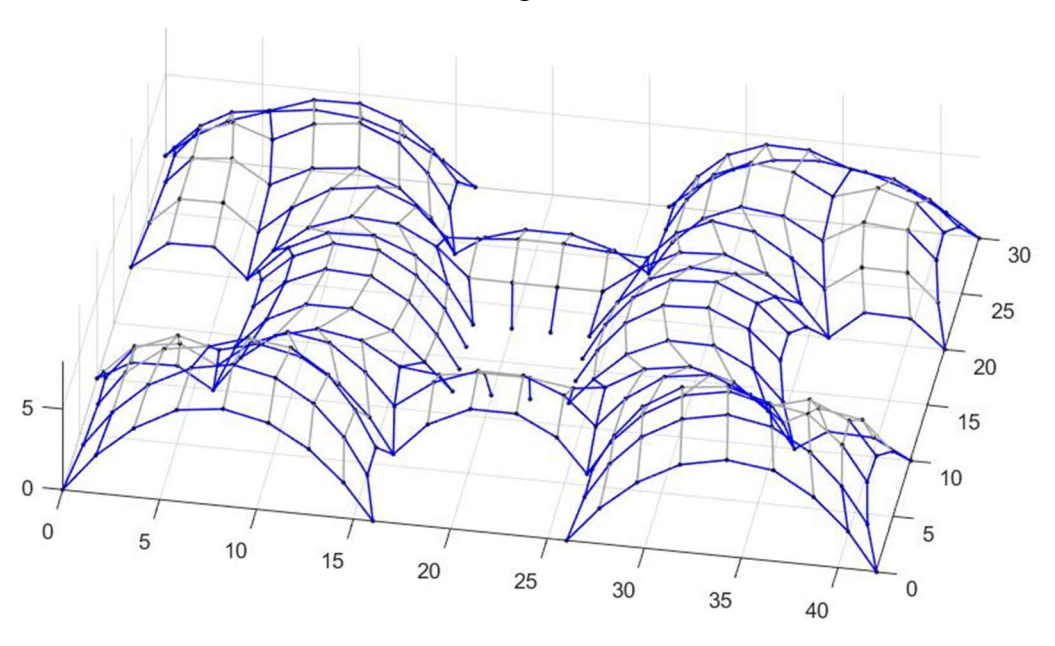

Figura 3.9 - Configurazione finale capovolta  $l_{rope} = 2.30$  m, toll<sub>rope</sub> = 3 cm. Corde over in blu

Per cercare di diminuire il numero delle corde con lunghezza maggiore di quella obbiettivo nella configurazione di equilibrio finale si è andati ad aumentare il valore del coefficiente  $k$ per vedere se si riscontravano dei miglioramenti, in particolar modo considerando una tolleranza centimetrica.

| $k$ [N/m]       | Coeff.<br>lasco | $\boxed{a}$<br>$l_{rope}$ | corde<br>loose<br>$\blacksquare$ | n. corde<br>over | $\boxed{m}$<br>Media<br>$l_{loose}$ | $\overline{\Xi}$<br>Media<br>$l_{\mathit{over}}$ | % corde<br>diverse |
|-----------------|-----------------|---------------------------|----------------------------------|------------------|-------------------------------------|--------------------------------------------------|--------------------|
| $6 \times 10^3$ | 0.885           | 2.26                      | $\boldsymbol{0}$                 | 442              | $\qquad \qquad \blacksquare$        | 2.34                                             | 82.8               |
|                 | 0.881           | 2.27                      | 4                                | 442              | 2.25                                | 2.34                                             | 83.5               |
| $8 \times 10^3$ | 0.885           | 2.27                      | $\overline{0}$                   | 400              | $\overline{\phantom{a}}$            | 2.33                                             | 74.9               |
|                 | 0.877           | 2.28                      | $\overline{4}$                   | 396              | 2.26                                | 2.34                                             | 74.9               |
|                 | 0.885           | 2.26                      | $\overline{0}$                   | 360              | $\qquad \qquad -$                   | 2.31                                             | 67.4               |
| $12\times10^3$  | 0.881           | 2.27                      | 4                                | 360              | 2.25                                | 2.32                                             | 68.2               |

Tabella 3.5 - Risultati "Esempio 1" variando il valore di k e mantenendo una tolleranza di 1cm sulla lunghezza della corda stabilita

L'aumento di rigidezza porta ad un miglioramento sul numero delle corde over che tende a diminuire ma la percentuale di corde avente lunghezza diversa dal valore obbiettivo  $l_{rope}$ rimane comunque molto elevata, nettamente superiore al 50%.

Sicuramente un ruolo fondamentale è svolto dalla mesh. Pertanto, costruendo una maglia inziale più raffinata e performate, la percentuale dele corde diverse dall'obbiettivo imposto diminuirebbe.

# 1.2.5.2. Esempio 2

La seconda analisi è stata svolta su una copertura avente un perimetro quadrato con all'interno una foratura. Si è scelta nuovamente una mesh quadrata costituita da 240 corde e 140 nodi. I nodi presenti sul perimetro interno ed esterno vengono vincolati (40 nodi rossi nella Figura 3.10).

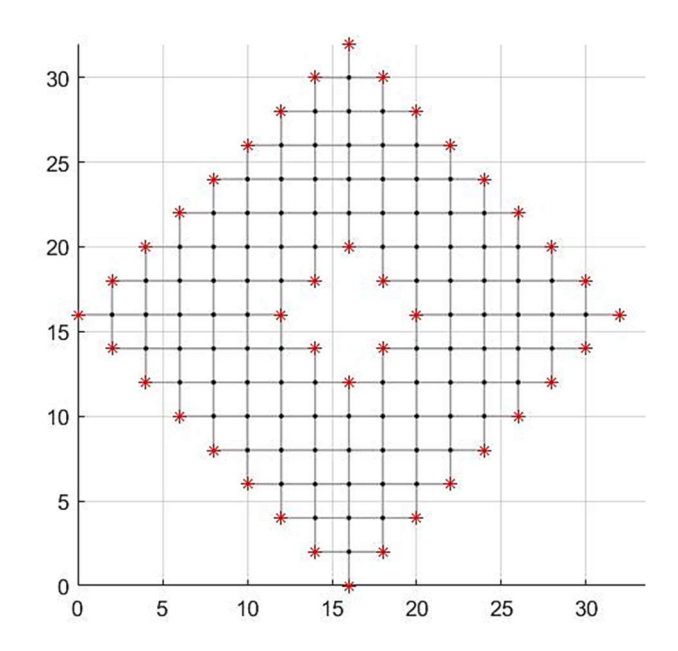

Figura 3.10 - Configurazione iniziale piana della rete appesa. I punti asteriscati rossi rappresentano i nodi vincolati

I parametri utilizzati sono gli stessi dell'Esempio 1, ovvero:

- uno smorzamento relativo  $\zeta$  del 50%;
- $\bullet$  una rigidezza delle corde *k* di 6000 *N/m*;
- $\bullet$  una massa *m* di 8 *kg*;
- $\bullet$  il carico è costituito dalla forza di gravità pari a 176.58 N;
- un intervallo di tempo di 0.05 secondi;

Si è nuovamente ricercata la lunghezza obbiettivo della corda che permetta di ottenere una configurazione finale costituita da corde di uguale lunghezza. I risultati sono stati ottenuti per diversi valori di tolleranza sulla lunghezza della corda e considerando una rigidezza  $k$  pari a 6000 N/m.

| $\it to U_{rope}$ | Coeff.<br>lasco | $l_{rope}$<br>[m] | n. corde<br>loose | corde<br>over<br>$\dot{\mathbf{a}}$ | $\Xi$<br>Media<br>$l_{loose}$ | $\boxed{m}$<br>Media<br>$l_{over}$ | $%$ corde<br>diverse |
|-------------------|-----------------|-------------------|-------------------|-------------------------------------|-------------------------------|------------------------------------|----------------------|
|                   | 0.743           | 2.69              | $\boldsymbol{0}$  | 96                                  |                               | 2.75                               | 40.0                 |
| 3 cm              | 0.740           | 2.52              | 8                 | 96                                  | 2.66                          | 2.75                               | 43.3                 |
|                   | 0.667           | 3.00              | 8                 | 96                                  | 2.91                          | 3.05                               | 43.3                 |
|                   | 0.793           | 2.65              | $\boldsymbol{0}$  | 160                                 | $\qquad \qquad \blacksquare$  | 2.69                               | 66.7                 |
| $2 \text{ cm}$    | 0.751           | 2.66              | 8                 | 160                                 | 2.63                          | 2.70                               | 70.0                 |
|                   | 0.667           | 3.00              | $8\,$             | 128                                 | 2.91                          | 3.04                               | 56.7                 |
|                   | 0.776           | 2.61              | $\boldsymbol{0}$  | 200                                 | $\overline{\phantom{a}}$      | 2.65                               | 83.3                 |
| 1 cm              | 0.763           | 2.62              | 8                 | 200                                 | 2.60                          | 2.69                               | 86.7                 |
|                   | 0.667           | 3.00              | 8                 | 188                                 | 2.91                          | 3.05                               | 81.7                 |

Tabella 3.6 - Risultati "Esempio 2" facendo variare la precisione sulla lunghezza della corda stabilita, imponendo  $k = 6000 N$ 

Come per il caso analizzato precedentemente anche la seguente geometria non presenta una lunghezza  $l_{rope}$  tale da ottenere nella configurazione finale tutte corde di tale lunghezza, dovuto in particolar modo alla presenza elevata di corde over.

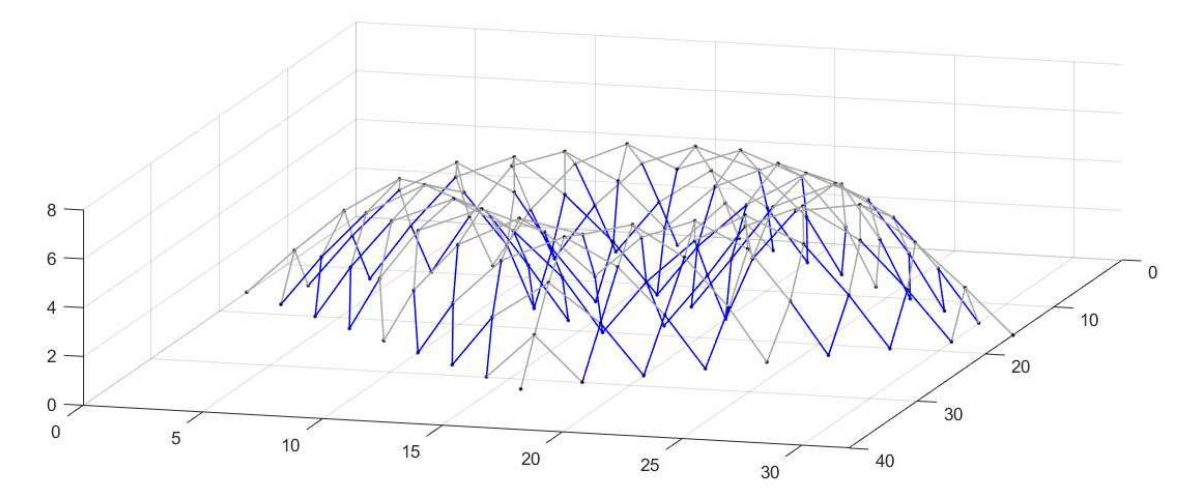

Figura 3.11 - Configurazione finale capovolta  $l_{rope} = 2.69$  m, toll<sub>rope</sub> = 3 cm. Corde over in blu
Considerando una tolleranza centimetrica si è aumentato il valore di  $k$  da 6000 N/m a 18000 N/m per cercare di ottenere una riduzione del numero di corde che eccedono di lunghezza obbiettivo. L'aumento di rigidezza permette un parte di risolvere il problema ma non di eliminarlo completamente.

| $k$ [N/m]       | Coeff.<br>lasco | $\boxed{\mathbf{a}}$<br>$l_{rope}$ | corde<br>loose<br>$\dot{\mathbf{u}}$ | n. corde<br>over | $\Xi$<br>Media<br>$l_{loose}$ | $\boxed{\mathbf{m}}$<br>Media<br>$l_{over}$ | $\overline{\mathbf{u}}$<br>corde<br>totale<br>diverse<br>$\mathcal{S}_{\mathbf{0}}$ |
|-----------------|-----------------|------------------------------------|--------------------------------------|------------------|-------------------------------|---------------------------------------------|-------------------------------------------------------------------------------------|
| $6 \times 10^3$ | 0.776           | 2.61                               | $\boldsymbol{0}$                     | 200              |                               | 2.65                                        | 83.3                                                                                |
|                 | 0.763           | 2.62                               | 8                                    | 200              | 2.60                          | 2.69                                        | 86.7                                                                                |
| $12\times10^3$  | 0.813           | 2.46                               | $\boldsymbol{0}$                     | 160              |                               | 2.45                                        | 60.0                                                                                |
|                 | 0.810           | 2.47                               | 8                                    | 144              | 2.45                          | 2.49                                        | 66.3                                                                                |
| $18\times10^3$  | 0.833           | 2.40                               | $\boldsymbol{0}$                     | 92               | $\overline{\phantom{a}}$      | 2.43                                        | 38.3                                                                                |
|                 | 0.830           | 2.41                               | 8                                    | 91               | 2.39                          | 2.44                                        | 41.3                                                                                |

Tabella 3.7 - Risultati "Esempio 2" variando il valore di k e mantenendo una tolleranza di 1cm sulla lunghezza della corda stabilita

Come mostrato nella Tabella 3.7 impostando il valore di k di 18000 N/m si riesce ad avere una percentuale di corde diverse dalla lunghezza obbiettivo al di sotto del 50%. In particolar modo scegliendo  $l_{rone}$  pari a 2.40 m la percentuale scendo sotto il 40%.

## 1.2.6. Range di valori per il coefficiente di lasco

Le prime analisi effettuate sul metodo hanno evidenziato come il risultato finale dipenda da una serie di parametri. Gli esempi precedentemente illustrati hanno mostrato l'incidenza del valore attribuito alla rigidezza delle corde sul numero di corde over che si ottengono alla fine del form-finding. Maggiore è la rigidezza minore è il numero di corde con lunghezza superiore a quella scelta. Altri parametri molto importanti sull'efficacia del metodo sono sicuramente la geometria della pianta in base alla sua complessità e regolarità ma anche la scelta e la corretta creazione della mesh.

Avendo portato alla luce la complessità intrinseca del problema, evidenziata con i primi test e legata a diversi fattori che concorrono nel metodo, si è provato a ricercare l'esistenza di eventuali intervalli dei valori del coefficiente di lasco che possano essere validi per qualsiasi casistica e che permettano di ottenere nella configurazione finale una percentuale molto elevata corde di uguale lunghezza o la totalità di esse.

L'obbiettivo è quello di poter fornire una serie di indicazioni ai futuri utilizzatori del Multibody Rope Approach per un applicazione efficacie del metodo di form-finding permettendo così ottenimento dei risultati voluti.

Come precedentemente spiegato il coefficiente di lasco risulta essere:

 $\sum_0^n(\emph{distanza tra i vertici della corda i nella configurazione iniziale})/n$ 

 $l_{rope}$ 

dove  $n \n\text{ è il numero di corde che costituiscono la maglia.}$ 

Dato elevato numero di fattori e coefficienti in gioco, si è deciso effettuare una serie di test in nei quali si è andati ad analizzare diverse geometrie, mesh, numero di nodi, condizioni di vincolo, opportunamente combinati tra loro, in modo da evidenziare eventuali andamenti del coefficiente di lasco.

#### 1.2.6.1. Quadrato 10 x 10 m

Come prima geometria analizzata si è scelto un quadrato di lati  $10 \times 10$  m. Sono state testate due diverse tipologie di mesh:

- $\bullet$  *Quadrata* avente lati paralleli ai lati del perimetro considerato;
- quadrata ruotata di 45° rispetto ai lati del perimetro e definita "Rombica" per distinguerla dalla prima

Per ciascuna tipologia di mesh si è andati ad aumentare gradualmente il numero di nodi costituendi la rete appesa e di conseguenza il numero di aste presenti. Le maglie ottenute sono state vincolate in due differenti modi:

- vincolando i bordi del quadrato
- vincolando solamente i quattro angoli

I risultati ottenuti dal MRA considerando le diverse combinazioni tra mesh, numero di nodi e condizione di vincolo (Tabella 3.8 - Tabella 3.9 - Tabella 3.10).

I calcoli sono stati effettuati considerando i seguenti parametri:

- $\bullet$  uno smorzamento relativo  $\zeta$  del 50%;
- $\bullet$  una rigidezza delle corde *k* di 4000 *N/m*;
- $\bullet$  una massa *m* di 8 *kg*;
- il carico è costituito dalla forza di gravità pari a 78.48 N;
- una tolleranza sulla lunghezza obbiettivo pari a  $\pm$  4%  $l_{\text{cone}}$ ;
- un intervallo di tempo di 0.05 secondi;

Procedendo manualmente per ciascuna casistica analizzata, si è andati ad assegnare diversi valori della lunghezza desiderata delle corde, modificando il coefficiente di lasco di volta in volta, con l'obiettivo di valutare la presenza o l'assenza delle corde loose e over nella configurazione di equilibrio finale.

La mesh quadrata è stata la prima ad essere analizzata. Una prima analisi ha considerato vincolati gli angoli e i risultati (Tabella 3.8) sono stati ottenuti per diverso numero dei nodi costituenti la maglia. Per ciascuna rete appesa, l'analisi dei risultati ottenuti non ha reso possibile individuare dei valori del coefficiente di lasco tali da poter essere validi per ciascun caso analizzato, né tanto meno delle tendenze all'aumentare del numero di nodi.

Dai test effettuati per tale combinazione di tipologia di mesh e vincolo, fin tanto che il numero di nodi rimane limitato e attribuendo un valore  $l_{rope}$  tale da ottenere un coefficiente di lasco inferiore a 0.8 si ottiene una configurazione finale con corde di equale lunghezza. Man mano che si aumenta in numero dei nodi, il valore massimo attribuibile al coefficiente diminuisce. Scegliendo un numero di nodi pari a 225, 289, 324 e 400 non è stato possibile trovare alcuna soluzione che non fosse interessata da corde loose e over.

| $n_{nodi}$ | $n_{nodi}/area$ | $l_{rope}$ | Coeff.<br>lasco | $n_{loose}$      | $n_{over}$       | Condizione  |
|------------|-----------------|------------|-----------------|------------------|------------------|-------------|
| 100        | 1.00            | 1.21       | 0.9520          | $\theta$         | 4                | ok! <       |
| 121        | 1.20            | 1.11       | 0.8977          | $\theta$         | 8                | ok! <       |
| 144        | 1.44            | 1.11       | 0.8174          | $\boldsymbol{0}$ | 8                | ok! <       |
|            |                 | 1.6        | 0.7177          | $\theta$         | 6                | $<$ ok! $<$ |
| 169        | 1.69            | 1.17       | 0.7153          | $\theta$         | $\overline{4}$   |             |
|            |                 | 1.18       | 0.7092          | $\mathbf{0}$     | $\overline{2}$   | $<$ ok!     |
|            |                 | 1.32       | 0.5848          | $\theta$         | $\overline{2}$   | $<$ ok! $<$ |
| 196        | 1.96            | 1.33       | 0.5786          | $\theta$         | 1                |             |
|            |                 | 1.34       | 0.5474          | $\boldsymbol{0}$ | $\mathbf{1}$     | $<$ ok!     |
| 225        |                 | 1.44       | 0.4945          | $\theta$         | $\overline{2}$   | $<$ ok! $<$ |
|            | 2.25            | 1.45       | 0.4921          | $\theta$         | $\overline{3}$   |             |
| 256        | 2.56            | 1.54       | 0.4333          | $\theta$         | 8                | $L+O < 0$   |
| 289        | 2.89            | 1.05       | 0.5981          | $\theta$         | 20               | $L+O < 0$   |
|            |                 | 0.59       | 0.9899          | $\theta$         | 8                | $<$ ok! $<$ |
| 324        | 3.24            | 0.63       | 0.9378          | 12               | $\boldsymbol{0}$ |             |
| 361        | 3.61            |            |                 |                  |                  |             |
| 400        | 4.00            |            |                 |                  |                  |             |

Tabella 3.8 - Risultati analisi MRA con mesh quadrata e vincolo degli angoli all'aumentare del numero di nodi

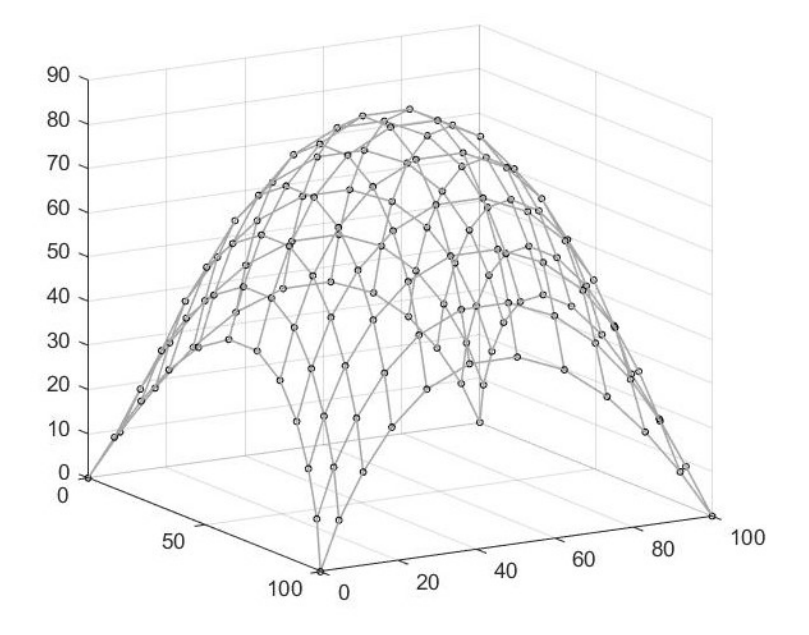

Figura 3.12 - Configurazione finale capovolta  $l_{rope} = 1.20$  m,  $n_{nodi} = 144$ , coeff. lasco = 0.76

Considerando l'altra condizione di vincolo che fissa i nodi posizionati lungo i bordi della rete, i risultati che si ottengono risultano completamente diversi rispetto la condizione di fissità dei solo nodi d'angolo.

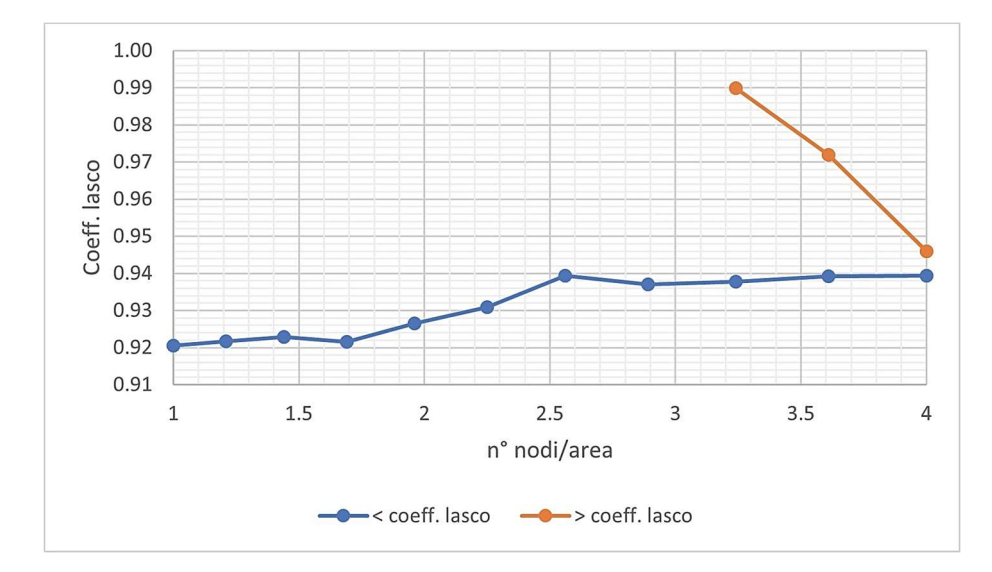

Grafico 3.1 - Andamento del coefficiente di lasco all'aumentare del numero dei nodi della mesh per una maglia quadrata con bordi vincolati

Si può notare nel Grafico 3.1 - Andamento del coefficiente di lasco all'aumentare del numero dei nodi della mesh per una maglia quadrata con bordi vincolatiGrafico 3.1, che risulta sempre possibile assegnare un valore del coefficiente di lasco pari a 0.94 indipendentemente dal numero di nodi. Fino a quando il numero di nodi presenti nella mesh risulta inferiore a 324, è possibile scegliere il coefficiente di lasco in un intervallo compreso tra 0.94 e 1, permettendo di ottenere una configurazione finale costituita da corde di uguale lunghezza. Nel momento in cui il numero dei nodi supera o eguaglia 324, l'intervallo di valori possibili del coefficiente diminuisce all'aumentare del numero dei nodi fino a quasi ad annullarsi raggiunti un numero di nodi peri a 400.

| $n_{nodi}$ | $n_{nodi}/{area}$ | $l_{rope}$ | Coeff.<br>lasco | $n_{loose}$      | $n_{over}$       | Condizione  |
|------------|-------------------|------------|-----------------|------------------|------------------|-------------|
| 100        | 1.00              | 1.21       | 0.9205          | 4                | $\mathbf{0}$     | $<$ ok!     |
| 121        | 1.20              | 1.09       | 0.9217          | 8                | $\boldsymbol{0}$ | $<$ ok!     |
| 144        | 1.44              | 0.99       | 0.9228          | 8                | $\theta$         | $<$ ok!     |
| 169        | 1.69              | 0.90       | 0.9215          | 16               | $\boldsymbol{0}$ | $<$ ok!     |
| 196        | 1.96              | 0.83       | 0.9265          | 4                | $\boldsymbol{0}$ | $<$ ok!     |
| 225        | 2.25              | 0.77       | 0.9309          | 8                | $\mathbf{0}$     | $<$ ok!     |
| 256        | 2.56              | 0.71       | 0.9394          | 4                | $\theta$         | $<$ ok!     |
| 289        | 2.89              | 0.67       | 0.9370          | 8                | $\mathbf{0}$     | $<$ ok!     |
| 324        | 3.24              | 0.62       | 0.9378          | 12               | $\theta$         | $\rm < ok!$ |
|            |                   | 0.59       | 0.9899          | $\theta$         | 8                |             |
|            |                   | 0.59       | 0.9392          | 8                | $\theta$         | $<$ ok! $<$ |
| 361        | 3.61              | 0.57       | 0.9720          | $\theta$         | $\overline{4}$   |             |
|            |                   | 0.56       | 0.9393          | 12               | $\boldsymbol{0}$ |             |
| 400        | 4.00              | 0.56       | 0.9460          | $\boldsymbol{0}$ | 8                | $<$ ok! $<$ |

Tabella 3.9 - Risultati analisi MRA con mesh quadrata e vincolo dei bordi all'aumentare del numero di nodi

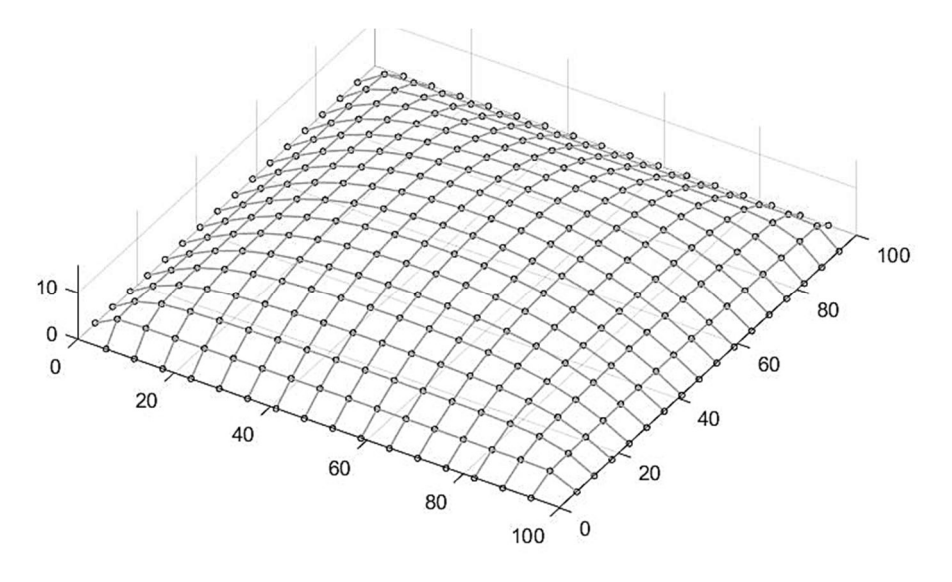

Figura 3.13 - Configurazione finale capovolta  $l_{rope} = 0.60$  m,  $n_{nodi} = 324$ , coeff. lasco = 0.98

Analizzati i risultati ottenuti adottando una mesh quadrata, si passa ora ad all'utilizzo della mesh "rombica", in quanto i lati della maglia risultano ruotati di 45° rispetto ai lati costituenti il perimetro del quadrato analizzato.

Come effettuato fin ora si ricerca manualmente possibili intervalli del coefficiente di lasco al variare del numero dei nodi della rete appesa vincolata lungo i suoi bordi.

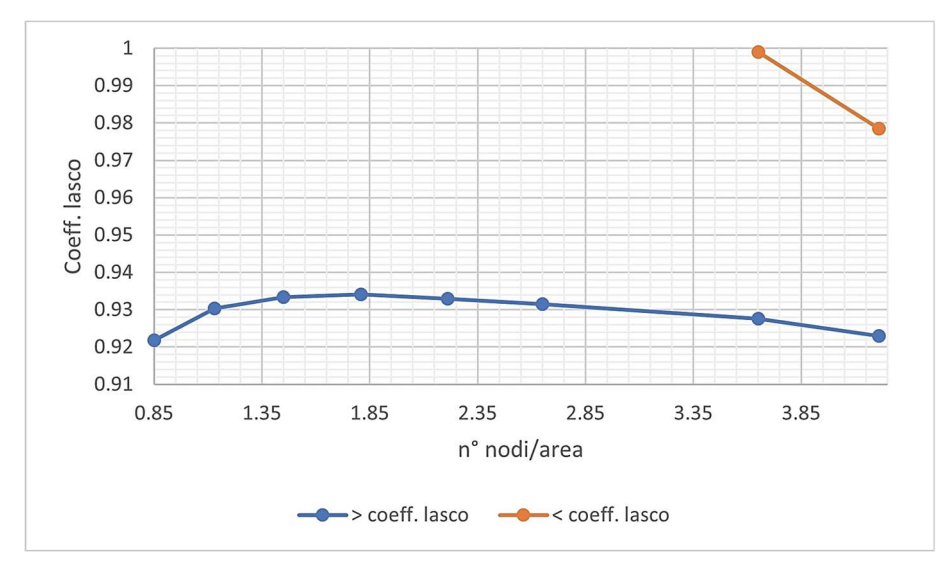

Grafico 3.2 - Andamento del coefficiente di lasco all'aumentare del numero dei nodi della mesh per una maglia rombica con bordi vincolati

Osservando i risultati riportati nella Tabella 3.10 e il Grafico 3.2 è possibile affermare che per tale tipologia di geometria della pianta, della mesh e del vincolo è sempre possibile scegliere un valore del coefficiente di lasco compreso tra 0.94 e 0.97 per poter ottenere nella configurazione finale costituita da corde di uguale lunghezza considerando una tolleranza pari al 4% di  $l_{rope}$ . All'aumentare del numero dei nodi costituenti la maglia l'intervallo in cui il coefficiente di lasco può ricadere tende a diminuire.

| $n_{nodi}$ | $n_{nodi}/area$ | $l_{rope}$ | Coeff.<br>lasco | $n_{loose}$    | $n_{over}$     | Condizione              |
|------------|-----------------|------------|-----------------|----------------|----------------|-------------------------|
| 85         | 0.85            | 1.28       | 0.9218          | 4              | $\theta$       | $<$ ok!                 |
| 113        | 1.13            | 1.09       | 0.9304          | $\overline{4}$ | $\theta$       | $<$ ok!                 |
| 145        | 1.45            | 0.95       | 0.9334          | 4              | $\overline{0}$ | $<$ ok!                 |
| 181        | 1.81            | 0.84       | 0.9341          | $\overline{4}$ | $\theta$       | $\rm <$ ok!             |
| 221        | 2.21            | 0.76       | 0.9329          | 4              | $\overline{0}$ | $<$ ok!                 |
| 265        | 2.65            | 0.69       | 0.9315          | $\overline{4}$ | $\overline{0}$ | $\rm <$ ok!             |
|            |                 | 0.59       | 0.9276          | $\overline{4}$ | $\overline{0}$ | $\langle$ ok! $\langle$ |
| 365        | 3.65            | 0.56       | 0.9990          | $\theta$       | 16             |                         |
|            |                 | 0.55       | 0.9230          | 4              | $\theta$       |                         |
| 421        | 4.21            | 0.52       | 0.9784          | $\overline{0}$ | 8              | $\rm < ok!$             |

Tabella 3.10 - Risultati analisi MRA con mesh rombica e vincolo dei lati all'aumentare del numero di nodi

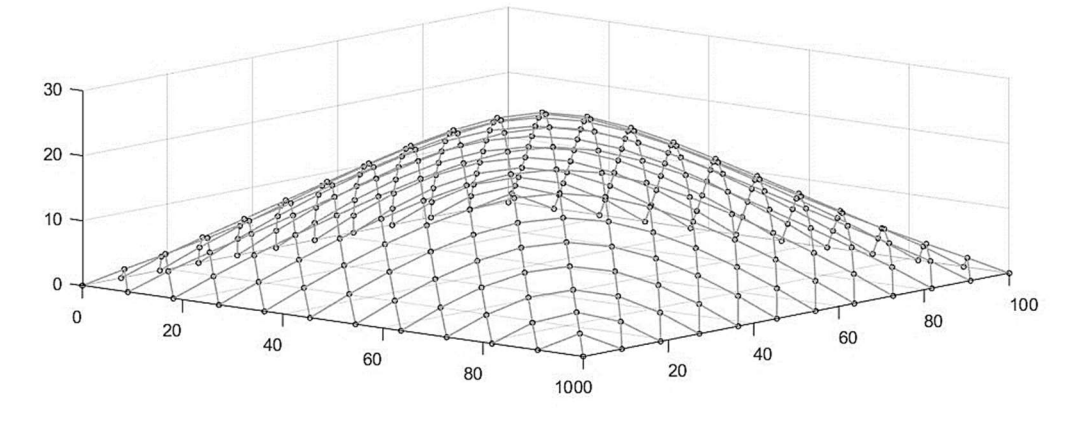

Figura 3.14 - Configurazione finale capovolta  $l_{rope} = 0.68$  m,  $n_{nodi} = 265$ , coeff. lasco = 0.9456

L'ultima combinazione tra tipologia di mesh e condizione di vincolo della rete prevede l'uso della mesh rombica vincolata nei quattro angoli. Per questa tipologia di combinazione si ottengono dei risultati che differiscono dai casi precedenti.

| $n_{nodi}$ | $n_{nodi}/area$ | $l_{rope}$ | Coeff.<br>lasco | $n_{loose}$ | $n_{over}$     | Condizione |
|------------|-----------------|------------|-----------------|-------------|----------------|------------|
| 85         | 0.85            | 1.34       | 0.8811          | $\theta$    | $\overline{4}$ | ok! <      |
| 113        | 1.13            | 1.52       | 0.6648          | $\theta$    | 1              | ok! <      |
| 145        | 1.45            | 1.89       | 0.4677          | $\theta$    |                | ok! <      |
| 181        | 1.81            | 2.35       | 0.3343          | $\theta$    | $\overline{2}$ | ok! <      |
| 221        | 2.21            | 3.48       | 0.2032          | 1           | $\theta$       | ok! <      |
| 265        | 2.65            | 4.98       | 0.1291          |             | $\theta$       | ok! <      |
| 365        | 3.65            | 9.70       | 0.0561          | 4           | $\theta$       | ok! <      |
| 421        | 4.21            | 9.40       | 0.0537          | 2           | $\theta$       | ok! <      |

Tabella 3.11 - Risultati analisi MRA con mesh rombica e vincolo degli angoli all'aumentare del numero di nodi

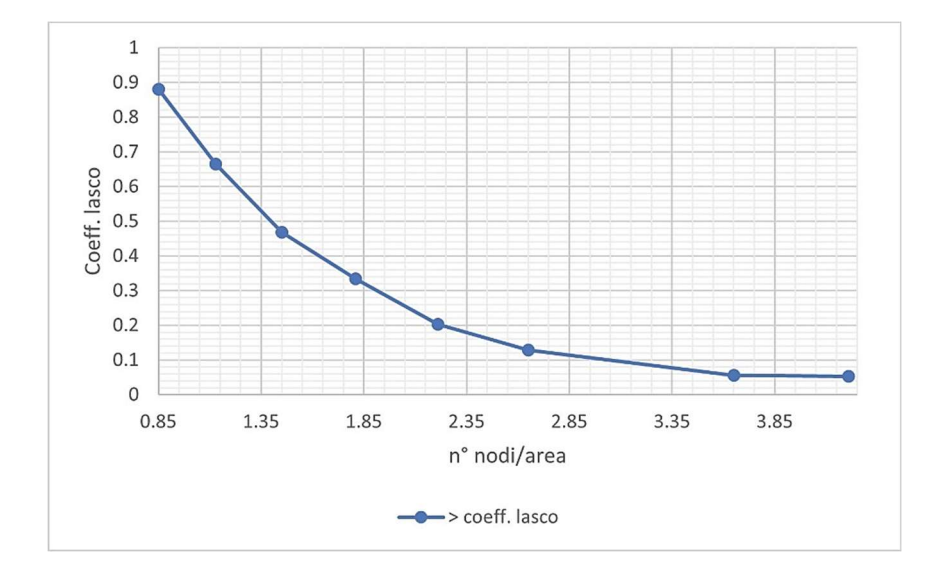

Grafico 3.3 - Andamento del coefficiente di lasco all'aumentare del numero dei nodi della mesh per una maglia rombica con angoli vincolati

Osservando sia la Tabella 3.11 che il Grafico 3.3 si notare come il valore massimo attribuibile al coefficiente di lasco diminuisca velocemente all'aumentare del numero dei nodi. Per tale configurazione andando ad attribuire al coefficiente di lasco un valore inferiore alla linea rappresentata nel Grafico 3.3, in funzione del numero dei nodi scelto, si ottengono delle configurazioni finali capovolte realizzate interamente con corde di eguale lunghezza.

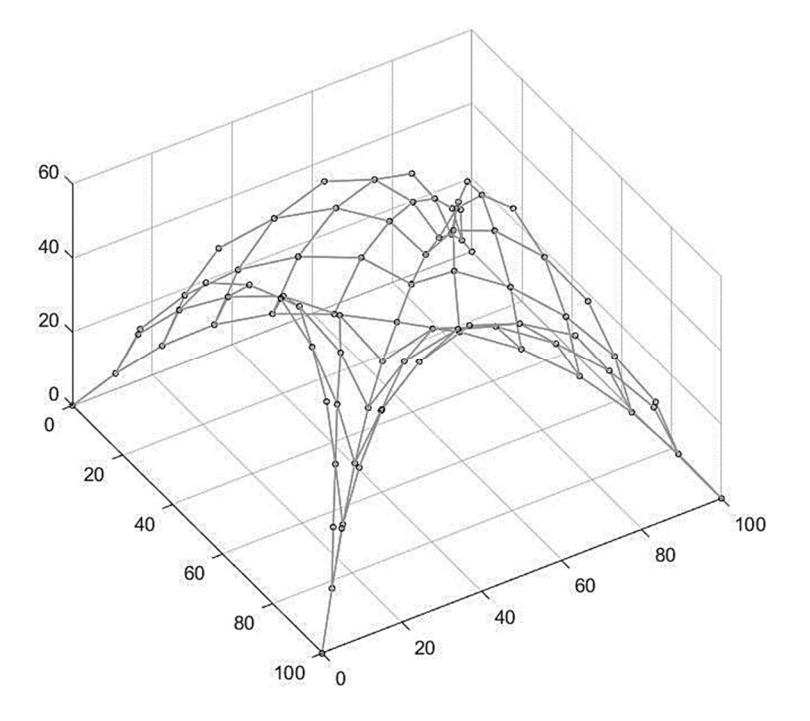

Figura 3.15 - Configurazione finale capovolta  $l_{rope} = 1.44$  m,  $n_{nodi} = 85$ , coeff. lasco = 0.8

Considerando un caso molto semplice di una pianta quadrata si è potuto costatare che il risultato finale dipende da una serie di fattori che possono essere esterni al metodo stesso, ovvero la corretta costruzione della maglia, la geometria della pianta, ma anche interni come, ad esempio, il valore della rigidezza delle corde, dello smorzamento relativo.

Non risulta possibile trovare degli intervalli o dei valori del coefficiente di lasco che possano essere validi per qualsiasi struttura si voglia andare a calcolare tramite il MRA.

Questi primi risultati sono stati ottenuti considerando una precisione sulla lunghezza della corde pari al 4%, che risulta essere elevata. Obbiettivo è quello di riuscire a portare la precisione al valore del centimetro.

Considerare una precisione centimetrica sulle analisi effettuate il numero di corde loose che over che si otterrebbe aumenta considerevolmente e di conseguenza si riduce il numero di corde che nella configurazione finale possiede una lunghezza pari a quella assegnata.

Il Multibody Rope Approch si basa sull'utilizzo di elementi corda che non possono essere allungati oltre alla lunghezza imposta. La validità fisica del metodo comporta l'impossibilità di ottenere delle corde over nei risultati del codice creato. Dalle varie prove effettuate fino ad ora, in particolar modo considerando una precisione centimetrica vi è sempre la presenza di corde over nella configurazione finale.

#### 1.2.7. Parametri interni al metodo

Sulla base dei problemi emersi, al fine di trovare delle soluzioni che ne permettano la risoluzione, si sono effettuate tutta una serie di prove e tentativi che hanno coinvolto lo smorzamento relativo  $\zeta$ , la rigidezza delle corde  $k$  e l'intervallo di tempo  $\Delta t$ .

Per poter individuare una strategia da poter adottare per la risoluzione dei problemi si è cercato di capire quanto le corde over e loose si differenziassero mediamente in lunghezza dal valore di  $l_{rope}$  impostato e la lunghezza massima e minima ottenute nella configurazione finale.

Si è andati a calcolare la configurazione finale di una nuova struttura abbastanza generica, avente una pianta di forma curvilinea e libera (Figura 3.16) allo scopo di lavorare e testare una situazione generica e che presentasse delle problematiche.

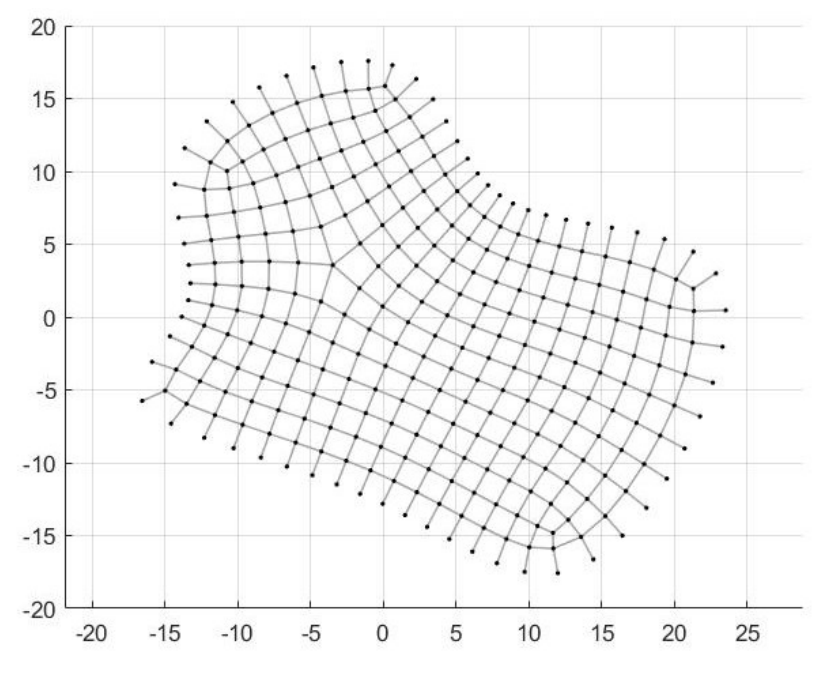

Figura 3.16 - Configurazione iniziale della mesh quadrata per la geometria analizzata

I calcoli sono stati effettuati considerando i seguenti parametri:

- $\bullet$  Una massa *m* di 18 *kg*;
- Il carico è costituito dalla forza di gravità pari a 176.58 N;
- $\bullet$  una tolleranza centimetrica sulla lunghezza obbiettivo ( $\pm$  1 *cm*);
- un intervallo di tempo di 0.05 secondi;

Si è calcolata la configurazione finale capovolta considerando prima un valore del coefficiente di lasco di 0.73 e successivamente di 0.95, che corrispondo rispettivamente ad una lunghezza della corda di 2.50 m e 1.92 m. Lo smorzamento relativo è stato impostato al 50% e la rigidezza delle corde a 12000 N.

| n° corde 513                   | <b>SE</b><br>Jorde<br>$\rm S$<br>Ò<br>⊨ | <b>TER</b><br>Corde<br>$\epsilon$ | Media<br>$L_{loose}$ | $L_{loose}$<br>Nin | Media<br>$L_{over}$ | $L_{over}$<br>Max | corde<br>verse<br>も<br>$\mathcal{S}_{\bullet}$ |
|--------------------------------|-----------------------------------------|-----------------------------------|----------------------|--------------------|---------------------|-------------------|------------------------------------------------|
| lasco $0.73$<br>$\zeta = 50\%$ | 166                                     | 208                               | 1.97                 | .22                | 2.53                | 2.55              | 72.9                                           |
| lasco 0.95<br>$= 50\%$         | 56                                      | 340                               | 1.68                 | 1.24               | 1.98                | 2.38              | 77.2                                           |

Tabella 3.12 - Risultati MRA con un valore del coefficiente di lasco di 0.73 e 0.95,  $\zeta = 0.50$  e  $k = 12000$  N/m

Le corde *over* ottenute risultano essere mediamente più lunghe di circa  $3 - 4$  cm dalla lunghezza impostata. La presenza delle corde over risulta essere un problema che deve essere risolto in quanto la loro presenza non ha alcun senso fisico.

Come si nota nella Tabella 3.12 si ottengono dei risultati migliori utilizzando un coefficiente di lasco inferiore. Pertanto, si dimostra nuovamente che il coefficiente di lasco ottimale dipende dalla geometria della pianta, dalla costruzione della mesh e dalla modalità di vincolo della rete appesa.

Successivamente, alfine di aumentare la velocità di convergenza del metodo si provato ad impostare un valore del coefficiente di smorzamento crescente con il numero di iterazioni. Conferendo un valore di smorzamento molto basso nei primi ciclo iterativi, le masse sono libere di muoversi e pertanto possono raggiungere più velocemente la posizione di equilibrio. L'incremento progressivo dello smorzamento fino a valori molto elevati, che rappresenta fisicamente un aumento della densità del mezzo in cui le masse si trovano, permette la ridurre delle oscillazioni che le masse effettuano attorno alla posizione di equilibrio.

| n° corde 513<br>$K = 12000$ N/m                       | <b>JSOO</b><br>Corde<br>$\blacksquare$ | <b>OVER</b><br>Corde | Media<br>L <sub>loose</sub> | $L_{loose}$<br>Min | Media<br>$\boldsymbol{L_{over}}$ | Max<br>$\boldsymbol{L_{over}}$ | corde<br>diverse<br>$\mathcal{S}_{\bullet}$ |
|-------------------------------------------------------|----------------------------------------|----------------------|-----------------------------|--------------------|----------------------------------|--------------------------------|---------------------------------------------|
| $0.73$ lasco<br>$\zeta = 50\%$<br>$iter = 3726$       | 166                                    | 208                  | 1.97                        | 1.22               | 2.53                             | 2.55                           | 72.9                                        |
| $0.73$ lasco<br>$\zeta$ incrementale<br>$iter = 4970$ | 166                                    | 208                  | 1.97                        | 1.22               | 2.53                             | 2.55                           | 72.9                                        |

Tabella 3.13 - Risultati MRA considerando un valore di smorzamento costante e uno crescente con il numero di iterazioni

L'aumento progressivo di  $\zeta$  con le iterazioni non comporta un beneficio considerevole sul numero di iterazioni necessarie per ottenere la configurazione finale di equilibrio (Tabella 3.13). Impostando invece un valore di smorzamento elevato e costante all'aumentare del numero di oscillazioni, si raggiuge la configurazione finale con un numero minore di iterazioni.

Per cercare di risolvere il problema ricorrente della presenza delle corde over si è deciso di aumentare la rigidezza delle corde in quanto il valore di  $k$  assunto fino a questo momento potrebbe essere basso e questo permette un allungamento elastico delle corde oltre la lunghezza voluta.

| n° corde 513<br>$K$ [N/m]<br>$\zeta = 95\%$<br>$0.73$ lasco | <b>LOOSE</b><br>Corde | <b>OVER</b><br>Corde | Media<br>$L_{loose}$ | $L_{loose}$<br>Min | Media<br>$L_{over}$ | $L_{over}$<br>Max | $%$ corde<br>diverse |
|-------------------------------------------------------------|-----------------------|----------------------|----------------------|--------------------|---------------------|-------------------|----------------------|
| $K = 12000$                                                 | 166                   | 208                  | 1.97                 | 1.22               | 2.53                | 2.55              | 72.9                 |
| $K = 18000$                                                 | 167                   | 141                  | 1.97                 | 1.22               | 2.52                | 2.54              | 60.0                 |
| $K = 20000$                                                 | 167                   | 111                  | 1.97                 | 1.22               | 2.52                | 2.56              | 54.2                 |
| $K = 25000$                                                 | 167                   | 102                  | 1.97                 | 1.22               | 2.52                | 2.55              | 52.4                 |
| $K = 30000$                                                 | 168                   | 81                   | 1.97                 | 1.22               | 2.52                | 2.54              | 48.5                 |
| $K = 40000$                                                 | 171                   | 50                   | 1.98                 | 1.22               | 2.52                | 2.53              | 43.1                 |
| $K = 50000$                                                 | 170                   | 36                   | 1.98                 | 1.22               | 2.52                | 2.53              | 40.2                 |

Tabella 3.14 - Aumento del valore della rigidezza delle corde per cercare di eliminare le corde over

L'aumento della rigidezza comporta un netto miglioramento permettendo una drastica riduzione del numero di corde over e di conseguenza il loro allungamento rispetto alla lunghezza stabilita per le corde. Non è stato possibile scegliere dei valori di rigidezza superiori in quanto nella fase di calcolo nascono delle forze con valore infinito che portano ad ottenere delle corde definite come NaN, acronimo di "Not a Number", rendendo impossibile l'ottenimento di una soluzione di equilibrio finale sensata.

Le masse della maglia subiscono una forte accelerazione nel momento in cui le corde a cui sono collegate superano la lunghezza imposta. Le corde essendo degli elementi inestensibili non possono estendersi oltre alla loro lunghezza, per cui quando i nodi all'estremità della corda si distanziano oltre  $l_{rope}$  vengono applicate delle forze pari a  $k(l_i - l_{rope})$ , nella direzione della corda, che tendono a riportarle alla distanza corretta. Questo provoca un'elevata accelerazione istantanea. Impostando un intervallo di tempo  $\Delta t$  non sufficientemente piccolo, in prossimità del raggiungimento della posizione di equilibrio, si registrano delle continue oscillazioni delle masse causate dall'applicazione istantanea dell'accelerazione. L'oscillazione che si osserva porta all'esistenza delle corde over.

L'intervallo di tempo tra due iterazioni successive è stato posto pari a 0.05 secondi. Tale intervallo non risulta essere sufficientemente piccolo e pertanto porta a registrare l'oscillazione. Per evidenziarla si è andati a graficare per ogni iterazione la posizione di un nodo collegato ad una corda over (Figura 3.17).

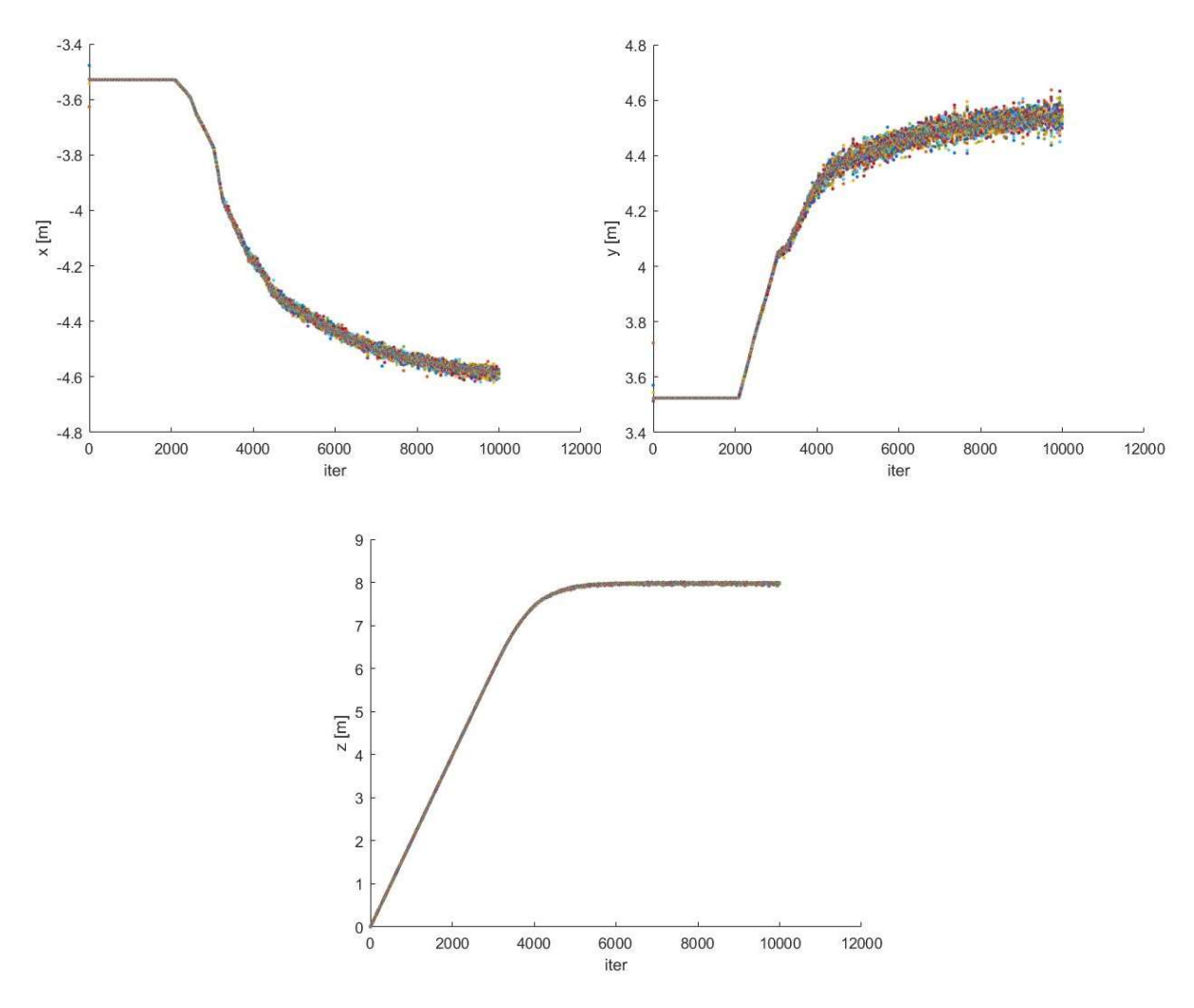

Figura 3.17 - Posizione nodo 68 per ciascuna iterazione considerando un intervallo di tempo ∆t di 0.05 secondi e  $k = 5000$  N/m

Provvedendo a ridurre il valore dell'intervallo di tempo si dovrebbe osservare un miglioramento nel numero delle corde over o addirittura la loro completa eliminazione, come mostrato nella Tabella 3.15.

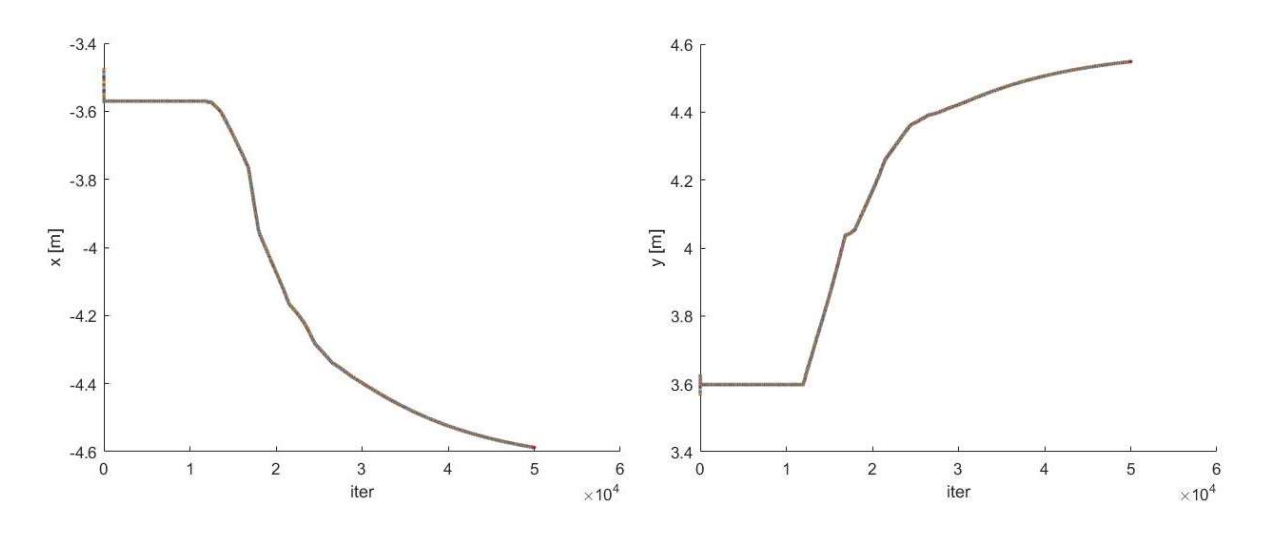

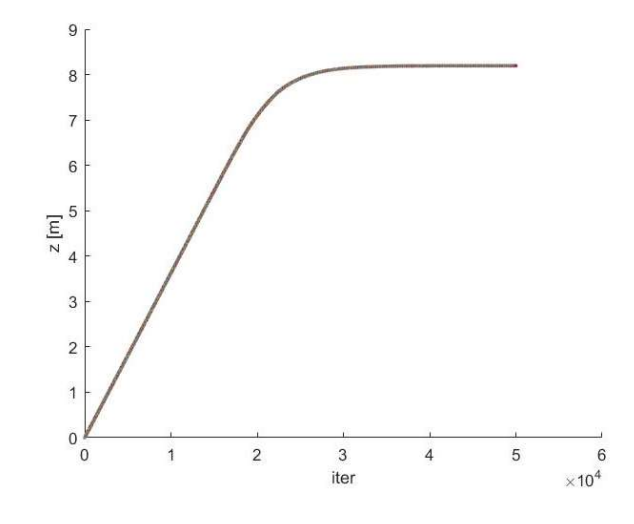

Figura 3.18 - Posizione nodo 68 per ciascuna iterazione considerando un intervallo di tempo ∆t di 0.01 secondi e  $k = 5000$  N/m

Come mostrato nella Figura 3.18, l'utilizzo di un ∆t sufficientemente piccolo permette di calcolare la posizione all'istante temporale successivo in maniera senza registrare l'oscillazione.

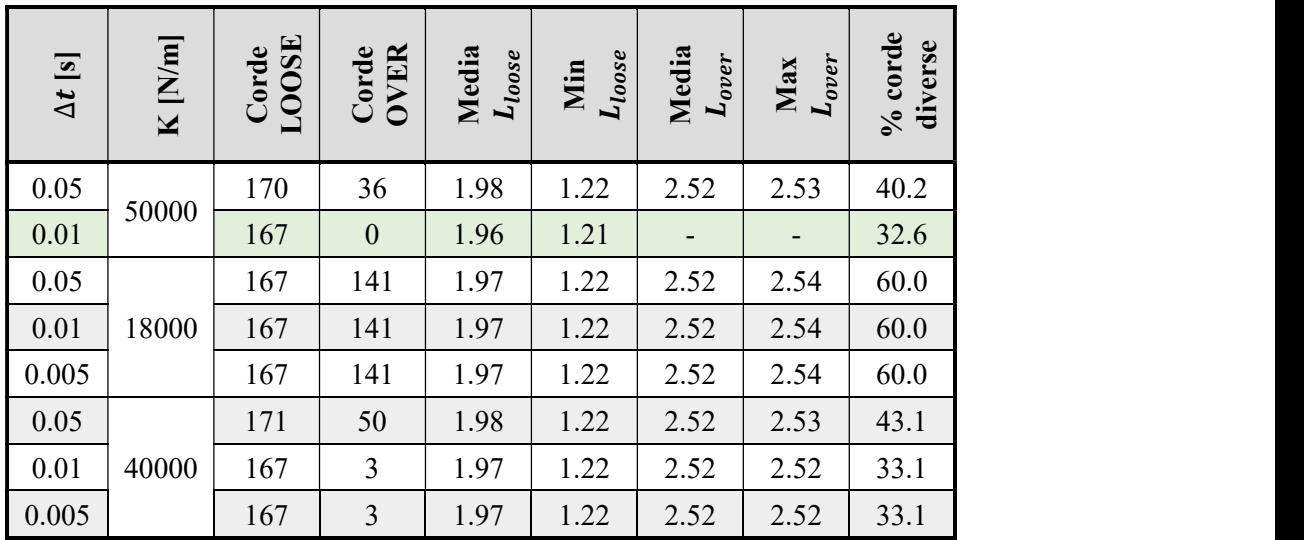

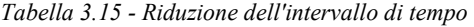

Sulla base delle diverse prove effettuate, per poter ottenere dei risultati soddisfacenti tramite il Multibody Rope Approch, indipendentemente dalla geometria della struttura da calcolare, dalla correttezza costruzione della mesh e dalla modalità di vincolo della rete appesa, risulta necessario definire:

- un valore elevato di rigidezza delle corde per evitare l'allungamento elastico delle corde oltre la lunghezza impostata;
- un intervallo di tempo sufficientemente piccolo al fine di eliminare le corde over causate dall'oscillazione dei nodi della maglia dovute ad una forte accelerazione subita dall'applicazione delle forze nel momento in cui la corda tende ad allungarsi oltre la sua lunghezza.

Nonostante l'aggiustamento dei parametri non risulta possibile ottenere una configurazione finale costituita da sole corde lasche per tale configurazione costituita da un perimetro di forma libera.

Indipendentemente dal tipo di copertura che si andrà a progettare il risultato in numero di corde coincidenti con l'obbiettivo imposto dipende fortemente dalla corretta costruzione delle mesh inziale, che deve tenere in considerazione e seguire adeguatamente la forma del perimetro ma anche essere costruita con un adeguato numero di nodi.

Lavorando comunque con una mesh non ottimale è stato possibile comunque ottenere, tramite questo nuovo metodo di form-finding, una configurazione finale costituita dal 67.4 % di corde con lunghezza pari all'obbiettivo imposto con una precisione millimetrica.

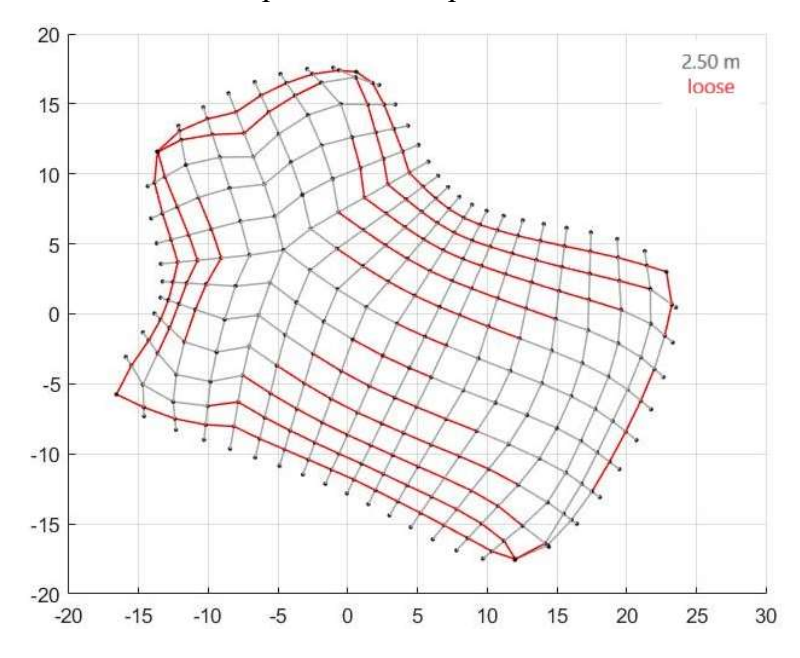

Figura 3.19 - Vista dall'alto della configurazione finale capovolta ottenuta tramite il MRA.

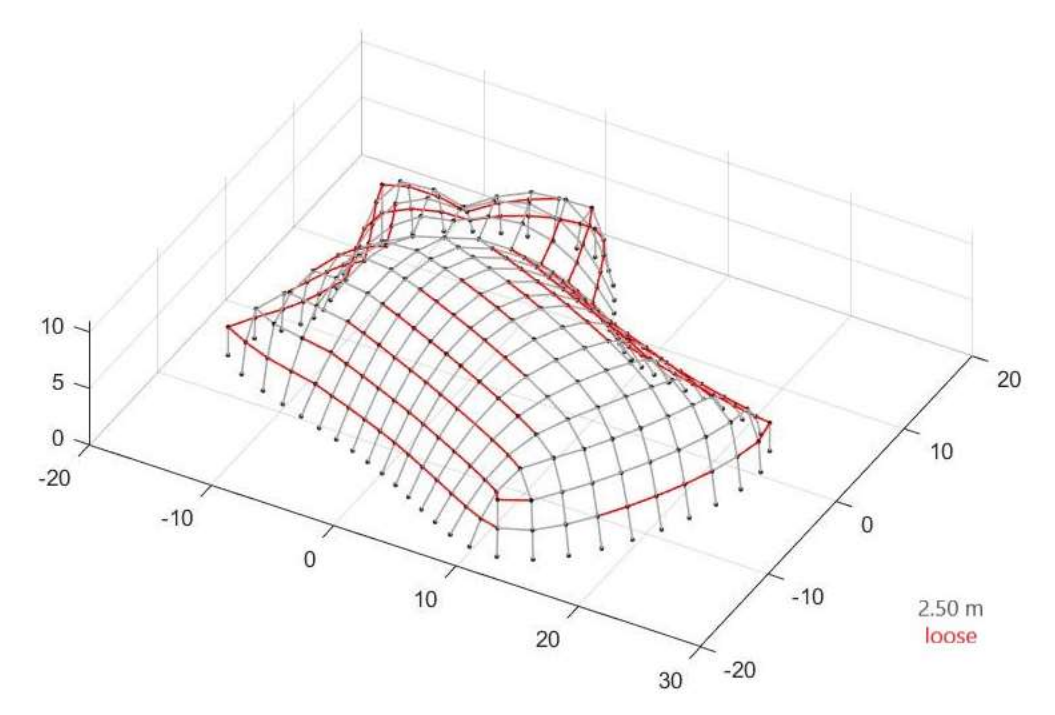

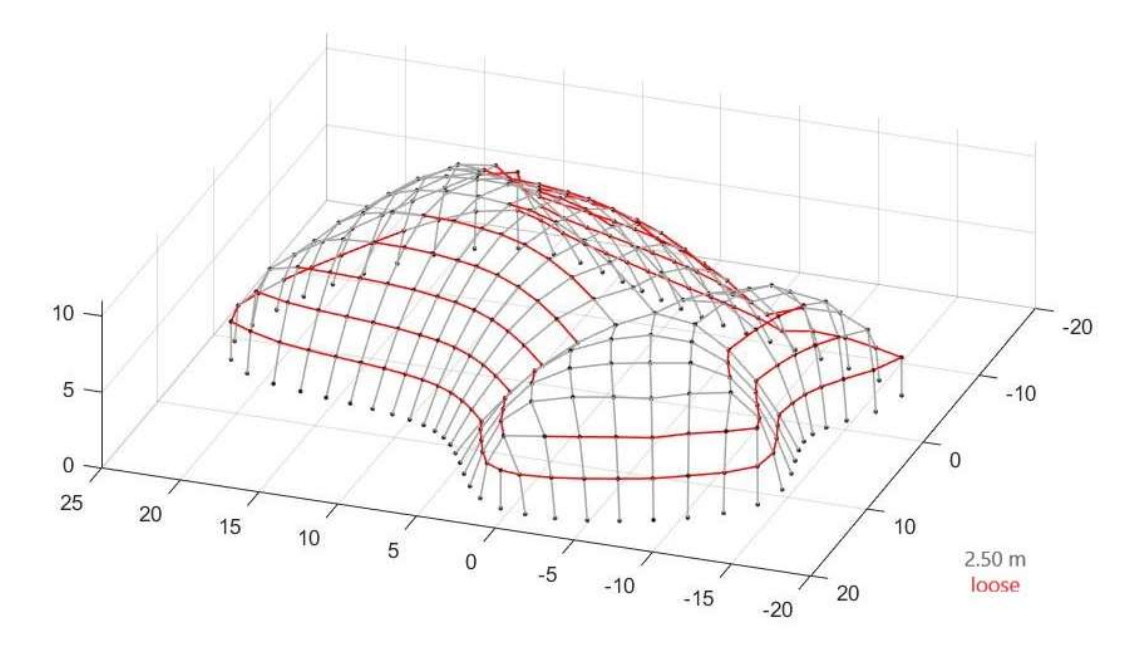

Figura 3.20 - Viste tridimensionali della configurazione finale capovolta ottenuta tramite il MRA.

| $\Delta t$ [s] | K<br>[N/m] | <b>OOSE</b><br><b>Jorde</b> | E R<br>Jorde<br>$\overline{\phantom{a}}$<br>◡ | Media<br>$L_{loose}$ | $L_{loose}$<br>Min  | Media<br>$L_{over}$ | <b>Iax</b><br>$\boldsymbol{L_{over}}$<br>► | corde<br>verse<br>与<br>$\mathcal{S}_{\mathbf{0}}$ |
|----------------|------------|-----------------------------|-----------------------------------------------|----------------------|---------------------|---------------------|--------------------------------------------|---------------------------------------------------|
| 0.01           | 50000      | 167                         | $\boldsymbol{0}$                              | 1.96                 | $\bigcap$ 1<br>1.41 | -                   | $\overline{\phantom{0}}$                   | 32.6                                              |

Tabella 3.16 - Risultati ottenuti dal Multibody Rope Approch

# Capitolo 4 Metodi migliorativi del Multibody Rope Approch

A seguito del processo di form-finding tramite il Multibody Rope Approch, si sono implementati due nuovi metodi migliorativi pensati con l'obbiettivo di ridurre il più possibile il numero di corde lasche ottenute dal processo di ricerca della forma. I metodi creati, Repulsive Masses e Multiple Orders, vengo illustrati nel seguente capitolo.

### 4.1. REPULSIVE MASSES MULTIBODY ROPE APPROACH

Per cercare di portare le corde lasche in tensione si è introdotto un nuovo campo di forze costituito da forze repulsive. Tali forze vengono introdotte una volta raggiunta la configurazione finale di equilibrio tramite il processo di ricerca della forma condotto con il Multibody Rope Approch, necessitando così di un nuovo processo di calcolo iterativo per determinare la nuova condizione di equilibrio.

Le forze repulsive vengono applicate all'estremità di ciascuna corda lasca permettendo così l'allontanamento dei nodi di estremità, come se essi possedessero delle cariche elettriche di eguale segno che si respingono portando in tensione la corda.

Il valore attribuito alle forze risulta proporzionale alla differenza tra la lunghezza scelta come obbiettivo per le corde  $l_{rope}$  e la distanza reciproca tra gli estremi  $l_i$ della corda considerata.

Forza repulsiva = 
$$
- k_{repulsive}(l_{rope} - l_i)
$$

 $(4.1)$ 

dove  $k_{reੂe}$ è un una costante di proporzionalità in N/m.

Questo secondo approccio posto in coda al form-finding è stato testato sulla geometria precedentemente analizzata nel Capitolo 3 (Figura 3.16) in quanto costituisce una configurazione generica che presenta generalmente delle problematiche.

Pur avendo capito come impostare correttamente i valori della rigidezza delle corde  $k$  e dell'intervallo di tempo Δt per eliminare la presenza delle corde *over* nel processo di formfinding, si è deciso di applicare il nuovo metodo anche alle varie configurazioni finali ottenute nei vari test effettuati sul MRA per verificare eventuali miglioramenti nei risultati ottenuti.

Dai risultati ricavati dal form-finding considerando due valori del coefficiente di lasco, 0.73 e 0.95, corrispondenti ad una lunghezza delle corde di 2.50 m e 1.92 m, a seguito dell'applicazione successiva del Repulsive Masses Method, in entrambi i casi si osserva una riduzione consistente del numero dello corde lasche mentre il numero delle corde over rimane quasi invariato. I calcoli riportati nella Tabella 4.1 sono stati effettuati considerando lo stesso valore sia per la rigidezza delle corde  $k$  che per il coefficiente di proporzionalità  $k_{rep.}$  pari a 12000 N/m. L'intervallo di tempo utilizzato presenta una grandezza di 0.05 secondi.

|           | n° corde 513<br>$k = 12000$ N/m<br>$k_{rep} = k$ | Corde<br>LOOSE | Corde<br>OVER | Media<br>$L_{loose}$ [m] | $\boxed{\mathbf{a}}$<br>Min<br>$L_{loose}$ | $\Xi$<br>Media<br>$L_{over}$ | $\boxed{\mathbf{E}}$<br>Max.<br>$L_{over}$ | $%$ corde<br>diverse |
|-----------|--------------------------------------------------|----------------|---------------|--------------------------|--------------------------------------------|------------------------------|--------------------------------------------|----------------------|
| MRA       | $0.73$ lasco<br>$\zeta = 50\%$                   | 166            | 208           | 1.97                     | 1.22                                       | 2.53                         | 2.55                                       | 72.9                 |
|           | $0.95$ lasco<br>$\zeta = 50\%$                   | 56             | 340           | 1.68                     | 1.24                                       | 1.98                         | 2.38                                       | 77.2                 |
| RM<br>MRA | $0.73$ lasco;<br>$\zeta = 50\%$                  | 9              | 209           | 2.48                     | 2.48                                       | 2.53                         | 2.56                                       | 42.5                 |
|           | $0.95$ lasco;<br>$\zeta = 50\%$                  | 19             | 328           | 1.89                     | 1.85                                       | 1.99                         | 2.44                                       | 67.6                 |

Tabella 4.1 - Risultati dal MRA e dall'applicazione successiva del Repulsive Masses considerando due valori diversi del coefficiente di lasco

Come precedentemente osservato per questa configurazione il valore inferiore del coefficiente di lasco permette di ottenere dei risultati migliori. In particolar modo l'applicazione successiva del Repulsive Masses consente un abbattimento considerevole del numero delle corde loose (Tabella 4.1).

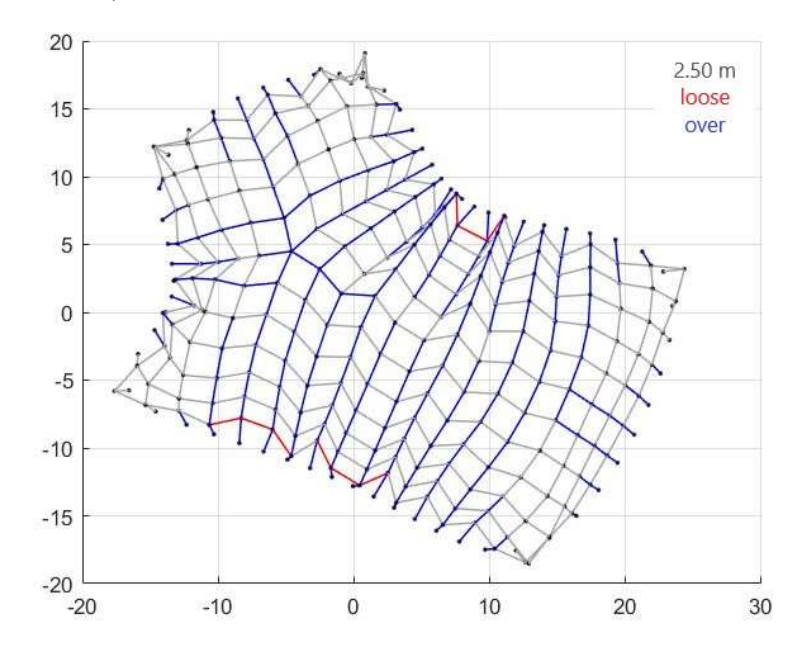

Figura 4.1 - Vista dall'alto della configurazione finale capovolta ottenuta tramite il MRA e Repulsive Masses con un coefficiente di lasco pari a 0.73,  $k = k_{rep} = 12000$  N/m.

La configurazione finale di equilibrio a seguito del Repulsive Masses presenta una superficie frastagliata costituita da rientri e sporgenze. La presenza di queste cuspidi è causata dall'allungamento forzato delle corde lasche. L'imposizione della lunghezza desiderata comporta la distorsione della copertura con la creazione di spigoli e punte necessari a permettere estensione di ciascuna corda.

Imponendo una lunghezza delle corde pari a 2.50 m, corrispondente ad un coefficiente di lasco di 0.73, si è provveduto a calcolare la nuova configurazione finale tramite l'applicazione del Repulsive Masses considerato questa volta una rigidezza delle corde di 50000 N/m e un intervallo di tempo di 0.05 secondi.

Nel ciclo di calcolo, che prevede l'introduzione delle forze repulsive, si sono effettuate diverse prove cambiando il valore della costante di proporzionalità  $k_{renulsive}$  per vedere come si modificavano di conseguenza i risoltati. Oltre alla modifica del valore di  $k_{repulsive}$  si è provato a modificare il valore di rigidezza delle corde  $k$  per vedere se si registravano dei miglioramenti concreti nei risultati finali.

| Metodo           | $k$ [N/m] | $k_{repulsive}$<br>[N/m] | <b>LOOSE</b><br>Corde | <b>OVER</b><br>Corde | $\boldsymbol{L_{loose}}$ $[\boldsymbol{\rm m}]$<br>Media | $L_{loose}\,[\mathrm{m}]$<br>Min | $\boxed{\mathbf{m}}$<br>Media<br>$L_{over}$ | $\Xi$<br>Max<br>$L_{over}$ | $%$ corde<br>diverse |
|------------------|-----------|--------------------------|-----------------------|----------------------|----------------------------------------------------------|----------------------------------|---------------------------------------------|----------------------------|----------------------|
| <b>MRA</b>       | 50000     |                          | 170                   | 36                   | 1.98                                                     | 1.22                             | 2.52                                        | 2.53                       | 40.2                 |
|                  |           | 1000                     | 129                   | 36                   | 2.44                                                     | 2.28                             | 2.52                                        | 2.55                       | 32.2                 |
|                  |           | 2000                     | 96                    | 33                   | 2.46                                                     | 2.37                             | 2.52                                        | 2.54                       | 25.1                 |
|                  | 50000     | 3000                     | 94                    | 46                   | 2.47                                                     | 2.41                             | 2.52                                        | 2.54                       | 27.3                 |
|                  |           | 4000                     | 73                    | 42                   | 2.47                                                     | 2.43                             | 2.52                                        | 2.55                       | 22.4                 |
| Repulsive Masses |           | 5000                     | 67                    | 39                   | 2.47                                                     | 2.45                             | 2.52                                        | 2.53                       | 20.7                 |
|                  | 20000     | 11000                    | 10                    | 131                  | 2.48                                                     | 2.48                             | 2.53                                        | 2.53                       | 27.5                 |
|                  |           | 11000                    | 17                    | 92                   | 2.48                                                     | 2.48                             | 2.52                                        | 2.55                       | 21.3                 |
|                  | 30000     | 10000                    | 19                    | 89                   | 2.48                                                     | 2.47                             | 2.53                                        | 2.55                       | 21.1                 |
|                  |           | 9000                     | 24                    | 88                   | 2.48                                                     | 2.47                             | 2.52                                        | 2.55                       | 21.8                 |
|                  |           | 7000                     | 33                    | 88                   | 2.48                                                     | 2.47                             | 2.53                                        | 2.54                       | 23.6                 |
|                  |           | 9000                     | 60                    | 70                   | 2.48                                                     | 2.47                             | 2.52                                        | 2.53                       | 25.3                 |
|                  | 40000     | 5000                     | 46                    | 66                   | 2.47                                                     | 2.45                             | 2.52                                        | 2.53                       | 21.8                 |

Tabella 4.2 - Risultati dal MRA con  $k = 50000$  N/m e dall'applicazione successiva del Repulsive con variazione di krep e k

Mantenendo il valore di rigidezza delle corde impostato nel processo di ricerca della forma anche nel Repulsive Masses, si registra una riduzione del numero delle corde loose, mentre il numero di corde over rimane all'incirca invariato. Il numero delle corde lasche che viene eliminato grazie all'utilizzo di questo metodo migliorativo aumenta all'aumentare del coefficiente di proporzionalità per il calcolo delle forze repulsive (Tabella 4.2).

Se si provvede ad una riduzione della rigidezza delle corde nel Repulsive Masses Method si ottiene un aumento delle corde over, come era logico aspettarsi.

Utilizzando un intervallo di tempo di 0.05 secondi e mantenendo il valore di rigidezza delle corde impostato nel MRA, non risulta possibile di scegliere dei valori per  $k_{renul sive}$  superiori a 5000 N/m in quanto risulta possibile calcolare la configurazione di equilibrio finale con l'utilizzo del Repulsive Masses Method.

Valori elevati per  $k_{rep}$  portano a valori infiniti delle forze agenti. Tali valori infiniti non consentono il calcolo delle posizioni in quanto si ottengono dei valori NaN.

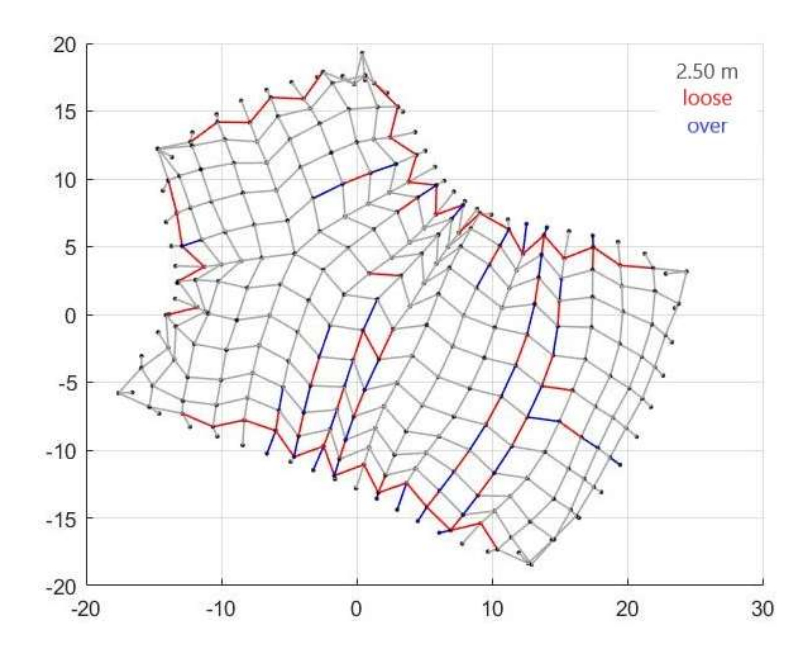

Figura 4.2 - Vista dall'alto della configurazione finale capovolta ottenuta tramite il MRA e Repulsive Masses con un coefficiente di lasco pari a 0.73,  $k = 50000$  N/m e  $k_{rep} = 5000$  N/m.

Considerando ora un corretto intervallo di tempo, ovvero 0.01 secondi, al fine di eliminare la presenza delle corde over, per i motivi precedentemente analizzati, si riesce tramite il Repulsive Masses ad ottenere una riduzione totale del numero delle corde lasche realizzando così una struttura costituita totalmente da corde di eguale lunghezza.

| $\Delta t$ [s] | Metodo     | $k$ [N/m] | $k_{repulse}$ [N/m]      | <b>LOOSE</b><br>Corde | <b>OVER</b><br>Corde | Media<br>$L_{loose}$ | $L_{loose}$<br>Min       | Media<br>$L_{over}$      | $L_{over}$<br>Max            | % corde<br>diverse |
|----------------|------------|-----------|--------------------------|-----------------------|----------------------|----------------------|--------------------------|--------------------------|------------------------------|--------------------|
| 0.05           |            |           |                          | 170                   | 36                   | 1.98                 | 1.22                     | 2.52                     | 2.53                         | 40.2               |
|                | <b>MRA</b> |           |                          | 167                   | $\boldsymbol{0}$     | 1.96                 | 1.21                     | $\overline{\phantom{a}}$ | $\overline{\phantom{a}}$     | 32.6               |
|                |            |           | 5000                     | 40                    | $\boldsymbol{0}$     | 2.47                 | 2.45                     | $\overline{\phantom{a}}$ | $\qquad \qquad \blacksquare$ | 7.8                |
|                |            | 50000     | 10000                    | 14                    | $\boldsymbol{0}$     | 2.48                 | 2.47                     | $\overline{\phantom{a}}$ | $\overline{\phantom{a}}$     | 2.7                |
| 0.01           |            |           | 11000                    | 10                    | $\boldsymbol{0}$     | 2.48                 | 2.48                     | $\overline{\phantom{a}}$ | $\overline{\phantom{a}}$     | 1.9                |
|                | <b>RM</b>  |           | 12000                    | 8                     | $\boldsymbol{0}$     | 2.48                 | 2.48                     | $\overline{\phantom{a}}$ | $\overline{\phantom{a}}$     | 1.6                |
|                |            |           | 15000                    | 3                     | $\boldsymbol{0}$     | 2.48                 | 2.48                     | -                        | $\qquad \qquad \blacksquare$ | 0.6                |
|                |            |           | 25000                    | $\boldsymbol{0}$      | $\boldsymbol{0}$     |                      | $\overline{\phantom{a}}$ | -                        | $\qquad \qquad \blacksquare$ | 0.0                |
| $0.05\,$       |            |           | $\overline{\phantom{0}}$ | 192                   | 50                   | 2.03                 | 1.22                     | 2.52                     | 2.55                         | 40.5               |
| 0.01           | <b>MRA</b> |           |                          | 167                   | 3                    | 1.97                 | 1.22                     | -                        | $\overline{\phantom{a}}$     | 32.6               |
|                |            | 60000     | 11000                    | $\tau$                | $\boldsymbol{0}$     | 2.48                 | 2.48                     | $\overline{\phantom{a}}$ | $\qquad \qquad \blacksquare$ | 1.9                |
|                |            |           | 12000                    | 8                     | $\boldsymbol{0}$     | 2.48                 | 2.48                     | $\overline{\phantom{a}}$ | $\overline{\phantom{a}}$     | 1.6                |
| 0.01           | RM         |           | 15000                    | 3                     | $\boldsymbol{0}$     | 2.48                 | 2.48                     | $\overline{\phantom{a}}$ | $\qquad \qquad \blacksquare$ | 0.6                |
|                |            |           | 25000                    | $\mathbf{0}$          | $\boldsymbol{0}$     |                      |                          |                          | -                            | $0.0\,$            |

Tabella 4.3 - Risultati ottenuti dall'applicazione del Multibody Rope Approch e successivamente del Repulsive Masses utilizzando un intervallo di tempo di 0.01 secondi

Come si può notare nella Tabella 4.3, l'aumento della rigidezza delle corde  $k$  non comporta alcuna variazione dei risultati. La riduzione dell'intervallo di tempo da 0.05 secondi a 0.01 secondi oltre all'eliminazione dello corde over permette di aumentare il valore della costante di proporzionalità  $k_{repulsive}$  senza portare ad ottenere dei valori NaN.

Aumentando invece il valore di  $k_{repulsive}$  è possibile eliminare completamente le corde lasche. Le eventuali corde *loose* rimanenti, in funzione del valore di  $k_{rep}$  risultano essere inferiori rispetto alla lunghezza voluta di solamente 2 cm.

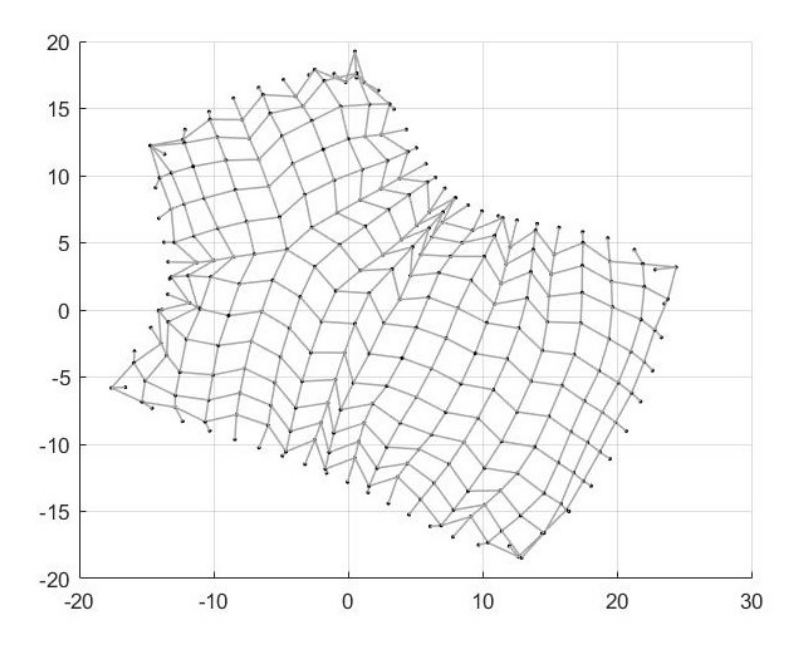

Figura 4.3 - Vista dall'alto della configurazione finale capovolta ottenuta tramite il MRA e RM.  $k = 50000$  N/m e  $k_{rep} = 25000$  N/m

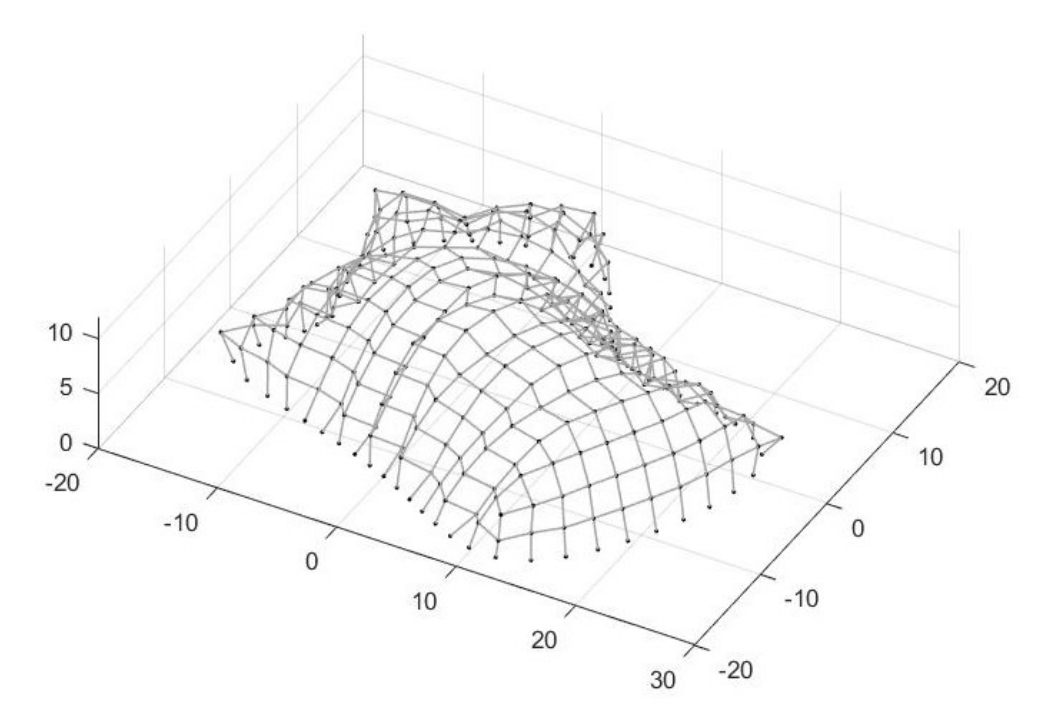

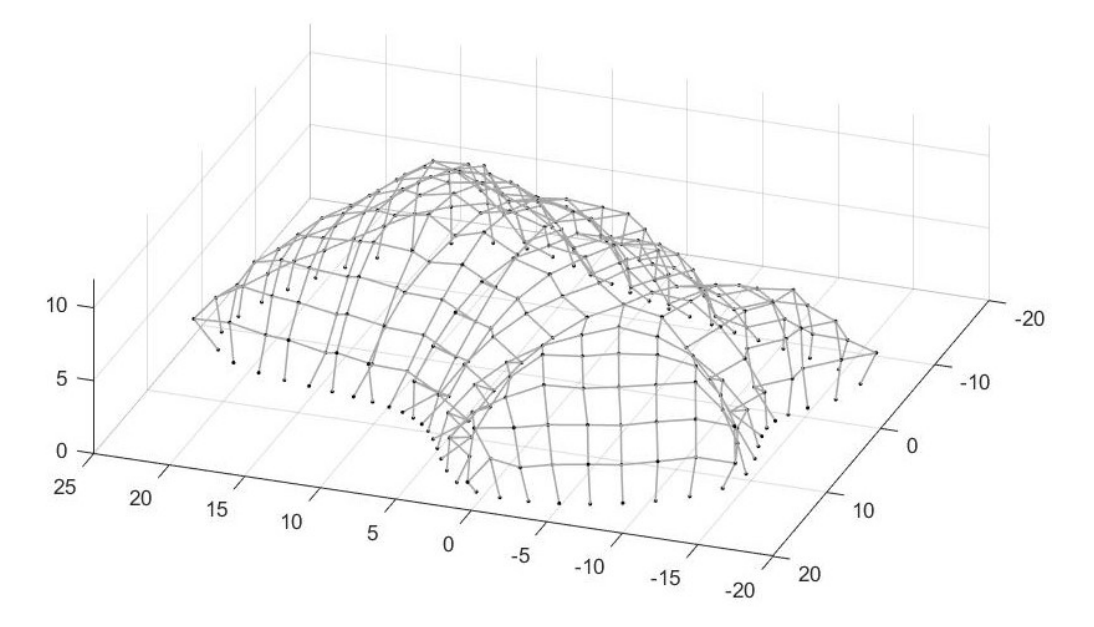

Figura 4.4 - Viste 3D della configurazione finale capovolta ottenuta tramite il MRA e RM.  $k = 50000$  N/m e  $k_{rep} = 25000$  N/m

Tramite utilizzo di questo secondo metodo in coda la form-finding, è stato possibile eliminare completamente le corde lasche, ottenendo così una copertura interamente formata da elementi di uguale lunghezza, considerando una precisione centimetrica.

Le forze repulsive vengono applicate ad una configurazione di partenza poco vincolata data l'elevata presenza di corde lasche. Il numero elevato di gradi di libertà della copertura porta ad una nuova configurazione di equilibrio finale molto lontana dalla condizione di ottimo ottenuta dal processo di form-finding tramite l'utilizzo del Multibody Rope Approch. La nuova configurazione di ottimo è relativa a due diversi campi di forze: le forze gravitazionali e repulsive. Quest'ultime risultano introdotte artificialmente in quanto non sono presenti realmente e questo porta all'allontanamento dalla configurazione di form-finding. Le forze repulsive che consentono l'allungamento delle corde fino all'estensione voluta porta all'ottenimento di una superfice distorta e spigolosa. La presenza di cuspidi implica dei problemi a livello strutturale in quanto si creano delle discontinuità che portano alla perdita dell'effetto ad arco.

L'utilizzo del Repulsive Masses consente di ottenere un numero molto elevato elementi di uguale dimensione ottimizzando così la cantierizzazione della struttura ma presenta problemi a livello strutturale.

Sulla base di tali osservazioni si può concludere che tale metodo risulta molto utile se applicato ad una struttura molto costretta ovvero costituita da un numero molto limitato di elementi che si discostano dagli obbietti di lunghezza imposti, in quanto l'introduzione delle forze repulsive permette solamente degli aggiustamenti centimetrici permettendo così di rimanere molto vicini alla configurazione di ottimo e di massimizzare allo stesso tempo la cantierabilità.

## 4.2. MULTIPLE ORDERS OF ROPE MULTIBODY ROPE APPROACH

Per cercare di ottenere una copertura finale dalle forme morbide si è deciso di inserire, sempre a seguito del form-finding, dei nuovi ordini di corde aventi lunghezze diverse dalla lunghezza impostata nel Multibody Rope Approch. La copertura risulta così costituita da più famiglie corde aventi ciascuna una lunghezza definita. La presenza di più ordini di corde non presenta affatto un ostacolo nella costruzione della copertura, in quanto a livello cantieristico è facilmente gestibile.

L'utilizzo di diverse famiglie di corde consente di seguire in maniera più efficacie e performante la forma della copertura ottenuta dal Multibody Rope Approch, in quanto le corde appartenenti ad ordini di lunghezza inferiore, rispetto alla lunghezza impostata come obbiettivo nel processo di form-finding, vengo inserite nelle zone in cui si ottengono corde lasche senza comportare una modifica consistente o una distorsione della copertura.

A differenza del Repulsive Masses che introduce un nuovo capo di forze repulsive, il seguente approccio continua ad essere un metodo di form-finding puro in cui vengono inseriti nuovi diversi obbiettivi sulle lunghezze delle corde loose ottenute dal processo di formfinding con il Multibody Rope Approch.

A seguito dell'ottenimento della configurazione finale di equilibrio con il MRA si provvede ad inserire una nuova famiglia di corde avente una lunghezza inferiore rispetto alla famiglia di corde già presente. Il nuovo obbiettivo di lunghezza richiede un secondo processo di calcolo iterativo necessario a calcolare la nuova posizione di equilibrio. Ottenuto l'equilibrio si può procedere all'inserimento di un nuovo obbiettivo di lunghezza, che risulterà inferiore alle classi esistenti. Si procede pertanto in maniera sequenziale fino all'inserimento del numero degli ordini desiderato.

## 4.2.1.1. Primo tentativo

Il codice ideato prevede che il nuovo obbiettivo di lunghezza inserto vanga imposto alle corde che durante il processo di calcolo presentano un'estensione tale da ricadere tra la lunghezza impostata per la nuova casse e l'obbiettivo della classe inserita precedentemente, in quanto quest'ultima presentava una dimensione maggiore. Per riportare le corde ad un'estensione tale da ricadere nella nuova classe si applicano delle forze agli estremi delle corde, proporzionali alla differenza tra la distanza degli estremi e la lunghezza scelta per la classe, per ridurre la loro estensione. Il codice prevede la scelta da parte dell'utente della lunghezza imposta per ciascuna classe che si intense inserire.

Per testare il nuovo approccio si è deciso di applicalo alla copertura a forma libera precedentemente calcolata nel Capitolo 3. Data la grande varietà di lunghezze presentate dalle corde lasche a seguito del Multibody Rope Approch (Figura 3.19), sono stati inserti successivamente due nuovi ordini di corde.

Un primo valore attribuito alla prima classe inserita è stato posto pari a 1.96 m corrispondente alla media delle corde lasche presenti nella configurazione ottenuta. Impostando tale valore, sono comparse delle corde over a seguito del calcolo. Per eliminare la presenza di tali corde si deciso di aumentare a 2.00 m la lunghezza imposta alla classe. Una volta ottenuta la nuova configurazione di equilibrio senza corde over è stata inserita la terza famiglia di corde. Anche in questo casi il primo valore obbiettivo è stato posto pari alla lunghezza media delle corde lasche e man mano aumentato fino ad ottenere il minor numero di corde loose.

Per cercare di diminuire ulteriormente il numero delle corde che non riescono ad andare in tensione nella configurazione finale si è provato ad aumentare il valore imposto come obbiettivo per la seconda famiglia di corde a 2.03 m. Tale scelta ha effettivamente portato ad una riduzione del numero delle corde lasche, come mostrata la Tabella 4.4.

| ordine<br>corde | $l_{rope}$ [m]   | <b>LOOSE</b><br>Corde | <b>OVER</b><br>Corde | Media<br>$L_{loose}$ | $L_{loose}$<br>Nin | Media<br>$L_{over}$ | Max<br>$L_{over}$        | corde<br>diverse<br>$\mathcal{N}_{0}$ |
|-----------------|------------------|-----------------------|----------------------|----------------------|--------------------|---------------------|--------------------------|---------------------------------------|
|                 | 2.50             | 167                   | $\overline{0}$       | 1.96                 | 1.21               |                     | $\overline{\phantom{a}}$ | 32.6                                  |
| $\overline{2}$  | 2.50, 1.96       | 62                    | $\overline{2}$       | 1.71                 | 1.23               | 2.52                | 2.52                     | 12.5                                  |
| $\overline{2}$  | 2.50, 2.03       | 74                    | $\boldsymbol{0}$     | 1.73                 | 1.22               |                     | $\overline{\phantom{a}}$ | 14.4                                  |
| $\mathfrak{Z}$  | 2.50, 2.03, 1.78 | 31                    | $\overline{0}$       | 1.56                 | 1.20               |                     | $\overline{\phantom{a}}$ | 6.0                                   |
| 2               | 2.50, 2.00       | 63                    | $\mathbf{0}$         | 1.70                 | 1.23               |                     | $\overline{\phantom{a}}$ | 12.3                                  |
| $\overline{3}$  | 2.50, 2.00, 1.94 | 57                    | $\mathbf{0}$         | 1.67                 | 1.23               |                     | $\overline{\phantom{a}}$ | 11.1                                  |

Tabella 4.4 - Risultati a seguito del MRA e del successivo inserimento di due nuovi ordini di corde

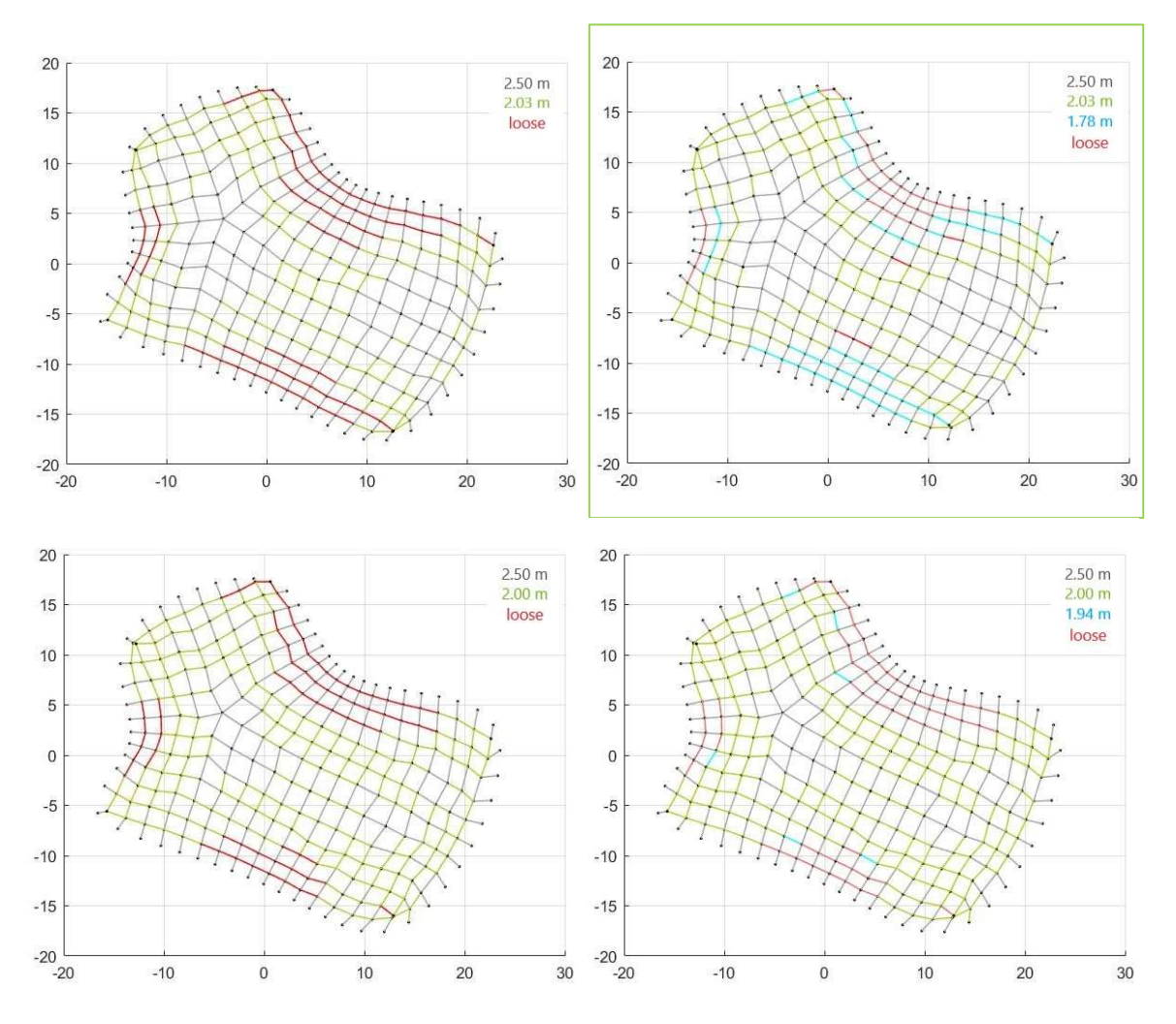

Figura 4.5 - Vista dall'alto della configurazione finale capovolta ottenuta tramite MRA e dall'inserimento successivo di due nuovi ordini di corde

L'inserimento di nuovi ordini di corde in coda la Multibody Rope Approch, tramite questo nuovo metodo migliorativo, permette di ridurre drasticamente il numero di corde loose nella configurazione finale di equilibrio della copertura passando da 167 corde lasche a 31 corrispondenti ad una percentuale sul totale del 6% considerando una precisione centimetrica. L'utilizzo di ordini diversi, come mostra la Figura 4.5, consente una leggera distorsione rispetto alla forma ottenuta dal MRA, tramite l'inserimento dei nuovi ordini nelle zone in cui la copertura presenta dei restringimenti. La forma così ottenuta non risulta del tutto ottimale ma sicurante migliore di quella ricavata con il Repulsive Masses.

#### 4.2.1.1. Approccio definitivo

Il codice ideato classifica le corde aventi un'estensione compresa tra due famiglie come delle corde over per la famiglia avente una lunghezza inferiore tra le due. Tali corde vengono così costrette ad accorciarsi per poter arrivare alla lunghezza imposta come obbiettivo per la classe considerata. Tale costrizione può portare ad un allunamento eccesivo delle corde appartenenti al primo ordine andando oltre alla dimensione imposta.

Per evitare tale fenomeno si è provveduto ad una modifica del codice. Il nuovo obbiettivo di lunghezza, al posto di essere applicato alle corde comprese tra il nuovo ordine e l'ordine aggiunto in precedenza, viene applicato solamente alle corde che presentano un'estensione inclusa tra l'obbiettivo del nuovo ordine a cui si aggiungono i 2/3 della differenza tra la lunghezza dell'ordine precedente e quello considerato e la lunghezza scelta per la nuova famiglia.

$$
l_{rope,i} \div 2 / 3 \left( l_{rope,i-1} - l_{rope,i} \right) + l_{rope,i}
$$
\n
$$
\tag{4.2}
$$

dove *i* è identificativo della famiglia di corde considerata mentre  $i - 1$  risulta l'identificativo della classe con lunghezza superiore all'obbiettivo della famiglia i-esima.

Solamente le corde appartenenti all'intervallo ( 4.2) vengo costrette ad accorciarsi in modo da assumere una lunghezza tale da rientrare nella classe i-esima, tramite l'applicazione di forze ai nodi di estremità delle corde proporzionali all'eccesso di lunghezza rispetto all'obbiettivo.

Il vantaggio di questo approccio consente tramite l'accorciamento delle corde di portare in tensione le corde lasche, ovvero quelle corde che presentano una lunghezza superiore  $2/3(l_{rope,i-1} - l_{rope,i}) + l_{rope,i}$  ma inferiore all'obbiettivo della classe  $i - 1$ , permettendo così di estenderle ad una dimensione tale da poterle classifica all'interno di una famiglia di corde.

La scelta di 2/3 è dovuta ai risultati ottenuti da una serie di prove che hanno mostrato come tale rapporto portava ad un numero minore di corde lasche nella configurazione finale.

Per mostrare l'efficacia della modifica apportata si è applicato il nuovo codice in coda alla configurazione di equilibrio ottenuta dal Multibody Rope Approch per la copertura a forma libera (Figura 3.19).

Per confrontare i risultati ottenuti in precedenza (Tabella 4.4) si sono nuovamente inseriti due nuovi ordini di corde. Diversi obbiettivi di lunghezza sono stati assegnati ai i vari ordini allo scopo per individuare quali lunghezze permettano per tale copertura di ottenere una minore percentuale di corde lasche.

| ordine<br>corde | $l_{rope}$ [m] | <b>LOOSE</b><br>Corde | <b>OVER</b><br>Corde | Media<br>$L_{loose}$ | $L_{loose}$<br>Min | Media<br>$L_{over}$          | $L_{over}$<br>Max        | corde<br>diverse<br>$\mathcal{S}_{\bullet}$ |
|-----------------|----------------|-----------------------|----------------------|----------------------|--------------------|------------------------------|--------------------------|---------------------------------------------|
|                 | 2.50           | 167                   | $\mathbf{0}$         | 1.96                 | 1.21               | $\overline{\phantom{a}}$     | $\overline{\phantom{a}}$ | 32.6                                        |
| 2               | 2.50, 2.10     | 104                   | $\boldsymbol{0}$     | 1.84                 | 1.21               | -                            | $\overline{\phantom{a}}$ | 20.3                                        |
| $\overline{2}$  | 2.50, 1.96     | 81                    | $\boldsymbol{0}$     | 1.81                 | 1.19               | $\qquad \qquad \blacksquare$ | $\overline{\phantom{a}}$ | 15.8                                        |
| $\overline{2}$  | 2.50, 1.80     | 53                    | $\boldsymbol{0}$     | 1.87                 | 1.18               | -                            | $\overline{\phantom{a}}$ | 10.3                                        |
| $\overline{2}$  | 2.50, 1.70     | 40                    | $\mathbf{1}$         | 1.90                 | 1.19               | 2.52                         | 2.52                     | 8.0                                         |
| $\overline{2}$  | 2.50, 1.65     | 32                    | 7                    | 1.85                 | 1.18               | 2.52                         | 2.52                     | 7.6                                         |

Tabella 4.5 - Risultati ottenuti tramite l'inserimento di un secondo ordine di corde

Osservando dalla Tabella 4.5 l'inserimento di un primo ordine porta ad una riduzione significativa delle corde lasche in particolar modo scegliendo una lunghezza inferiore alla media delle corde lasche ottenute dal form-finding. Impostando delle lunghezze pari o inferiori a 1.70 m si ottengono corde over, le quali avendo una lunghezza di 2.52 m eccedono per soli 1 cm la lunghezza imposta per la prima famiglia di aste considerando una tolleranza centimetrica.

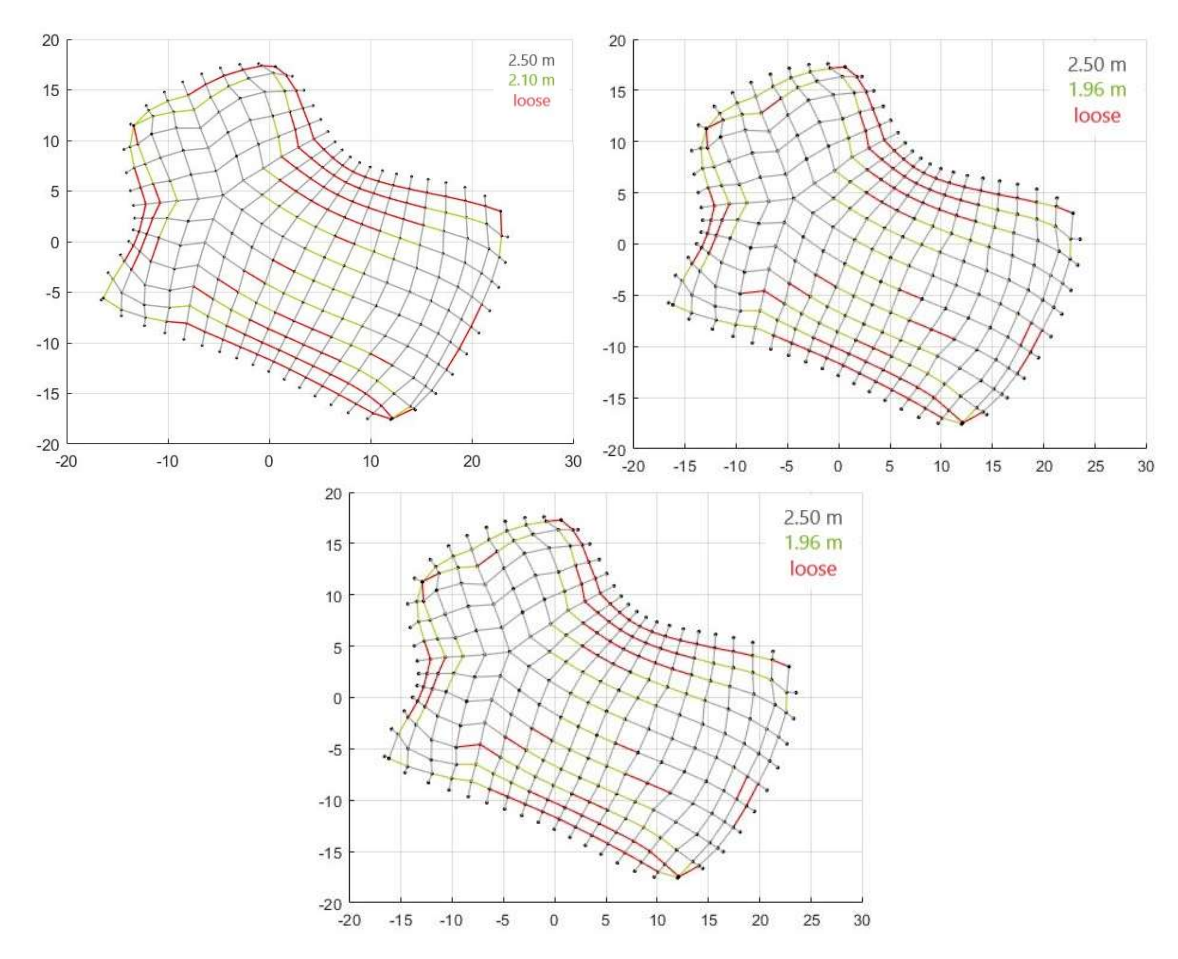

Figura 4.6 - Vista dall'alto della configurazione finale capovolta ottenuta tramite l'inserimento di un secondo ordine di corde a seguito del form-finding con MRA

Le configurazioni finali (Figura 4.6) così ricavate risultano molto simili alla geometria della copertura ottenuta con il Multibody Rope Approch. Si osservano delle leggere distorsioni nella configurazione della grid-shell ma questo è molto legato alla costruzione iniziale della mesh, che in questo caso non risulta del tutto ottimale.

| ordine<br>corde | $l_{rope}$ [m]   | <b>LOOSE</b><br>Corde | <b>OVER</b><br>Corde | Media<br>$L_{loose}$ | $L_{loose}$<br>Min | Media<br>$L_{over}$          | $L_{over}$<br>Max        | % corde<br>diverse |
|-----------------|------------------|-----------------------|----------------------|----------------------|--------------------|------------------------------|--------------------------|--------------------|
| $\mathbf{1}$    | 2.50             | 167                   | $\mathbf{0}$         | 1.96                 | 1.21               |                              | $\overline{\phantom{a}}$ | 32.6               |
| $\overline{3}$  | 2.50, 2.10, 1.50 | 32                    | $\mathbf{0}$         | 1.75                 | 1.19               |                              | -                        | 6.2                |
| $\mathfrak{Z}$  | 2.50, 2.10, 1.40 | 22                    | $\mathbf{0}$         | 2.00                 | 1.22               |                              | $\overline{\phantom{a}}$ | 4.3                |
| $\overline{3}$  | 2.50, 2.10, 1.35 | 18                    | $\mathbf{0}$         | 2.03                 | 1.20               | $\overline{\phantom{a}}$     | $\overline{\phantom{a}}$ | 3.5                |
| $\overline{3}$  | 2.50, 2.10, 1.33 | 14                    | $\mathbf{0}$         | 2.00                 | 1.22               | $\qquad \qquad \blacksquare$ | $\overline{\phantom{a}}$ | 2.7                |
| $\overline{3}$  | 2.50, 1.96, 1.40 | 29                    | $\overline{0}$       | 1.90                 | 1.20               |                              | $\overline{\phantom{0}}$ | 5.7                |
| $\overline{3}$  | 2.50, 1.96, 1.30 | 20                    | $\mathbf{0}$         | 2.02                 | 1.23               |                              | -                        | 3.9                |
| $\overline{3}$  | 2.50, 1.80, 1.30 | 14                    | $\overline{3}$       | 2.26                 | 1.27               | 2.52                         | 2.52                     | 3.3                |
| $\overline{3}$  | 2.50, 1.70, 1.20 | $\,8\,$               | $\overline{2}$       | 2.31                 | 1.57               | 2.52                         | 2.52                     | 1.9                |

Tabella 4.6 – Risultati ottenuti tramite l'inserimento di un terzo ordine di corde

L'inserimento di un ulteriore ordine di corde (Tabella 4.6), costituente la terza famiglia di aste, permette di ridurre notevolmente il numero di corde lasche riscendo così ad ottenere delle percentuali sul numero totale di corde relative alle corde loose inferiori al 10% e in alcuni casi al di sotto del 5%. I risultati migliori ottenuti tramite la scelta manuale della lunghezza per le varie famiglie hanno portato ad ottenere un numero di corde aventi delle dimensione diverse dagli obbiettivi imposti inferiore a 15.

La Figura 4.7 mostra alcune delle configurazioni finali ottenute con utilizzo di tre famiglie di corde. Tali configurazioni risultano molto meno distorte rispetto ai risultati ottenuti con il primo approccio per questo metodo (Figura 4.6). La superficie così ottenuta non risulta del tutto perfetta a livello geometrico ma questo risulta essere fortemente legato alla costruzione della mesh inziale, che in questo caso non risulta essere ottimale.

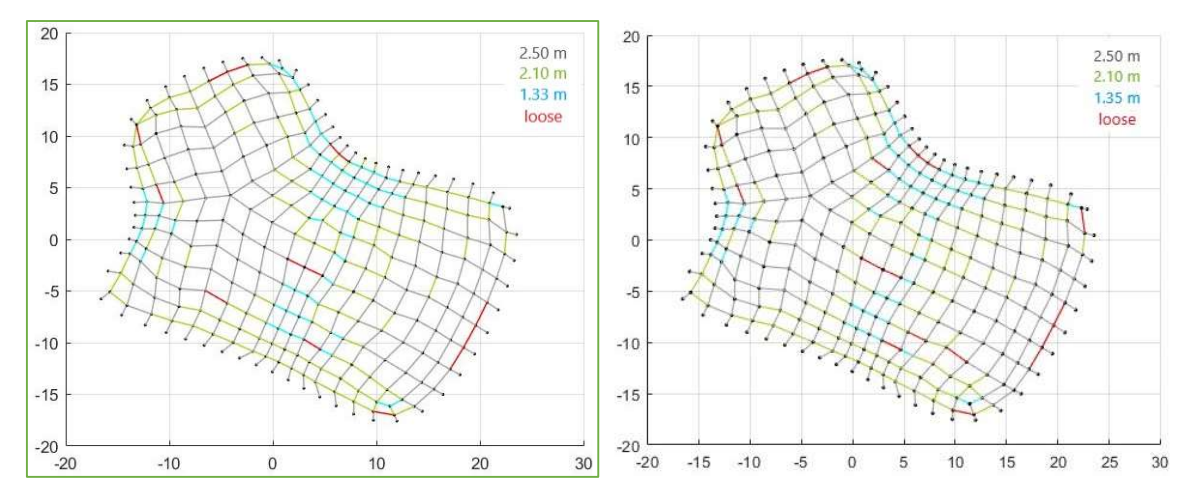

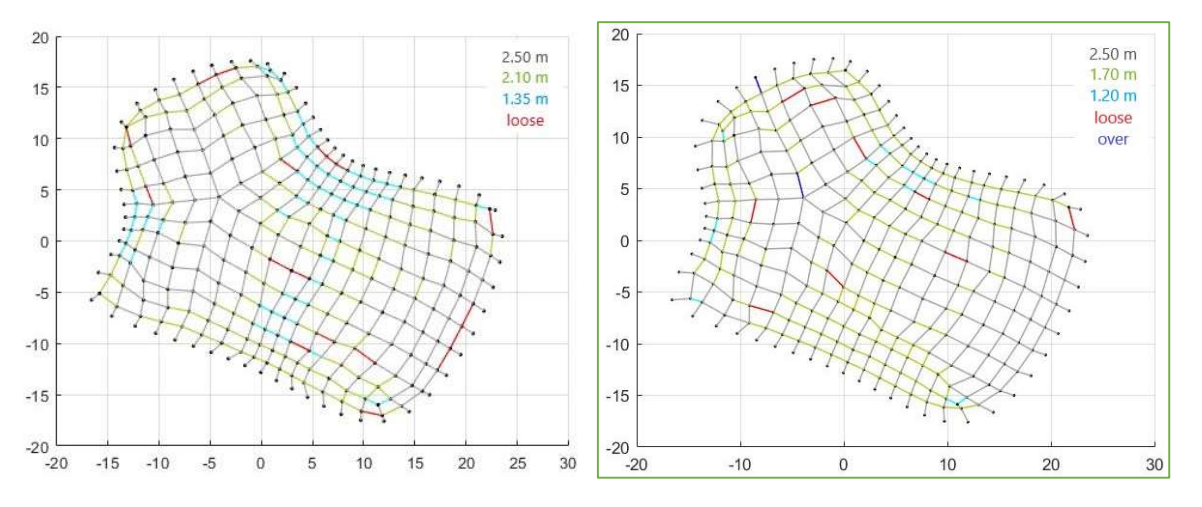

Figura 4.7 - Vista dall'alto della configurazione finale capovolta dopo l'inserimento del terzo ordine di corde

Per cercare di eliminare o ridurre ulteriormente il numero di corde lasche rimanenti si è di applicato in coda all'intero processo di form-finding con più ordini di corde il Repulsive Masses. L'applicazione di tale metodo in coda ad una configurazione molto costretta in quanto presenta un numero di corde lasche molto limitato permette un leggero allungamento di quest'ultime cercando estenderle sufficientemente per classificarle all'interno di uno degli ordini presenti.

Le forze repulsive vengo applicate alle corde classificate come lasche, ovvero che presentano una lunghezza compresa tra 2/3 $(l_{rope,i-1} - l_{rope,i}) + l_{rope,i}$  e l'obbiettivo della classe  $i - 1$ ,

$$
2/3(l_{rope,i-1} - l_{rope,i}) + l_{rope,i} \div l_{rope,i-1}
$$
\n
$$
(4.3)
$$

dove *i* è identificativo della famiglia di corde considerata mentre  $i - 1$  risulta l'identificativo della classe con lunghezza superiore all'obbiettivo della famiglia i-esima. Anche le corde che presentano una lunghezza inferiore all'obbiettivo imposto per l'ultima famiglia di corde inserita vengono considerate come lasche.

Le forze applicate a tali corde risultano essere proporzionali alla differenza tra l'obbiettivo della famiglia di corde  $i - 1$ , che presenta una lunghezza maggiore della corda considerata, e l'estensione della corda

$$
F_{repulsive} = k_{repulsive} (l_{rope,i-1} - l_j)
$$
\n(4.4)

dove  $l_j$  è la corda classificata come lasche e  $l_{rope,i-1}$  è la lunghezza obbiettivo a cui vi vuole portare la corda stessa.

Questo ulteriore passaggio applicato alla copertura analizzata permette effettivamente di ridurre il numero delle corde lasche senza comportare una distorsione della superfice (Tabella 4.7 e Figura 4.9). La copertura costituita da diversi ordini di corde risulta essere molto vincolata e pertanto l'inserimento successivo delle forze repulsive comporta solamente degli aggiustamenti centimetrici evitando così la creazione di cuspidi nella nuova configurazione finale di equilibrio.

| $k_{repulsive} \over {\rm [N/m]}$ | $[ N/m ]$<br>k | $l_{rope}$ [m]   | <b>LOOSE</b><br>Corde | <b>OVER</b><br>Corde | Media<br>$L_{loose}$ | $L_{loose}$<br>Nin | Media<br>$L_{over}$      | $L_{over}$<br>Max        | corde<br>diverse<br>$\mathcal{S}_{\bullet}$ |
|-----------------------------------|----------------|------------------|-----------------------|----------------------|----------------------|--------------------|--------------------------|--------------------------|---------------------------------------------|
| 200                               |                | 2.50, 2.10, 1.50 | 18                    | $\mathbf{0}$         | 1.72                 | 0.45               |                          |                          | 3.1                                         |
| 200                               |                | 2.50, 2.10, 1.40 | 12                    | $\mathbf{0}$         | 1.91                 | 0.87               | $\overline{\phantom{0}}$ | $\overline{\phantom{0}}$ | 2.3                                         |
| 300                               |                | 2.50, 2.10, 1.35 | $\overline{3}$        | $\mathbf{0}$         | 1.76                 | 0.93               | $\overline{\phantom{0}}$ | $\overline{\phantom{a}}$ | 0.6                                         |
| 40                                | 50000          | 2.50, 2.10, 1.33 | 9                     | $\mathbf{0}$         | 1.91                 | 1.21               | $\overline{\phantom{a}}$ | $\overline{\phantom{a}}$ | 1.8                                         |
| 300                               |                | 2.50, 1.96, 1.40 | 22                    | $\mathbf{0}$         | 1.88                 | 0.95               | $\overline{\phantom{a}}$ |                          | 2.7                                         |
| 100                               |                | 2.50, 1.96, 1.30 | 11                    | $\mathbf{0}$         | 2.06                 | 1.20               | $\overline{\phantom{a}}$ |                          | 2.1                                         |
| 100                               |                | 2.50, 1.80, 1.30 | 12                    | $\overline{4}$       | 2.20                 | 1.27               | 2.52                     | 2.52                     | 3.2                                         |
| 100                               |                | 2.50, 1.70, 1.20 | 9                     | $\overline{2}$       | 2.29                 | 1.54               | 2.52                     | 2.52                     | 2.1                                         |

Per evitare di ottenere o ridurre al minimo il numero delle corde classificabili come over è stato necessario modificare opportunamente il valore della costante di proporzionalità per il calcolo delle forze repulsive in funzione della casistica analizzata.

Tabella 4.7 - Risultati ottenuti tramite applicazione finale del Repulsive Masses per consentire degli aggiustamenti centimetrici

Nei vari tentativi effettuati le eventuali corde over ottenute risultavano avere una lunghezza di 2.52 m, per tanto eccedevano solamente a 1 centimetro rispetto al valore obbiettivo considerando una tolleranza centimetrica.

Osservando le configurazioni finali ottenute per i vari casi calcolati, si ottengono delle forme molto prossime a quelle ottenute dal primo form-finding con un solo ordine di corde. In alcune parti della grid-shell la configurazione ottenuta non presenta una superfice regolare e levigata nel complesso ma vi sono delle piccole discontinuità (Figura 4.9). L'ottenimento di una superficie levigata a seguito di tali metodi raffinati che permetto di ridurre al minimo le corde lasche è strettamente legata alla creazione della mesh. Più la mesh creata segue la geometria della copertura e risulta costituita da un adeguato numero di elementi corda migliore sarà il risultato finale della copertura.

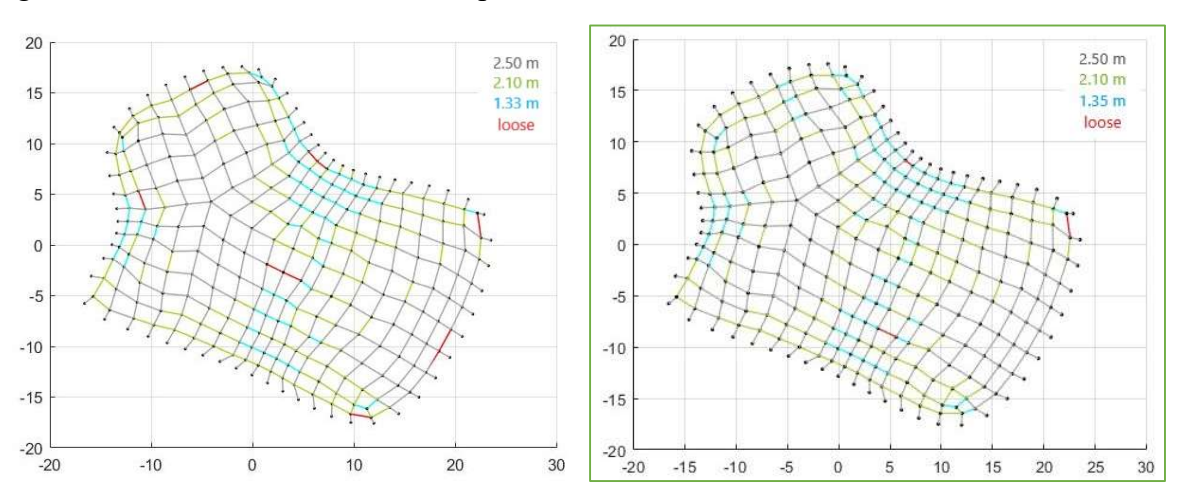

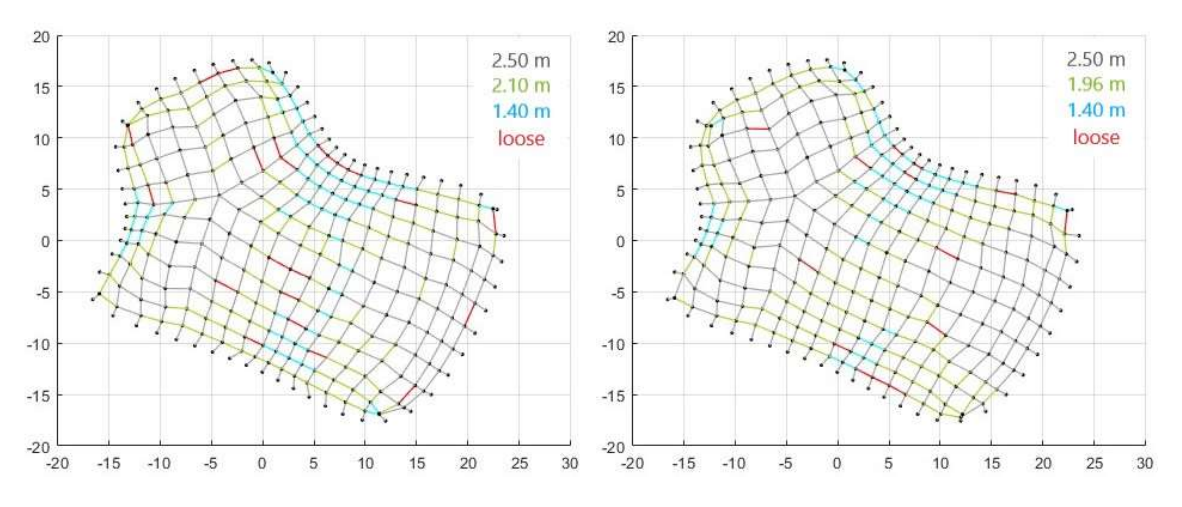

Figura 4.8 - Vista dall'alto della configurazione finale capovolta ottenuta tramite tre ordini di corde e successivo processo iterativo con il Repulsive Masses method

Tramite utilizzo combinato al Multibody Rope Approch dei metodi migliorativi applicati in sequenza, ovvero l'inserimento consecutivo di due nuovi ordini di corde tramite Multiple Orders MRA e l'aggiustamento centimetrico finale con il Repulsive Masses MRA, si è riusciti ad ottenere una percentuale di corde aventi una lunghezza diversa da quella degli ordini selezionati del 0.6%, che corrispondente solamente a 3 corde su un totale di 513 avendo considerato una precisione centimetrica.

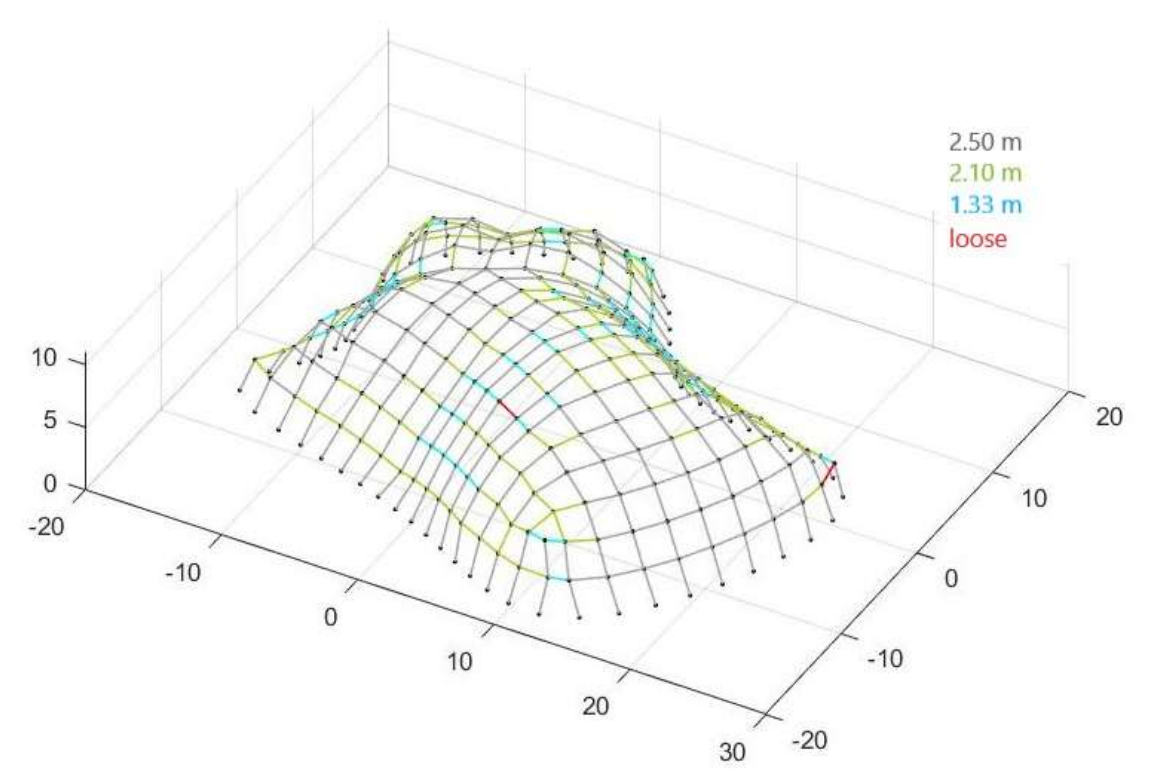

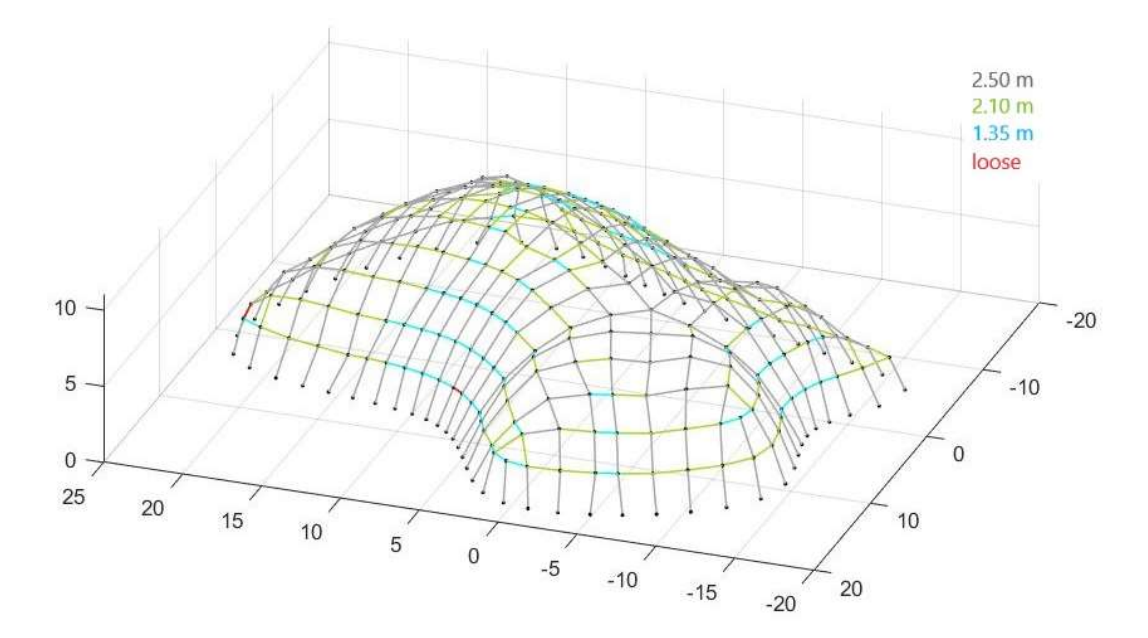

Figura 4.9 - Viste 3D della configurazione finale capovolta ottenuta tramite il MRA con successivo inserimento di 2 nuovi ordini di corde e RM fin

# Capitolo 5 Applicazioni del Multibody Rope Approch e dei suoi metodi migliorativi

Creato il codice inerente al Multibody Rope Approch e i codici relativi ai suoi metodi migliorati, aventi lo scopo di ridurre al minimo le corde lasche, si è andati a calcolare delle nuove coperture sia su forme regolari sia più complesse al fine di verificare l'efficacia di quanto è stato realizzato. Si è proceduto inoltre ad una serie di analisi agli elementi finiti su una copertura quadrata avente lati di 20 m al fine di mostrare il vantaggio dell'utilizzo di tali metodi.

### 5.1. PIANTA QUADRATA 40 X 40 M

La prima copertura analizzata prevedere una pianata quadrata vincolata lungo il suo perimetro avente dei lati di 40 metri. La mesh realizzata è una mesh quadrata costituita da un totale 2112 corde con una lunghezza media di circa 1.20 m.

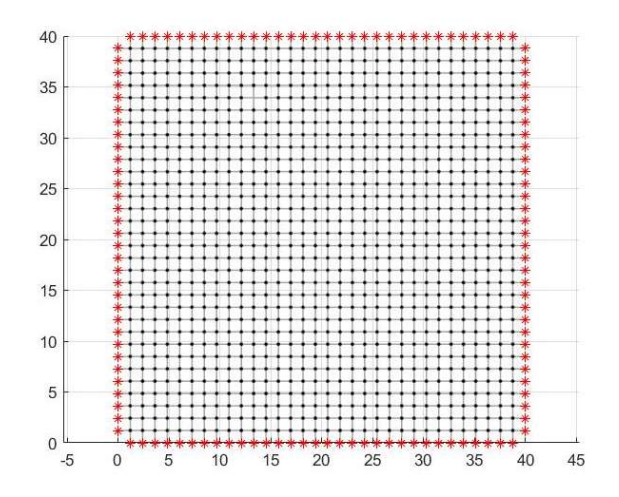

Figura 5.1 - Configurazione iniziale della mesh quadrata per la copertura a pianta quadrata.

La lunghezza scelta come obbiettivo nel processo di calcolo con il Multibody Rope Approch è stata posta pari ad 1.50 m, corrispondente ad un valore del coefficiente di lasco di 0.81.

I parametri utilizzati per il calcolo della configurazione finale di ottimo risultano i seguenti

- $\bullet$  una massa *m* di 18 *kg*;
- il carico è costituito dalla forza di gravità pari a 176.58 N;
- una tolleranza centimetrica sulla lunghezza obbiettivo  $(\pm 1 \text{ cm})$ ;
- un intervallo di tempo di 0.005 secondi;
- uno smorzamento relativo  $\zeta$  del 95%;

Inizialmente, si è attribuito alla rigidezza  $k$  delle corde un valore di 80000 N/m. Tale valore comporta nella configurazione finale di equilibrio la presenza di corde over come mostra la Tabella 5.1.

| N/m<br>k | $l_{rope}$ [m] | $\Gamma$<br>$\bullet$<br>$\overline{2}$<br>ಕ<br>3<br>ă<br>∼ | $\bullet \propto$<br>ord<br>$\mathbf{r}$ | Media<br>$L_{loose}$ | $L_{loose}$<br>Nin | <u>.a</u><br>ver<br><b>Ied</b><br>$\circ$<br>L<br>◚ | a <sub>X</sub><br>ະ<br>G<br>$\circ$ | $\mathbf{d}\mathbf{e}$<br>$\bullet$<br>$\omega$<br>►<br>ð<br>0<br>ల<br>弓<br>$\mathcal{S}_{\bullet}$ | 'ਚ<br>0<br>$\circ$<br>⊟<br>$\rm{cc}$<br>E<br>-<br>$\bullet$ |
|----------|----------------|-------------------------------------------------------------|------------------------------------------|----------------------|--------------------|-----------------------------------------------------|-------------------------------------|----------------------------------------------------------------------------------------------------|-------------------------------------------------------------|
| 80000    | 1.50           | 584                                                         | 792                                      | 33<br>1.JJ           | $\bigcap$<br>ر ے . | 52<br>1.J <i>L</i>                                  | 50<br>ر ب                           | 65.2                                                                                                | $\mathbf{\tau}$<br>177<br>.                                 |

Tabella 5.1 - Risultati dal MRA impostando una lunghezza di 1.50 m e k di 80000 N/m

Per cercare di capire se la presenza delle corde over fosse dovuta ad un valore troppo elevato dell'intervallo di tempo o a un valore ridotto di rigidezza  $k$ , si è andati a graficare la posizione di un punto connesso ad una corda over per verificare l'eventuale presenza di oscillazioni nelle componenti cartesiane della posizione durante il processo iterativo.

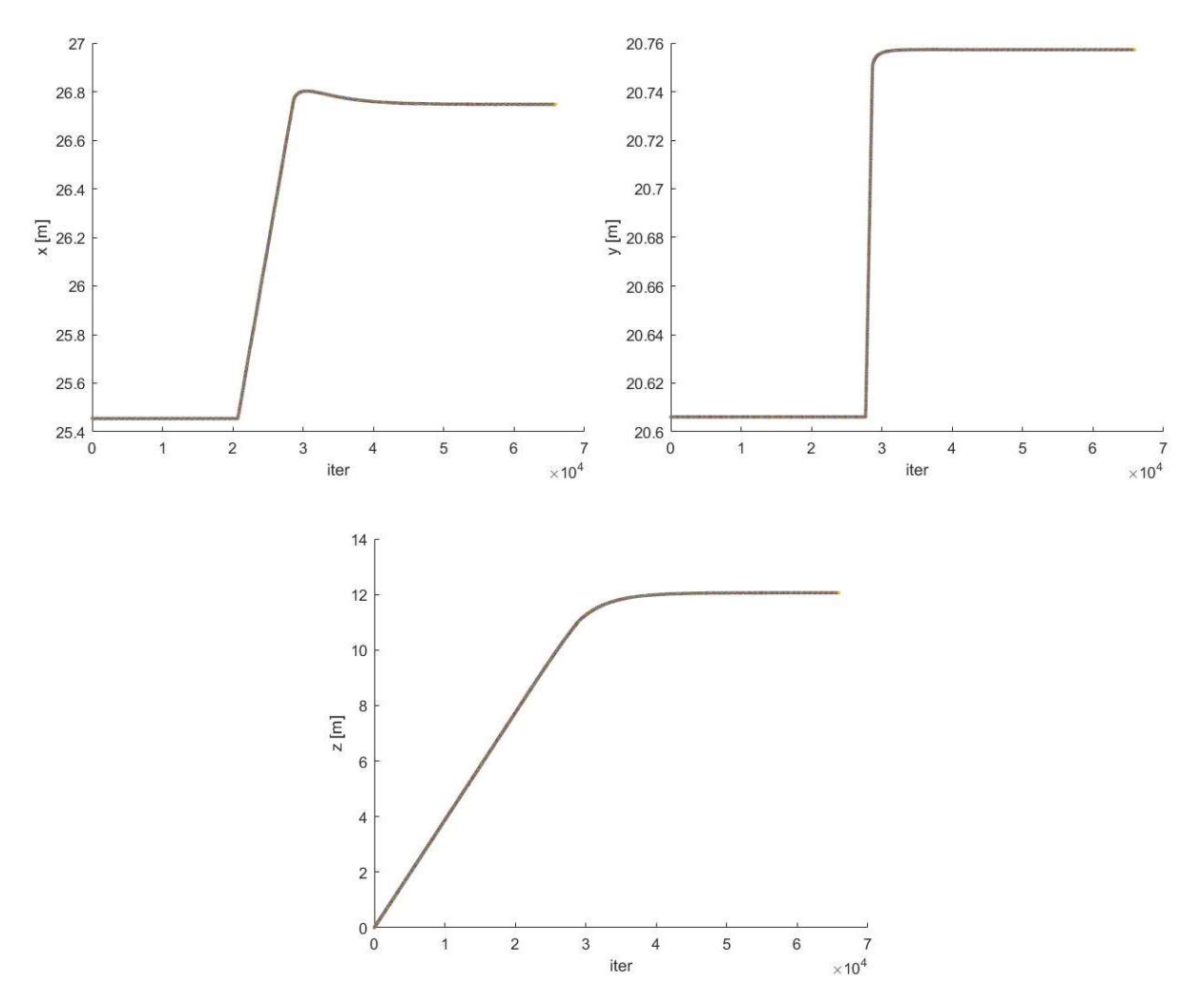

Figura 5.2 - Posizione nodo 154 per ciascuna iterazione considerando un intervallo di tempo ∆t di 0.005 secondi e  $k = 80000$  N/m

Osservando i grafici riportati nella Figura 5.2 non si osserva alcuna oscillazione delle coordinate del punto, pertanto, l'intervallo di tempo utilizzato risulta corretto. Per eliminare la

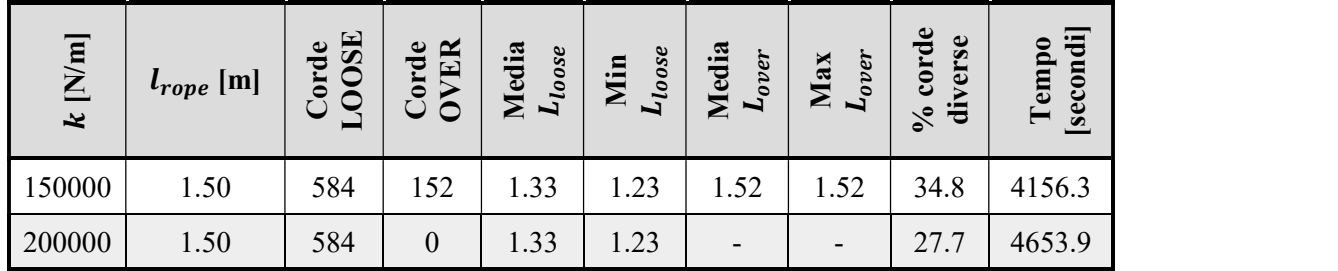

presenza delle corde over è necessario, perciò, aumentare il valore assegnato alla rigidezza per evitare così degli allungamenti elastici delle corde se portate eccessivamente in tensione.

Tabella 5.2 - Risultati dal MRA modificando il valore di rigidezza delle corde k

Impostando una rigidezza di  $2 \times 10^5$  N/m le corde *over* vengono completamente eliminate dalla configurazione di equilibrio.

Utilizzato come metodo di form-finding il Multibody Rope Approch, avendo impostato come obbiettivo di lunghezza 1.50 m, si ottiene che la percentuale di corde sul totale aventi nella configurazione finale l'estensione voluta, considerando una precisione centimetrica, risulta pari al 72.8%, corrispondente a 1528 corde.

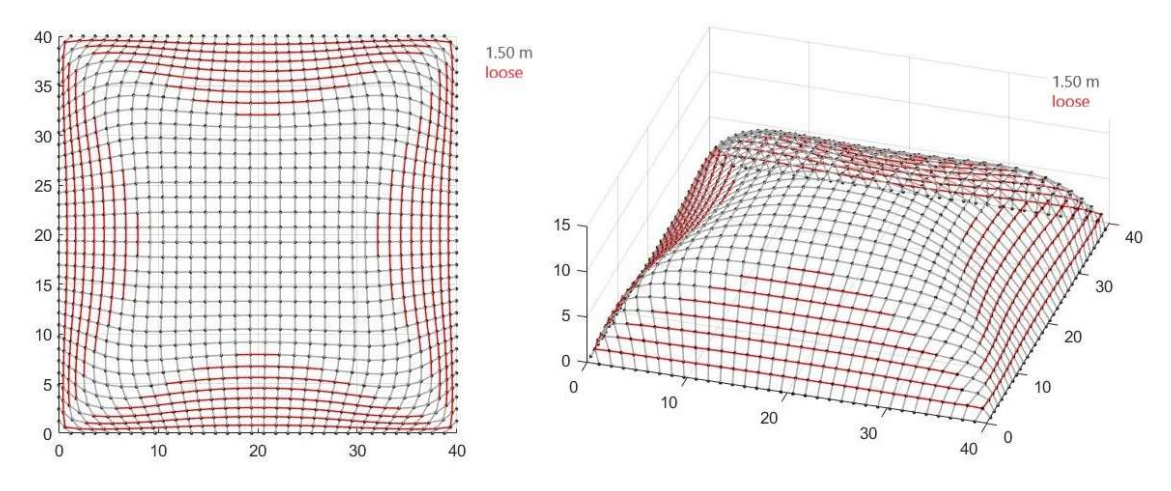

Figura 5.3 – Vista dall'alto e 3d della configurazione finale ottenuta con il Multibody Rope Approch impostando lrope pari a 1.50 m

Ottenuta la configurazione di ottimo, al fine di ridurre il numero delle corde lasche ottenute, si provvede all'inserisco di nuovi ordini di corde aventi delle lunghezze obbiettivo inferiori rispetto alla lunghezza di 1.50 m.

Dato elevato numero delle corde lasche ottenute dal processo di form-finding e la variabilità della loro lunghezza si è scelto di inserire in totale tre nuove famiglie di aste, come mostra la Tabella 5.3.

Le lunghezze selezionate per i nuovi ordini sono state scelte prevedendo all'incirca una differenza 9 cm tra le varie dimensioni impostate come obbiettivo per viari ordini. Tale valore risulta dalla differenza tra la lunghezza imposta per il primo ordine di corde, 1.50 m, e la distanza più piccola tra gli estremi delle corde ottenute dal form-finding, 1.23 m, divisa poi per il numero dei nuovi ordini che si è deciso di inserire.

| ordini<br>corde | $l_{rope}$ [m]         | <b>JSOOT</b><br>Corde<br>$\overline{\phantom{0}}$ | <b>OVER</b><br>Corde | Media<br>$L_{loose}$ | Min<br>L <sub>loose</sub> | Media<br>$L_{over}$      | $\boldsymbol{L}_{over}$<br>Max | corde<br>diverse<br>$\sqrt{6}$ | secondi<br>Tempo |
|-----------------|------------------------|---------------------------------------------------|----------------------|----------------------|---------------------------|--------------------------|--------------------------------|--------------------------------|------------------|
| $\overline{4}$  | 1.50, 1.41, 1.32, 1.23 | 8                                                 | $\boldsymbol{0}$     | 1.47                 | 1.47                      | $\blacksquare$           | $\overline{\phantom{a}}$       | 0.4                            | 2458.5           |
| $\overline{4}$  | 1.50, 1.42, 1.32, 1.23 | 16                                                | $\boldsymbol{0}$     | 1.39                 | 1.30                      | $\blacksquare$           | $\overline{\phantom{a}}$       | 0.8                            | 2458.5           |
| 4               | .50, 1.43, 1.32, 1.23  | 36                                                | $\boldsymbol{0}$     | 1.37                 | 1.29                      | $\overline{\phantom{a}}$ | $\overline{\phantom{m}}$       | 1.7                            | 2592.9           |

Tabella 5.3 - Risultati ottenuti inserendo dei nuovi ordini di corde successivamente al form-finding con il MRA

L'inserimento dei nuovi ordini come si evince dalla Tabella 5.3 consente di abbattere drasticamente il numero delle corde lasche, ottenendo così delle nuove configurazioni quasi interamente da aste appartenenti ad una delle 4 famiglie migliorando drasticamente la cantierabilità della copertura.

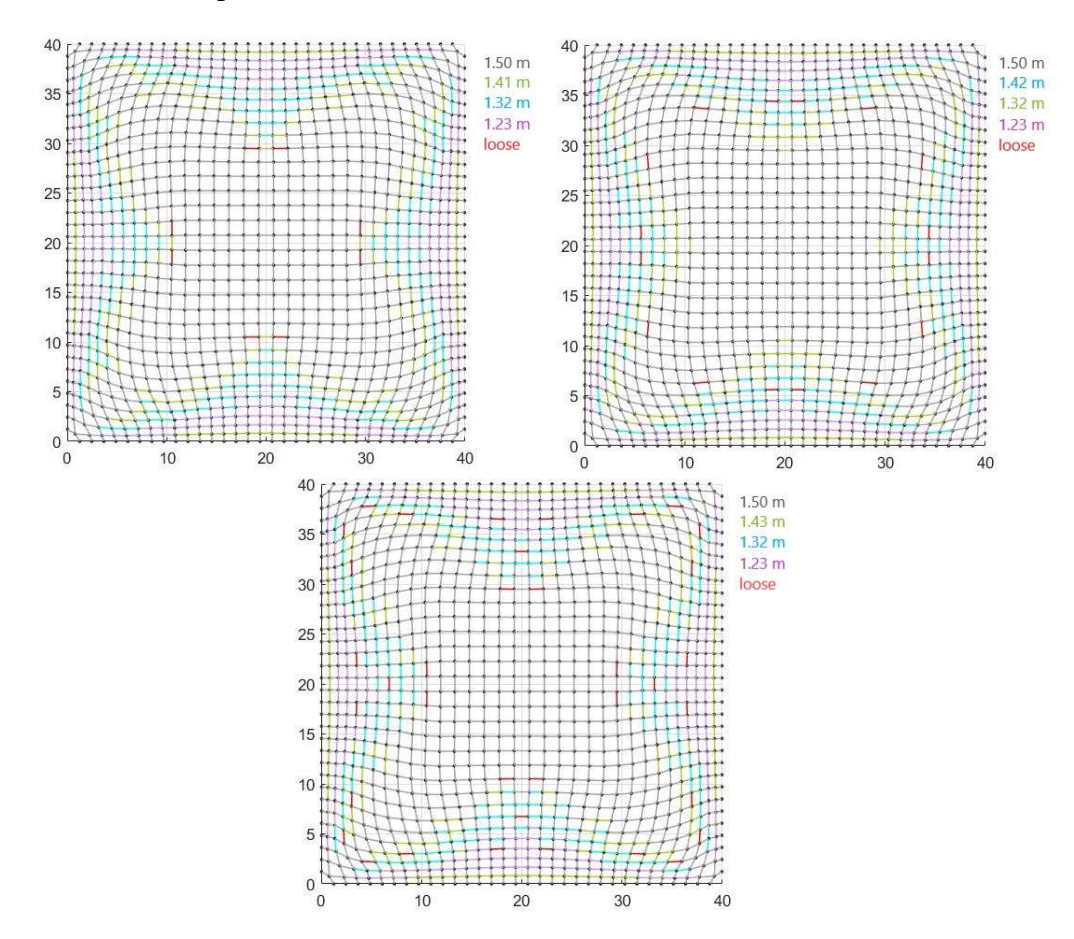

Figura 5.4 - Vista dall'alto della configurazione finale ottenuta con il Multiple Orders Method inserendo di tre nuovi ordini di corde.

Al fine di riuscire ad ottenere una copertura in cui non siano presenti delle corde di lunghezza diversa da quelle imposte sono state introdotte le forze repulsive alle configurazioni ottenute. Si va quindi a sfruttare il Repulsive Masses per portare in estensione quelle poche corde tramite degli aggiustamenti centimetrici della copertura.

| $k_{repulse}$ [N/m] | $l_{rope}$ [m]         | <b>JSOOT</b><br>Corde<br>⊣ | <b>OVER</b><br>Corde | Media<br>$L_{loose}$     | $L_{loose}$<br>Min | Media<br>$L_{over}$      | Max<br>$\boldsymbol{L_{over}}$ | corde<br>erse<br>div<br>$\mathcal{S}_{\mathbf{0}}$ | [secondi]<br>Tempo |
|---------------------|------------------------|----------------------------|----------------------|--------------------------|--------------------|--------------------------|--------------------------------|----------------------------------------------------|--------------------|
| 200                 | 1.50, 1.41, 1.32, 1.23 | 8                          | $\boldsymbol{0}$     | 1.47                     | 1.47               | $\overline{\phantom{a}}$ | $\overline{\phantom{a}}$       | 0.0                                                | 1495.9             |
| 300                 | 1.50, 1.42, 1.32, 1.23 | 4                          | $\boldsymbol{0}$     | 1.29                     | 1.29               | $\overline{\phantom{a}}$ | $\overline{\phantom{a}}$       | 0.2                                                | 1455.4             |
| 200                 | 1.50, 1.43, 1.32, 1.23 | $\boldsymbol{0}$           | $\boldsymbol{0}$     | $\overline{\phantom{0}}$ |                    | $\overline{\phantom{a}}$ | $\overline{\phantom{a}}$       | 0.0                                                | 1495.9             |

Tabella 5.4 - Risultati ottenuti applicando il Repulsive Masses a seguito del Multiple Orders

Impostano un valore della costante di proporzionalità  $k_{repulsive}$  di 200 N/m è stato possibile eliminare le 8 corde lasche presenti per la copertura avente come obbiettivi di lunghezza per i vari ordini di aste rispettivamente 1.50 m, 1.43 m, 1.32 m e 1.23 m ottimizzando al massimo la cantierabilità.

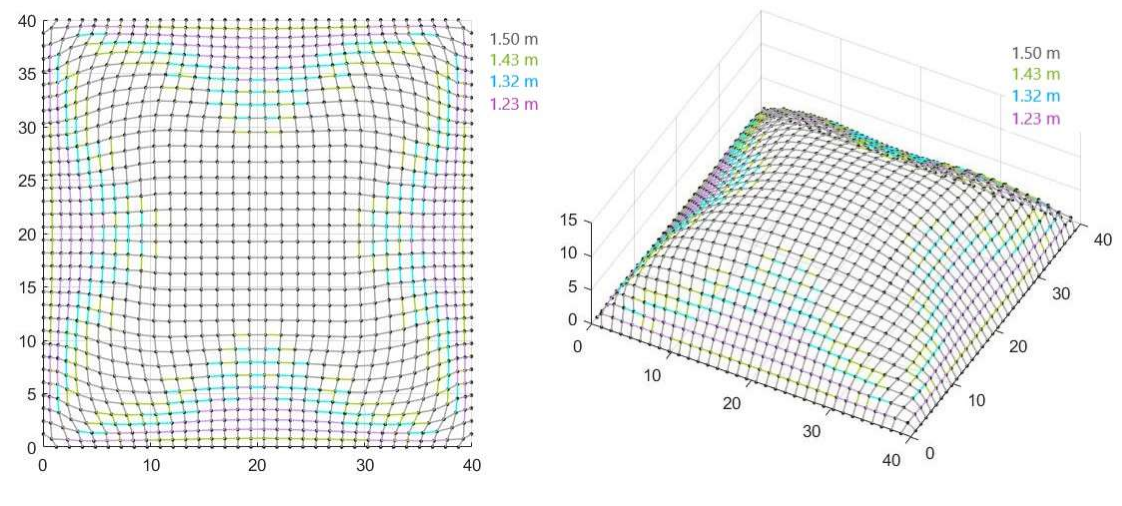

Figura 5.5 - Vista dall'alto e 3d a seguito del Repulsive Masses, realizzando una copertura con 4 ordini di aste: 1.50 m, 1.42 m, 1.32 m e 1.23 m

Impostando invece una lunghezza per la seconda famiglia inferiore a 1.43 m si riesce a ridurre il numero delle corde lasche ma non ad eliminarle completamente come si evince dalla Tabella 5.4.

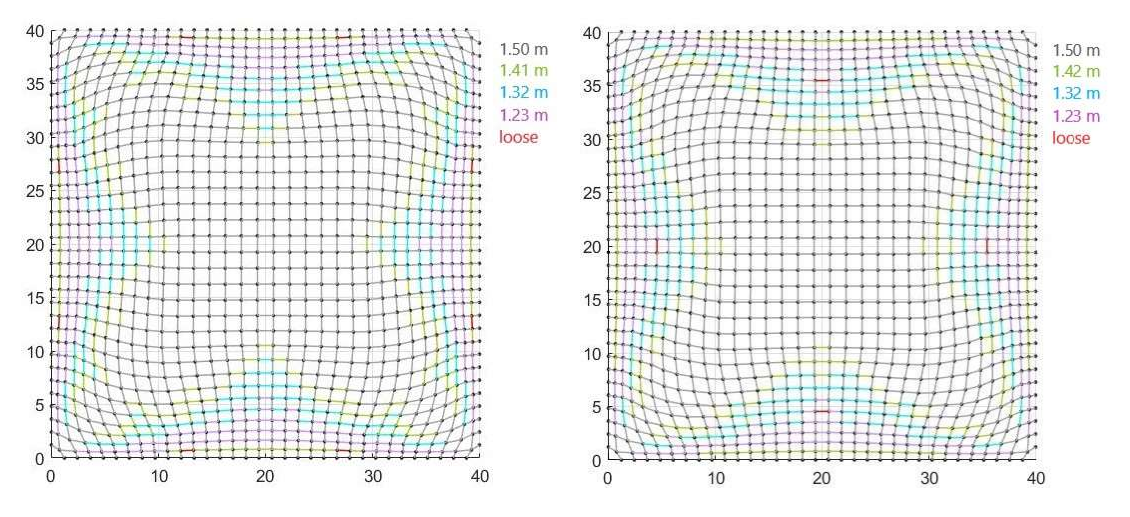

Figura 5.6 - Vista dall'alto a seguito del Repulsive Masses

Per cercare di ottenere una copertura più ribassata, rispetto a quella appena calcolata avendo impostato un valore obbiettivo per la prima famiglia di corde di 1.50 m, si è provveduto a calcolare nuovamente la struttura impostando questa volta una lunghezza obbiettivo per la prima famiglia di 1.30 m, corrispondente ad un valore del coefficiente di lasco di 0.93.

In questo nuovo calcolo il valore di rigidezza  $k$  è stato portato a  $3 \times 10^5$  N/m, poiché si verificava la presenza di corde over a seguito dell'applicazione del Multibody Rope Approch utilizzando un valore di rigidezza di  $2 \times 10^5$  N/m.

| [N/m]<br>k | $l_{rope}$ [m] | 6<br>$\bullet$<br>ত<br>ಕ<br>ð<br>$\mathbf{r}$<br>◡ | ≃<br>$\bullet$<br>Ō<br>ㅁ<br>≒<br>c<br>_<br>$\check{ }$ | ಷ<br>ose<br><b>Tedi</b><br>$J_o$<br>_ | ose<br>.크<br>$\sigma_{\mathsf{r}}$<br>◚ | ಷ<br>ĉ<br>edi<br>g<br>$\ddot{\phantom{0}}$<br>◚ | ×<br>5<br>$\tilde{a}$<br>G<br>Ó<br>Ē<br>∸ | $\bullet$<br>$\bullet$<br>ರ<br>$\omega$<br>►<br>►<br>$\mathbf{S}$<br>٥<br>も<br>$\mathcal{S}$ | 'ਚ<br>c<br>$\bullet$<br>드<br>ဒ<br>ā<br>$\tilde{\mathbf{s}}$<br>_ |
|------------|----------------|----------------------------------------------------|--------------------------------------------------------|---------------------------------------|-----------------------------------------|-------------------------------------------------|-------------------------------------------|----------------------------------------------------------------------------------------------|------------------------------------------------------------------|
| 300000     | 1.30           | 304                                                |                                                        | 25<br>ل∟.                             | $\mathbf{A}$<br>1.4J                    | -                                               | $\overline{\phantom{0}}$                  | 14.4                                                                                         | 2496.9                                                           |

Tabella 5.5 - Risultati dal MRA impostando una lunghezza di 1.30 m e k di 300000 N/m

La configurazione finale di ottimo così ottenuta presenta una percentuale di corde sul totale con una lunghezza pari a quella impostata come obbiettivo del 85.6%. Rispetto al caso precedente la percentuale ottenuta risulta essere maggiore e quindi il numero di corde lasche è stato ridotto da 584 a 304.

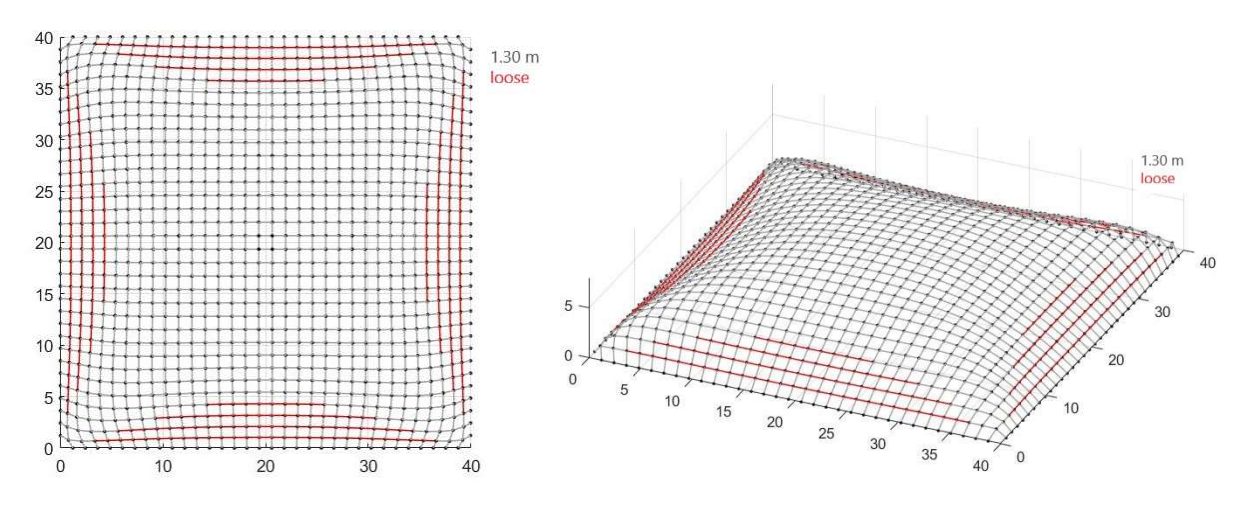

Figura 5.7- Vista dall'alto e 3d della configurazione finale ottenuta con il Multibody Rope Approch impostando lmax pari a 1.30 m

Successivamente si è provveduta all'inserimento di tre nuovi ordini di corde come fatto in precedenza.

| ordini<br>$\bullet$<br>ಕ<br><b>COL</b> | $l_{rope}$ [m]         | OOSE<br>Jorde<br>◡<br>ー | /ER<br>Corde<br>$\overline{C}$ | Media<br>$L_{loose}$     | Min<br>L <sub>loose</sub> | Media<br>$L_{over}$      | Max<br>$\boldsymbol{L_{over}}$ | corde<br>erse<br>È<br>$\mathcal{S}_{\bullet}$ | [secondi]<br><b>Tempo</b> |
|----------------------------------------|------------------------|-------------------------|--------------------------------|--------------------------|---------------------------|--------------------------|--------------------------------|-----------------------------------------------|---------------------------|
| 4                                      | 1.30, 1.28, 1.25, 1.23 | $\boldsymbol{0}$        | $\boldsymbol{0}$               | $\overline{\phantom{0}}$ |                           | -                        | $\overline{\phantom{a}}$       | 0.0                                           | 1059.8                    |
| 4                                      | 1.30, 1.27, 1.24, 1.23 | $\boldsymbol{0}$        | $\boldsymbol{0}$               | $\overline{\phantom{0}}$ |                           | $\overline{\phantom{0}}$ | $\overline{\phantom{a}}$       | 0.0                                           | 1106.3                    |

Tabella 5.6 - Risultati ottenuti inserendo tre nuovi ordini di corde successivamente al form-finding con il MRA
Le lunghezze assegnate per le varie famiglie di aste sono state scelte prevedendo una differenza all'incirca di 2 cm sulle dimensioni selezionate. Tale valore risulta dalla differenza tra 1.30 m, lunghezza imposta per il primo ordine, e 1.23 m, ovvero la distanza più piccola tra gli estremi delle corde ottenute dal form-finding, divisa successivamente per il numero degli ordini inseriti.

A differenza dei calcoli realizzati in precedenza (Tabella 5.4), l'inserimento dei nuovi ordini con le lunghezze selezionate (Tabella 5.6) permette di ottenere delle configurazioni finali ottimizzate dal punto di vista cantieristico in quanto non sono costituite da aste con lunghezza diversa da quelle imposte.

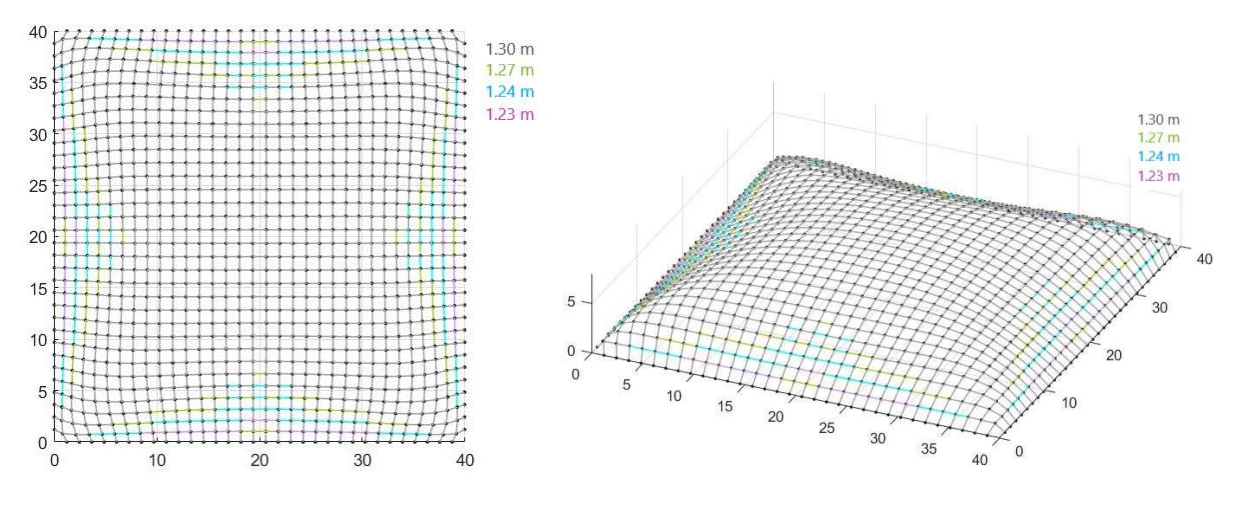

Figura 5.8 - Vista dall'alto e 3d della configurazione finale ottenuta con il Multiple Orders Method inserendo di tre nuovi ordini di corde: 1.30 m, 1.27 m, 1.24 m e 1.23 m

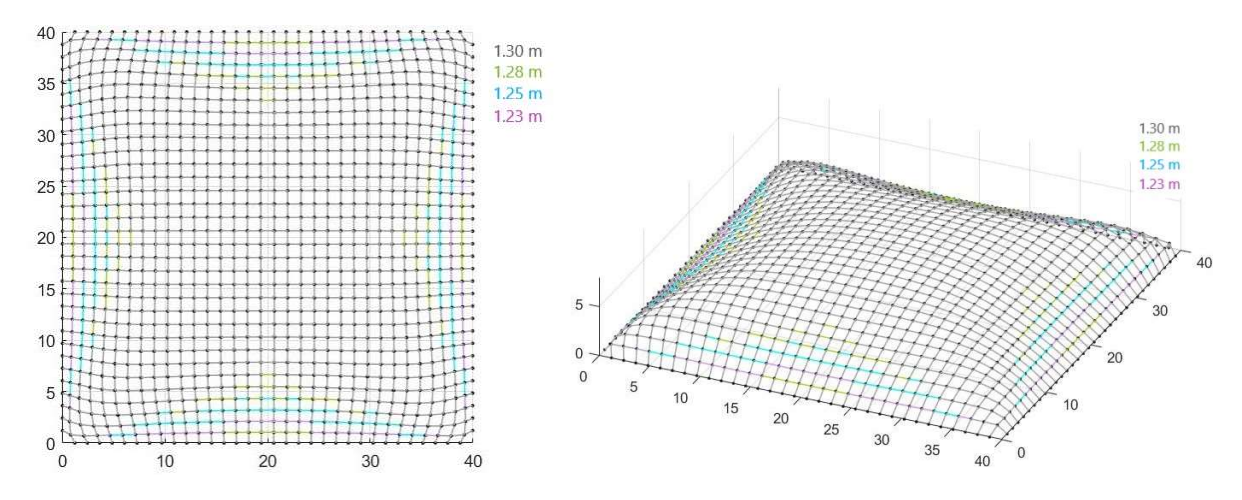

Figura 5.9 - Vista dall'alto e 3d della configurazione finale ottenuta con il Multiple Orders Method inserendo di tre nuovi ordini di corde: 1.30 m, 1.28 m, 1.25 m e 1.23 m

Le lunghezze selezionate si differenziano tra loro di alcuni centimetri. Per cercare di migliorare ulteriormente la cantierizzazione si è deciso di provare ad eliminare un ordine di corde. Pertanto, a seguito dell'ottenimento della configurazione di ottimo tramite il Multibody Rope Approch sono stati inseriti solamente due nuovi ordini di corde.

Gli obbiettivi di lunghezza scelti prevedono per la classe inferiore il valore della distanza minima tra gli estremi delle corde nella configurazione di ottimo mentre per l'altra classe si è selezionato un valore leggermente superiore alla lunghezza media delle orde lasche.

| ordini<br>corde | $l_{rope}$ [m]   | <b>JSOOT</b><br>Corde<br>ー | <b>OVER</b><br>Corde | Media<br>$L_{loose}$     | Min<br>L <sub>loose</sub> | Media<br>$L_{over}$      | $L_{over}$<br>Max        | corde<br>erse<br>div<br>$\sqrt{6}$ | [secondi]<br>Tempo |
|-----------------|------------------|----------------------------|----------------------|--------------------------|---------------------------|--------------------------|--------------------------|------------------------------------|--------------------|
| 3               | 1.30, 1.28, 1.23 | $\boldsymbol{0}$           | $\boldsymbol{0}$     | $\overline{\phantom{0}}$ | $\overline{\phantom{0}}$  | $\overline{\phantom{0}}$ | $\overline{\phantom{a}}$ | 0.0                                | 867.6              |
| 3               | 1.30, 1.28, 1.24 | 12                         | $\mathbf{0}$         | 1.22                     | 1.22                      | $\overline{\phantom{a}}$ | $\overline{\phantom{a}}$ | 0.6                                | 1106.3             |
| 3               | 1.30, 1.27, 1.23 | $\boldsymbol{0}$           | $\boldsymbol{0}$     | -                        |                           | -                        | $\overline{\phantom{a}}$ | 0.0                                | 797.4              |

Tabella 5.7 - Risultati ottenuti inserendo due nuovi ordini di corde successivamente al form-finding con il MRA

Inserendo un primo ordine avente una lunghezza di 1.27 m o 1.28 m e un successivo da 1.23 m si riesce a realizzare la copertura costituita da 2112 corde solamente tre 3 famiglie di corde, considerando sempre una precisione centimetrica.

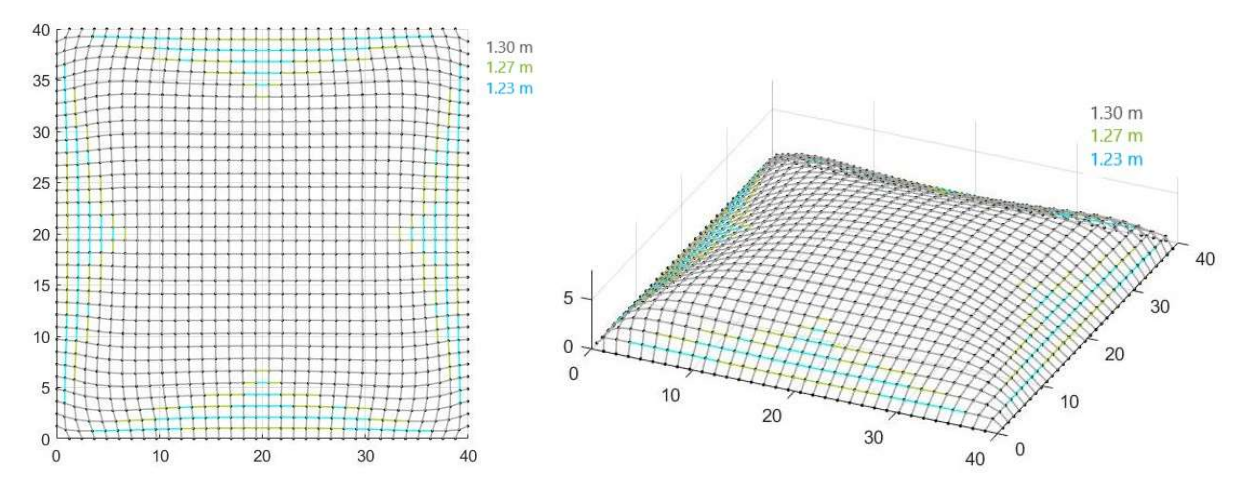

Figura 5.10 - Vista dall'alto e 3d della configurazione finale ottenuta con il Multiple Orders Method inserendo di due nuovi ordini di corde: 1.30 m, 1.27 m e 1.23 m

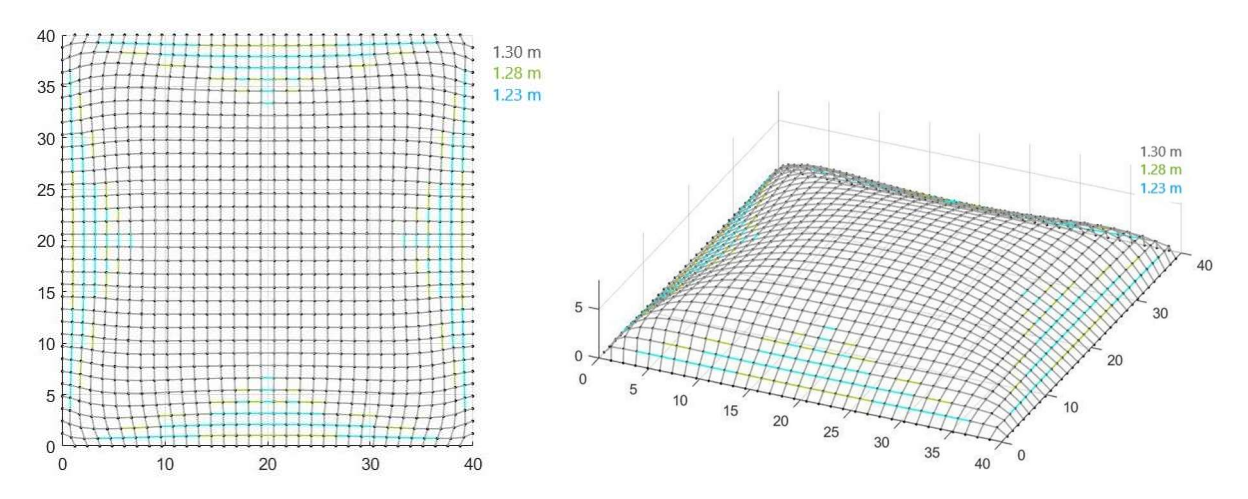

Figura 5.11 - Vista dall'alto e 3d della configurazione finale ottenuta con il Multiple Orders Method inserendo di due nuovi ordini di corde: 1.30 m, 1.27 m e 1.23 m

Scegliendo invece rispettivamente una lunghezza di 1.28 m e 1.24 m per i due nuovi ordini si ottengono alla fine del processo di calcolo 12 corde lasche aventi una lunghezza di 1.22 m. Per cercare di eliminare tali corde si applica il Repulsive Masses alla configurazione ottenuta.

| repulsive<br>[N/m]<br>$\kappa$ | $l_{rope}$ [m]                     | <b>MSOC</b><br>$\bullet$<br>Jord<br>◡ | $\mathbb{E}$<br><b>Corde</b><br>_<br>∼<br>č<br>پ | Media<br>$L_{loose}$ | $\boldsymbol{L_{loose}}$<br>Min | <b>Tedia</b><br>$\boldsymbol{L_{over}}$<br>✍ | Max<br>over<br>►<br>∼    | $\mathbf{e}$<br>$\mathbf{s}$<br>$\mathbf{c}$<br>ver<br>も<br>$\mathcal{S}_{\mathbf{0}}$ | [secondi]<br>Tempo |
|--------------------------------|------------------------------------|---------------------------------------|--------------------------------------------------|----------------------|---------------------------------|----------------------------------------------|--------------------------|----------------------------------------------------------------------------------------|--------------------|
| 300                            | 1.28, 1.23<br>$1.30,$ <sup>1</sup> | 20                                    | $\boldsymbol{0}$                                 | ററ<br>1.44           | $\mathcal{L}$<br>1.44           | $\overline{\phantom{0}}$                     | $\overline{\phantom{0}}$ | 1.0                                                                                    | 244.4              |

Tabella 5.8 - Risultati ottenuti applicando il Repulsive Masses a seguito del Multiple Orders

Inserimento delle forze repulsive non permette una riduzione del numero delle corde lasche ma ben si un aumento. In particolar modo aumentando il valore della costante di proporzionalità  $k_{reੂ$ il numero delle corde lasche alla fine del processo di calcolo aumenta di conseguenza.

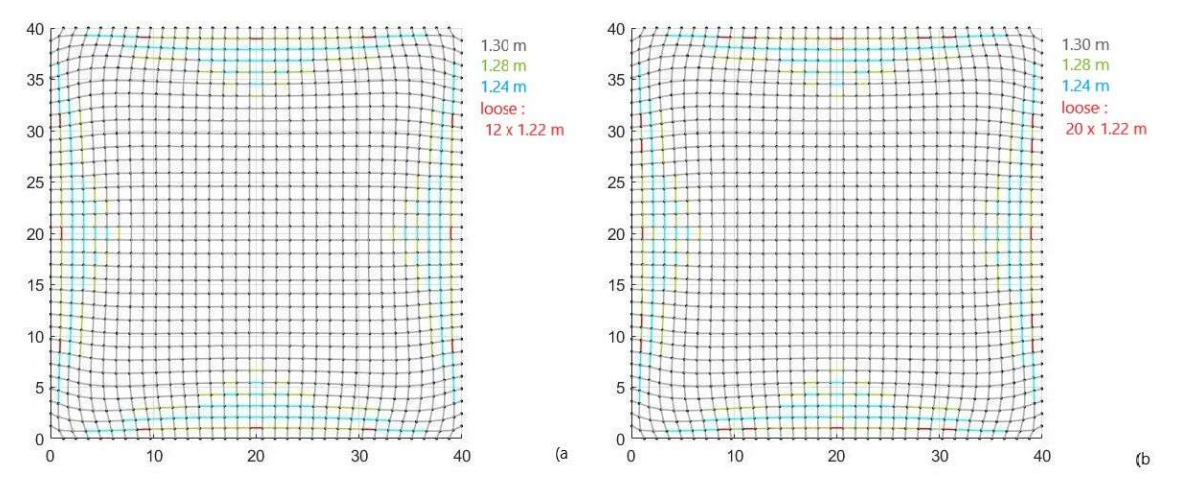

Figura 5.12 - Vista dall'alto della configurazione finale ottenuta con il Multiple Orders Method (a) e successiva applicazione del Repulsive Masses (b)

In conclusione, avendo impostato una lunghezza inferiore per il primo ordine di corde risulta possibile ottenere una copertura più ribassata e costituita interamente tre famiglie di corde senza la necessità di un ulteriore processo di calcolo iterativo per l'applicazione del Repulsive Masses Method.

## 5.1. PIANTA QUADRATA 20 X 20 M E ANALISI FEM

Avendo fino a questo momento tratto il problema solamente da un punto di vista geometrico si cerca ora di comprende tramite delle analisi agli elementi finiti il comportamento strutturale delle configurazioni ottenute a seguito dell'applicazione dei vari metodi ideati.

Si è deciso di effettuare le analisi strutturali su una copertura a pianta quadrata vincolata lungo il perimetro avente lati di 20 m. La mesh ideata è costituita con una maglia quadrata realizzata da 480 corde aventi come lunghezza inziale di 1.25 m.

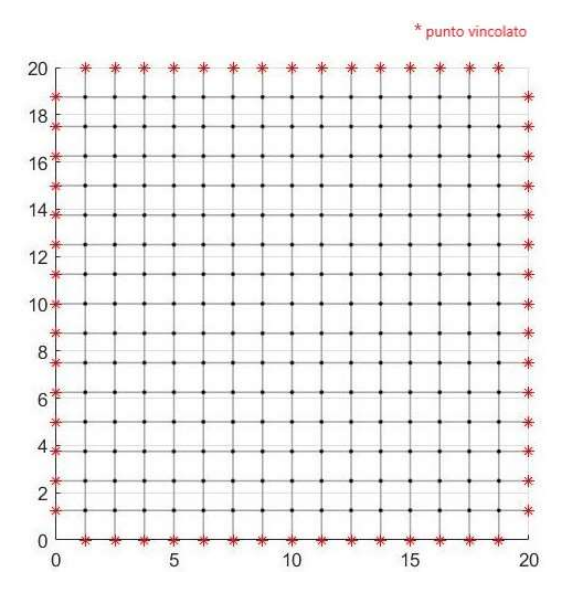

Figura 5.13 - Configurazione iniziale della mesh quadrata per la copertura a pianta quadrata

Per poter analizzare due differenti configurazioni della struttura durante il processo di ricerca della forma tramite utilizzo dei vari metodi ideati, si è impostata inizialmente una lunghezza di 1.40 m e successivamente di 1.50 m come obbiettivo da utilizzare durante l'applicazione del Multibody Rope Approch.

Per effettuare l'analisi agli elementi finiti sulle diverse configurazioni di equilibrio della copertura si è utilizzato lo strumento di ingegneria strutturale parametrica Karmaba3D. Tale tool integrato nell'ambiente di progettazione parametrica di Grasshopper consente di combinare i modelli geometrici parametrici con i calcoli agli elementi finiti e algoritmi di ottimizzazione.

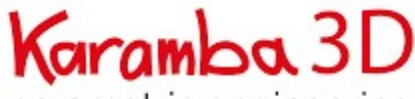

parametric engineering

Figura 5.14 - Logo di Karmaba3D

Creato il modello strutturale, sulla base della configurazione di equilibrio calcolata coi i metodi di form-finding ideato, in Grasshopper si procede alle analisi strutturali. La componente di Karamba utilizzata è "Analyze" che consente di calcolare la risposta meccanica per ogni configurazione di carico scelta.

La componente calcola le deformazioni del modello basandosi sulla teoria del primo ordine in cui è valida l'ipotesi di piccoli spostamenti e pertanto trascura i cambiamenti di lunghezza lungo la direzione assiale o nel piano in cui avvengono le deformazioni laterali. Tali

deformazioni possono essere trascurate nel caso in cui gli spostamenti registrati risultino inferiori alle dimensioni delle travi che costituiscono il guscio.

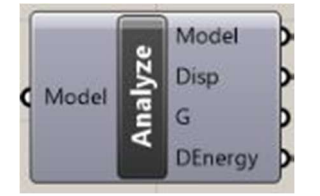

Figura 5.15 - Componente "Analyze" di Karmaba3D

Analyze oltre alle deformazioni del modello calcolo spostamento massino nodale in cm (Disp), la massima forza gravitazionale totale in kN (G) e l'energia di deformazione interna della struttura (DEnergy) per ciascuna configurazione di carico.

Aggiunte le informazioni sulla risposta meccanica al modello, tramite l'utilizzo della componente "BeamView" sono state realizzate divere visualizzazioni del modello nelle quali le varie aste assumendo opportuni valori in base alla legenda mostrano gli spostamenti subiti e l'utilizzazione delle diversi travi relativa allo sforzo assiale.

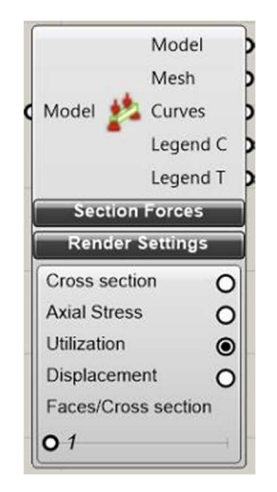

Figura 5.16 - Componente "BeamView" di Karamba3D

Un'ulteriore componete utilizza è stata l'"Utilization of Elements for Beam", la quale fornisce il livello di utilizzo di ciascun elemento trave o guscio in accordo con le verifiche presenti all'interno dell'Eurocodice 3.

Il livello di utilizzo o rapporto di utilizzo rappresenta il rapporto tra i valori effettivi della sollecitazione e i valori massimi di resistenza. Tale valore numerico considera al suo interno anche l'instabilità.

I dati in uscita fornisco per ciascuna trave una serie di valori relativi a diversi livelli di utilizzazione ma anche il valore delle tensioni massime e minime agenti. Nella Tabella 5.9 vengono descritti i diversi dati numerici in uscita dalla componente.

Per quanto concerne ai dati relativi all'utilizzazione, il valore 1 corrisponde al 100% dell'utilizzazione dell'elemento trave.

Per le varie analisi che verranno di seguito illustrate si è rispostato solamente il valore massimo assoluto ottenuto tra le varie travi che costituiscono la struttura.

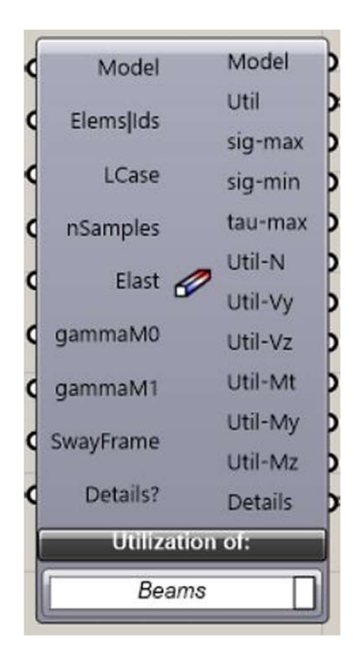

Figura 5.17 - Componente "Utilizatio for Beam" di Karamba3D

| <b>Nome</b>                          | ID          | <b>Descrizione</b>                                                                                 |  |  |  |
|--------------------------------------|-------------|----------------------------------------------------------------------------------------------------|--|--|--|
| <b>Utilization</b>                   | Util        | Utilizzazione di tutti gli elementi attivi                                                         |  |  |  |
| $\sigma_{max}$ [kN/cm <sup>2</sup> ] | $sig - max$ | Sollecitazione assiale normale massima<br>calcolata come $\sigma = N/A \pm My/Wy \pm Mz/Wz$        |  |  |  |
| $\sigma_{min}$ [kN/cm <sup>2</sup> ] | $sig - min$ | Sollecitazione assiale normale minima<br>calcolata come $\sigma = N/A \pm My/Wy \pm Mz/Wz$         |  |  |  |
| $\tau_{max}$ [kN/cm <sup>2</sup> ]   | $tau - max$ | Massima sollecitazione di taglio assoluta inclusa<br>la torsione e il taglio nella direzione y o z |  |  |  |
| $Util-N$                             | $Util - N$  | Contributo della forza assiale all'utilizzo totale                                                 |  |  |  |
| Util – $Vy$                          | $Util - Vy$ | Rapporto tra la forza di taglio agente e l'ultimo<br>in direzione $y$                              |  |  |  |
| Util – $Vz$                          | $Util - Vz$ | Rapporto tra la forza di taglio agente e l'ultimo<br>in direzione z                                |  |  |  |
| Util – Mt                            | $Util - Mt$ | Rapporto tra il momento torcente agente e<br>$1'$ ultimo                                           |  |  |  |
| Util – My                            | Util – My   | Rapporto tra il momento flettente agente e<br>l'ultimo relativo all'asse y locale della sezione    |  |  |  |
| Util – Mz                            | $Util - Mz$ | Rapporto tra il momento flettente agente e<br>l'ultimo relativo all'asse z locale della sezione    |  |  |  |

Tabella 5.9 - Dati in uscita dalla componente Utilization

Si è utilizzato come materiale un acciaio strutturale S275 avente un modulo elastico di 210000 MPa e un coefficiente di Poisson di 0.3. La proprietà meccaniche relative alle tensioni di snervamento fy e ultima fu, sono state inserite all'interno della Tabella 5.10.

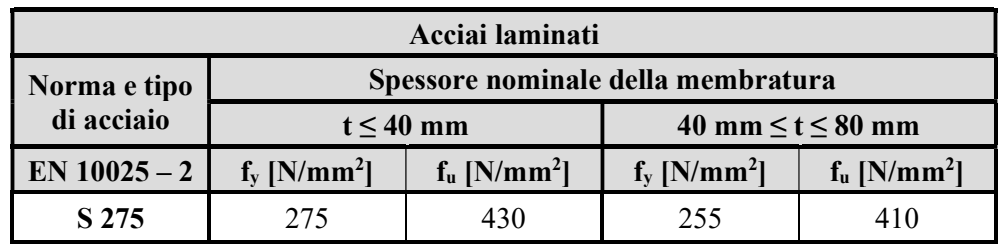

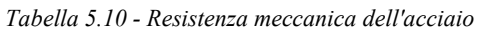

Si sono scelte delle sezioni circolari tubolari CHS conformi alla normativa EN10210-2. Tramite la componente "Cross Section Selector" si è andati a selezionare dal catalogo, fornito da Eurocodiceapplicato.com, le dimensioni minime della sezione in grado di reggere i carichi applicati.

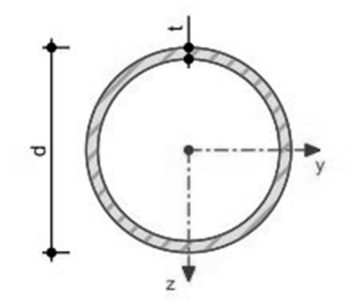

Figura 5.18 - Sezione CHS EN 10210-2:2006-04

I vari elementi trave che costituisco il modello sono stati opportunamente connessi tramite dei collegamenti rigidi. Tale giunto permette la trasmissione della forza assiale, dei due tagli e dei tre momenti (torcente e i due momenti flettenti). Tale scelta è stata effettuata per permettere di mostrare che pur avendo vincolato rigidamente gli elementi della struttura i momenti flettenti che si generano risultano essere molto bassi.

Il modello viene caricato con dei carichi gravitazionali costituiti dai seguenti contributi: Un sovraccarico da neve di 1.23 kN/mq, avendo considerato come sito di ubicazione Torino;

- Un carico di 0.21kN/mq per le lastre in vetro stratificato di chiusa della copertura;
- Il preso proprio di ciascuna asta.

Il primo modello strutturale analizzato si basa sulla configurazione di ottimo ottenuta tramite il Multibody Rope Approch avendo impostato una lunghezza obbiettivo di 1.40 m.

| $\sqrt{m}$<br>$\overline{\phantom{a}}$<br>k | $\cdot$ $\bullet$ rope [m] | SE<br>$\mathbf{d}$<br>⋟<br>0<br>_<br>▼ | ≃<br>$\bullet$<br>ರ<br>Ξ<br>►<br>c<br>$\overline{\phantom{a}}$ | <b>Tedia</b><br>$\boldsymbol{e}$<br>os<br>$L_{lo}$<br>_ | ose<br>름.<br>Š<br>► | - 주<br>T<br>್<br>ā<br>ه<br>$\ddot{\phantom{0}}$<br>◚ | ax<br>$\tilde{e}$<br>g<br>Ó<br>$\overline{\phantom{a}}$<br>⋍<br>► | $\mathbf{d}$<br>Se<br>ā<br>ð<br>ಲ<br>も<br>$\mathcal{S}_{\bullet}$ | $\cdot$ $\,$<br>0<br>Ó<br>Ě<br>Ξ<br>0<br>$\overline{5}$<br>౿<br>Φ<br>$\Omega$ |
|---------------------------------------------|----------------------------|----------------------------------------|----------------------------------------------------------------|---------------------------------------------------------|---------------------|------------------------------------------------------|-------------------------------------------------------------------|-------------------------------------------------------------------|-------------------------------------------------------------------------------|
| 300000                                      | 1.40                       | 80                                     |                                                                | $\mathcal{L}$<br>1.33                                   | 1.29                | $\overline{\phantom{0}}$                             | $\overline{\phantom{0}}$                                          | $\overline{ }$<br>16.7                                            | 148.8                                                                         |

Tabella 5.11 - Risultati dal MRA impostando come obbiettivo di lunghezza di 1.40 m

La conformazione geometrica così ottenuta presenta un numero di corde aventi una lunghezza pari a quella imposta, considerando una precisione centimetrica, corrispondente ad una percentuale del 83.3%.

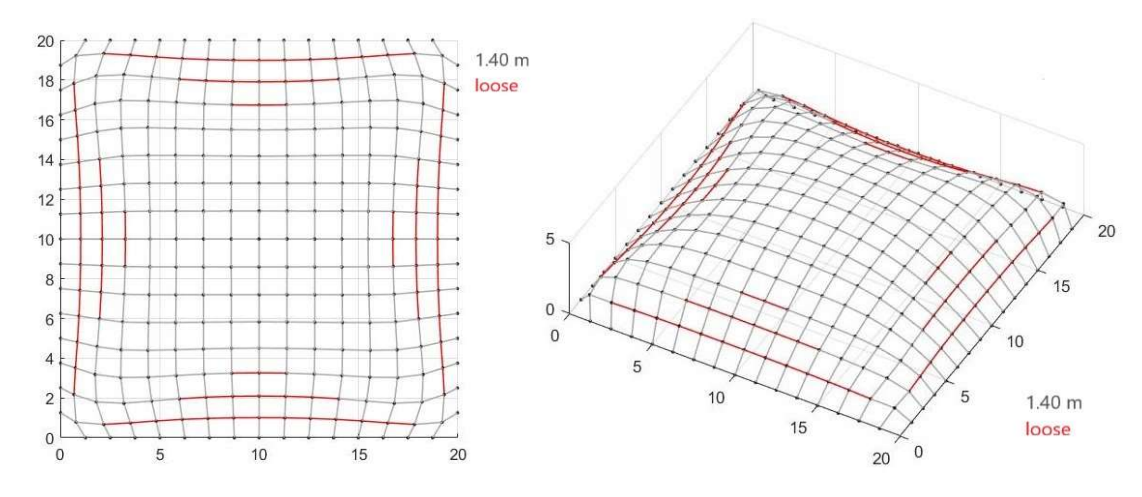

Figura 5.19 - Vista dall'alto e 3d della configurazione finale ottenuta con il Multibody Rope Approch impostando lmax pari a 1.40 m

La sezione CHS 26.9/3.2 risulta essere la più piccola in grado di soddisfare le verifiche previste dall'Eurocodice 3.

|                        | d<br> mm                      | mm                                   | A<br>$\text{cm}^2$                    | 1y<br>$\mathsf{[cm^4]}$ | $\mathbf{I}_{p}$<br>$\text{cm}^4$                  | <sup>i</sup> y<br>[mm]      | <sup>i</sup> <sub>p</sub><br>[mm] | $Max S_y$<br>$\lceil$ cm <sup>3</sup> $\rceil$ | $\mathbf{W}_{\mathbf{v}}$<br>$\text{cm}^3$ | $A_y$<br>$\lceil$ cm <sup>2</sup> $\rceil$ |
|------------------------|-------------------------------|--------------------------------------|---------------------------------------|-------------------------|----------------------------------------------------|-----------------------------|-----------------------------------|------------------------------------------------|--------------------------------------------|--------------------------------------------|
| Sezione:<br><b>CHS</b> | 26.9                          | 3.2                                  | 2.38                                  | 1.70                    | 3.40                                               | 8.5                         | 12.0                              | 0.44                                           | 1.27                                       | 1.26                                       |
| 26.9/3.2               | $\bf{I}$ t<br>$1 \text{cm}^4$ | <b>Lt,StVen</b><br>$\mathsf{[cm^4]}$ | <b>Lt, Bredt</b><br>$\mathsf{[cm^4]}$ | $W_t$<br>$\text{cm}^3$  | $\mathbf{W}_{\text{pl},\text{y}}$<br>$\text{cm}^3$ | $A_{p, y}$<br>$\text{cm}^2$ | $N_{pl}$<br>[kN]                  | $V_{p\mathbf{l},\mathbf{y}}$<br>[kN]           | $M_{pl,y}$<br>[kNm]                        | G<br>$\left[\text{kg/m}\right]$            |
|                        | 3.14                          | 0.01                                 | 3.40                                  | 2.53                    | 1.81                                               | 1.52                        | 55.95                             | 20.58                                          | 0.42                                       | 1.9                                        |

Tabella 5.12 - Caratteristiche sezione CHS EN 10210 - 2:2006 – 04

Assegnata la sezione al modello e calcolato la lunghezze totale delle aste presenti, pari a 667.60 m, si è potuto calcolare sia il volume che la massa totale d'acciaio utilizzate.

- Volume totale d'acciaio: 0.16 mc;
- Massa totale d'acciaio: 1268.44 kg corrispondenti a 1.23 tonnellate.

| Util                                 | 0.950    |
|--------------------------------------|----------|
| $\sigma_{max}$ [kN/cm <sup>2</sup> ] | 0.593    |
| $\sigma_{min}$ [kN/cm <sup>2</sup> ] | $-0.240$ |
| $\tau_{max}$ [kN/cm <sup>2</sup> ]   | 0.154    |
| Util – N                             | 0.916    |
| Util – $Vy$                          | 0.0004   |
| Util – $Vz$                          | 0.0007   |
| $U$ til – Mt                         | 0.000    |
| Util – $My$                          | 0.053    |
| Util – Mz                            | 0.024    |

Tabella 5.13 - Fattori di utilizzazione considerando le verifiche da EC3

I fattori di utilizzazione ottenuti mostrano come l'utilizzazione massima registrata per gli elementi trave attivi nel modello risulta pari al 95%.

Osservando i valori di utilizzazione relativi alle varie componenti di sollecitazione nella Tabella 5.13, si osserva la sollecitazione predominante che sollecita maggiormente le travi è sforzo normale. Le forze di taglio agenti risultano essere talmente piccole da essere considerate nulla come il momento torcente.

Nonostante si siano previsti dei collegamenti rigidi i momenti flettenti agenti risultato complessivamente inferiori al 5% della resistenza flessionale della sezione. Pertanto, i momenti flettenti che si sviluppano all'interno della struttura risultano essere molto piccoli.

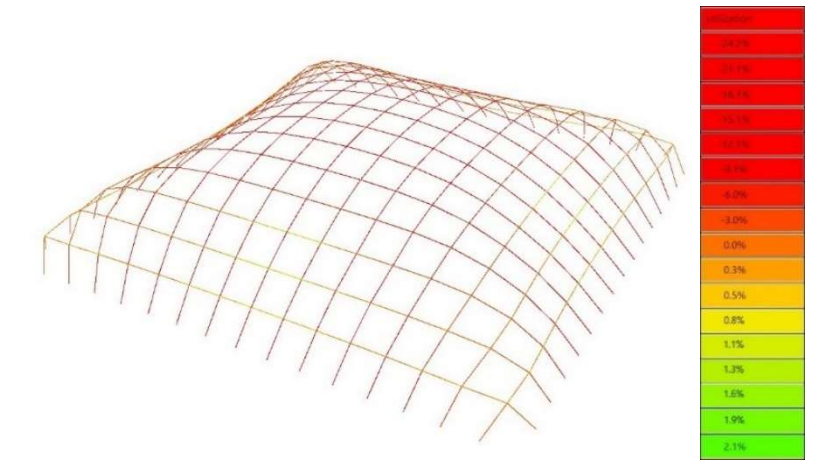

Figura 5.20 – Utilizzazione relativa alle tensioni assiali

Osservando la rappresentazione grafica dell'utilizzazione relativa alle tensioni assiali nella Figura 5.20 consente di mostrare come la struttura sfruttando il comportamento ad arco delle due fasce centrali vada a scaricare le sollecitazioni tramite azioni compressive che risultano al massimo pari al 24.2% della tensione massima a compressione. La travi posizionate parallelamente alla piano d'appoggio man mano che si avvicinano alla base della copertura mostrano delle tensioni di trazioni inferiori al 2.1% della tensione di snervamento dell'acciaio.

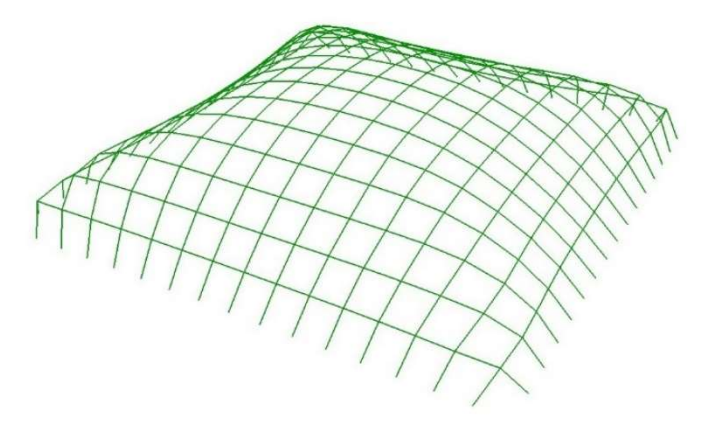

Figura 5.21 - In verde le aste che soddisfano la verifica a buckling

Noti gli sforzi normali agenti nelle singole aste si è provveduto ad effettuare una verifica per instabilità per buckling. Calcolando il carico critico euleriano per ciascuna asta si è controllato che tale valore fosse maggiore allo sforzo normale agente. Tutte le travi della copertura hanno soddisfatto la verifica.

Il calcolo degli spostamenti subiti dal modello caricato evidenza come la parte sommitale della copertura mostra un abbassamento centrale 2.01 cm provocando un leggero spanciamento laterale come ben rappresentato nella Figura 5.23.

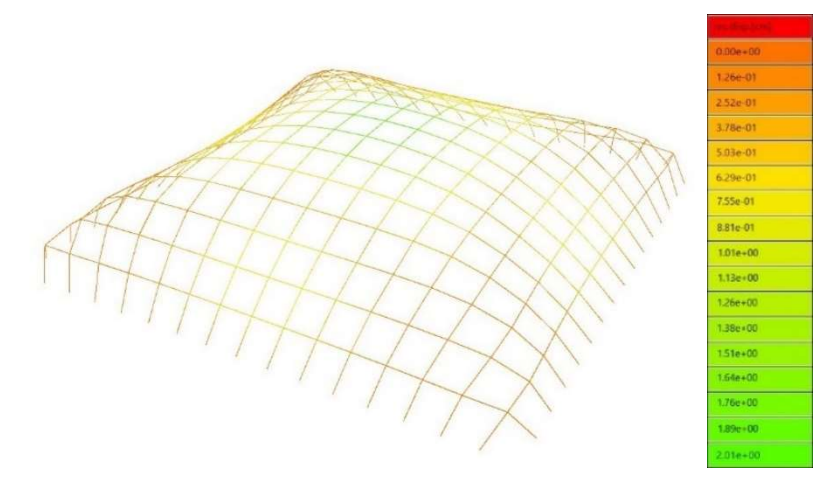

Figura 5.22 - Spostamenti subiti a seguito dell'applicazione dei carichi

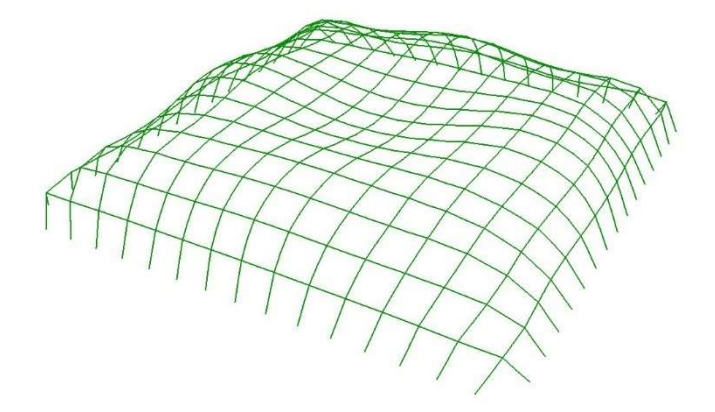

Figura 5.23 - Rappresentazione della configurazione deformata

Utilizzando il Repulsive Masses Method in coda al Multibody Rope Approch si ottiene una nuova configurazione della copertura interamente realizzata da aste di 1.40 m.

| $\mathbf{c}$<br>S,<br>ishda.<br>Ξ<br>☞<br>$\overline{\phantom{a}}$<br>$\kappa$ | $l_{rope}$ [m] | SE<br>ω<br>ರ<br>ă | ≃<br>$\bullet$<br>ರ<br>ㅁ<br>c<br>◡ | edia<br>ose<br>$J_{\nu}$ | loose<br><b>i</b> in<br>⊆ | Media<br>over<br>◡<br>◚  | ax<br>over<br>⋍ | $\bullet$<br>$\mathbf{e}$<br>--<br>್ರ<br>►<br>ā<br>0<br>౿<br>宅<br>.o<br>$\bullet$ | 渇<br>$\bullet$<br>$\Omega$<br>▭<br>$\blacksquare$<br>$\mathbf{e}\mathbf{c}\mathbf{0}$<br>E<br>ਵ<br>$\Omega$ |
|--------------------------------------------------------------------------------|----------------|-------------------|------------------------------------|--------------------------|---------------------------|--------------------------|-----------------|-----------------------------------------------------------------------------------|----------------------------------------------------------------------------------------------------|
| 40000                                                                          | 1.40           | 0                 | υ                                  | -                        | $\overline{\phantom{0}}$  | $\overline{\phantom{0}}$ | -               | 0.0                                                                               | 140.1                                                                                                    |

Tabella 5.14 – Risultati ottenuti a seguito del applicazione del Repulsive Masses in coda la MRA

Avendo applicato le forze repulsive ad una configurazione non fortemente vincolata si ottengono delle cuspidi verso la basa della copertura dove vi era la maggior presenza di corde lasche.

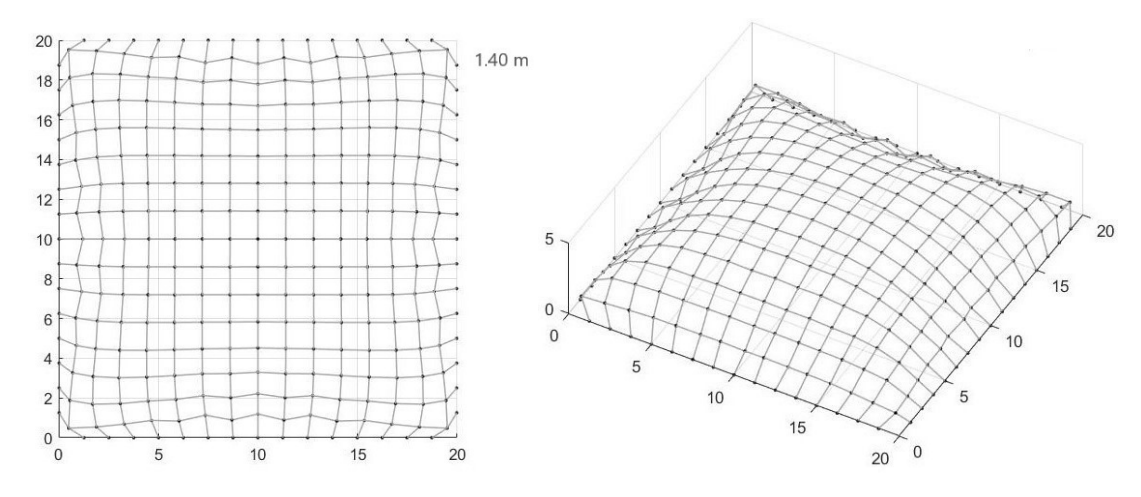

Figura 5.24 - Vista dall'alto e 3d della configurazione finale con presenza di cuspidi dovute all'utilizzo del Repulsive Masses in coda al MRA

Il nuovo modello necessita di una sezione avente delle dimensioni maggiori rispetto a quella utilizzata nel modello precedente.

|                        | d<br> mm                      | [mm]                                 | A<br>$\text{cm}^2$                    | $I_{\rm V}$<br>$\text{cm}^4$ | $\mathbf{I}$<br>$\text{cm}^4$                      | <sup>i</sup> y<br>[mm]      | $\mathbf{I}_{p}$<br>[mm] | $Max S_y$<br>$\lceil$ cm <sup>3</sup> $\rceil$ | $\mathbf{W}_{\mathbf{v}}$<br>$\text{cm}^3$ | $A_y$<br>$\mathbf{[cm^2]}$      |
|------------------------|-------------------------------|--------------------------------------|---------------------------------------|------------------------------|----------------------------------------------------|-----------------------------|--------------------------|------------------------------------------------|--------------------------------------------|---------------------------------|
| Sezione:<br><b>CHS</b> | 33.7                          | 2.6                                  | 2.54                                  | 3.09                         | 6.18                                               | 11.0                        | 15.6                     | 0.62                                           | 1.84                                       | 1.30                            |
|                        |                               |                                      |                                       |                              |                                                    |                             |                          |                                                |                                            |                                 |
| 33.7/2.6               | $\bf{I}$ t<br>$1 \text{cm}^4$ | <b>Lt,StVen</b><br>$\mathsf{[cm^4]}$ | <b>Lt, Bredt</b><br>$\mathsf{[cm^4]}$ | $W_t$<br>$\text{cm}^3$       | $\mathbf{W}_{\text{pl},\text{y}}$<br>$\text{cm}^3$ | $A_{p, y}$<br>$\text{cm}^2$ | $N_{pl}$<br>[kN]         | $V_{p\mathbf{l},\mathbf{y}}$<br>[kN]           | $M_{pl,y}$<br>[kNm]                        | G<br>$\left[\text{kg/m}\right]$ |

Tabella 5.15 - Caratteristiche sezione CHS EN 10210 - 2:2006 – 04

Avendo una lunghezza complessiva di tutte le aste presenti nella copertura di 672.99 m si è calcolato che il volume d'acciaio necessario risulta pari a 0.17 mc corrispondenti ad una massa di 1345.98 kg, che portata in tonnellate è pari a 1.35 ton di acciaio.

| Util                   | 0.668  |
|------------------------|--------|
| $\sigma$ max [kN/cm^2] | 2.402  |
| $\sigma$ min [kN/cm^2] | 1.587  |
| $\tau$ max [kN/cm^2]   | 0.063  |
| Util – N               | 0.646  |
| Util – $Vy$            | 0.0007 |
| Util – $Vz$            | 0.001  |
| $Util - Mt$            | 0.000  |
| Util – $My$            | 0.029  |
| Util – $Mz$            | 0.024  |

Tabella 5.16 - Fattori di utilizzazione considerando le verifiche da EC3

La presenza di cuspidi nella superficie della copertura implica a livello strutturale delle discontinuità che possono portare a delle concentrazioni di tensioni e sollecitazioni e pertanto la possibilità di collassi anticipati.

Osservando invece i livelli di utilizzazione ottenuti dalla componente Utilization nella Tabella 5.16, si osserva un valore di utilizzazione massima inferiore di circa il 30% rispetto al caso precedente.

Nuovamente le forze di taglio e il momento torcente risultano nulli. Lo sforzo normale continua a rimanere la sollecitazione predominante comportando un utilizzazione del 65% rispetto al 91% ottenuto in precedenza. I valori dei momenti flettenti agenti continuano a rimanere molto bassi, questa volta inferiori al 3% dei momenti massimi resistenti.

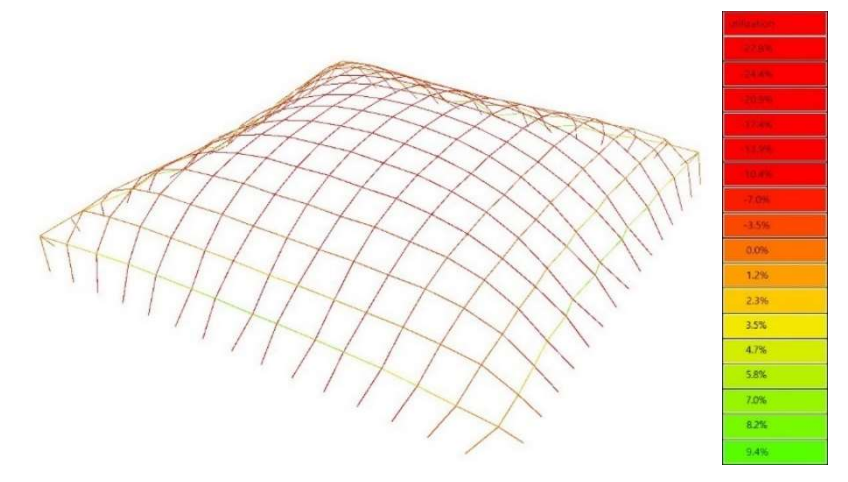

Figura 5.25 - Utilizzazione relativa alle tensioni assiali

Per quanto riguarda le tensioni assiali agenti si ha invece un amento dell'utilizzazione sia in compressione che in trazione rispetto alla configurazione di ottimo. Si passa pertanto da un valore percentuale di 24.2 a 27.8 per la tensione di compressione. Mentre per la trazione di registra un aumento da 2.1% al 9.4%.

Calcolando il valore del carico euleriano critico per ciascuna asta si nota come i valori di sforzo normale agenti risultino sempre inferiori soddisfano così la verifica ad instabilità per carico di punta.

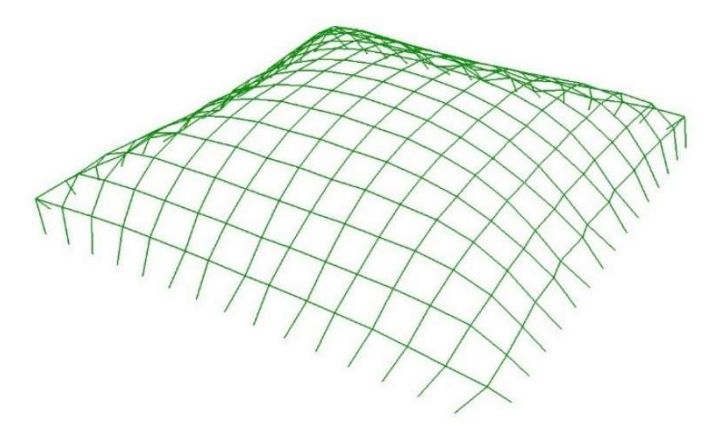

Figura 5.26 - In verde le aste che soddisfano la verifica a buckling

Osservando la visualizzazione fornita da BeamView relativa agli spostamenti subiti dal modello a causa dei carichi agenti, Figura 5.27, si registra nuovamente un abbassamento della parte sommitale questa volta più contenuto di 6.19 mm nel punto centrale. Dato che l'abbassamento calcolato non risulta così elevato come in precedenza lo spanciamento laterale è pressoché nullo.

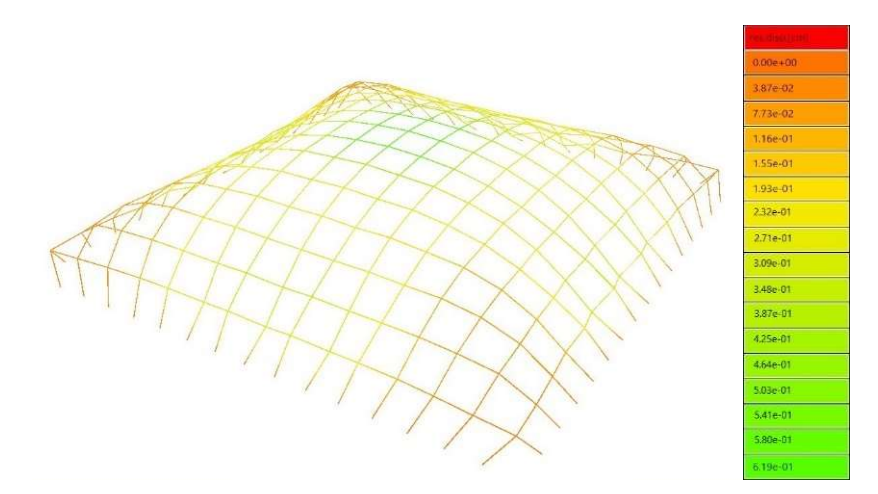

Figura 5.27 - Spostamenti subiti a seguito dell'applicazione dei carichi

Osservando la configurazione deformata, Figura 5.28, l'abbassamento subito provoca un leggero appiattimento della copertura nella zona centrale.

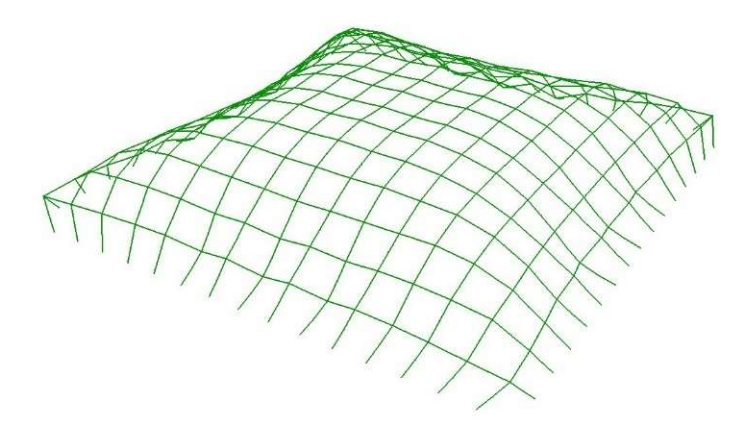

Figura 5.28 - Rappresentazione della configurazione deformata

Al fine di ottimizzare la cantierizzazione senza che la configurazione finale presenti delle cuspidi di procede con l'applicazione del Multiple Orders Method introducendo nuovi obbiettivi di lunghezza al fine di eliminare le corde lasche presenti nella configurazione di ottimo.

| ordini<br>corde | $l_{rope}$ [m]         | OOSE<br>Corde<br>$\overline{\phantom{0}}$ | <b>OVER</b><br>Corde | Media<br>$L_{loose}$         | Min<br>L <sub>loose</sub> | Media<br>$L_{over}$      | $\begin{array}{c}\mathbf{Max} \\ \mathbf{L}_{over}\end{array}$ | corde<br>diverse<br>$\%$ | [secondi]<br>Tempo |
|-----------------|------------------------|-------------------------------------------|----------------------|------------------------------|---------------------------|--------------------------|----------------------------------------------------------------|--------------------------|--------------------|
| 3               | 1.40, 1.36, 1.28       | $\boldsymbol{0}$                          | $\boldsymbol{0}$     | $\overline{\phantom{0}}$     |                           | $\overline{\phantom{0}}$ | $\overline{\phantom{a}}$                                       | 0.0                      | 49.9               |
| $\overline{3}$  | 1.40, 1.35, 1.28       | $\boldsymbol{0}$                          | $\boldsymbol{0}$     | $\overline{\phantom{0}}$     |                           | $\overline{\phantom{0}}$ | $\overline{\phantom{a}}$                                       | 0.0                      | 48.3               |
| $\overline{4}$  | 1.40, 1.36, 1.33, 1.30 | $\boldsymbol{0}$                          | $\boldsymbol{0}$     | $\qquad \qquad \blacksquare$ |                           | $\overline{\phantom{0}}$ | $\overline{\phantom{a}}$                                       | 0.0                      | 77.7               |
| $\overline{4}$  | 1.40, 1.37, 1.33, 1.30 | $\boldsymbol{0}$                          | $\boldsymbol{0}$     |                              |                           |                          | $\overline{\phantom{a}}$                                       | 0.0                      | 73.5               |

Tabella 5.17 - Risultati ottenuti inserendo nuovi ordini di corde successivamente al form-finding con il MRA

Cambiano manualmente i valori delle lunghezze per le nuove famiglie di aste è stato possibile ottenere in entrambi i casi delle configurazioni finali costituite interamente da aste con

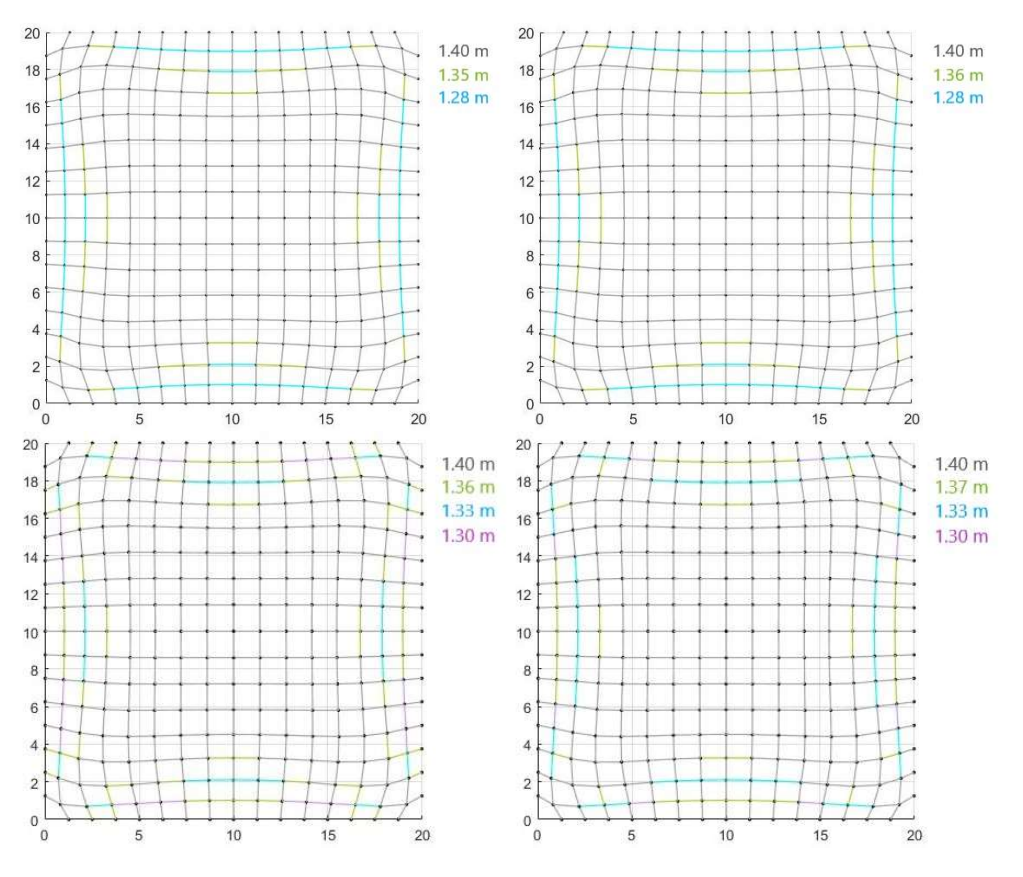

lunghezze pari agli obbiettivi prefissati. La massimizzazione della cantierizzazione si ottiene per le configurazioni formate da tre ordini di aste.

Figura 5.29 - Viste dall'alto delle configurazioni ottenute modificando sia la lunghezza obbiettivo che il numero dei nuovi ordini inseriti

Al fine di mostrare come il comportamento strutturale della copertura cambi in seguito all'introduzione sequenziale di nuove famiglie di aste, si è provveduto all'analisi sia della configurazione raggiunta a seguito dell'inserimento di un primo ordine da 1.35 m che successivamente della configurazione finale della realizzata da tre ordini di lunghezza rispettivamente da 1.40 m, 1.35 m e 1.28 m.

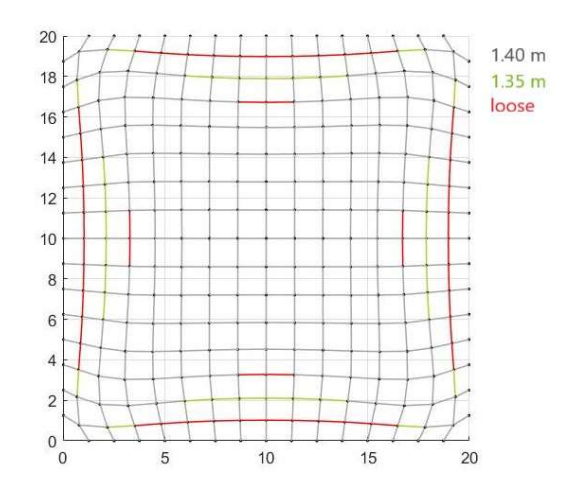

Figura 5.30 - Vista dall'alto delle configurazione ottenuta a seguito dell'inserimento di un secondo ordine di corde da 1.35 m

Costruito il modello agli elementi finiti realizzato per il 90% da travi aventi delle lunghezze pari agli obbiettivi imposti, ovvero 1.40 m e 1.35 m, si è selezionata dal catalogo la sezione tubolare circolare CHS 26.9/3.2.

|                        | d<br> mm                    | $\lceil \mathbf{mm} \rceil$          | A<br>$\text{cm}^2$               | $I_{\rm V}$<br>$\text{cm}^4$ | $\mathbf{I}$<br>$\text{cm}^4$                                          | İy<br>$\mathbf{m}\mathbf{m}$                    | <sup>1</sup> p<br>[mm] | Max S <sub>v</sub><br>$\text{cm}^3$ | $\mathbf{W}_{\mathbf{v}}$<br>$\lceil$ cm <sup>3</sup> $\rceil$ | $A_v$<br>$\text{cm}^2$ |
|------------------------|-----------------------------|--------------------------------------|----------------------------------|------------------------------|------------------------------------------------------------------------|-------------------------------------------------|------------------------|-------------------------------------|----------------------------------------------------------------|------------------------|
| Sezione:               | 26.9                        | 3.2                                  | 2.38                             | 1.70                         | 3.40                                                                   | 8.5                                             | 12.0                   | 0.44                                | 1.27                                                           | 1.26                   |
| <b>CHS</b><br>26.9/3.2 | $\bf{I}$ t<br>$\text{cm}^4$ | <b>Lt,StVen</b><br>$\mathsf{[cm^4]}$ | <b>It,Bredt</b><br>$\text{cm}^4$ | $W_t$<br>$\text{cm}^3$       | $\mathbf{W}_{\text{pl},\text{y}}$<br>$\lceil$ cm <sup>3</sup> $\rceil$ | $A_{p, y}$<br>$\lceil$ cm <sup>2</sup> $\rceil$ | $N_{pl}$<br>[kN]       | $V_{p l, y}$<br>[kN]                | $M_{pl,y}$<br>[kNm]                                            | G<br>[kg/m]            |
|                        | 3.14                        | 0.01                                 | 3.40                             | 2.53                         | 1.81                                                                   | 1.52                                            | 55.95                  | 20.58                               | 0.42                                                           | 1.9                    |

Tabella 5.18- Caratteristiche sezione CHS EN 10210 - 2:2006 – 04

La struttura modellizzata con dei vincoli rigidi presenta un volume totale di acciaio di 0.16 mc e una massa di 1.27 tonnellate.

| Util                   | 0.995    |
|------------------------|----------|
| $\sigma$ max [kN/cm^2] | 0.886    |
| $\sigma$ min [kN/cm^2] | $-0.350$ |
| $\tau$ max [kN/cm^2]   | 0.370    |
| Util – N               | 0.925    |
| Util – $Vy$            | 0.001    |
| Util – $Vz$            | 0.001    |
| Util – Mt              | 0.000    |
| Util – $My$            | 0.082    |
| Util – Mz              | 0.053    |

Tabella 5.19 - Fattori di utilizzazione considerando le verifiche da EC3

I fattori di utilizzazione ottenuti dalla componente Utilization, Tabella 5.19, mostrano come l'inserimento di un nuovo ordine porti ad un aumento dell'utilizzazione massima. Si passa da un valore del 95%, per la configurazione di ottimo, a circa il 100%. Un'ulteriore osservazione possibile riguarda i momenti flettenti agenti che se pur rimanenti molto piccoli raggiungono circa l'8.2% della resistenza a flessione.

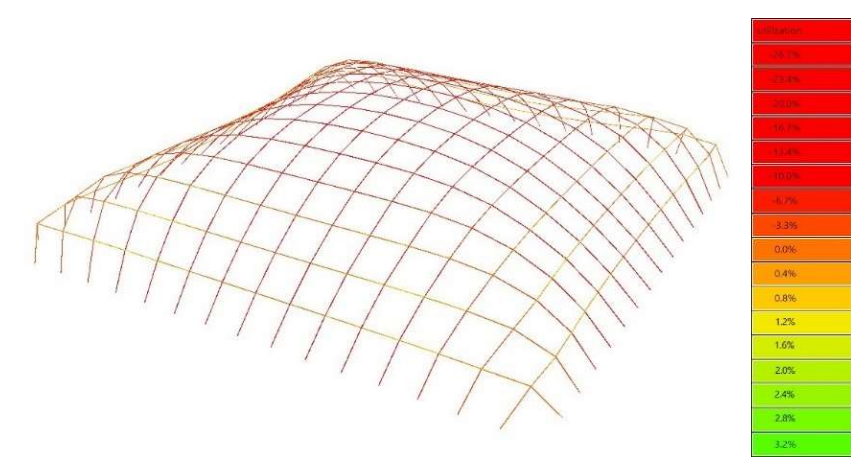

Figura 5.31 - Utilizzazione relativa alle tensioni assiali

L'utilizzazione della sezione inerente alle tensioni assiali che si verificano nel modello registra un leggero aumento rispetto ai valori ottenuti per la configurazione di ottimo. Si ottengono invece dei valori inferiori rispetto a quelli calcolati per la configurazione ottenuta applicando il Repulsive Masses a seguito del Multibody Rope Approch.

Anche per il seguente modello la verifica ad instabilità per buckling risulta soddisfatta per tutte le aste.

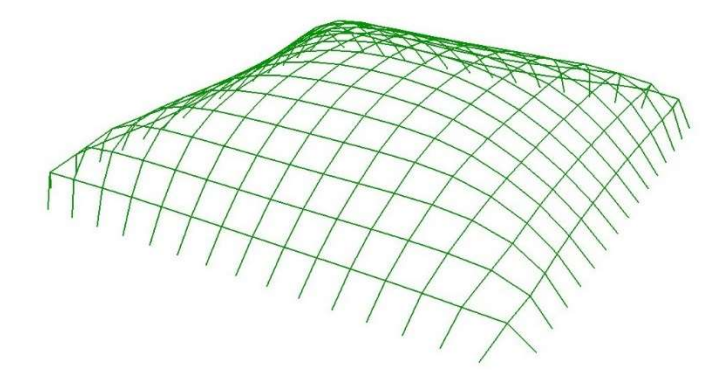

Figura 5.32 - In verde le aste che soddisfano la verifica a buckling

A differenza delle configurazioni deformate ottenute fino ad ora, si registra un innalzamento della parte sommitale della copertura causato dalla rientranza verso la base della copertura delle fasce interne di ciascun lato di circa 2.70 cm.

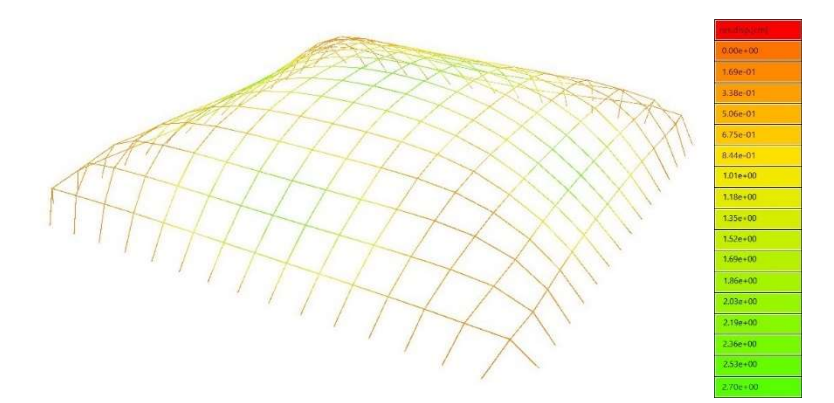

Figura 5.33 - Spostamenti subiti a seguito dell'applicazione dei carichi

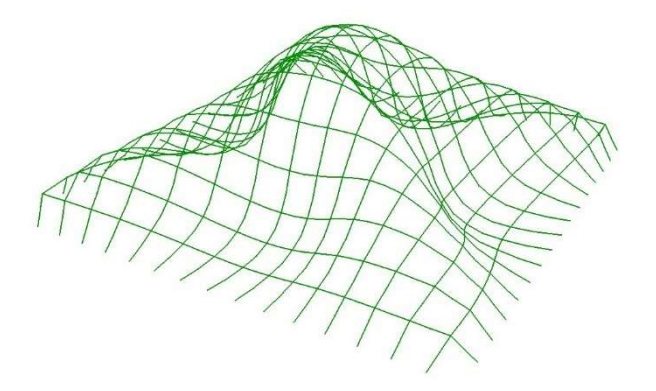

Figura 5.34 - Rappresentazione della configurazione deformata

L'introduzione di un terzo ordine alla configurazione di equilibrio ottenuta nella fase di calcolo precedente consente di eliminare definitivamente le corde lasche presenti consentendo di ottimizzare al massimo la cantierizzazione della copertura.

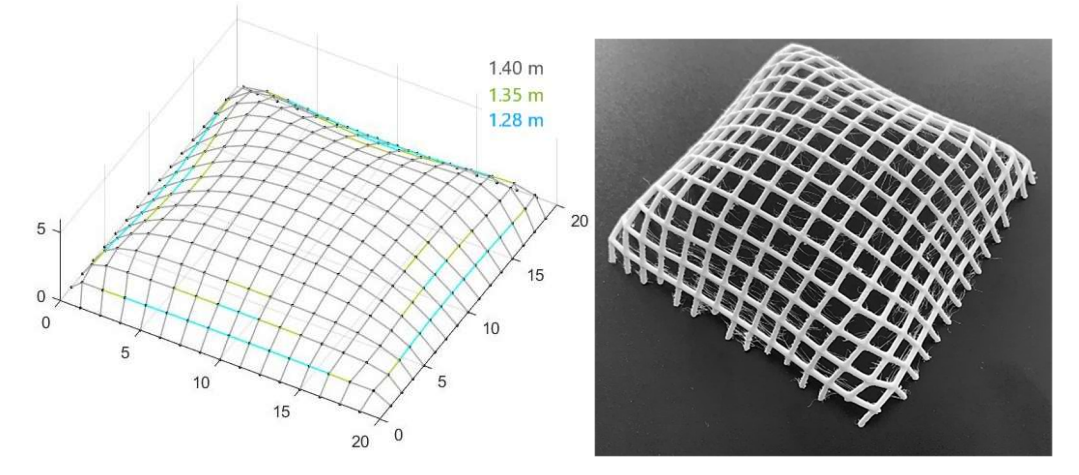

Figura 5.35 - Vista 3D e modellino realizzato con stampante 3D della configurazione finale ottenuta inserendo un terzo ordine di corde da 1.28 m

La sezione CHS 26.9/3.2 è stata nuovamente selezionata da catalogo, permettendo così di realizzare una copertura avente un volume e una massa totale di acciaio rispettivamente di 0.16 mc e 1.27 tonnellate.

|                        | d<br>[mm]                  | $\lceil$ mm $\rceil$      | A<br>$\text{cm}^2$                    | $I_V$<br>$\text{cm}^4$ | $\mathbf{I}_{p}$<br>$\lceil$ cm <sup>4</sup> $\rceil$ | $\mathbf{I}_{\mathbf{y}}$<br>$\lceil \mathbf{mm} \rceil$ | <sup>1</sup> <sub>p</sub><br>[mm] | $Max S_v$<br>$\text{cm}^3$ | $W_{v}$<br>[cm <sup>3</sup> ] | $A_v$<br>$\text{cm}^2$ |
|------------------------|----------------------------|---------------------------|---------------------------------------|------------------------|-------------------------------------------------------|----------------------------------------------------------|-----------------------------------|----------------------------|-------------------------------|------------------------|
| Sezione:<br><b>CHS</b> | 26.9                       | 3.2                       | 2.38                                  | 1.70                   | 3.40                                                  | 8.5                                                      | 12.0                              | 0.44                       | 1.27                          | 1.26                   |
|                        |                            |                           |                                       |                        |                                                       |                                                          |                                   |                            |                               |                        |
| 26.9/3.2               | $I_t$<br>$\mathsf{[cm^4]}$ | 1t,StVen<br>$\text{cm}^4$ | <b>It, Bredt</b><br>$\mathsf{[cm^4]}$ | $W_t$<br>$\text{cm}^3$ | $\mathbf{W}_{\text{pl},\text{y}}$<br>$\text{cm}^3$    | $A_{p, y}$<br>$\text{cm}^2$                              | $N_{pl}$<br>[kN]                  | $V_{p l, y}$<br>[kN]       | $M_{pl,y}$<br>[kNm]           | G<br>[kg/m]            |

Tabella 5.20 - Caratteristiche sezione CHS EN 10210 - 2:2006 – 04

La copertura così ottenuta presenta un utilizzazione massima della sezione del 97%. L'inserimento della terza famiglia di aste consente di ridurre l'utilizzazione massima ottenuta per sole due famiglie.

| Util                    | 0.966    |
|-------------------------|----------|
| $\sigma$ _max [kN/cm^2] | 0.308    |
| $\sigma$ min [kN/cm^2]  | $-0.268$ |
| $\tau$ max [kN/cm^2]    | 0.067    |
| Util – N                | 0.926    |
| Util – $Vy$             | 0.0002   |
| Util – Vz               | 0.0008   |
| Util – Mt               | 0.000    |
| Util – $My$             | 0.039    |
| Util – $Mz$             | 0.008    |

Tabella 5.21 - Fattori di utilizzazione considerando le verifiche da EC3

Oltre al momento torcente e ai tagli agenti nelle due direzioni  $y$  e  $z$  anche il momento flettente lungo la direzione z può consideri nullo. La sollecitazione che maggiormente sollecita e chiama in causa la resistenza della sezione risulta sempre lo sforzo normale. Pertanto, la copertura grid-shell ottenuta lavora principalmente sotto l'azione delle sforzo normale.

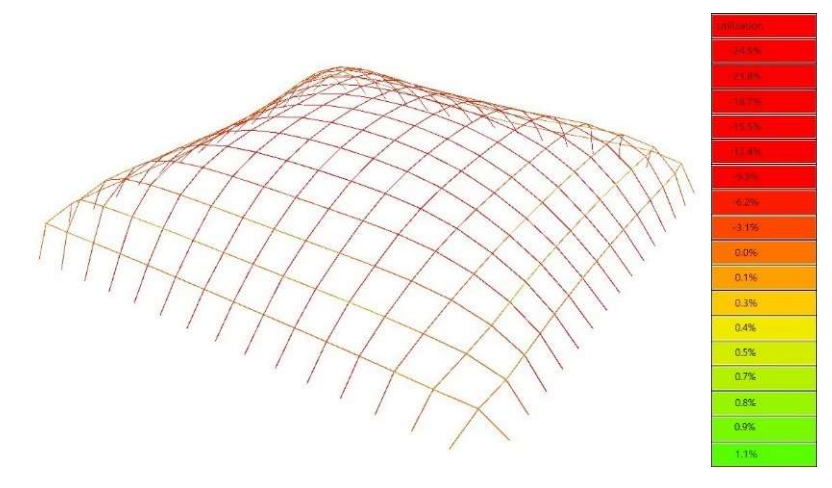

Figura 5.36 - Utilizzazione relativa alle tensioni assiali

I valori di utilizzazione inerenti alla tensione assiale risultano pressoché identici a quelli ottenuti nella configurazione relativa al Multibody Rope Approch. Si osservano solamente dei valori inferiori del fattore di utilizzazione nel caso di tensioni di trazione.

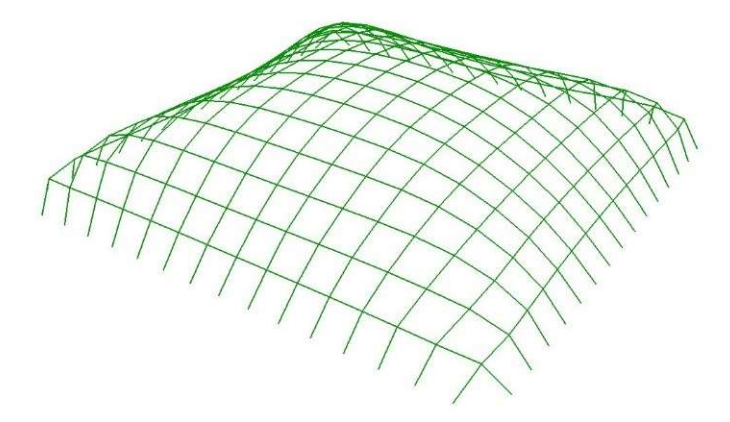

Figura 5.37 - In verde le aste che soddisfano la verifica a buckling

Confrontando gli sforzi normali agenti sulle singole aste e i rispettivi valori del carico critico euleriano, si osserva come gli sforzi normali risultino sempre inferiori permettendo così di soddisfare la verifica ad instabilità per carico di punta.

Osservando i valori di spostamento registrati del modello a seguito dell'applicazione del carico si osserva un leggero abbassamento della sommità della copertura seguito da uno spanciamento laterale molto contenuto, all'incirca un paio di centimetri. Zone d'angolo invece subiscono degli spostamenti talmente limitati da essere trascurabili.

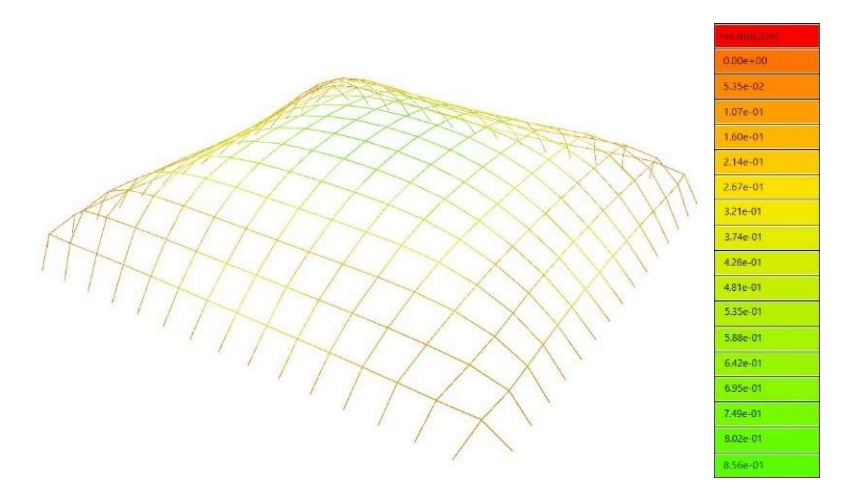

Figura 5.38 - Spostamenti subiti a seguito dell'applicazione dei carichi

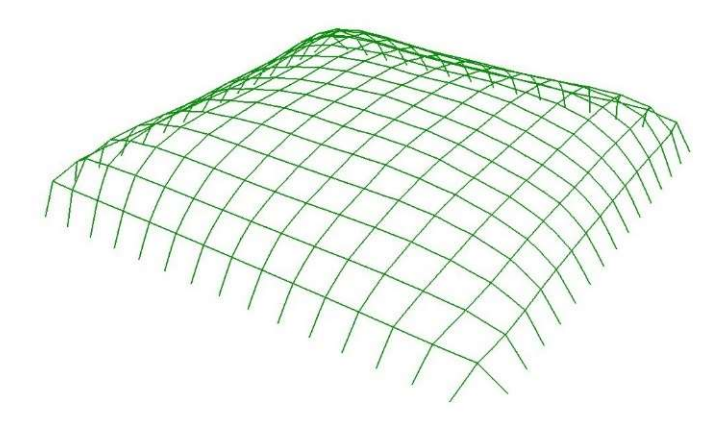

Figura 5.39 - Rappresentazione della configurazione deformata

Non risulta del tutto possibile confrontare i comportamenti strutturali tra la copertura ottenute tramite utilizzo del Repulsive Masses a seguito del processo di form-finding e la copertura avente diversi obbiettivi di lunghezza in quanto le sezioni strutturali selezionate sono diverse.

Risulta comunque interessante notare come la copertura ottenuta dal Repulsive Masses Method presenti dei livelli di utilizzazione inferiori al 90% come invece di registra per la seconda copertura.

Come precedentemente spiegato si è provveduto a modificare l'obbiettivo di lunghezza nel processo di form-finding tramite il Multibody Rope Approch con lo scopo di osservare come il comportamento strutture cambi rispetto a quelli fino ad ora ottenuti.

Impostando una lunghezza di 1.50 m come obbiettivo, la configurazione finale di ottimo presenta un numero di corde lasche maggiori relative ad una percentuale del 20% sul totale di corde presenti.

| N <sub>m</sub><br>k |      | $\Gamma$<br>$\omega$<br>ত<br>ರ<br>₩<br>0 | $\sim$<br>$\bullet$<br>್<br>6<br>ă | edia<br>$\boldsymbol{\omega}$<br>$\overline{S}$<br>$\mathbf{v}$<br>L<br>◚ | $\boldsymbol{\omega}$<br>$\overline{0}$<br>▭<br>$\div$<br>°1<br>⋍ | ನಾ<br>₹<br>e<br>5<br>$\bullet$<br>$\circ$<br>◚ | ×<br>e<br>≂<br>G<br>$\circ$<br>_ | $\bullet$<br>$\bullet$<br>$\omega$<br>►<br>ð<br>c<br>౿<br>渇<br>$\mathcal{S}_{\bullet}$ | 宅<br>0<br>e.<br>▭<br>$\mathbf{m}$<br>0<br>ပ<br>$\tilde{\mathbf{s}}$ |
|---------------------|------|------------------------------------------|------------------------------------|---------------------------------------------------------------------------|-------------------------------------------------------------------|------------------------------------------------|----------------------------------|----------------------------------------------------------------------------------------|---------------------------------------------------------------------|
| 300000              | 1.50 | 96                                       |                                    | $\sim$ $\sim$<br>1.JJ                                                     | 1.30                                                              | $\overline{\phantom{0}}$                       | $\overline{\phantom{0}}$         | 20.0                                                                                   | 205.8                                                               |

Tabella 5.22 - Figura 5.14 - Risultati dal MRA impostando come obbiettivo di lunghezza di 1.50 m

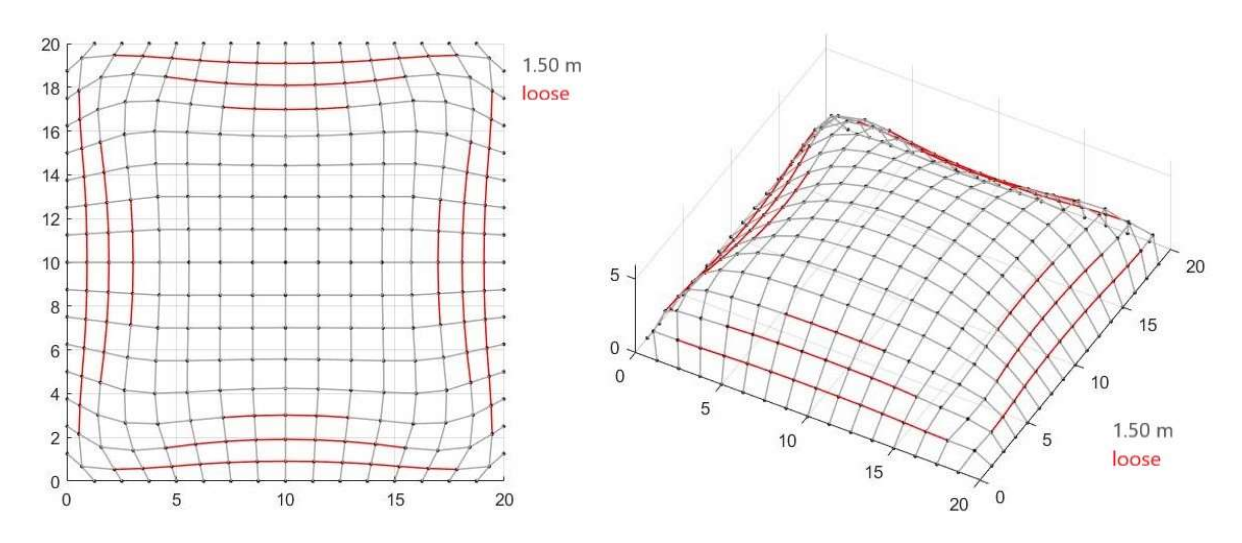

Figura 5.40 - Vista dall'alto e 3d della configurazione finale ottenuta con il Multibody Rope Approch impostando lmax pari a 1.50 m

La sezione CHS 26.9/3.2 risulta essere la più piccola in grado di soddisfare le verifiche considerando un analisi strutturale del primo ordine. Tale sezione risulta identica a quella utilizzata per la copertura avente una lunghezza obbiettivo di 1.40 m.

|                        | d<br>[mm]                    | [mm]                                 | A<br>$\lfloor$ cm <sup>2</sup> $\rfloor$ | 1y<br>$\text{cm}^4$    | $\mathbf{I}$<br>$\mathsf{[cm^4]}$                      | <sup>i</sup> y<br>[mm]             | <sup>i</sup> <sub>p</sub><br>[mm] | Max S <sub>v</sub><br>$\lfloor$ cm <sup>3</sup> l | $W_{v}$<br>$\text{cm}^3$   | $A_y$<br>$\text{cm}^2$ |
|------------------------|------------------------------|--------------------------------------|------------------------------------------|------------------------|--------------------------------------------------------|------------------------------------|-----------------------------------|---------------------------------------------------|----------------------------|------------------------|
| Sezione:<br><b>CHS</b> | 26.9                         | 3.2                                  | 2.38                                     | 1.70                   | 3.40                                                   | 8.5                                | 12.0                              | 0.44                                              | 1.27                       | 1.26                   |
| 26.9/3.2               | $I_t$<br>$\mathrm{[cm^{4}]}$ | <b>Lt,StVen</b><br>$\mathsf{[cm^4]}$ | <b>It,Bredt</b><br>$\mathsf{[cm^4]}$     | $W_t$<br>$\text{cm}^3$ | $\mathbf{W}_{\text{pl},\text{y}}$<br>$\mathsf{[cm^3]}$ | A <sub>pl,y</sub><br>$\text{cm}^2$ | $N_{pl}$<br>[kN]                  | $V_{p l, y}$<br>[kN]                              | $M_{\text{pl},y}$<br>[kNm] | G<br>$[\mathrm{kg/m}]$ |
|                        | 3.14                         | 0.01                                 | 3.40                                     | 2.53                   | 1.81                                                   | 1.52                               | 55.95                             | 20.58                                             | 0.42                       | 1.9                    |

Tabella 5.23 - Caratteristiche sezione CHS EN 10210 - 2:2006 – 04

Calcolando la lunghezza totale delle aste e imponendo al modello geometrico vincolato rigidamente la sezione selezionata si ottiene una struttura in cui il volume di acciaio impiegato è pari a 0.17 mc e presenta una massa di 1.34 tonnellate.

| Util                   | 0.954    |
|------------------------|----------|
| $\sigma$ max [kN/cm^2] | 0.398    |
| $\sigma$ min [kN/cm^2] | $-0.234$ |
| $\tau$ max [kN/cm^2]   | 0.071    |
| Util – N               | 0.918    |
| Util – $Vy$            | 0.0001   |
| Util – Vz              | 0.0007   |
| Util – Mt              | 0.000    |
| Util – $My$            | 0.036    |
| Util – $Mz$            | 0.011    |

Tabella 5.24 - Fattori di utilizzazione considerando le verifiche da EC3

La componente Utilization fornisce dei valori per i fattori di utilizzazione pressoché identici a quelli riportati nella Tabella 5.13. I momenti flettenti agenti risultano molto piccoli e di intensità inferiore rispetto al caso in cui la lunghezza obbiettivo è posta pari a 1.40 m.

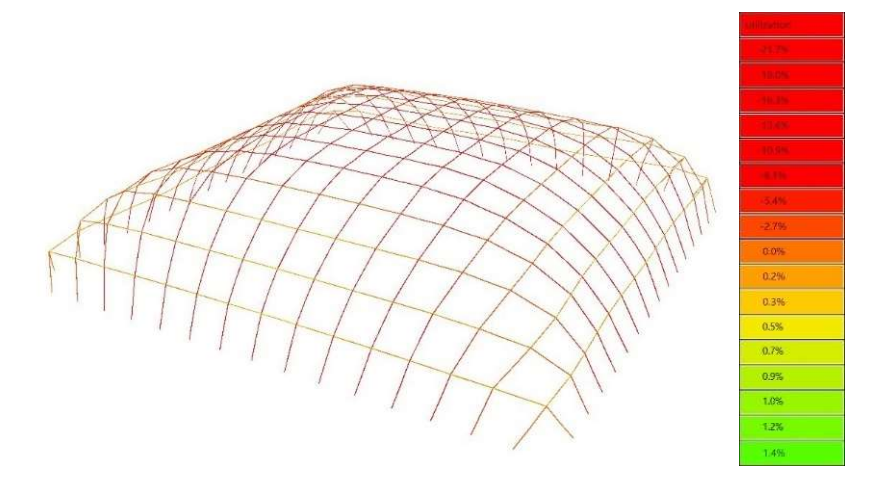

Figura 5.41 - Utilizzazione relativa alle tensioni assiali

Osservando la Figura 5.42 si evince come i livello di utilizzazione per le tensioni assiali risultino molto bassi e leggermente inferiori al caso precedente. Si osserva nuovamente come la struttura sfruttando l'effetto arco vada a scaricare i carichi su di essa gravanti.

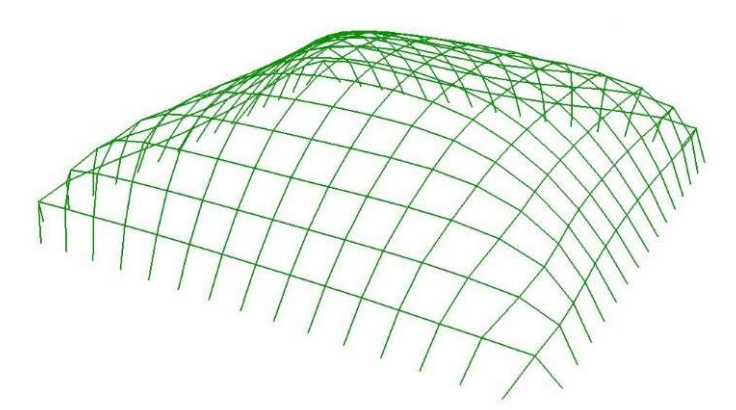

Figura 5.42 - In verde le aste che soddisfano la verifica a buckling

Nonostante il valore di lunghezza posta come obbiettivo nel processo di form-finding sia stato aumentato ad 1.50 m, gli sforzi normali agenti nelle varie aste risultano sempre inferiori al corrispettivo valore del carico critico soddisfano così la verifica di instabilità.

Nuovamente il modello sotto l'azione dei carichi presenta un abbassamento della parte sommitale provocando un leggero spanciamento laterale. A differenza del caso analizzato in precedenza l'abbassamento che si registra risulta nell'ordine dei 9.9 mm rispetto ai 2.01 cm. Pertanto, osservando la configurazione deformata, Figura 5.44, lo spanciamento laterale risulta poso visibile, così come l'abbassamento che provoca invece un appiattimento della sommità della struttura.

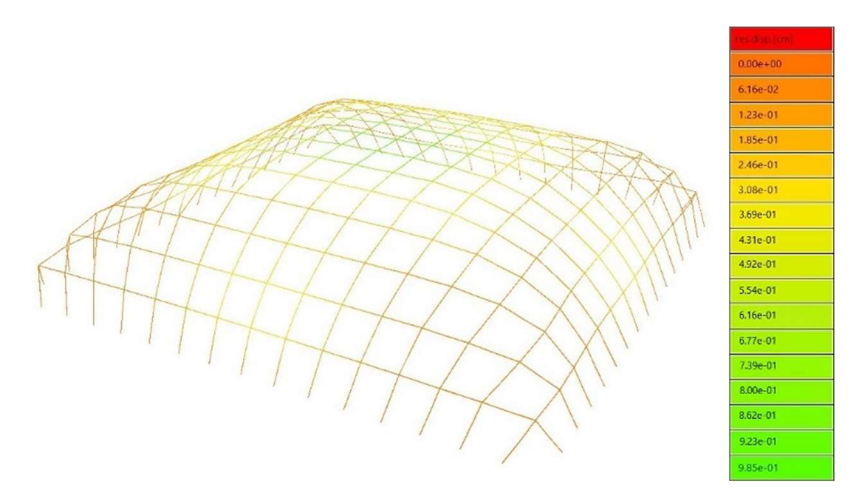

Figura 5.43 - Spostamenti subiti a seguito dell'applicazione dei carichi

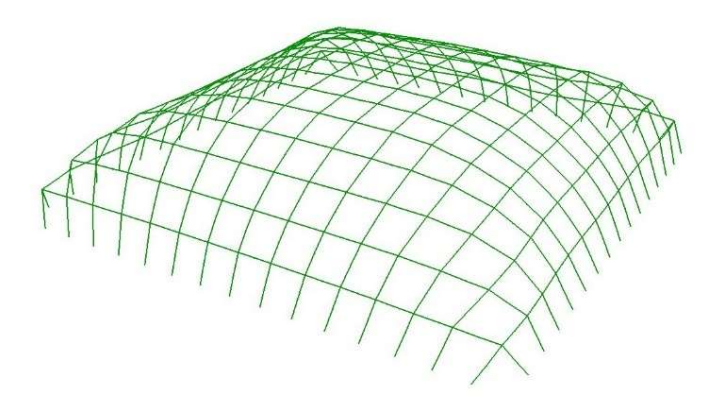

Figura 5.44 - Rappresentazione della configurazione deformata

Applicando il sistema di forze repulsive previsto dal Repulsive Masses alla configurazione di ottimo si riescono ad eliminare completamente le corde lasche presenti. L'utilizzo di tale metodo su una configurazione di partenza in cui i gradi di libertà risulta ancora alti porta ad ottenere una configurazione che si discosta dalla condizione di ottimo e presenta una superficie frastagliata e spigola data dalla presenza di cuspidi (Figura 5.45).

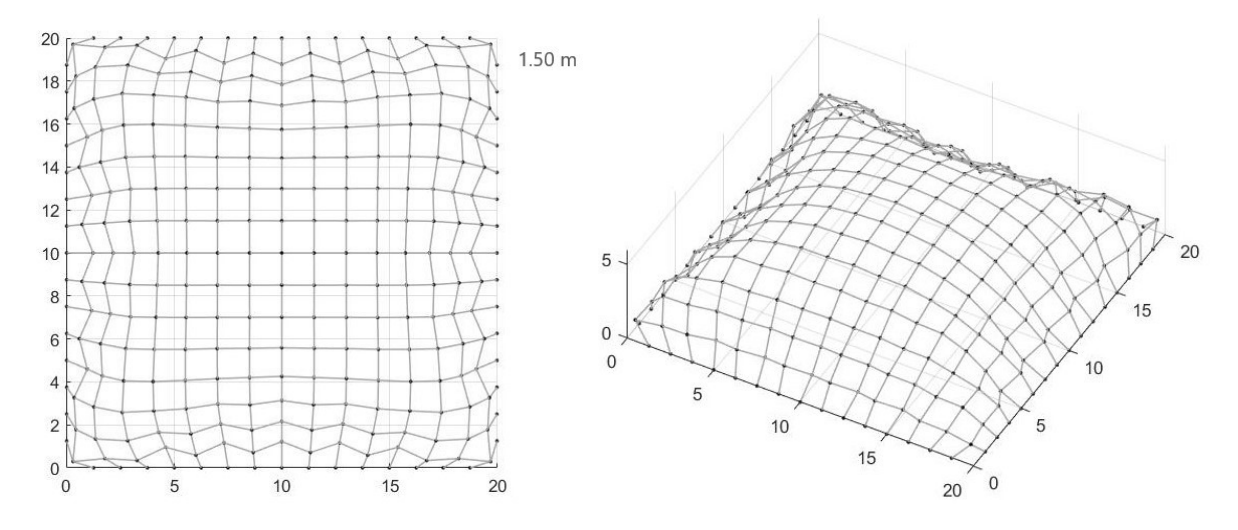

Figura 5.45 - Vista dall'alto e 3d della configurazione finale con presenza di cuspidi dovute all'utilizzo del Repulsive Masses in coda al MRA

| ၿ<br>repulsive<br>_<br>$\sum_{m}$<br>$\mathcal{L}$ | $l_{rope}$ [m] | 덕<br>$\bullet$<br>$\boldsymbol{\omega}$<br>$\overline{\phantom{a}}$<br>◡<br>ā<br>▬ | ≃<br>$\omega$<br>ਜ਼<br>ಕ<br>-<br>$\bullet$<br>$\checkmark$ | ledia<br>ose<br>$J_{\nu}$<br>◚ | loose<br>.크<br>-<br>◚    | <b>Tedia</b><br>T<br>š<br>_ | ×<br>$\tilde{e}$<br>$\tilde{\mathbf{a}}$<br>$\boldsymbol{q}$<br>$\circ$<br>_<br>▱ | $\bullet$<br>$\mathbf{S}$<br>ಕ<br>≒<br>J<br>0<br>ပ<br>も<br>۰<br>$\bullet$ | $\cdot$ $\,$<br>◓<br>78<br>$\bullet$<br>$\overline{\phantom{a}}$<br>$\overline{\phantom{a}}$<br>c<br>5<br>ల<br>$\mathbf{s}$<br>┍ |
|----------------------------------------------------|----------------|------------------------------------------------------------------------------------|------------------------------------------------------------|--------------------------------|--------------------------|-----------------------------|-----------------------------------------------------------------------------------|---------------------------------------------------------------------------|----------------------------------------------------------------------------------------------------|
| 40000                                              | 1.50           | ν                                                                                  |                                                            | $\overline{\phantom{0}}$       | $\overline{\phantom{0}}$ | $\overline{\phantom{a}}$    | $\overline{\phantom{0}}$                                                          | 0.0                                                                       | 140.1                                                                                                    |

Tabella 5.25 - Risultati ottenuti a seguito del applicazione del Repulsive Masses in coda la MRA

Scorrendo il catalogo delle sezioni CHS si è scelta la sezione CHS 33.7/2.6. Essendo la stessa sezione utilizzata nel precedente caso è possibile effettuare dei confronti sui risultati che verranno ottenuti in seguito.

|                        | d<br> mm                  | [mm]                                 | A<br>$\text{cm}^2$                   | $\mathbf{I}_{\mathbf{V}}$<br>$\lceil$ cm <sup>4</sup> $\rceil$ | $\mathbf{I}_{p}$<br>$\mathsf{[cm^4]}$                  | $\mathbf{I}_{\mathbf{y}}$<br>$\lceil$ mm $\rceil$ | <sup>i</sup> <sub>p</sub><br>[mm] | $Max S_v$<br>$\text{cm}^3$ | $\mathbf{W}_{\mathbf{v}}$<br>$\text{cm}^3$ | $A_v$<br>$\text{cm}^2$ |
|------------------------|---------------------------|--------------------------------------|--------------------------------------|----------------------------------------------------------------|--------------------------------------------------------|---------------------------------------------------|-----------------------------------|----------------------------|--------------------------------------------|------------------------|
| Sezione:               | 33.7                      | 2.6                                  | 2.54                                 | 3.09                                                           | 6.18                                                   | 11.0                                              | 15.6                              | 0.62                       | 1.84                                       | 1.30                   |
| <b>CHS</b><br>33.7/2.6 | $I_t$<br>$\text{1cm}^{4}$ | <b>Lt,StVen</b><br>$\mathsf{[cm^4]}$ | <b>It,Bredt</b><br>$\mathsf{[cm^4]}$ | $\mathbf{W}_{t}$<br>$\text{cm}^3$                              | $\mathbf{W}_{\text{pl},\text{y}}$<br>$\mathsf{[cm^3]}$ | $A_{p, y}$<br>$\lceil$ cm <sup>2</sup> $\rceil$   | $N_{pl}$<br>[kN]                  | $V_{p l, y}$<br>[kN]       | $M_{pl,y}$<br>[kNm]                        | G<br>[kg/m]            |
|                        | 6.19                      | 0.02                                 | 6.17                                 | 3.67                                                           | 2.52                                                   | 1.62                                              | 59.67                             | 21.94                      | 0.59                                       | 2.0                    |

Tabella 5.26 - Caratteristiche sezione CHS EN 10210 - 2:2006 – 04

Avendo un lunghezza totale delle aste di 720.68 m, la copertura realizzata con i profili tubolari selezionati necessità di un volume di acciaio di 0.18 mc corrispondente ad un peso di 1.44 tonnellate.

Caricando opportunamente la copertura con la configurazione di carico scelta si ottengono nuovamente dei valori di utilizzazioni inferiori rispetto a quelli calcolati per la configurazione di ottimo. L'applicazione de repulsive consente di passare da un utilizzazione del 95% ad un valore del 68%.

| Util                   | 0.680 |
|------------------------|-------|
| $\sigma$ max [kN/cm^2] | 1.850 |
| $\sigma$ min [kN/cm^2] | 1.199 |
| $\tau$ max [kN/cm^2]   | 0.094 |
| Util – N               | 0.667 |
| Util – $Vy$            | 0.005 |
| Util – Vz              | 0.001 |
| $U$ til – Mt           | 0.000 |
| Util – $My$            | 0.025 |
| Util – Mz              | 0.018 |

Tabella 5.27 - Fattori di utilizzazione considerando le verifiche da EC3

Confrontando invece i valori ottenuti con il corrispettivo modelli in cui la lunghezza delle aste risulta di 1.40 m (Tabella 5.16 - Fattori di utilizzazione considerando le verifiche da EC3Tabella 5.16) si registra un leggero aumento in particolar modi per l'utilizzazione delle aste attive, l'utilizzazione relativa allo sforzo normale e ai due tagli agenti. Per quanto riguarda i momenti flettenti i valori appena ottenuti risultano leggermente inferiori rispetto ai precedenti.

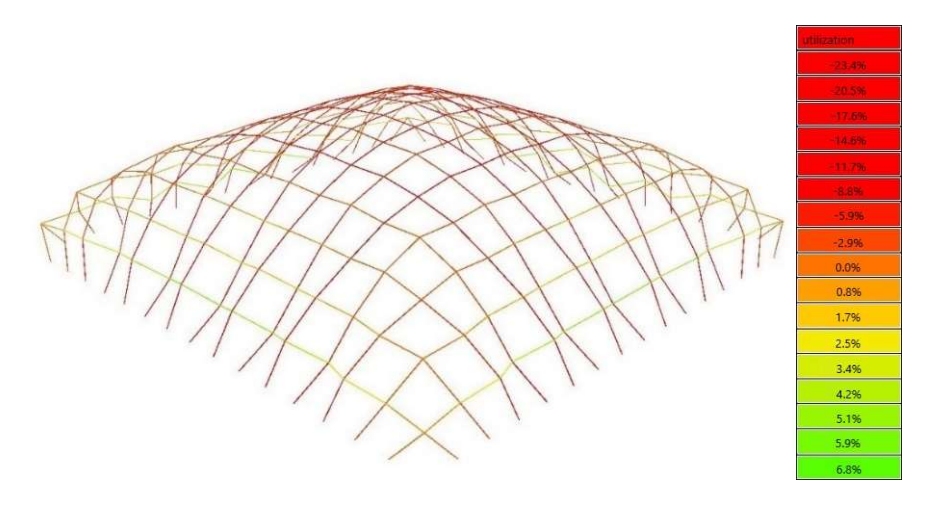

Figura 5.46 - Utilizzazione relativa alle tensioni assiali

Osservando invece i rapporti tra la tensione assiale agente e il valore della tensione ultima si evidenzia un leggere aumento dell'utilizzazione relativo alle tensioni di compressione rispetto alla configurazione ottenuta dal form-finding mentre risulta più leggermente più consistente l'aumento del fatto per le tensioni di trazione. Confortando i seguenti valori con quelli ottenuti nella Figura 5.25 si osserva una leggera diminuzione delle quantità sia in compressione che in trazione.

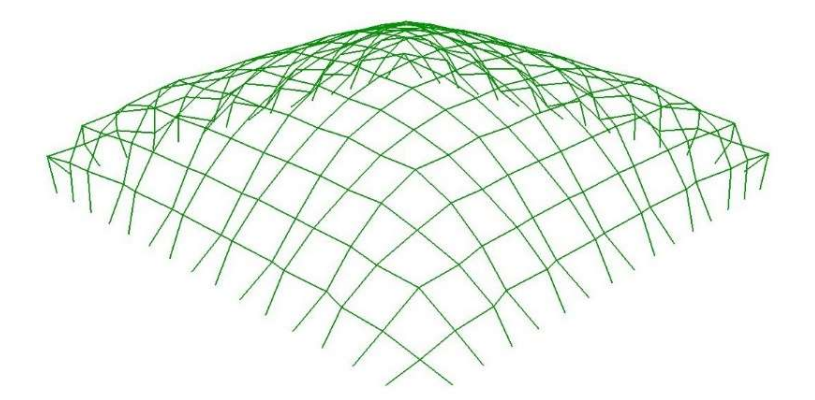

Figura 5.47 - In verde le aste che soddisfano la verifica a buckling

La Figura 5.47 mostra come tutte le aste del modello soddisfino la verifica di instabilità per buckling.

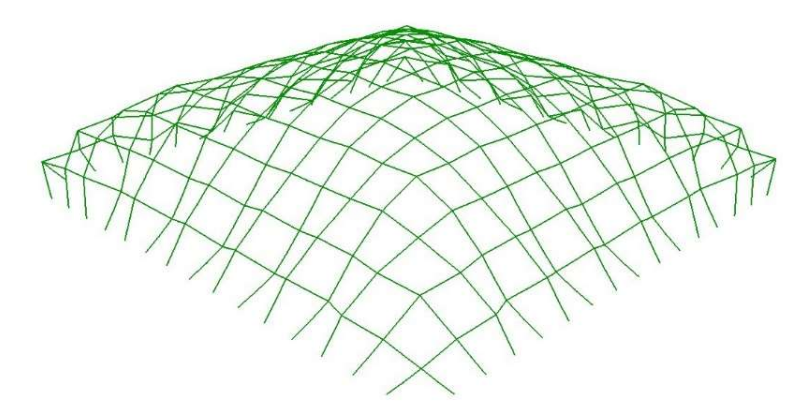

Figura 5.48 - Rappresentazione della configurazione deformata

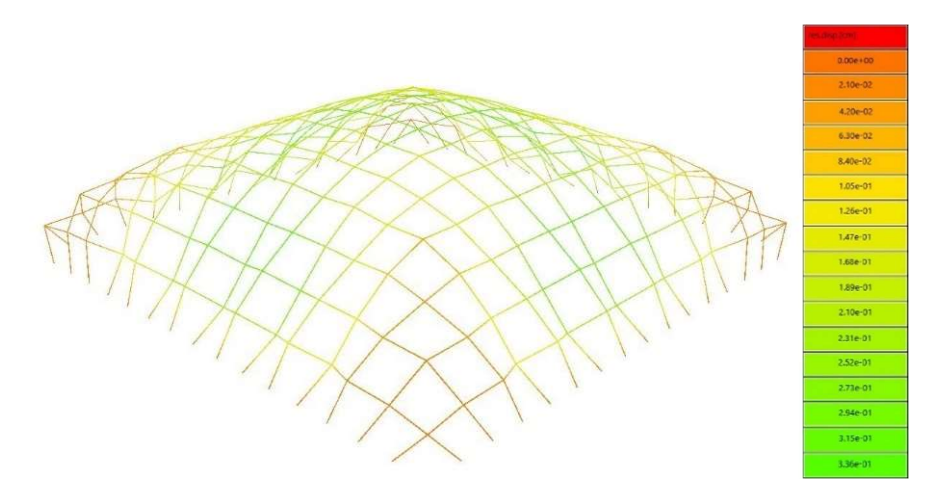

Figura 5.49 – Spostamenti subiti a seguito dell'applicazione dei carichi

Esaminando la configurazione deformata e gli spostamenti subiti (Figura 5.49 e Errore. L'origine riferimento non è stata trovata.) si osserva come la copertura subisce una sorta di schiacciamento verso l'interno nelle zone centrali dei quattro fusi. Tali rientranze, all'incirca di 3.3 mm, provocano un innalzamento del punto centrale della copertura. Le zono d'angolo invece subiscono degli spostamenti nulli o circa nulli soprattutto scendendo verso la base della copertura stessa.

Invece di applicare il Repulsive Masses a seguito della configurazione di ottimo, si provvede all'introduzione di nuovi obbiettivi di lunghezza al fine di ridurre le corde lasche presenti e permettere di ottenere una copertura costituita da tre o quattro famiglie di aste.

| ordini<br>corde | $l_{rope}$ [m]         | <b>OOSE</b><br>Corde<br>$\overline{\phantom{0}}$ | <b>OVER</b><br>Corde | Media<br>$L_{loose}$     | $\begin{array}{c}\textbf{Min}\\ \textbf{L}_{loose}\end{array}$ | Media<br>$L_{over}$      | $L_{over}$<br>Max        | corde<br>diverse<br>$\mathcal{S}_{\bullet}$ | [secondi]<br>Tempo |
|-----------------|------------------------|--------------------------------------------------|----------------------|--------------------------|----------------------------------------------------------------|--------------------------|--------------------------|---------------------------------------------|--------------------|
| 3               | 1.50, 1.40, 1.28       | 8                                                | $\boldsymbol{0}$     | 1.47                     | 1.47                                                           | $\overline{\phantom{a}}$ | $\overline{\phantom{a}}$ | 1.7                                         | 59.6               |
| $\overline{4}$  | 1.50, 1.40, 1.35, 1.30 | $\boldsymbol{0}$                                 | $\boldsymbol{0}$     | $\overline{\phantom{0}}$ | $\overline{\phantom{0}}$                                       | $\overline{\phantom{a}}$ | $\overline{\phantom{a}}$ | 0.0                                         | 53.0               |
| $\overline{4}$  | 1.30, 1.42, 1.35, 1.30 | $\boldsymbol{0}$                                 | $\boldsymbol{0}$     | $\overline{\phantom{0}}$ | -                                                              | $\overline{\phantom{a}}$ | $\overline{\phantom{a}}$ | 0.0                                         | 71.8               |
| $\overline{4}$  | 1.50, 1.42, 1.36, 1.30 | $\boldsymbol{0}$                                 | $\boldsymbol{0}$     | -                        |                                                                | Ξ.                       | $\overline{\phantom{a}}$ | 0.0                                         | 73.0               |

Tabella 5.28 - Risultati ottenuti inserendo nuovi ordini di corde successivamente al form-finding con il MRA

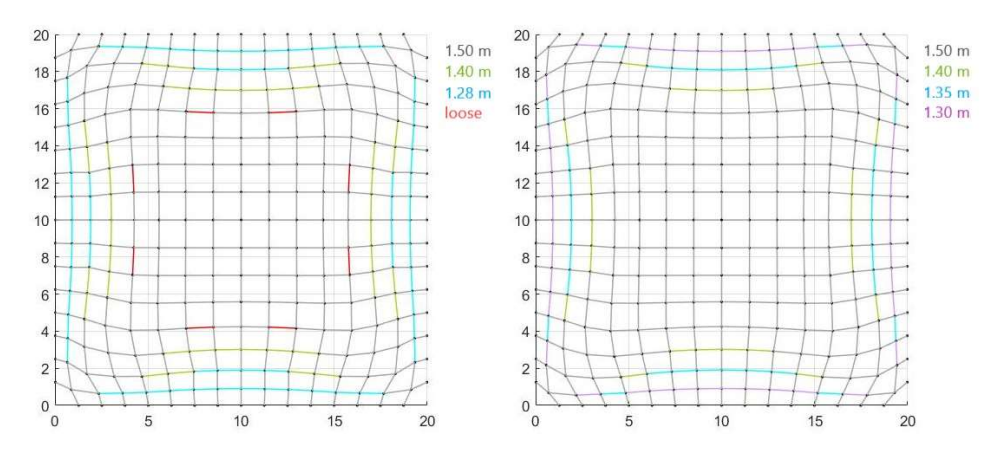

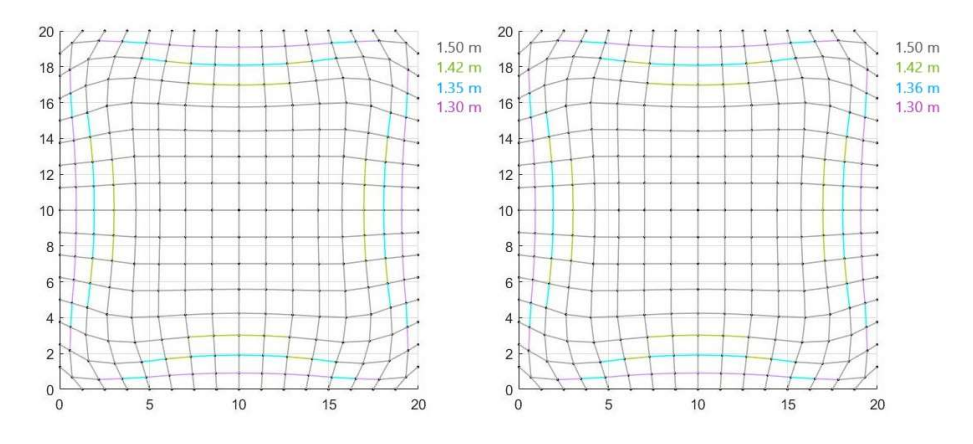

Figura 5.50 - Viste dall'alto delle configurazioni ottenute modificando sia la lunghezza obbiettivo che il numero dei nuovi ordini inseriti

L'inserimento di tre nuovi ordini di corde consente di eliminare totalmente le corde lasche presenti nella configurazione di ottimo.

La copertura sottoposta ad analisi agli elementi finiti è quella costituita da tre diversi ordini di corde e che presenta 8 corde lasche nella configurazione di equilibrio. Si è scelta la seguente copertura allo scopo di mettere in evidenza il cambiamento del comportamento strutturale a seguito dell'applicazione del Repulsive Masses in coda la Multiple Orders.

Costruito il modello geometrico della copertura ottenuta mediante l'inserimento di un primo ordine di corde da 1.40 m, che prevede dei vincoli rigidi tra le varie aste, si è selezionata la sezione più piccola in grado di soddisfare la verifiche (Tabella 5.29).

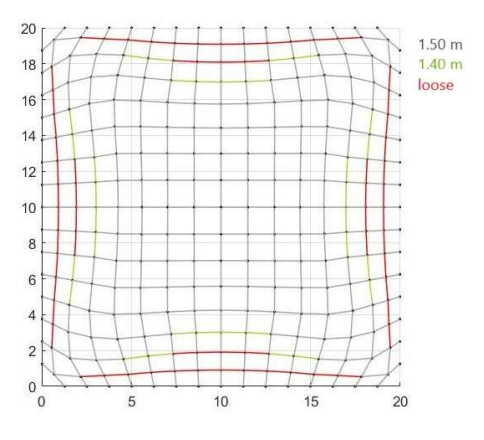

Figura 5.51 - Vista dall'alto delle configurazione ottenuta a seguito dell'inserimento di un secondo ordine di corde da 1.40 m

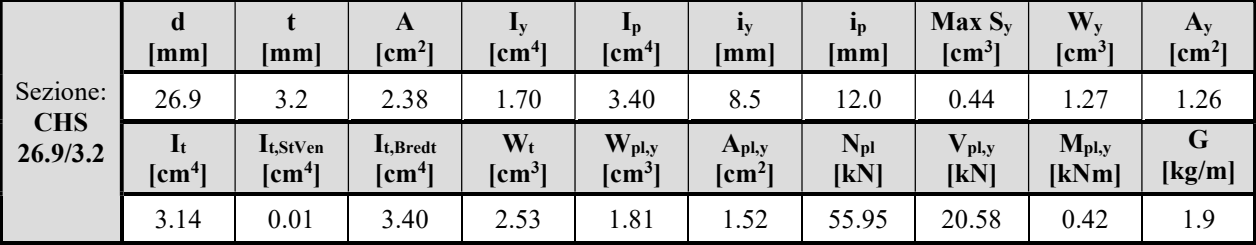

Tabella 5.29 - Caratteristiche sezione CHS EN 10210 - 2:2006 – 04

Utilizzando la sezione CHS 26.9/3.2 si realizza un struttura costituita da 1.34 tonnellate di acciaio corrispondente ad un volume di materiale di 0.17 mc.

| Util                   | 0.934    |
|------------------------|----------|
| $\sigma$ max [kN/cm^2] | 0.418    |
| $\sigma$ min [kN/cm^2] | $-0.162$ |
| $\tau$ max [kN/cm^2]   | 0.083    |
| Util – N               | 0.921    |
| Util – $Vy$            | 0.0002   |
| Util – $Vz$            | 0.0008   |
| Util – Mt              | 0.000    |
| Util – $My$            | 0.028    |
| Util – $Mz$            | 0.010    |
|                        |          |

Tabella 5.30 - Fattori di utilizzazione considerando le verifiche da EC3

L'inserimento di un nuovo ordine di corde consente abbassare leggermente il livello di utilizzazione degli elementi attivi e dei momenti flettenti rispetto ai quantitativo ottenuti per la configurazione di ottimo. Mentre per quanto riguarda i valori relativi agli altri fattori di utilizzazione inerenti allo sforzo normale e ai tagli agenti risultano all'incirca identici.

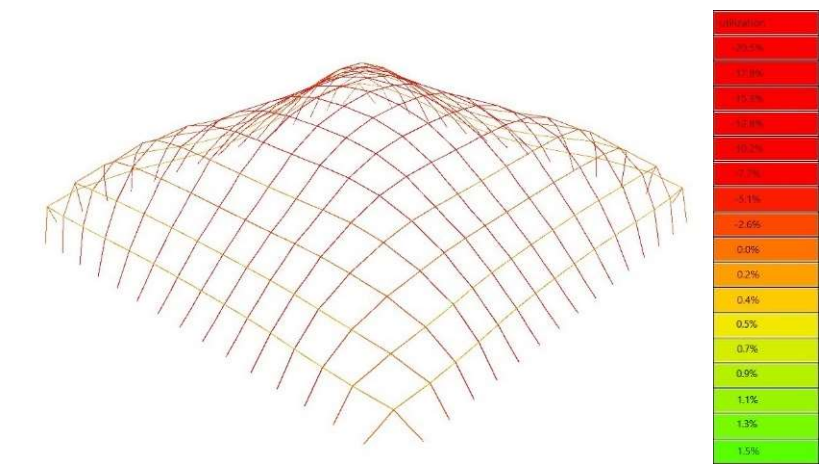

Figura 5.52 - Utilizzazione relativa alle tensioni assiali

Osservando la Figura 5.52 si riscontrano dei valori all'incirca identici a quelli della Figura 5.41 per quanto riguarda l'utilizzazione tensionale.

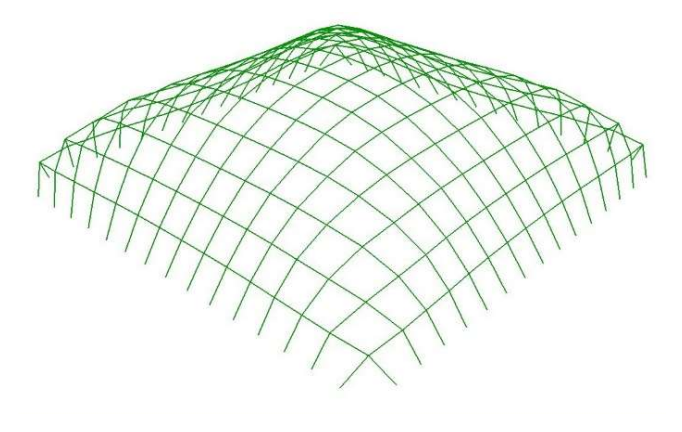

Figura 5.53 - In verde le aste che soddisfano la verifica a buckling

Nuovamente la verifica all'instabilità per carico di punta risulta soddisfatta in quando i valori di sforzo normale agenti nelle varie aste risultano inferiori al carico critico.

Come per il modello relativo alla configurazione finale ottenuta a seguito dell'applicazione del Repulsive Masses in coda la form-finding si osserva la stessa modalità di deformazione della copertura a seguito dell'applicazione dei carichi. Questa volta però lo spostamento subito dalle zone centrali dei quattro fusi risulta pari a 5.4 mm e pertanto l'innalzamento della sommità della copertura è lievemente maggiore.

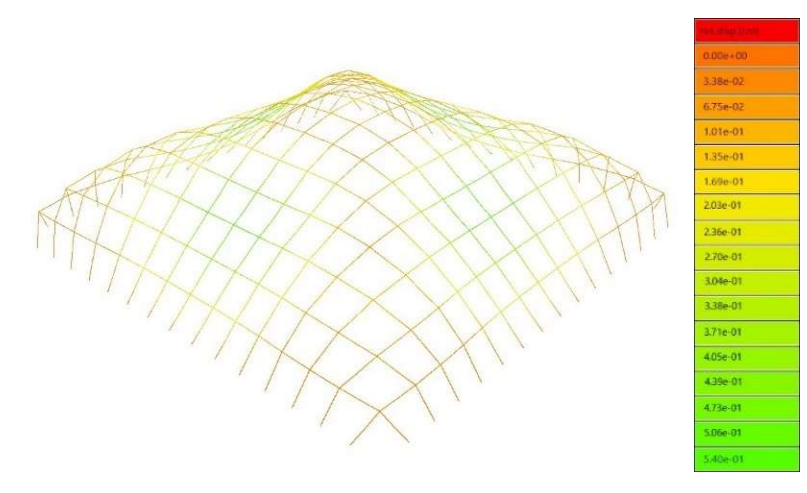

Figura 5.54 - Spostamenti subiti a seguito dell'applicazione dei carichi

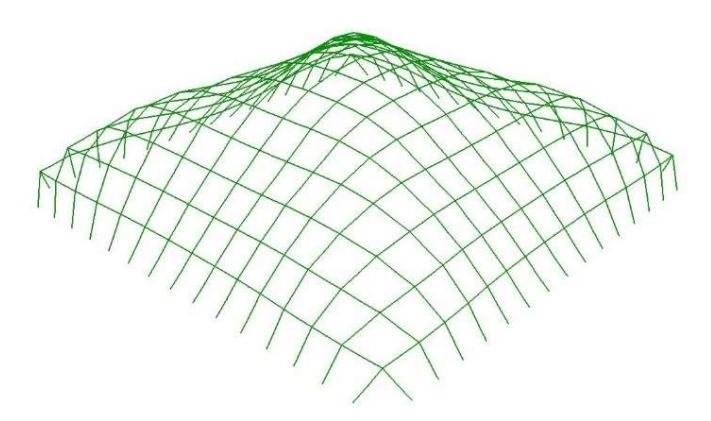

Figura 5.55 - Rappresentazione della configurazione deformata

Come precedentemente osservato l'inserimento di una terza famiglia di aste non consente di eliminare le corde lasche presenti ma vengo ridotte di numero, come mostra la Figura 5.56.

Per il modello geometrico costruito in Grasshopper per consentire l'analisi del comportamento strutturale si è selezionato una sezione CHS avente dimensioni 26.9/3.2.

|                        | d<br> mm                   | [mm]                                          | A<br>$\text{cm}^2$            | 1y<br>$\text{cm}^4$               | $\mathbf{I}$<br>$\mathsf{[cm^4]}$                      | ly<br>[mm]                                        | <sup>i</sup> <sub>p</sub><br>[mm] | Max S <sub>v</sub><br>$\text{cm}^3$ | $\mathbf{W}_{\mathbf{v}}$<br>$\lfloor$ cm <sup>3</sup> $\rfloor$ | $A_y$<br>$\text{cm}^2$ |
|------------------------|----------------------------|-----------------------------------------------|-------------------------------|-----------------------------------|--------------------------------------------------------|---------------------------------------------------|-----------------------------------|-------------------------------------|------------------------------------------------------------------|------------------------|
| Sezione:<br><b>CHS</b> | 26.9                       | 3.2                                           | 2.38                          | 1.70                              | 3.40                                                   | 8.5                                               | 12.0                              | 0.44                                | 1.27                                                             | 1.26                   |
| 26.9/3.2               | $I_t$<br>$\mathsf{[cm^4]}$ | $\mathbf{I}_{t}$ . StVen<br>$\mathsf{[cm^4]}$ | Lt,Bredt<br>$\mathsf{[cm^4]}$ | $\mathbf{W}_{t}$<br>$\text{cm}^3$ | $\mathbf{W}_{\text{pl},\text{y}}$<br>$\mathsf{[cm^3]}$ | $A_{p, y}$<br>$\lfloor$ cm <sup>2</sup> $\rfloor$ | $N_{pl}$<br>[kN]                  | $V_{p l, y}$<br>[kN]                | $M_{pl,y}$<br>[kNm]                                              | G<br>[kg/m]            |
|                        | 3.14                       | 0.01                                          | 3.40                          | 2.53                              | 1.81                                                   | 1.52                                              | 55.95                             | 20.58                               | 0.42                                                             | 1.9                    |

Tabella 5.31 - Caratteristiche sezione CHS EN 10210 - 2:2006 – 04

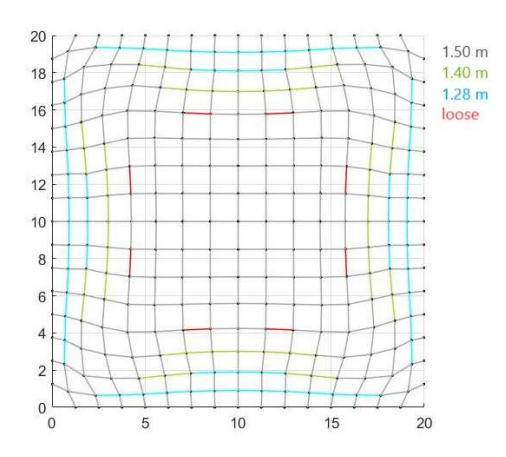

Figura 5.56 - Vista dall'alto delle configurazione ottenuta a seguito dell'inserimento di un terzo ordine di corde da 1.28 m

Per realizzare la copertura analizzata si necessità di 0.17 mc di acciaio corrispondenti ad una massa di 1.33 tonnellate.

La nuova famiglia di corde provoca un aumento del 4-5% del valore di utilizzazione massimo delle aste attive e dello sforzo normale. Si registra un incremento più contenuto anche dei fattori di utilizzo per le altre caratteristiche della sollecitazione.

| Util                    | 0.967    |
|-------------------------|----------|
| $\sigma$ _max [kN/cm^2] | 0.572    |
| $\sigma$ _min [kN/cm^2] | $-0.445$ |
| $\tau$ max [kN/cm^2]    | 0.176    |
| Util – N                | 0.992    |
| Util – $Vy$             | 0.003    |
| Util – $Vz$             | 0.008    |
| Util – Mt               | 0.000    |
| Util – My               | 0.049    |
| Util – Mz               | 0.022    |

Tabella 5.32 - Fattori di utilizzazione considerando le verifiche da EC3

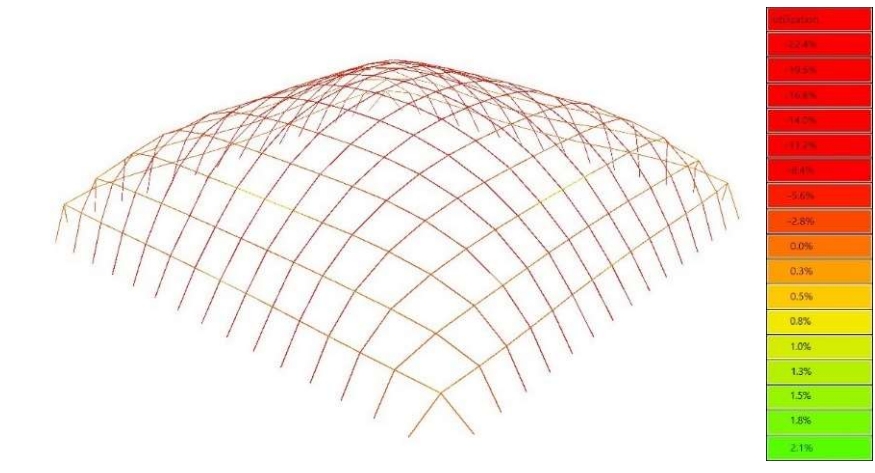

Figura 5.57 - Utilizzazione relativa alle tensioni assiali

Anche i valori dell'utilizzazione delle tensioni assiali risultano aumentati di un paio di valori percentuali. Nonostante l'incremento la tensione massima in compressione raggiuge solamente il 22.4 % della tensione ultima.

La verifica d'instabilità permane soddisfatta.

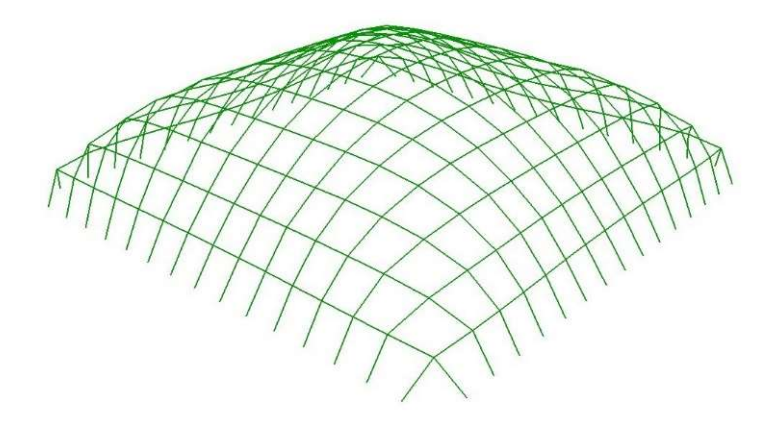

Figura 5.58 - In verde le aste che soddisfano la verifica a buckling

Per quanto riguarda la deformazione subita questa volta si registra un abbassamento centimetrico della parte sommitale che a sua volta provoca un spanciamento laterale delle superfici della copertura.

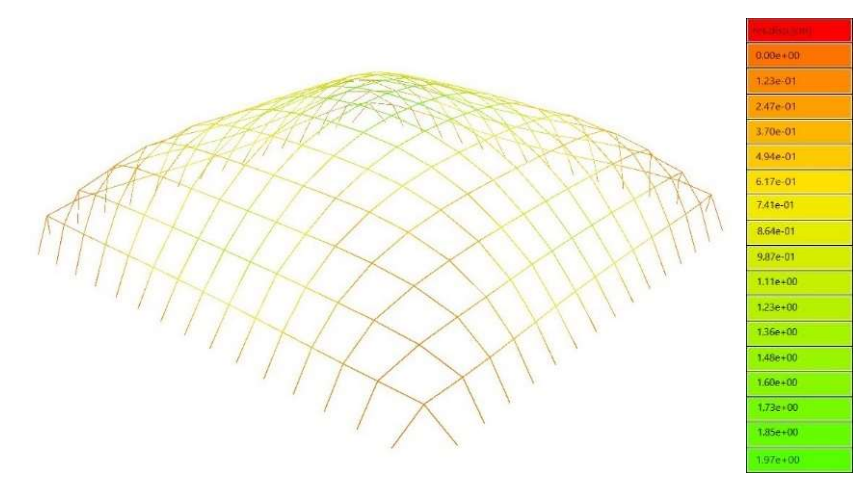

Figura 5.59 - Spostamenti subiti a seguito dell'applicazione dei carichi

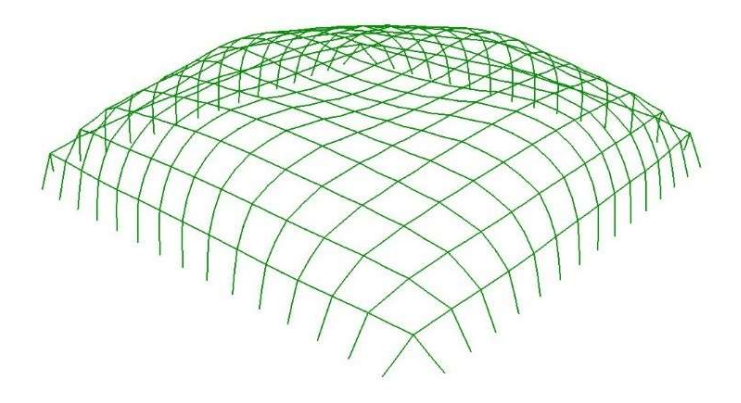

Figura 5.60 - Rappresentazione della configurazione deformata

Ottenuta la configurazione finale con inserimento delle due famiglie di aste si provvede ad applicare il Repulsive Masses che consente di portare in estensione le corde lasche presenti e di classificale all'interno di una delle famiglie.

| $\boldsymbol{\omega}$<br>epulsiv<br>$V$ m $ $<br>20 E 20<br>$\mathbf{k}_r$ | $l_{rope}$ [m]      | OOSE<br>Corde<br>ٮ<br>_ | E<br>Jorde<br>≂<br>ć<br>◡ | Media<br>$L_{loose}$     | $L_{loose}$<br>fin<br>◚  | ledia<br>over<br>L<br>ਵ<br>ఆ | <b>Aax</b><br>over<br>►<br>ىم | corde<br>verse<br>も<br>$\mathcal{S}_{\bullet}$ | [secondi]<br>$\bullet$<br>Ā<br>$\mathbf{m}$<br>$\mathbf{r}$<br>$\blacksquare$ |
|----------------------------------------------------------------------------|---------------------|-------------------------|---------------------------|--------------------------|--------------------------|------------------------------|-------------------------------|------------------------------------------------|-------------------------------------------------------------------------------|
| 200                                                                        | 1.28<br>1.50, 1.40, |                         |                           | $\overline{\phantom{0}}$ | $\overline{\phantom{0}}$ | $\overline{\phantom{0}}$     | $\overline{\phantom{0}}$      | 0.0                                            | 56.7                                                                          |

Tabella 5.33 – Risultati ottenuti a seguito dell'utilizzo del Repulsive Masses Method in coda la Multiple Orders

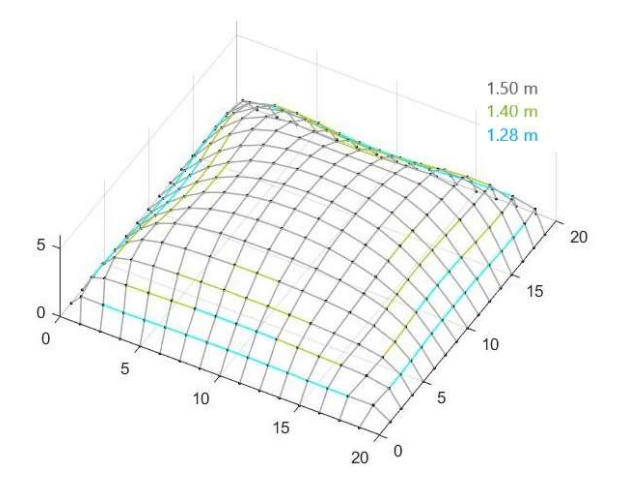

Figura 5.61 - Vista 3D configurazione finale ottenuta a seguito dell'utilizzo del Repulsive Masses Method in coda la Multiple Orders

Nuovamente la sezione minima che consente di soddisfare le verifiche previste dall'Eurocodice risulta essere la CHS 26.9/3.2. La scelta di tale sezione porta una massa d'acciaio di 1.33 tonnellate necessaria per la realizzazione della copertura e un relativo volume di 0.17 mc.

| Sezione:<br><b>CHS</b><br>26.9/3.2 | d<br>[mm]              | [mm]                                 | A<br>$\text{cm}^2$                    | <b>Ly</b><br>$\text{cm}^4$ | $\mathbf{I}_{p}$<br>$\mathsf{[cm^4]}$                                  | <b>İy</b><br>[mm]                               | <sup>1</sup> p<br>[mm] | $Max S_v$<br>$\text{cm}^3$ | $\mathbf{W}_{\mathbf{v}}$<br>$\mathbf{[cm^3]}$ | $A_y$<br>$\lceil$ cm <sup>2</sup> $\rceil$ |
|------------------------------------|------------------------|--------------------------------------|---------------------------------------|----------------------------|------------------------------------------------------------------------|-------------------------------------------------|------------------------|----------------------------|------------------------------------------------|--------------------------------------------|
|                                    | 26.9                   | 3.2                                  | 2.38                                  | 1.70                       | 3.40                                                                   | 8.5                                             | 12.0                   | 0.44                       | 1.27                                           | 1.26                                       |
|                                    | $I_t$<br>$\text{cm}^4$ | <b>Lt,StVen</b><br>$\mathsf{[cm^4]}$ | <b>It, Bredt</b><br>$\mathsf{[cm^4]}$ | $W_t$<br>$\text{cm}^3$     | $\mathbf{W}_{\text{pl},\text{y}}$<br>$\lceil$ cm <sup>3</sup> $\rceil$ | $A_{p, y}$<br>$\lceil$ cm <sup>2</sup> $\rceil$ | $N_{pl}$<br>[kN]       | $V_{p l, y}$<br>[kN]       | $M_{pl,y}$<br>[kNm]                            | G<br>[kg/m]                                |
|                                    | 3.14                   | 0.01                                 | 3.40                                  | 2.53                       | 1.81                                                                   | 1.52                                            | 55.95                  | 20.58                      | 0.42                                           | 1.9                                        |

Tabella 5.34 - Caratteristiche sezione CHS EN 10210 - 2:2006 – 04

Provvedendo all'analisi del comportamento del modello strutturale sotto l'azione dei carichi selezionati si ottengono pressoché li stessi valori di utilizzazione valutati in precedenza all'applicazione del Repulsive Masses (Tabella 5.32). Unico valore che si discosta lievemente risulta il fattore di utilizzazione per il momento flettente attorno all'asse y che risulta leggermente maggiore.

| Utilizzazione massima<br>della sezione | 0.972    |
|----------------------------------------|----------|
| $\sigma_{max}$ [kN/cm <sup>2</sup> ]   | 0.581    |
| $\sigma_{min}$ [kN/cm <sup>2</sup> ]   | $-0.441$ |
| $\tau_{max}$ [kN/cm <sup>2</sup> ]     | 0.180    |
| Utilizzazione a N                      | 0.916    |
| <b>Utilizzazione a Vy</b>              | 0.0003   |
| Utilizzazione a Vz                     | 0.0008   |
| <b>Utilizzazione a Mt</b>              | 0.000    |
| Utilizzazione a My                     | 0.073    |
| Utilizzazione a Mz                     | 0.024    |

Tabella 5.35 - Fattori di utilizzazione considerando le verifiche da EC3

I valori di utilizzazione inerenti alle tensioni assiali agenti su ciascuna trave non presentano alcuna variazione consistente rispetto a quelli osservati nella Figura 5.57.

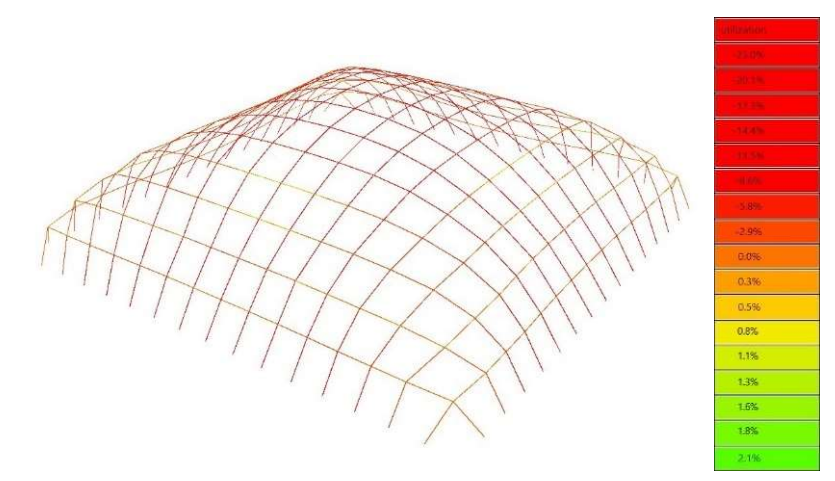

Figura 5.62 - Utilizzazione relativa alle tensioni assiali

L'entità degli sforzi normali di compressione, agenti nelle rispettive aste, risultano tali da soddisfare la verifica di instabilità per buckling.

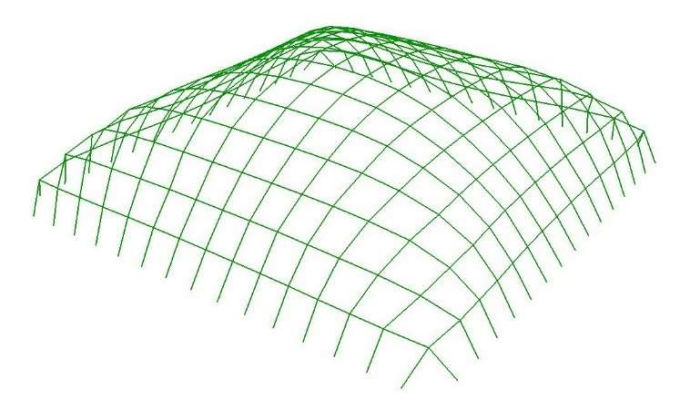

Figura 5.63 - In verde le aste che soddisfano la verifica a buckling

Analizzando le rappresentazioni grafiche fornite da BeamView relative agli spostamenti calcolati e alla configurazione deformati si ritrovano gli stessi valori e la stessa configurazione ottenuta prima dell'applicazione del sistema di massa repulsive.

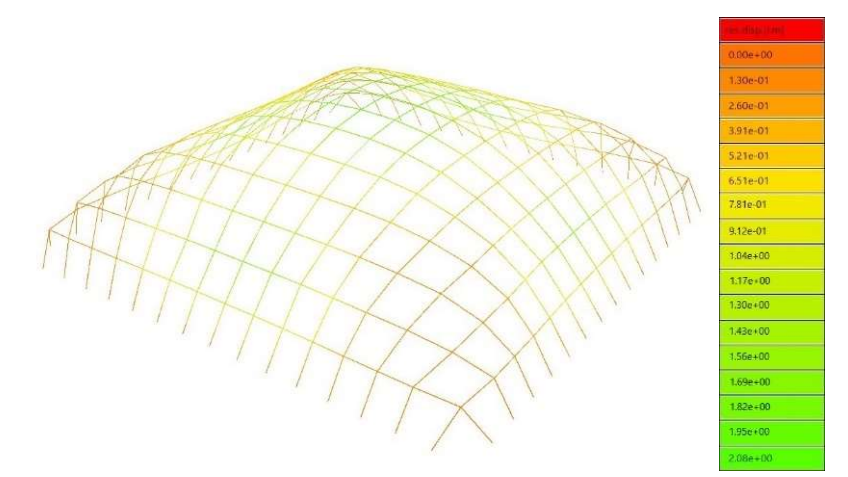

Figura 5.64 - Spostamenti subiti a seguito dell'applicazione dei carichi

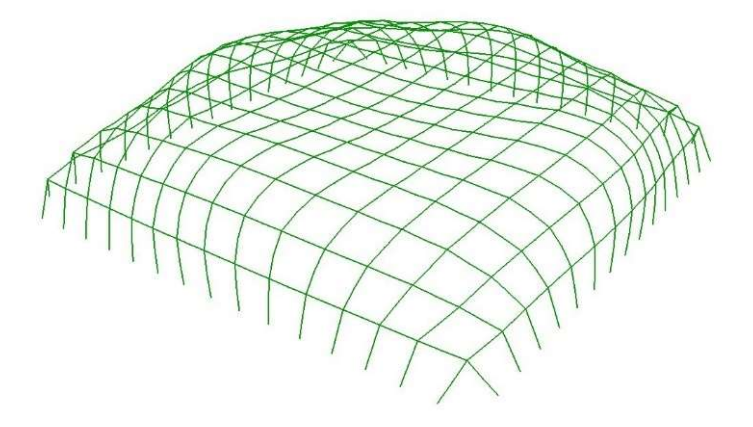

Figura 5.65 - Rappresentazione della configurazione deformata

Come nel caso precedente sono è possibile confrontare i risultati inerenti al comportamento strutturale della configurazione ottenuta applicando direttamente il Repulsive Masses al Multibody Rope Approch e della copertura realizzata con più ordini di aste, in quanto si sono utilizzate due diverse sezioni.

Come si evince dalle analisi effettuate, l'utilizzo del Repulsive Masses direttamente sulla configurazione di ottimo consente di ridurre in maniera consistente livelli massimi di utilizzazione ottenuti nella configurazione di ottimo potandoli a valori tra il 60/70%. Tale risultato mostra come la presenza delle cuspidi non vada a compromettere il comportamento strutturale.

L'inserimento successivo alla configurazione ottimale di nuovi obbiettivi di lunghezze incrementa leggermente i livelli di utilizzazione. Nel caso in cui sia necessario utilizzare il Repulsive Masses per effettuare degli aggiustamenti centimetrici della copertura per eliminare le corde lasche, i valori di utilizzazione sembra che non subiscano alcuna modifica consistente.

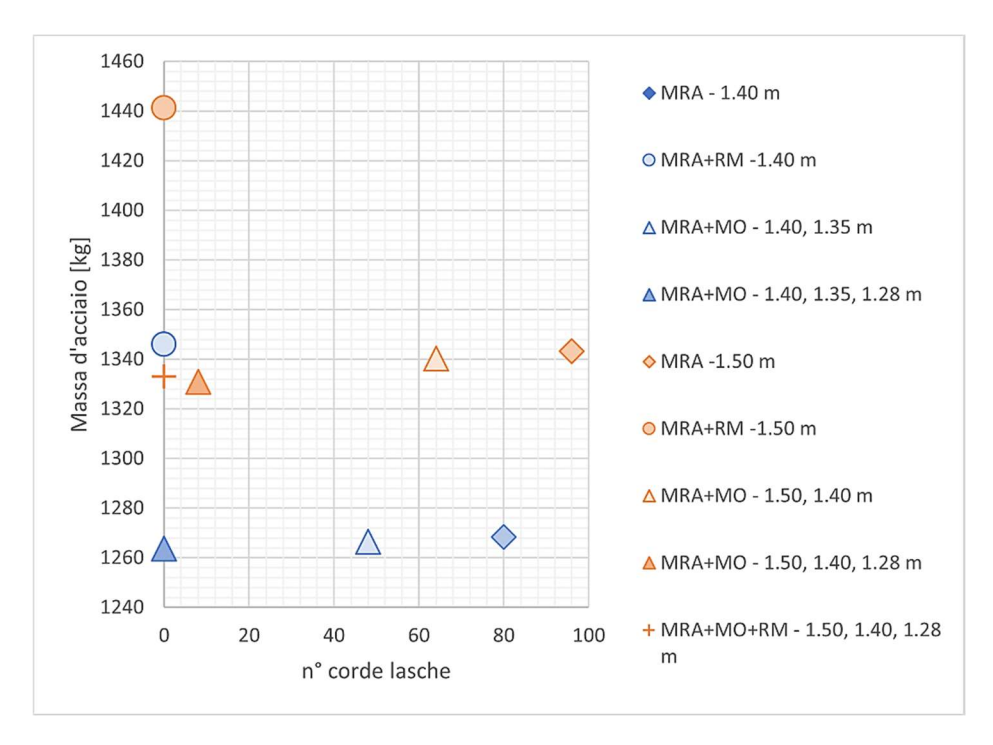

Grafico 5.1 - Il grafico mostra il rapporto tra la massa d'acciaio utilizzate nei vari modelli analizzati e il numero di corde lasche presenti

Analizzando il Grafico 3.1 si evidenza come il peso della struttura ottenuta dalla configurazione di ottimo mediante il MRA subisca una diminuzione con l'aumentare del numero di ordini che vengono introdotti successivamente. Si registra invece un aumento consistente della massa d'acciaio utilizza nel momento in cui si applica il Repulsive Masses in coda al Multibody Rope Approch. L'aumento invece risulta essere estremamente più contenuto se le forze repulsive vengo introdotte a seguito dell'utilizzo del Multiple Orders.

## 5.2. PIANTA RETTANGOLARE 20 X 40 M

Analizzate due coperture a pianta quadrata si è deciso di passare al calcolo di una nuova copertura questa volta di pianta rettangolare avente lati rispettivamente da 20 e 40 m e vincolata anch'essa lungo il suo perimetro. Per la copertura è stato nuovamente adottata una mesh quadrata realizzata con 1007 corde.

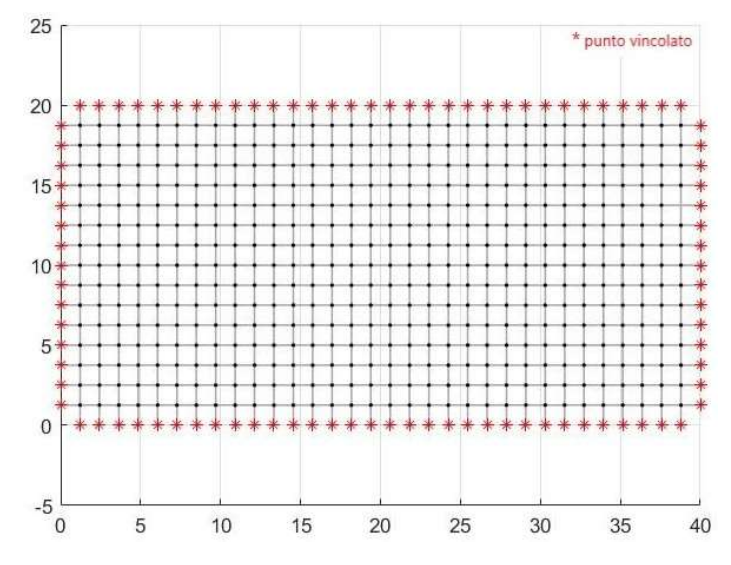

Figura 5.66 - Configurazione iniziale della mesh quadrata per la copertura a pianta rettangolare.

La lunghezza obbiettivo impostata nel processo di ricerca della forma tramite l'utilizzo del Multibody Rope Approch scelta risulta essere nuovamente 1.50 m. Con tale lunghezza si ottiene un coefficiente di lasco di 0.82 m, in quanto la distanza relativa tra i punti della maglia nella configurazione iniziale è in media di 1.23 m.

I valori dei parametri utilizzati, sono identici a quelli usati per le coperture a pianta quadrata, ovvero:

- una massa  $m$  di 18  $ka$ :
- il carico è costituito dalla forza di gravità pari a 176.58 N;
- una tolleranza centimetrica sulla lunghezza obbiettivo  $(\pm 1 \text{ cm})$ ;
- un intervallo di tempo di 0.005 secondi;
- $\bullet$  uno smorzamento relativo  $\zeta$  del 95%;

Sulla base delle osservazioni fatte per la pianta quadrata sul valore della rigidezza delle corde, si è impostata nuovamente una rigidezza di  $2 \times 10^5$  N/m.

| $l_{rope}$ [m] | OOSE<br>Jorde | ER<br>orde<br>C | <b>Tedia</b><br>$L_{loose}$<br>✍ | $L_{loose}$<br>ا£ن<br>✍   | Media<br>$L_{over}$      | over<br>Iax<br>ىم<br>► | corde<br>$\mathbf{S}$ e<br>ver<br>宅<br>$\sqrt{6}$ | secondi<br>0<br>Tempo |
|----------------|---------------|-----------------|----------------------------------|---------------------------|--------------------------|------------------------|---------------------------------------------------|-----------------------|
| 1.50           | 363           |                 | 1.28                             | $\mathbf{\Omega}$<br>1.41 | $\overline{\phantom{0}}$ | -                      | 36.1                                              | 1154.5                |

Tabella 5.36 - Risultati ottenuti dall'applicazione del Multibody Rope Approch come metodo di formfinding

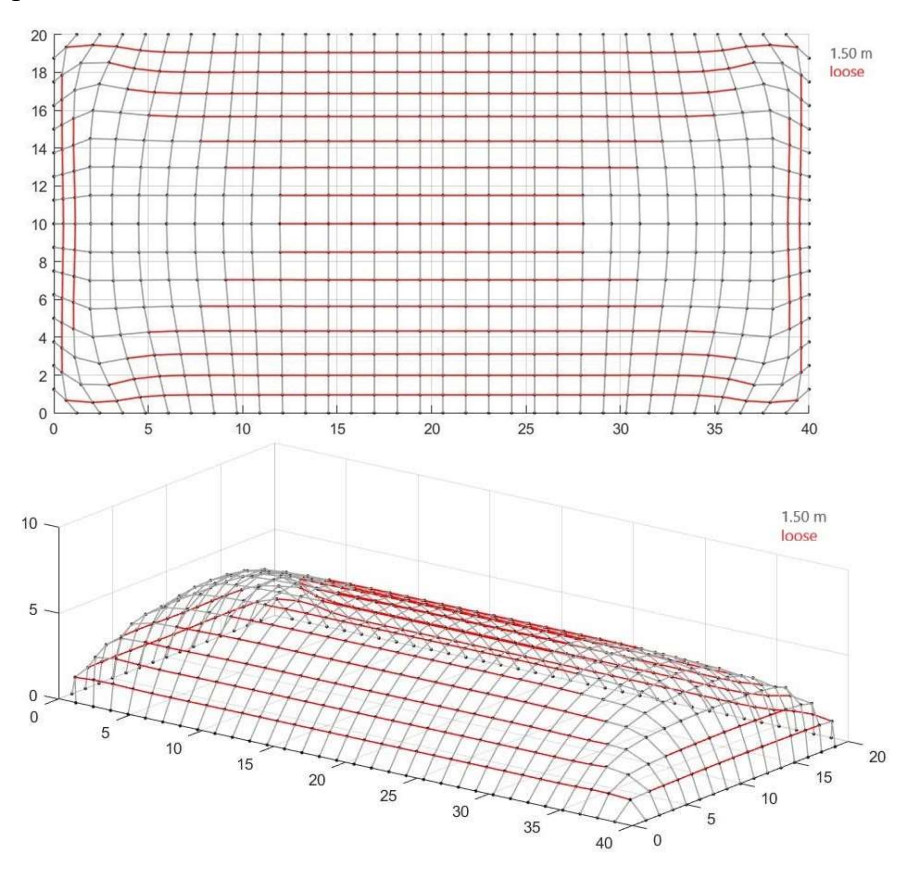

La copertura così calcolata presenta una percentuale di corde classificabili come lasche pari al 36.1% corrispondente a 363 corde su un totale di 1007.

Figura 5.67 - Vista dall'alto e d della configurazione finale ottenuta con il Multibody Rope Approch

Tramite un nuovo processo di calcolo iterativo con il Multiple Order Method in coda al formfinding, sono stati inseriti in serie tre nuovi ordini di corde aventi come lunghezza obbiettivo un valore inferiore a quanto impostato nel Multibody Rope Approch.

| ordini         | $l_{rope}$ [m]         | <b>LOOSE</b><br>Corde | Corde<br>OVER    | Media<br>$L_{loose}$ | Min<br>L <sub>loose</sub> | Media<br>$L_{over}$      | $\begin{array}{c} \mathbf{Max} \\ \mathbf{L}_{over}\end{array}$ | corde<br>diverse<br>$\sqrt{6}$ | [secondi]<br>Tempo |
|----------------|------------------------|-----------------------|------------------|----------------------|---------------------------|--------------------------|-----------------------------------------------------------------|--------------------------------|--------------------|
| $\overline{4}$ | 1.50, 1.42, 1.32, 1.23 | 16                    | $\boldsymbol{0}$ | 1.48                 | 1.47                      | $\overline{\phantom{0}}$ | $\overline{\phantom{a}}$                                        | 1.8                            | 442,0              |
| $\overline{4}$ | 1.50, 1.45, 1.32, 1.23 | 8                     | $\boldsymbol{0}$ | 1.43                 | 1.30                      | $\overline{\phantom{a}}$ | $\overline{\phantom{a}}$                                        | 0.8                            | 471,2              |
| $\overline{4}$ | 1.50, 1.45, 1.34, 1.23 | 8                     | $\boldsymbol{0}$ | 1.37                 | 1.31                      | $\overline{\phantom{a}}$ | $\overline{\phantom{a}}$                                        | 0.8                            | 503.8              |
| $\overline{4}$ | 1.50, 1.45, 1.35, 1.23 | 8                     | $\boldsymbol{0}$ | 1.32                 | 1.31                      | $\overline{\phantom{0}}$ | $\overline{\phantom{a}}$                                        | 0.8                            | 439.7              |

Tabella 5.37 - Risultati ottenuti inserendo tre nuovi ordini di corde successivamente al form-finding con il MRA

Impostando come obbiettivo di lunghezza per il secondo ordine 1.45 m, come mostra la Tabella 5.37, si riescono ad ottenere solamente 8 corde lasche nella nuova configurazione. Osservando i valori di tali corde si vede come esse risultano identiche a coppie di quattro.
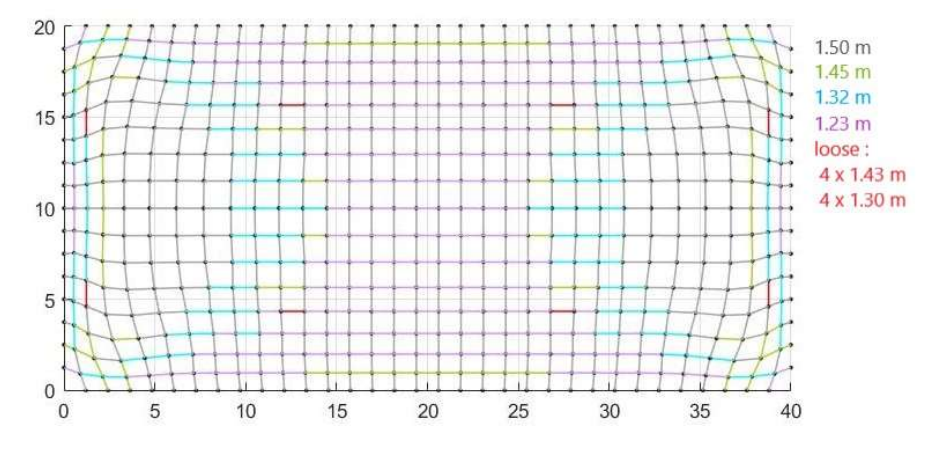

Figura 5.68 - Vista dall'alto a seguito del Multiple Orders inserendo tre nuovi ordini di corde: 1.50 m, 1.45 m, 1.32 m e 1.23 m

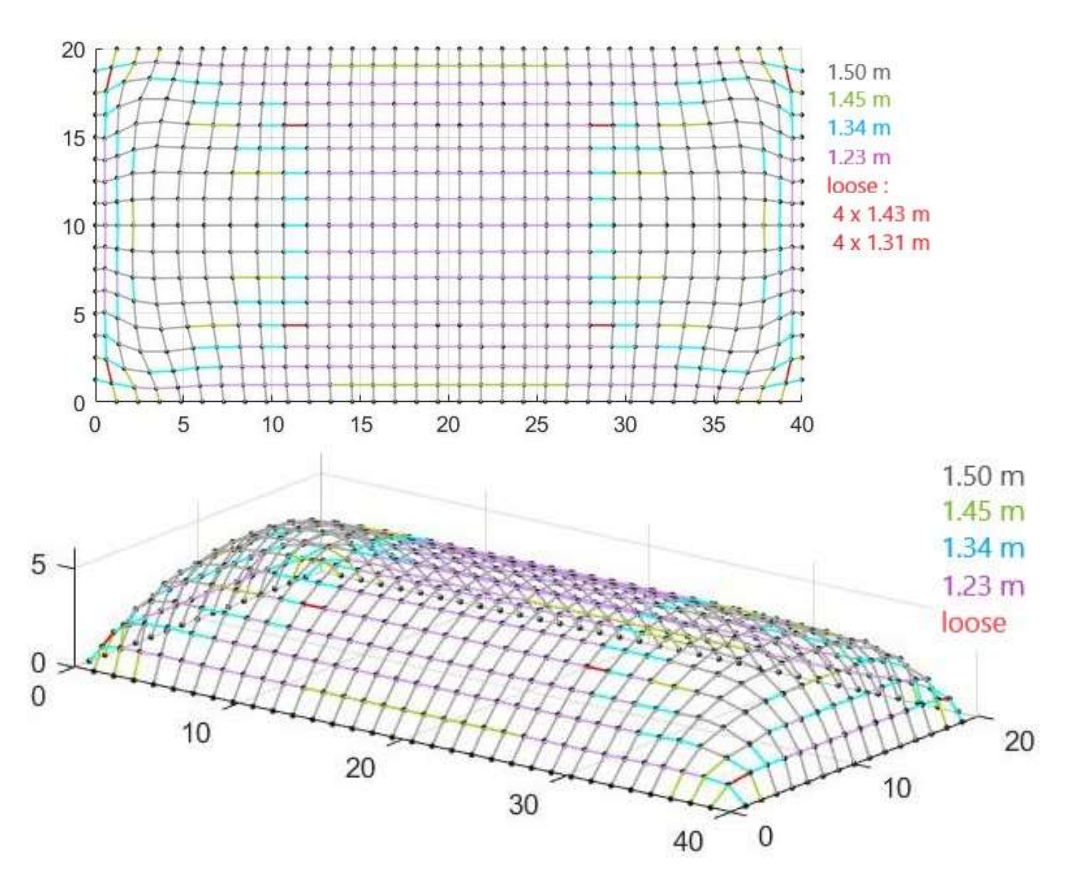

Figura 5.69 - Vista dall'alto e 3d a seguito del Multiple Orders inserendo tre nuovi ordini di corde: 1.50 m, 1.45 m, 1.34 m e 1.23 m

Ottenute le nuove configurazioni di equilibrio a seguito dell'inserimento dei nuovi obbiettivi di lunghezza si procede con un nuovo processo di calcolo iterativo allo scopo di portare in estensione le corde lasche ottenute tramite l'introduzione delle forze repulsive.

Il valore della costante di proporzionalità  $k_{repulsive}$  è stato posto pari di 200 N/m. La scelta di valori superiori a quello utilizzato porta ad ottenere nella nuova configurazione di equilibrio un numero maggiore di corde lasche rispetto a quelle fino ad ora ottenute.

| $k_{repulse}$<br>[N/m] | $l_{rope}$ [m]         | <b>LOOSE</b><br>Corde | <b>OVER</b><br>Corde | Media<br>$L_{loose}$ | $L_{loose}$<br>Min | Media<br>$L_{over}$      | $\begin{array}{c}\mathbf{Max} \\ \mathbf{L}_{over}\end{array}$ | corde<br>diverse<br>$\mathcal{S}_{\mathbf{0}}$ | [secondi]<br>Tempo |
|------------------------|------------------------|-----------------------|----------------------|----------------------|--------------------|--------------------------|----------------------------------------------------------------|------------------------------------------------|--------------------|
| 200                    | 1.50, 1.42, 1.32, 1.23 | 20                    | $\boldsymbol{0}$     | 1.26                 | 1.19               | $\overline{\phantom{0}}$ |                                                                | 2.0                                            | 175.3              |
| 200                    | 1.50, 1.45, 1.32, 1.23 | 10                    | $\boldsymbol{0}$     | 1.28                 | 1.21               | $\overline{\phantom{a}}$ | -                                                              | 1.0                                            | 742.4              |
| 200                    | 1.50, 1.45, 1.34, 1.23 | 8                     | $\boldsymbol{0}$     | 1.37                 | 1.31               | $\overline{\phantom{a}}$ |                                                                | 0.8                                            | 85.3               |
| 200                    | 1.50, 1.45, 1.35, 1.23 | 20                    | $\boldsymbol{0}$     | 1.29                 | 1.19               | $\overline{\phantom{0}}$ |                                                                | 2.0                                            | 279.4              |

Tabella 5.38 - Risultati ottenuti applicando il Repulsive Masses a seguito del Multiple Orders

Per tale copertura l'utilizzo del Repulsive Masses in coda ai diversi processi di form-finding comporta in generale un aumento del numero delle corde lasche come si evince dalla Tabella 5.38. Questo può essere legato alla costruzione della mesh utilizzata, la quale non risulta essere costituita inizialmente da quadrati ma da rettangoli in quanto i lati sono stati suddivisi in modo tale da ottenere un numero finito di segmenti di uguale dimensione per quel lato.

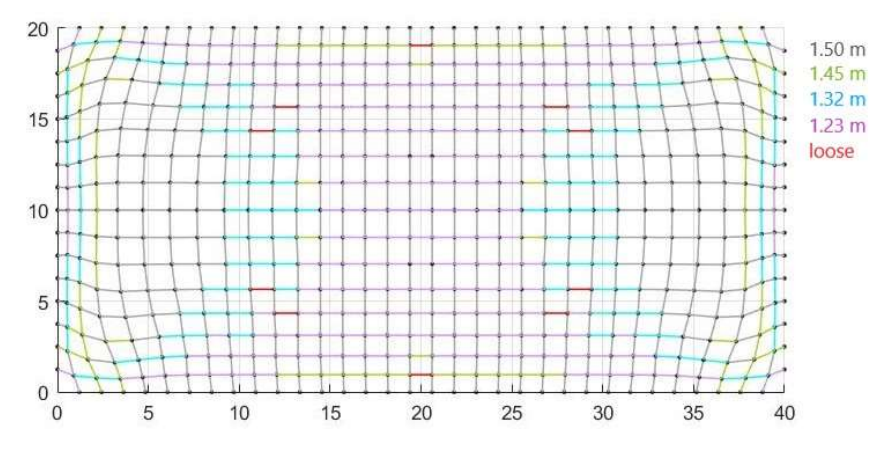

Figura 5.70 - Vista dall'alto a seguito del Repulsive Masses.

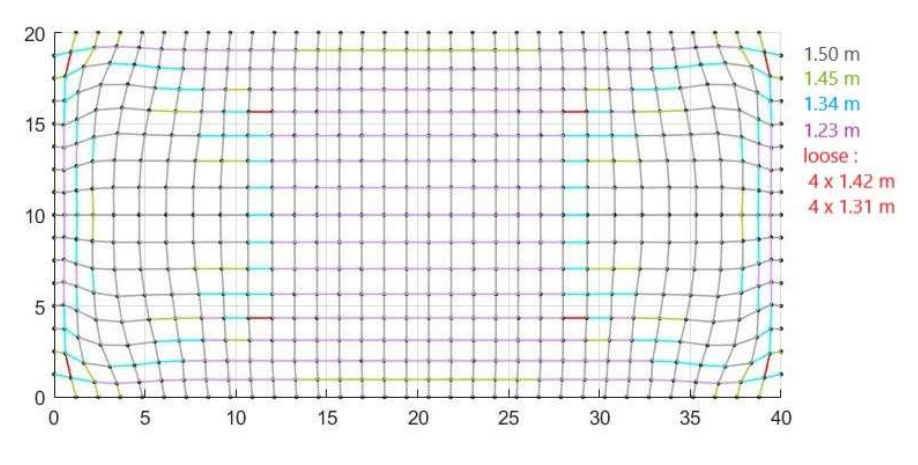

Figura 5.71 - Vista dall'alto a seguito del Repulsive Masses.

### 5.3. PIANTA CON LATI RETTILINERI CON UNA SUPERFICIE DI 964,28 M<sup>2</sup>

Oltre a testare i metodi ideati su coperture a forma semplice si è deciso di calcolare nuovamente la copertura analizzata nel Capitolo 1.2.5.1. L'unica modifica apportata è stata l'infittimento della maglia quadrata utilizzata passando da 534 corde a 1419.

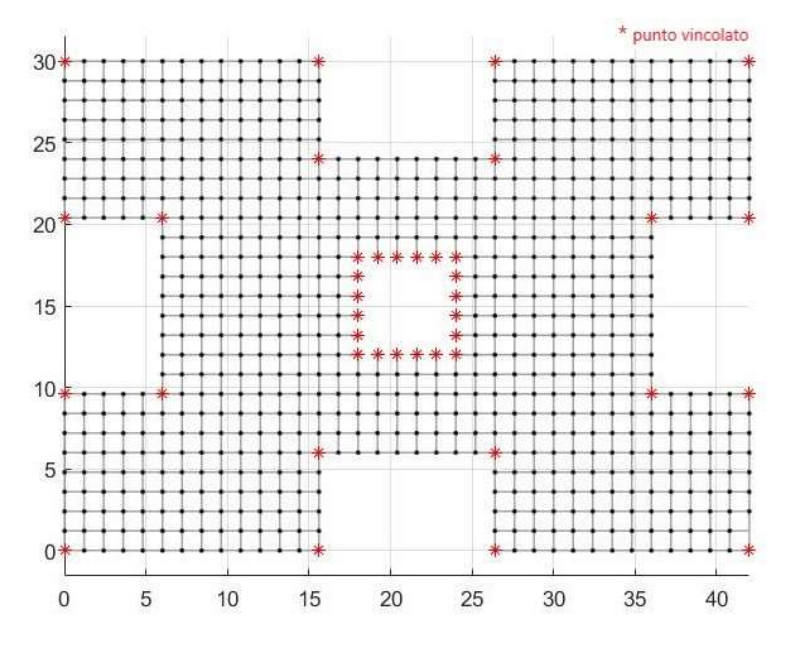

Figura 5.72 - Configurazione iniziale della mesh quadrata utilizzata per la copertura

In media la maglia inziale presenta una distanza tra i nodi che la costituisco di 1.20 m. Scegliendo nuovamente un valore di 1.50 m come obbiettivo di lunghezza da utilizzare per processo di ricerca della forma tramite il Multibody Rope Approch si ottiene un valore del coefficiente di lasco pari 0.8.

Nuovamente il valore dei parametri che entrano in gioco nel calcolo risulta essere:

- $\bullet$  una massa *m* di 18 *kg*;
- il carico è costituito dalla forza di gravità pari a 176.58 N;
- una tolleranza centimetrica sulla lunghezza obbiettivo  $(\pm 1 \text{ cm})$ ;
- un intervallo di tempo di 0.005 secondi;
- $\bullet$  uno smorzamento relativo  $\zeta$  del 95%;
- rigidezza delle corde  $k$  pari a  $2 \times 10^5$  N/m

| $l_{rope}$ [m] | SE<br>$\ddot{\mathbf{e}}$<br>$\mathbf{5}$ | $\mathbb{R}$<br>orde | ledia<br>ose<br>ĕ | loose<br><b>fin</b><br>►      | ledia<br>$\boldsymbol{L_{over}}$<br>_ | over<br>$\ddot{a}$<br>− | corde<br>$s$ e<br>ër<br>$\rightarrow$<br>も<br>$\mathcal{S}_{\bullet}$ | 宅<br>empo<br>ğ<br>seco<br>╒ |
|----------------|-------------------------------------------|----------------------|-------------------|-------------------------------|---------------------------------------|-------------------------|-----------------------------------------------------------------------|-----------------------------|
| 1.50           | 58                                        | 0                    | 1.42              | 27<br>$\cdot$ $\sim$ $\prime$ | -                                     | -                       | 4.1                                                                   | 2886.1                      |

Tabella 5.39 - Risultati ottenuti dall'applicazione del Multibody Rope Approch come metodo di formfinding

La configura di ottimo ottenuta risulta essere costituita del 95.9% di aste che presentano una lunghezza pari a quella impostata come obbiettivo considerando sempre un tolleranza centimetrica. Le corde classificabili come lasche costituiscono solamente il 4.1%.

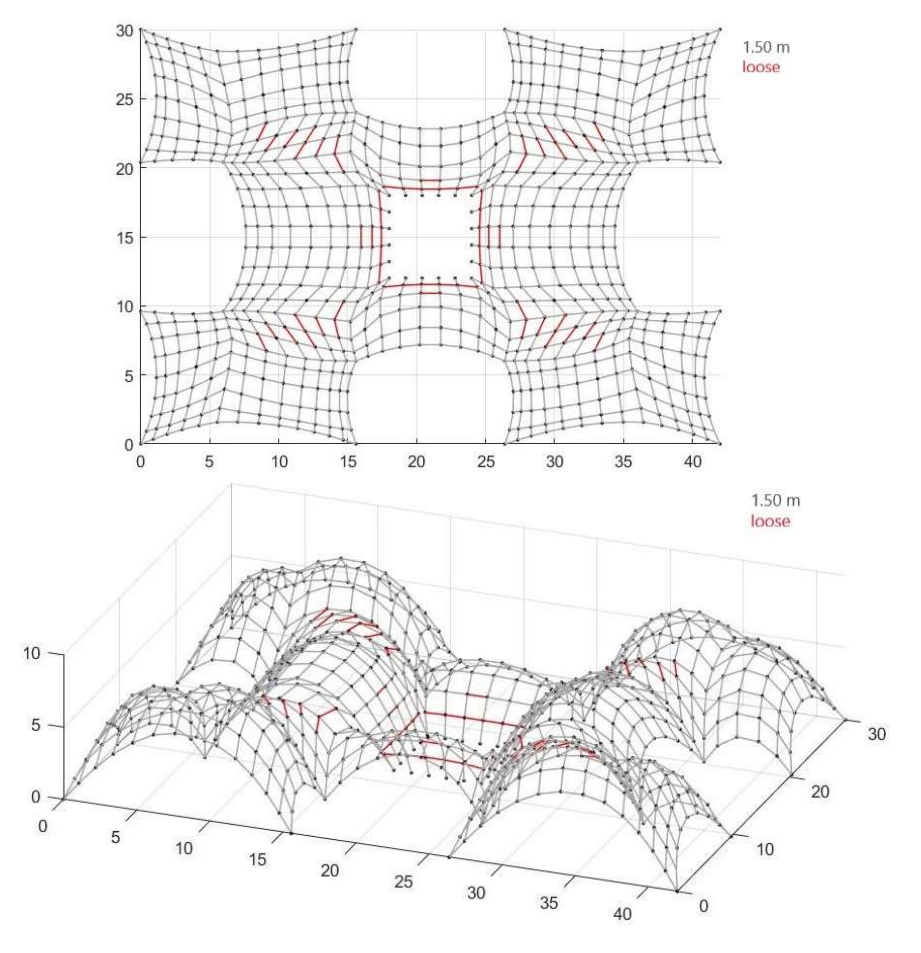

Figura 5.73 - Vista dall'alto e d della configurazione finale ottenuta con il Multibody Rope Approch

Per eliminare le corde lasche ottenute nella configurazione di ottimo si procede tramite il Multiple Orders Method all'inserimento di tre nuovi obbiettivi di lunghezza. I valori assegnati alle vari ordini sono stati cambianti manualmente allo scopo di ottenere una nuova configurazione con il minor numero di corde lasche.

| Ordini<br>corde | $l_{rope}$ [m]         | <b>JSOOT</b><br>Corde | <b>OVER</b><br>Corde | Media<br>$L_{loose}$ | $L_{loose}$<br>Min | Media<br>$L_{over}$      | Max<br>over<br>L  | corde<br>diverse<br>$\mathcal{S}_{\bullet}$ | [secondi]<br>Tempo |
|-----------------|------------------------|-----------------------|----------------------|----------------------|--------------------|--------------------------|-------------------|---------------------------------------------|--------------------|
| $\overline{4}$  | 1.50, 1.43, 1.33, 1.27 | 20                    | $\boldsymbol{0}$     | 1.44                 | 1.25               | $\overline{\phantom{0}}$ |                   | 1.4                                         | 740.1              |
| $\overline{4}$  | 1.50, 1.44, 1.33, 1.27 | 10                    | $\boldsymbol{0}$     | 1.43                 | 1.25               | $\overline{\phantom{0}}$ | $\qquad \qquad -$ | 0.7                                         | 759.4              |
| $\overline{4}$  | 1.50, 1.44, 1.33, 1.26 | 8                     | $\boldsymbol{0}$     | 1.48                 | 1.48               | $\overline{\phantom{0}}$ |                   | 0.6                                         | 808.1              |

Tabella 5.40 - Risultati ottenuti inserendo tre nuovi ordini di corde successivamente al form-finding con il MRA

Sulla base dei vari tentativi si riesce ad arrivare ad un totale di sole 8 corde loose aventi tutte una lunghezza di 1.48 m (Figura 5.75).

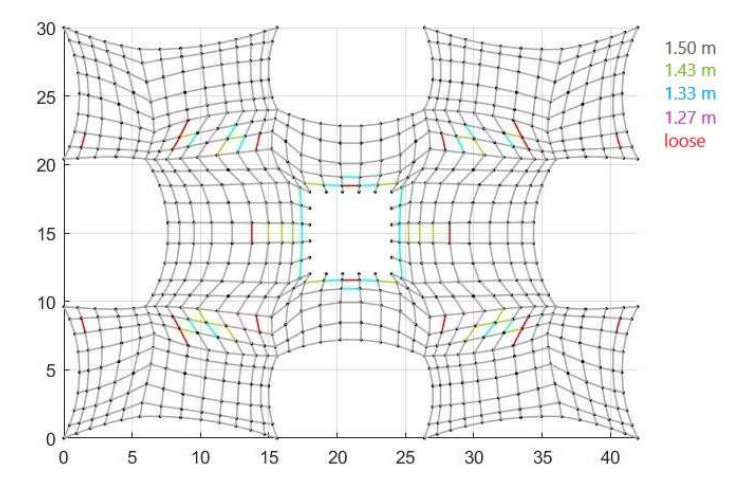

Figura 5.74 - Vista dall'alto a seguito del Multiple Orders inserendo tre nuovi ordini di corde: 1.50 m, 1.43 m, 1.33 m e 1.27 m

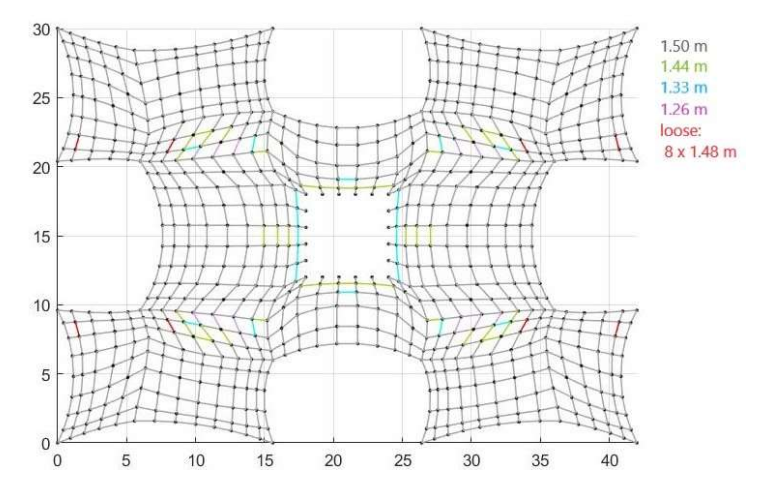

Figura 5.75 - Vista dall'alto a seguito del Multiple Orders inserendo tre nuovi ordini di corde: 1.50 m, 1.44 m, 1.35 m e 1.23 m

In coda alle metodi di ricerca della forma a più ordini di corde si ricerca una nuova configurazione di equilibrio in seguito all'inserimento delle forze repulsive previste dal Repulsive Masses Method in cui si cerca di eliminare le corde lasche ottenute portandole adeguatamente in estensione.

| $k_{repulsive} \over [\text{N/m}]$ | $l_{rope}$ [m]         | <b>JSOO</b><br>Corde | <b>OVER</b><br>Corde | Media<br>$L_{loose}$ | $L_{loose}$<br>Min | Media<br>$L_{over}$      | over<br>Max<br>L | corde<br>verse<br>も<br>$\mathcal{S}_{\bullet}$ | [secondi]<br>Tempo |
|------------------------------------|------------------------|----------------------|----------------------|----------------------|--------------------|--------------------------|------------------|------------------------------------------------|--------------------|
| 300                                | 1.50, 1.43, 1.33, 1.27 | 8                    | $\boldsymbol{0}$     | 1.38                 | 1.20               | $\overline{\phantom{0}}$ |                  | 0.6                                            | 491.3              |
| 300                                | 1.50, 1.44, 1.33, 1.27 | 9                    | $\boldsymbol{0}$     | 1.35                 | 1.21               |                          |                  | 0.6                                            | 410.5              |
| 250                                | 1.50, 1.44, 1.33, 1.26 | 4                    | $\boldsymbol{0}$     | 1.47                 | 1.47               | $\overline{\phantom{0}}$ |                  | 0.4                                            | 475                |

Tabella 5.41 - Risultati ottenuti applicando il Repulsive Masses a seguito del Multiple Orders

I valori scelti per  $k_{repulsive}$  si sono distinti da caso a caso al fine di ridurre il più possibile il numero delle corde classificabili come loose.

Tramite l'applicazione del Repulsive Masses si riesce ad aumentare la percentuale di copertura realizzata da corde avelti delle lunghezze pari dagli obbiettivi imposti ma non si riesce ad ottenere la totalità della copertura.

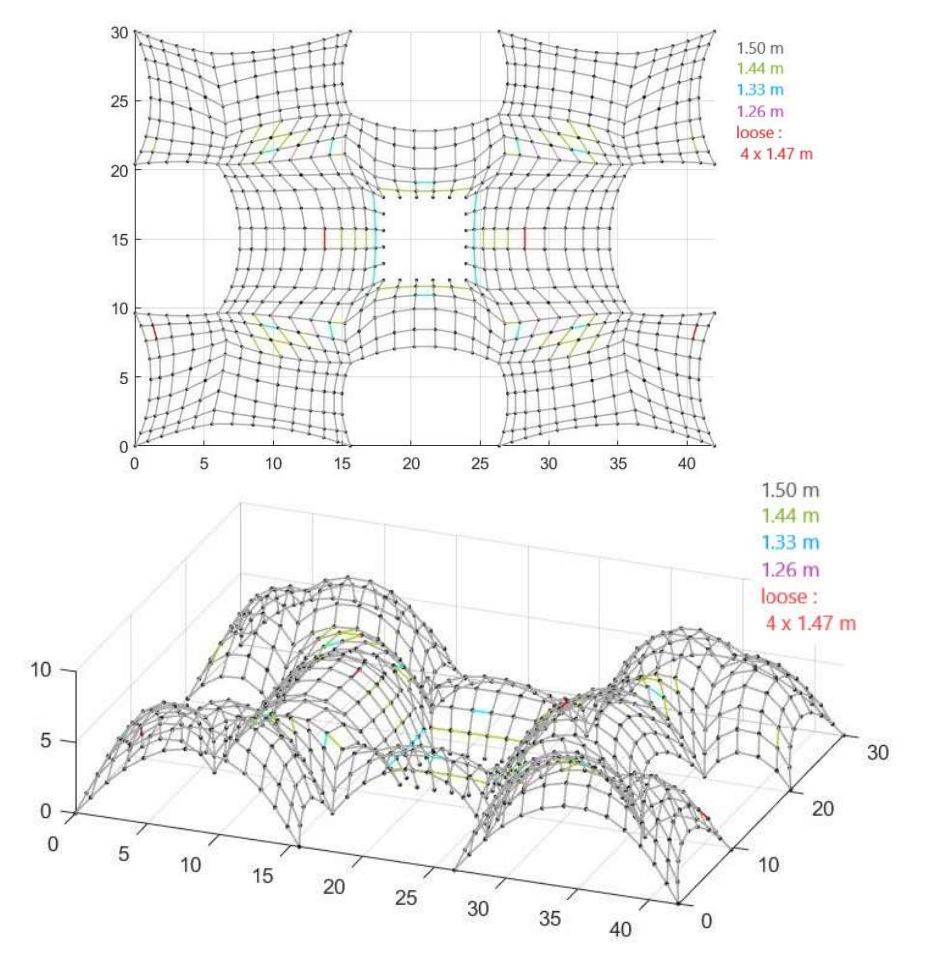

Figura 5.76 - Vista dall'alto e 3d della configurazione finale ottenuta a seguito del Repulsive Masses Method. Quattro ordini di corde: 1.50 m, 1.44 m, 1.33 m, 1.26 m e quattro corde lasche da 1.47 m

Al fine di massimizzare ulteriormente la cantierizzazione della copertura analizzata si è provveduto nuovamente al sua progettazione questa volta incenerendo solamente due nuove famiglie di corde al posto di tre.

| rdini<br>corde<br>Ō | $l_{rope}$ [m]   | <b>JSOOT</b><br>Corde | <b>OVER</b><br>Corde | Media<br>$L_{loose}$ | $L_{loose}$<br>Min | Media<br>$L_{over}$      | Max<br>over<br>د         | corde<br>diverse<br>$\%$ | [secondi]<br>Tempo |
|---------------------|------------------|-----------------------|----------------------|----------------------|--------------------|--------------------------|--------------------------|--------------------------|--------------------|
| 3                   | 1.50, 1.40, 1.30 | 12                    | $\boldsymbol{0}$     | 1.46                 | 1.38               | $\overline{\phantom{a}}$ | $\overline{\phantom{0}}$ | 0.8                      | 440.4              |
| 3                   | 1.50, 1.42, 1.30 | 29                    | $\boldsymbol{0}$     | 1.44                 | 1.27               | $\overline{\phantom{a}}$ | $\overline{\phantom{a}}$ | 2.0                      | 455.9              |

Tabella 5.42 - Risultati ottenuti inserendo due nuovi ordini di corde successivamente al form-finding con il MRA

Osservando la Tabella 5.42, rispetto ai calcoli precedentemente realizzati, l'inserimento di sole due nuove lunghezze obbiettivo porta a delle configurazioni finali nelle quali la percentuale di corde lasche sul totale risulta superiore a quella ottenuta nella Tabella 5.40.

L'applicazione successiva del Repulsive Masses Method, utilizzando degli adeguati valori della costante di proporzionalità, permette di abbattere enormemente il numero delle corde lasche tramite gli aggiustamenti centimetrici della copertura realizzati con l'inserimento delle forze repulsive, come si evince nella Tabella 5.43.

| $k_{repulsive} \over [\text{N/m}]$ | $l_{rope}$ [m]   | <b>JSOOT</b><br>Corde | <b>OVER</b><br>Corde | Media<br>$L_{loose}$ | $L_{loose}$<br>Nin | Media<br>$L_{over}$      | Max<br>over<br>◛         | corde<br>verse<br>も<br>$\aleph$ | [secondi]<br>Tempo |
|------------------------------------|------------------|-----------------------|----------------------|----------------------|--------------------|--------------------------|--------------------------|---------------------------------|--------------------|
| 500                                | 1.50, 1.40, 1.30 | C<br>∠                | $\boldsymbol{0}$     | 1.22                 | 1.19               | $\overline{\phantom{0}}$ | $\overline{\phantom{0}}$ | 0.14                            | 585.1              |
| 300                                | 1.50, 1.42. 1.30 | 4                     | $\boldsymbol{0}$     | 1.22                 | 1.11               | $\overline{\phantom{a}}$ | $\overline{\phantom{a}}$ | 0.28                            | 594.7              |

Tabella 5.43 - Risultati ottenuti applicando il Repulsive Masses a seguito del Multiple Orders

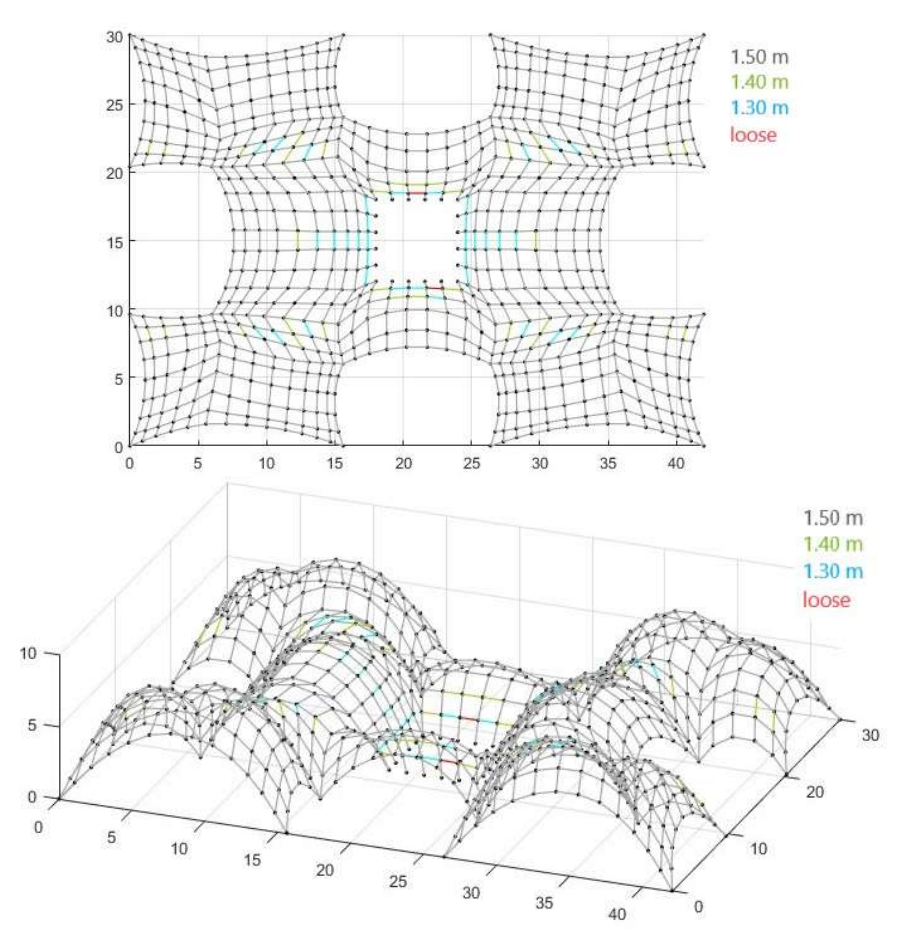

Figura 5.77 - Vista dall'alto e 3d della configurazione finale ottenuta a seguito del Repulsive Masses Method. Tre ordini di corde: 1.50 m, 1.40 m, 1.30 m, 1.26 m.

## Conclusioni

Il Multibody Rope Approch consente di fornire una forma strutturale per i gusci tramite la risoluzione della caduta dinamica di una rete, tramite un processo di calcolo iterativo, si ottiene la configurazione di equilibrio corrispondente alla forma ottimizzata cercata.

L'implementazione del metodo nell'ambiente Matlab ha fornito uno strumento in grado di calcolare la configurazione di ottimo di qualsiasi copertura voluta una volta definita la mesh inziale. Le configurazioni ottenute sono in grado di ottimizzare la distribuzione delle sollecitazioni all'interno della struttura, ovvero minimizzano il momento flettente agente, come evidenziato dall'analisi agli elementi finiti.

Il codice così creato ha consenti di esplorare le problematiche inerenti all'ottenimento di una forma tramite il processo di form-finding in grado di essere realizzata con aste caratterizzate dalla stessa lunghezza permettendo così di massimizzare la facilità di realizzazione dell'opera.

Al fine di centrare l'obbiettivo che prevede la realizzazione di una copertura con aste di uguale lunghezza sono stati creati due nuovi approcci da utilizzare in coda al processo di form-finding che permettono di aumentare il numero di corde aventi pari lunghezza.

L'utilizzo del Repulsive Masses sulla configurazione di ottimo consente tramite un solo nuovo processo di calcolo iterativo di realizzare delle coperture anche complesse con elementi di uguale dimensione.

In particolar modo più la configurazione di ottimo a cui si applica il sistema di forze repulsive presenta un numero elevato di corde lasche, maggiore sarà la distorsione subita dalla copertura che assumerà una forma distorta in cui vi è la presenza di cuspidi. Nonostante la nuova configurazione si discosti da quella di ottimo, tramite analisi agli elementi finiti è stato possibile costatare come i valori dei momenti flettenti agenti nella nuova configurazione risultino molto bassi.

Nel caso in cui si voglia ottenere una forma della copertura prossima a quella ottenuta tramite il processo di form-finding si riesce a migliorare l'ottimizzazione della configurazione ottenuta dal MRA tramite l'utilizzo del Multiple Orders. Questo secondo approccio consente di realizzare delle coperture con aste di varia lunghezza classificabili all'interno di diversi ordini aste aventi una dimensione precisa. L'introduzione di nuove famiglie di aste non comporta un ostacolo a livello cantieristico e permette di massimizzare sia la cantierizzazione che la produzione.

Al fine di massimizzare ulteriormente la cantierizzazione diminuendo il numero di ordini con cui si intende realizzare la copertura può risultare necessario utilizzare il Repulsive Masses nel caso in cui si continuino ad ottenere delle corde lasche. Questo ulteriore passaggio permette tramite degli aggiustamenti centimetrici di portare ad una dimensione adeguata le corde che non risultano classificabili, ottenendo così una copertura costituita interamente da aste di lunghezza prefissata per i vari ordini.

In base alle analisi effettuate con una precisione centimetrica è stato possibile tramite l'utilizzo del Multiple Orders realizzare delle coperture dalla forme regolari utilizzando dai 3 ai 4 ordini di corde, anche per coperture con luci superiori ai 40 m. Con le stesso numero famiglie di aste si è riusciti ad ottenere degli ottimi risultati anche su coperture di forma irregolare ottenendo una percentuale di corde lasche sul totale sempre inferiore all' 1%.

Considerando poi una copertura di pianta quadrata avente una luce di 20 m si sono svolte tutta una serie di analisi agli elementi finiti su diverse configurazioni inziali ottenute considerando divere lunghezze obbiettivo e applicando opportunamente i metodi migliorativi creati. I risultati evidenziano come le coperture analizzate risultino soggette quasi esclusivamente a solo sforzo normale in quanto il valori dei momenti flettenti presenti risultino quasi del tutto trascurabili.

### SVILUPPI FUTURI

I diversi codici scritti in ambiente Matlab verranno successivamente predisposti per essere implementati in ambiente Python tramite un linguaggio di programmazione high-levelgenaral-purpose. Il codice permetterà poi una leggibilità da parte di altri linguaggi.

Oltre alla traduzione del codice si provvederà ad una sua automatizzazione. Il codice fin ora ideato necessita dell'inserimento manuale delle lunghezze obbiettivo per i vari ordini, la scelta da parte dell'utente dei parametri interni al codice, come la discretizzazione temporale, la rigidezza delle aste e molti altri.

L'automatizzazione consentirebbe per tanto di adattare in maniera opportuna l'intervallo temporale durante il processo di calcolo permettendo una riduzione del tempo macchina necessario a fornire la soluzione. Inoltre, implementando un codice automatico si potrebbe scegliere l'ordine dei metodi da utilizzare in cascata e il numero di processi di calcolo iterativi necessari in funzione del numero di nuovi ordini che l'utente intende inserire.

Un ulteriore miglioramento che consentirebbe di ottenere la migliore configurazione possibile in grado di ottimizzare sia il comportamento strutturale che la cantierizzazione consiste nell'inserire un adeguato algoritmo di ottimizzazione. L'algoritmo consente tramite l'esplorazione di tutte le possibili configurazioni ottenibili di individuare quella che consente di minimizzare un specifica funzione. In base alla funzione che verrà definita sarà possibili ottimizzare uno o più aspetti di interesse.

## Appendice A

# Script Matlab

close all clear clc

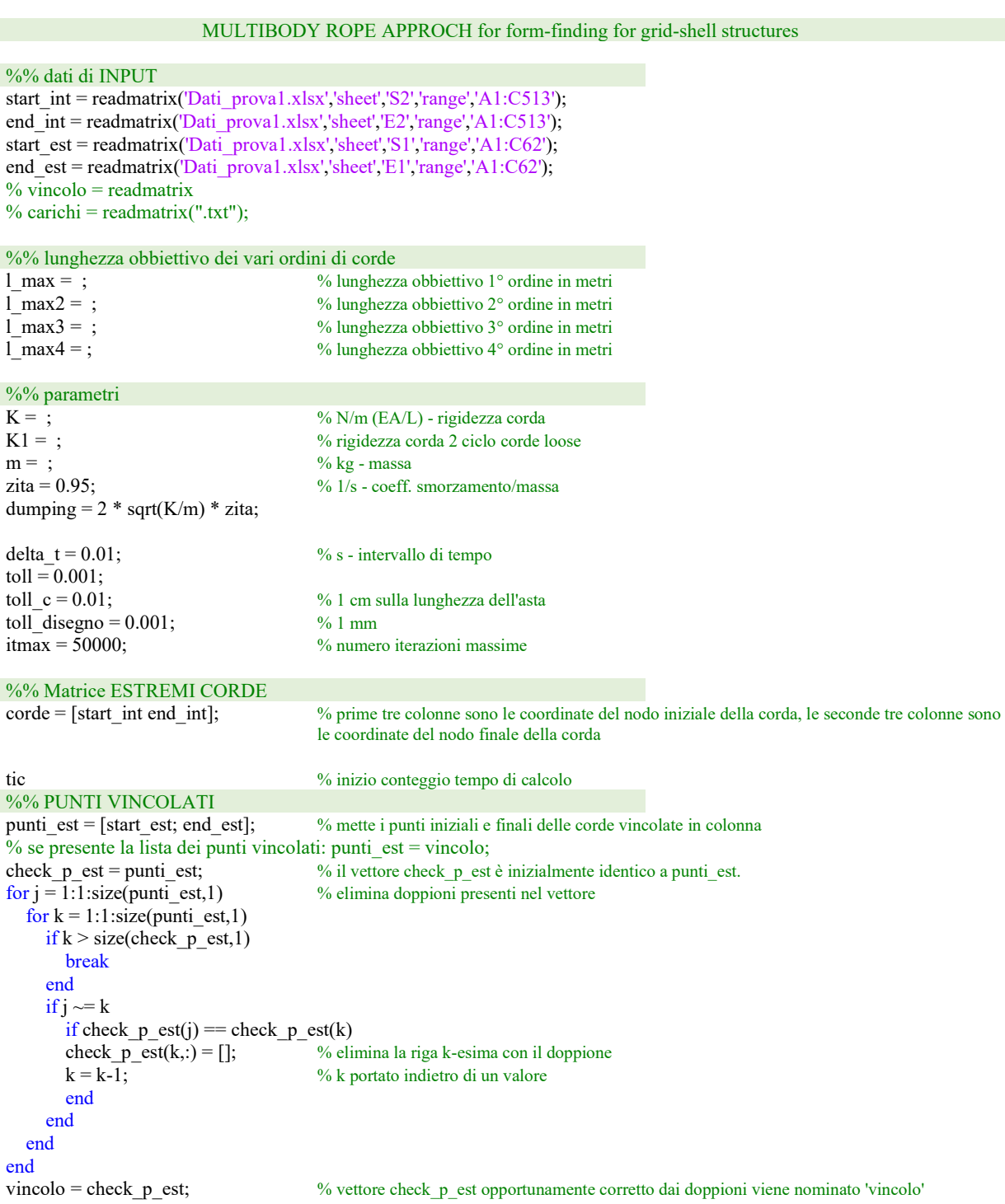

%% PUNTI INTERNI punti int = [start int; end int]; % mette i punti iniziali e finali delle corde interne in colonna check\_p\_int = punti\_int; % il vettore check\_p\_int è inizilamente identi a punti\_int. Si eliminano eventuali doppioni presenti for  $j = 1:1:size(vincolo,1)$  % elimina i punti vincolati presenti  $if j > size(check_p-int, 1)$  break end for  $k = 1:1$ :size(check p int,1) if  $k >$  size(check p int,1) break end if vincolo(j) = check\_p\_int(k) check\_p\_int(k,:) =  $[]$ ; % elimina la riga k-esima con il doppione  $k = k-1$ ;  $\%$  k portato indietro di un valore end end end for  $j = 1:1:size(check_p(int, 1))$  % toglie eventuali doppioni  $if \, j > size(check_p-int, 1)$ for  $j = 1:1:size$  (check  $p\_int,1)$  $if j > size(check_p-int, 1)$  break end for  $k = 1:1$ :size(check p int,1) % prima di stoppare il ciclo si fa un'ulteriore controllo per togliere eventuali doppioni if  $k > size$  (check p int,1) break end if  $j \sim=k$ if check  $p$  int(j,:) == check  $p$  int(k,:) check\_p\_int(k,:) =  $[]$ ; % elimina la riga k-esima con il doppione  $k = k-1$ ; % k portato indietro di un valore  $if j > size(check_p-int, 1)$  $j = j-1;$  end end end end end break end for  $k = 1:1:size$  (check p int,1)  $if k > size(check p int,1)$  break end if  $j \sim=k$ if check  $p_{int}(j,:)$  == check  $p_{int}(k,:)$ check  $p_{int}(k,:) = []$ ; % elimina la riga k-esima con il doppione  $k = k-1$ ; % where the solution of the solution of the value  $if j > size(check p int,1)$  $j = j-1;$  end end end end end punti = check p\_int;  $\%$  vettore check p\_int rinominato 'punti' %% VETTORE DEI PUNTI point = [vincolo; punti]; % vettore unico in cui i primi punti sono quelli vincolati seguiti da quelli liberi  $for \, j = 1:1:size(point,1)$  % ulteriore controllo che non ci siano doppioni if  $j >$  size(point, 1) break

end

for  $k = 1:1:size(point,1)$ 

```
if k > size(point,1)
         break
      end
     if j \sim=kif point(j,:) == point(k,:)point(k,:) = [];<br>
k = k-1:<br>
% k portato indietro di un valore
                                          % k portato indietro di un valore
         end
      end
   end
end
```
#### %% VETTORE CARICHI

```
% for i = 1:size(carichi,1) % se vettore carichi viene fornito
% p (3 * i - 2:3 * i,1) = carichi(i,1:3)';
% end
% p_v = zeros(length(vincolo)*3,1);% p = [p_v; p_j;
```

```
% vettore carichi gravitazionali agenti sulle masse libere
carichi = [0^*ones(size(punti,1),1) 0^*ones(size(punti,1),1) 8^*9.81^*ones(size(punti,1),1)];
```

```
%% connessioni tra le masse per identificare le corde che le collegano
% matrice estremi corda - 'link': la riga i-esima relativa alla corda i-esima contiene il numero identificativo dei due punti che ne costituiscono 
i suoi estremi
% tiene conto di eventuali imprecisioni nel disegno
for i = 1:size(corde,1)
  inizio = corde(i,1:3);fine = \text{corde}(i,4:6);
   for j = 1:1:size(point, 1)p_{\text{check}} = point(j,1:3); p_inf = p_check - toll_disegno; 
     p_sup = p_check + toll_disegno;
     if p_inf(1)<=inizio(1) && inizio(1)<=p_sup(1) && p_inf(2)<=inizio(2) && inizio(2)<=p_sup(2) &&
p inf(3) \leq inizio(3) && inizio(3)\leq p sup(3)
        link(i,1) = j; end
     if p_inf(1)<=fine(1) && fine(1)<=p_sup(1) && p_inf(2)<=fine(2) && fine(2)<=p_sup(2) && p_inf(3)<=fine(3) &&
fine(3)\leq=p_sup(3)
        link(i,2) = j; end
    end
end
```
% matice nodi connessi al geniro nodo - 'link\_p': la riga i-esima relativa al nodi i-esimo contiene il numero identificativo dei nodi che sono collegati al nodo i

```
for i = 1:1:size(point,1)C = [0 \ 0 \ 0 \ 0 \ 0 \ 0]; \% collegamento con massimo 6 nodi
  k = 1;
  for j = 1:1:size(link,1)if i == link(j,1)C(k) = link(j,2);k = k + 1;elseif i = link(j,2)C(k) = \text{link}(j,1);k = k + 1;
      end
   end
  link_p(i,:) = C;end
```

```
%% vettore coordinate punti-
```
for  $i = 1$ :size(point, 1) % vettore 'point': le colonne corrispondono alle coordinate x,y,z e le righe al generico nodo  $u(3*i-2:3*i,1) = point(i,1:3)$ ; % matrice 'u': la prime tre righe sono le coordinate x,y,z del primo punto mentre le colonne sono le coordinate ad ogni iterazione

```
%% vettore carichi
 for i = 1:size(carichi,1) % vettore 'carichi': le colonne corrispondono alle coordinate x,y,z e le righe al generico nodo<br>p_(3*i-2:3*i,1) = carichi(i,1:3)'; % vettore 'p_': la prime tre righe sono le coordinate x,y,z del
                                           % vettore 'p_': la prime tre righe sono le coordinate x,y,z del carico su primo nodo libero
 end
 p_v = zeros(length(vincolo)*3,1); % vettore 'p_v': la prime tre righe sono le coordinate x,y,z del carico nullo su primo nodo 
                                           vincolato
 p = [p_v; p_j;\frac{9}{6}\% lunghezze corde
 for x = 1:1:length(link) % calcolo lunghezza iniziale delle corde
   j =link(x,1);
   k =link(x,2);
   l(x,:) = sqrt((u(3^*j-2,1)-u(3^*k-2,1))^2 + (u(3^*j-1,1)-u(3^*k-1,1))^2 + (u(3^*j,1)-u(3^*k,1))^2);end 
%% coefficiente di lasco
 lasco = mean(l(:,1))/l_max; \% (distanza media tra i nodi di ciascuna corda)/l_max
%% condizioni iniziali di posizione e velocità
 v(:,1) =zeros(length(u),1);a = v;
 s(:,1) = zeros(length(1),1);%% nuova posizione nelle masse per ogni istante temporale fino ad ottenere la configurazione finale 
 iter = 0;
 i = 1;while (iter \le itmax)
   iter = iter + 1;i = i + 1; %% calcolo della forza nelle corde in funzione della lunghezza delle corde
    for j = 1:1:size(1,1)if l(j,i-1) \leq l max
         s(i,i) = 0; else
         s(j,i)= K*(l(j,i-1)-l_max); % forza attrattiva porta lunghezza obbiettivo del 1° ordine
       end
     end 
     %% masse LIBERE
    for x = size(vincolo, 1) + 1:1:size(point, 1) % massa i-esima
      p_i = p(x*3-2:x*3); % forza sulla massa i-esima
      u i = u(x*3-2:x*3,i-1); % posizione massa i-esima
      v i = v(x*3-2:x*3,i-1); % velocità massa i-esima
      cost = p i/m;
      for k = 1:1:size (link p,2) % identifica i nodi e le corde connessi alla massa i-esima e di conseguenza le eventuali forze
                                           dovute alle corde
         xA = link p(x,k);if xA = 0 break
          end
         u A = u(xA*3-2:xA*3,i-1);for y = 1:1:size(link,1)if link(y,1) == x \&\& \ link(y,2) == xAl_A = l(y,i-1);s^- A = s(y,i);elseif link(y,2) = x \&& \text{link}(y,1) == xAl_A = l(y,i-1);s A = s(y,i); end
          end
         \% cost = p/m -1/m[(u(i)-u(A)/l_iA*s_iA + u(i)-u(B)/l_iB*s_iB + u(x)-u(C)/l_iC*s_iC + u(i)-u(D)/l_iD*s_iD]
         cost = cost -1/m*[((u_i-u_A)/l_A)*s_A];
```

```
 end
      % equazione risolutiva per la posizione: a(i) + zita * v(i) = cost % posizione al passo i-esimo
      u(x*3-2:x*3,i) = (dumping^2*u_i + dumping*v_i - cost)/(dumping^2) - (exp(-dumping*delta_t)*(dumping*v_i -
 cost))/(dumping^2) + (cost*delta_t)/dumping;
       % velocità al passo i-esimo
      v(x*3-2:x*3,i) = (u(x*3-2:x*3,i) - u_i)/\text{delta}_it;
      norm v(x,i-1) = norm(v(x*3-2:x*3,i)); % norma vettore velocità
       % accelerazione al passo i-esimo
      a(x*3-2:x*3,i) = (v(x*3-2:x*3,i) - v_i)/deltalta t;
      norm a(x,i-1) = norm(a(x*3-2:x*3,i)); % norma vettore accelerazione
    end 
    %% masse VINCOLATE
   for x = 1:1:size (vincolo, 1)
       % massa i-esima
      u i = u(x*3-2:x*3,i-1); % posizione massa i-esima
      v i = v(x*3-2:x*3,i-1); % velocità massa i-esima
       % posizione al passo i-esimo
      u(x*3-2:x*3,i) = u i;
       % velocità al passo i-esimo
      v(x*3-2:x*3,i) = (u(x*3-2:x*3,i) - u_i)/delta!i,norm v(x,i-1) = norm(v(x*3-2:x*3,i)); % norma vettore velocità
       % accelerazione al passo i-esimo
      a(x*3-2:x*3,i) = (v(x*3-2:x*3,i) - v_i)/deltalta t;
      norm a(x,i-1) = norm(a(x*3-2:x*3,i)); % norma vettore accelerazione
    end 
    %% nuova lunghezza corde
   for x = 1:1: length(link)
     j =link(x,1);
      k =link(x,2);
      l(x,i) = sqrt((u(3 * j-2,i)-u(3 * k-2,i))^{2} + (u(3 * j-1,i)-u(3 * k-1,i))^{2} + (u(3 * j,i)-u(3 * k,i))^{2}); end 
   %% condizione di chiusura del ciclo : a_i->0 e v_i->0
   if norm(norm v(:,i-1)) stoll && norm(norm a(:,i-1)) stoll
      break; 
    end
 end
%% controllo lunghezza corde
 loose = [];
 over = [];
 for j = 1:1:size(1,1)if round(l max-toll c,2) \le round(l(i,i),2) && round(l(i,i),2) \le round(l max+toll c,2)
   elseif round(l(j,i),2) < round(l_max-toll_c,2)
      loose = [loose 1(j,i)]; else
      over = [over 1(j,i)]; end
 end
 toc % fine conteggio tempo di calcolo
 lasco 
 loose 1 = length(loose) % numero di corde lasche
 mean<sup>1</sup> = mean(loose) % lunghezza media corde lasche
 min l = min(log) % lunghezza minima corde lasche
 over_1 = length(over) % numero di corde over
 mean o = mean(over) % lunghezza media corde over
 \overline{\text{max}} o = max(over) \frac{9}{2} lunghezza massima corde over
 (loose 1 + \text{greate} \quad 1)^*100/\text{size}(l,1) % fornisce percentuale corde diverse dall'obbiettivo sul totale
```
zlim([ , ]); xlim([ , ]);  $ylim([,])$ ; axis equal hold on grid on view(,) for  $y = 1:1:size(u,1)/3-1$  $k = y*3;$  $u_x(y,:) = u(k-2,i);$ <br>  $u_y(y,:) = u(k-1,i);$ <br>
% coordinate x per ogni punto<br>
% coordinate y per ogni punto % coordinate y per ogni punto u  $z(y, i) = u(k,i);$  % coordinate z per ogni punto end for  $y = 1$ :length(u x) plot $3(u_x(y,:),u_y(y,:),u_z(y,:),k.');$ end for  $i$ <sub>link</sub> = 1:1:length(link)  $%$  % plot corde  $j =$ link(i link,1);  $k =$ link(i\_link,2);  $x_l(i_1\text{link},:) = [u_new(3^*j-2,i), u_new(3^*k-2,i)];$  % coordinata x della corda y\_l(i\_link,:) = [u\_new(3\*j-1,i), u\_new(3\*k-1,i)]; % coordinata y della corda  $z_l(i_{{\text{link}};i}) = [u_{\text{new}}(3^*j,i), u_{\text{new}}(3^*k,i)];$  % coordinata z della corda  $l(i\text{ link,:}) = \sqrt{(u_1w((u_1w)(3*j-2,i)-u_1w)(3*k-2,i))^2 + (u_1w)(3*j-1,i)-u_1w)(3*k-1,i))^2 + (u_1w)(3*j,i)-u_1w}$ u  $new(3*k,i))^2$ ; end for  $j = 1$ :length(x 1) if round( $l(j_l,1),2$ ) < round( $l_{max-toll_c,2}$ ) corda(j\_l) = plot3(x\_l(j\_l,:),y\_l(j\_l,:),z\_l(j\_l,:),'r', LineWidth=0.9); % corde lasche rosse elseif round(l(j\_1,1),2) > round(l\_max+toll\_c,2)  $\text{corda}(j_l) = \text{plot3}(x_l(i_l, i_l); y_l(i_l, i_l); z_l(i_l, i_l); c', \text{LineWidth}=0.9);$  % corde over blu else corda(j\_l) = plot3(x\_l(j\_l,:),y\_l(j\_l,:),z\_l(j\_l,:),'Color',[0.65 0.65 0.65], LineWidth=0.9); % corde 1° ordine grigie end end hold off

#### MULTIPLE ORDERS OF ROPE MULTIBODY ROPE APPROCH

% secondo ordine di corde

%% inizializzazione dalla condizione di equilibrio trovata u  $new(:,1) = u(:,i);$ l\_new(:,1) = l(:,i); v\_new(:,1) = zeros(size(u\_new,1),1); a\_new(:,1) = zeros(size(u\_new,1),1); s\_new(:,1) = zeros(size(l\_new,1),1); %% identificativo corde lasche over2ordine =  $[]$ ;  $\%$  a cui si applica il 2°ordine di corde % N.B. le corde con lunghezza compresa tra  $2*(1 \text{ max}-1 \text{ max})/3 + 1 \text{ max}$  e l max-toll c sono sempre lasche ma non vengono accorciate alla lunghezza l\_max2 for  $j = 1:1:size(1,1)$ if round(l\_new(j,1),2) < round(2\*(l\_max-l\_max2)/3 + l\_max2,2) over2ordine = [over2ordine j]; % identificativo corde considerate 'lasche' end end %% nuova posizione nelle masse per ogni istante temporale fino ad ottenere la configurazione finale  $iter = 0$ :  $i = 1$ ;

tic while (iter  $\le$  itmax)  $iter = iter + 1;$  $i = i + 1;$ 

```
 % calcolo della forza nelle corde in funzione della lunghezza delle corde
  for j = 1:1:size(1,1)check = 0;
     for k = 1:1:length(over2ordine)
       if j = over2 ordine(k)
          check = 1;
           break
        end
      end
     if check == 1 % corde con lunghezza inferiore a 2*(1 \text{ max} - 1 \text{ max}2)/3 + 1 \text{ max}2if l_new(j,i-1) > l_max2 && l_new(j,i-1) < 2*(l_max - l_max2)/3 + l_max2
          s_new(j,i) = K * (l_new(j,i-1) - l_max2); % forza attrattiva porta lunghezza obbiettivo del 2° ordine
        end
     else \% corde con lunghezza pari o superiore a 2*(1 \text{ max} - 1 \text{ max}2)/3 + 1 \text{ max}2if l_new(j,i-1) > l_max
          s_new(j,i) = K * (l_new(j,i-1) - l.max); % forza attrattiva porta lunghezza obbiettivo del 1° ordine
        end
      end
   end 
   %% masse LIBERE
  for x = size(vincolo,1)+1:1:size(point,1)% massa i-iesima<br>p_i = p(x*3-2:x*3);% forza sulla massa i-esima
     u i = u(x*3-2:x*3,i-1); % posizione massa i-esima
     v i = v(x*3-2:x*3,i-1); % velocità massa i-esima
     cost = p_i/m;for k = 1:1:size(link p,2) % identifica i nodi e le corde connessi alla massa i-esima e di conseguenza le eventuali forze
                                       dovute alle corde
       xA = link p(x,k);if xA == 0 break
        end
       u_A = u(xA*3-2:xA*3,i-1);for y = 1:1:size(link,1)if link(y,1) == x \&\& \, link(y,2) == xAl_A = l(y,i-1);s_A = s(y,i);elseif link(y,2) == x \&\& \ link(y,1) == xA1 A = l(y,i-1);s A = s(y,i); end
        end
       % cost = p/m -1/m[(u(j)-u(A)/l_iA*s_iA + u(j)-u(B)/l_iB*s_iB + u(x)-u(C)/l_iC*s_iC + u(j)-u(D)/l_iD*s_iD]
       cost = cost -1/m*[((u_i-u_A)/l_A)*s_A]; end
     % equazione risolutiva per la posizione: a(i) + zita * v(i) = cost % posizione al passo i-esimo
     u(x*3-2:x*3,i) = (dumping^2*u_i + dumping*v_i - cost)/(dumping^2) - (exp(-dumping*delta_t)t * (dumping*v_i - i - cost))cost))/(dumping^2) + (cost*delta_t)/dumping;
      % velocità al passo i-esimo
     v(x*3-2:x*3,i) = (u(x*3-2:x*3,i) - u i)/deltata t;
     norm v(x,i-1) = norm(v(x*3-2:x*3,i)); % norma vettore velocità
      % accelerazione al passo i-esimo
     a(x*3-2:x*3,i) = (v(x*3-2:x*3,i) - v_i)/deltalta t;
     norm a(x,i-1) = norm(a(x*3-2:x*3,i)); % norma vettore accelerazione
   end 
   %% masse VINCOLATE
  for x = 1:1:size(vincolo,1)
      % massa i-esima
     u i = u(x*3-2:x*3,i-1); % posizione massa i-esima
     v i = v(x*3-2:x*3,i-1); % velocità massa i-esima
      % posizione al passo i-esimo
     u(x*3-2:x*3,i) = u i;
      % velocità al passo i-esimo
```

```
v(x*3-2:x*3,i) = (u(x*3-2:x*3,i) - u i)/deltalta t;
     norm v(x,i-1) = norm(v(x*3-2:x*3,i)); % norma vettore velocità
      % accelerazione al passo i-esimo
     a(x*3-2:x*3,i) = (v(x*3-2:x*3,i) - v_i)/deltalta t;
     norm a(x,i-1) = norm(a(x*3-2:x*3,i)); % norma vettore accelerazione
    end 
    % nuova lunghezza corde
   lasche new = [];
   for x = 1:1: length(link)
     j =link(x,1);
     k =link(x, 2);
     l_1 new(x,i) = sqrt((u_new(3*j-2,i)-u_new(3*k-2,i))^2 + (u_new(3*j-1,j)-u_new(3*k-1,j))^2 + (u_new(3*j,i)-
u new(3*k,i))/2;
     if round(l_new(x,i),2) < round(2*(l_max-l_max2)/3 + l_max2,2)
         lasche_new = [lasche_new x]; % identificazione corde 'lasche' a cui applicare il 2°ordine all'iterazione successiva
      end
      over2ordine = lasche_new; 
    end 
   % condizione di chiusura del ciclo : a i=0 e vi=0 if norm(norm_v_new(:,i-1))<toll && norm(norm_a_new(:,i-1))<toll 
      break; 
    end
end 
%% controllo lunghezza corde
loose = []; <br>
\% lunghezza corde lasche<br>
\% identificativo corde lasche<br>
\% identificativo corde lasche
                                          % identificativo corde lasche
ok = []; % identificativo corde con lunghezza obbiettivo 1° ordine
ok2 = []; \frac{1}{2} ok2 = [1; \frac{1}{2} ordine \frac{1}{2} ordine \frac{1}{2} ordine \frac{1}{2} ordine \frac{1}{2} ordine \frac{1}{2} ordine \frac{1}{2} ordine \frac{1}{2} ordine \frac{1}{2} ordine \frac{1}{2} ordine \frac{1}{2} ordine \frac{1}{over= []; \% lunghezza corde over
for j = 1:1:size(1,1)check = 0;for k = 1:1:length(over2ordine)
     if j == over2 ordine(k)
        check = 1;
         break
      end
    end
   if check = 1 % corde con lunghezza inferiore a 2*(1 \text{ max-} \text{ max2})/3 + 1 \text{ max2}if round(l_new(j,i),2) < round(l_max2-toll_c,2) || round(l_max2+toll_c,2) < round(l_new(j,i),2) <br>loose = [loose round(l_new(j,i),2)]; <br> % corde lasche: inferiori a l_max-toll_c o comprese tra l_i
                                                    % corde lasche: inferiori a l_max-toll_c o comprese tra l_max2+toll_c e l_max-toll_c
         lasche = [lasche j]; 
      else 
        ok2 = [ok2 j]; end
   else \% corde con lunghezza pari o superiore a 2*(1 \text{ max-1 max2})/3 + 1 \text{ max2}if round(l_new(j,i),2) < round(l_max-toll_c,2)
        loose = [loose round(1 new(j,i),2)]; % lasche se inferiori a l_max-toll_c
         lasche = [lasche j]; 
     elseif round(l_max+toll_c,2) < round(l_new(j,i),2)
        over = [over round(1 new(j,i),2)]; % over se superiori a l_max+toll_c
      else
        ok = [ok j]; end
   end
end
toc 
n_loose_2 = length(loose) % numero di corde lasche
mean_l_2 = mean(loose) % lunghezza media corde lasche
min 2 = min(log) % lunghezza minima corde lasche
n_over 2 = \text{length}(over) % numero di corde over
mean_0_2 = mean(over) % lunghezza media corde over
max \overline{2} = max(over) % lunghezza massima corde over
```
(n loose  $2 + n$  over  $2$ )\*100/size(l,1) % fornisce percentuale sul totale delle corde diverse dalle lunghezze obbiettivo per i vari ordini

```
%% Grafico configurazione finale con 2 ordini di corde
```

```
figure(2) 
zlim([,]);
xlim([ , ]); 
ylim([ , ]); 
axis equal
hold on 
grid on
view( , ) 
for y = 1:1:size(u,1)/3-1k = y*3;u_x(y,:) = u(k-2,i); % coordinate x per ogni punto
  u y(y,:)= u(k-1,i); % coordinate y per ogni punto
  u_z(y, t) = u(k, i); % coordinate z per ogni punto
end
for y = 1:length(u x)
  plot3(u_x(y,:),u_y(y,:),u_z(y,:),k.');end
for i link = 1:1:length(link) % plot corde
   j = link(i_link,1);
  k =link(i link,2);
  x l(i\text{ link},:) = [u\text{ new}(3^*i-2,i), u\text{ new}(3^*k-2,i)]; % coordinata x della corda
  y l(i\space link,:) = [u\space new(3*j-1,i), u\space new(3*k-1,i)]; % coordinata y della corda
   z l(i link,:) = [u_new(3*j,i), u_new(3*k,i)]; % coordinata z della corda
   l(i_\text{link,:}) = \sqrt{(u_\text{new}(3*_j-2,i)} - u_\text{new}(3*_k-2,i))<sup>2</sup> + (u_new(3*j-1,i)-u_new(3*k-1,i))<sup>2</sup> + (u_new(3*j,i)-
u_new(3*k,i))^2);
end
for j = 1:length(x 1)
   check = 0;
   for k = 1:1:length(over2ordine)
     if j l == over2ordine(k)
        check = 1; end
    end
   if check == 1 % corde con lunghezza inferiore a 2*(1 \text{ max-1 max2})/3 + 1 \text{ max2}if round(l(j_l,1),2) < round(l_max2-toll_c,2) || (round(l(j_l,1),2) > round(l_max2+toll_c,2) && round(l(j_l,1),2) <
round(1 max-toll c,2))
        \text{corda}(j_l) = \text{plot3}(x_l(i_l, i_l); y_l(i_l, i_l); z_l(i_l, i_l); 'r', \text{LineWidth}=0.9); % corde lasche rosse
      else
        corda(j_l) = plot3(x_l(j_l,:),y_l(j_l,:),z_l(j_l,:),'Color',[0.69 0.82 0.15], LineWidth=0.9); % corde 2° ordine verdi
      end 
   else \frac{9}{6} corde con lunghezza pari o superiore a 2*(1 \text{ max-1 max2})/3 + 1 \text{ max2}if round(l(j_1,1),2) < round(l_max-toll_c,2)
        \text{corda}(j_l) = \text{plot3}(x_l(i_l, i_l); y_l(i_l, i_l); z_l(i_l, i_l); r', \text{LineWidth}=0.9); % corde lasche rosse
     elseif round(l(j_l,1),2) > round(l_max+toll_c,2)
        corda(j_l) = plot3(x_l(j_l,i),y_l(j_l,i);z_l(j_l,i);c', LineWidth=0.9); % corde over blu
      else
        corda(j_l) = plot3(x_l(j_l,:),y_l(j_l,:),z_l(j_l,:),'Color',[0.65 0.65 0.65], LineWidth=0.9); % corde 1° ordine grige
      end
    end
end
hold off
```
MULTIPLE ORDERS OF ROPE MULTIBODY ROPE APPROCH

% terzo ordine di corde

%% inizializzazione dalla condizione di equilibrio trovata u  $new(:,1) = u(:,i);$  $l$  new(:,1) = l(:,i);  $v\_new(:,1) = zeros(size(u_new,1),1);$ a\_new(:,1) = zeros(size(u\_new,1),1); s\_new(:,1) = zeros(size(l\_new,1),1);

<sup>%%</sup> identificativo corde lasche

```
over2ordine = []; \% a cui si applica il 2^{\circ} e 3^{\circ} ordine di corde
% N.B. le corde con lunghezza compresa tra 2*(l_max-l_max2)/3 + l_max2,2 e l_max-toll_c sono sempre lasche ma non vengono accorciate
alla lunghezza l_max2
for j = 1:1:size(1,1)if round(l_new(j,1),2) < round(2*(l_max-l_max2)/3 + l_max2,2)
         over2ordine = [over2ordine j]; % identificativo corde considerate 'lasche'
   end
end
%% nuova posizione nelle masse per ogni istante temporale fino ad ottenere la configurazione finale 
iter = 0;i = 1;tic 
while (iter \le itmax)
  iter = iter + 1;i = i + 1;
   % calcolo della forza nelle corde in funzione della lunghezza delle corde
  for j = 1:1:size(1,1)check = 0;for k = 1:1: length(over2ordine)
       if j = over2 ordine(k)
          check = 1;
           break
         end 
      end
     if check == 1 % corde con lunghezza inferiore a 2*(1 \text{ max} - 1 \text{ max}2)/3 + 1 \text{ max}2if l_new(j,i-1) > l_max2 && l_new(j,i-1) < 2*(l_max - l_max2)/3 + l_max2
          s_new(j,i) = K2 * (l_new(j,i-1) - l.max2); % forza attrattiva porta lunghezza obbiettivo del 2° ordine
        elseif l_new(j,i-1) > l_max3 && l_new(j,i-1) < 2*(l_max2 - l_max3)/3 + l_max3
          s_new(j,i) = K2 * (l_new(j,i-1) - l_max3); % forza attrattiva porta lunghezza obbiettivo del 3° ordine
         end
     else \% corde con lunghezza pari o superiore a 2*(1 \text{ max} - 1 \text{ max}2)/3 + 1 \text{ max}2if l_new(j,i-1) > l_max
          s_new(j,i) = K2 * (l_new(j,i-1) - l_max); % forza attrattiva porta lunghezza obbiettivo del 1° ordine
         end
      end
   end 
   % masse LIBERE
  for x = size(vincolo, 1) + 1:1:size(point, 1) % massa i-esima
     p_i = p(x*3-2:x*3); % forza sulla massa i-esima
     u_i = u_new(x*3-2:x*3,i-1); % posizione massa i-esima
     v_i = v_nnew(x*3-2:x*3,i-1); % velocità massa i-esima
     cost = p i/m;
     for k = 1:1:size(link_p,2)xA = link_p(x,k);if xA == 0 break
         end
        u A = u new(xA*3-2:xA*3,i-1);
        for y = 1:1:size(link,1)if link(y,1) == x \&\& \ link(y,2) == xAl_A = l_new(y,i-1);s A = s new(y,i);
          elseif \overline{\text{link}(y,2)} = x \&\& \text{link}(y,1) = xA1 \text{ A} = 1 \text{ new}(y,i-1);s A = s new(y,i);
           end
         end
        cost = cost -1/m*[((u_i-u_A)/l_A)*s_A]; end
      % posizione al passo i-esimo
```

```
u_new(x*3-2:x*3,i) = (dumping^2*u_i + dumping*v_i - cost)/(dumping^2) - (exp(-dumping*delta_t)*(dumping*v_i -
\cosh)/(dumping^2) + (cost*delta_t)/dumping;
      % velocità al passo i-esimo
     v_new(x*3-2:x*3,i) = (u_new(x*3-2:x*3,i) - u_i)/delta_t;
     norm v_new(x,i-1) = norm(v_new(x*3-2:x*3,i)); % norma vettore velocità
      % accelerazione al passo i-esimo
     a_new(x*3-2:x*3,i) = (v_new(x*3-2:x*3,i) - v_i)/delta_t;
     norm_a_new(x,i-1) = norm(a_new(x*3-2:x*3,i)); % norma vettore accelerazione
    end 
    % masse VINCOLATE
   for x = 1:1:size(vincolo,1)
      % massa i-esima
     u i = u new(x*3-2:x*3,i-1); %posizione massa i-esima
     vi = v new(x*3-2:x*3,i-1); % velocità massa i-esima
      % posizione al passo i-esimo
     u_{\text{new}}(x^*3-2:x^*3,i) = u_{i}; % velocità al passo i-esimo
     v_new(x*3-2:x*3,i) = (u_new(x*3-2:x*3,i) - u_i)/delta_t;
     norm_v_step2(x,i-1) = norm(v_new(x*3-2:x*3,i)); % norma vettore velocità
      % accelerazione al passo i-esimo
     a_new(x*3-2:x*3,i) = (v_new(x*3-2:x*3,i) - v_i)/delta_t;
     norm a new(x,i-1) = norm(a new(x*3-2:x*3,i)); % norma vettore accelerazione
    end 
    % nuova lunghezza corde
   lasche new = [];
   for x = 1:1: length(link)
     j =link(x,1);
     k =link(x,2);
     l_1new(x,i) = sqrt((u_new(3*j-2,i)-u_new(3*k-2,i))^2 + (u_new(3*j-1,i)-u_new(3*k-1,i))^2 + (u_new(3*j,i)-
u_new(3*k,i))^2);
     if round(l_new(x,i),2) < round(2*(l_max - l_max2)/3+ l_max2,2)
% identificazione corde 'lasche' a cui applicare il 2°ordine o 3°oridne all'iterazione successiva
        lasche new = [lasche new x];
      end
      over2ordine = lasche_new; 
    end 
   % condizione di chiusura del ciclo : a_i->0 e v_i->0
   if norm(norm v_new(:,i-1))\letoll && norm(norm a_new(:,i-1))\letoll
      break; 
    end
end 
%% controllo lunghezza corde
loose = [];
lasehe = [];
ok = [];
ok2 = [];
over= []; 
for j = 1:1:size(1,1)check = 0;for k = 1:1:length(over2ordine)
     if j = over2ordine(k)
       check = 1;
         break
      end
   \frac{\text{end}}{\text{if check}} = 1% corde con lunghezza inferiore a 2*(1 \text{ max-1 max2})/3 + 1 \text{ max2}if (round(l_new(j,i),2) < round(l_max2-toll_c,2) && round(l_new(j,i),2) > round(l_max3+toll_c,2)) ||
(\text{round}(l\ \text{max2+toll}\ \text{c},2) < round(l \text{new}(j,i),2)) || (\text{round}(l\ \text{new}(j,i),2) < round(l \text{max3-toll}\ \text{c},2))
       loose = [loose round(1 new(j,i),2)]; % lasche se comprese tra l_max3+toll_c e l_max2-toll_c o tra l_max2+toll_c e
                                                   2*(1 max-1 max2)/3 + 1 max2 lasche = [lasche j];
```

```
 else 
       ok2 = [ok2 j]; end
  else \% corde con lunghezza pari o superiore a 2*(1 \text{ max} - 1 \text{ max}2)/3 + 1 \text{ max}2if round(l_new(j,i),2) < round(l_max-toll_c,2)
       loose = [loose round(1_new(j,i),2)]; % lasche se inferiori a l_max-toll_c
        lasche = [lasche j]; 
     elseif round(l_max+toll_c,2) < round(l_new(j,i),2)
       over = [over round(1 new(j,i),2)]; % over se superiori a l_max+toll_c
      else
       ok = [ok j]; end
   end
end
toc 
n_loose_3 = length(loose) % numero corde lasche
mean l_3 = mean(loose) % lunghezza media corde lasche
min 3 = min(log) % lunghezza minima corde lasche
n_{over_3} = length(over) % numero corde over
mean_o_3 = mean(over) % lunghezza media corde over
max_3 = max(over) % lunghezza massima corde over
(n loose 3 + n over 3)*100/size(l,1) % fornisce percentuale sul totale delle corde diverse dalle lunghezze obbiettivo per i vari ordini
%% Grafico configurazione finale con 3 ordini di corde
figure(3) 
zlim([ , ]); 
xlim([ , ]); 
ylim([ , ]); 
axis equal
hold on 
grid on
view( , ) 
for y = 1:1:size(u new,1)/3-1k = y*3;u_x(y,:) = u_new(k-2,i); % coordinate x per ogni punto
  u_y(y,:)= u_n e^{-(k-1,i)}, % coordinate y per ogni punto
  u z(y,:)= u new(k,i); % coordinate z per ogni punto
end
for y = 1:length(u x)
  plot3(u_x(y,:),u_y(y,:),u_z(y,:),'k.');
end
for i \ln k = 1:1:length(link) % plot corde
  j =link(i link,1);
```

```
x_l(i_1\text{link},:) = [u_new(3^*j-2,i), u_new(3^*k-2,i)]; % coordinata x della corda
  y l(i_1, i_2) = [u_2, i_3, u_1] new(3 * k - 1, i)]; % coordinata y della corda
  z_l(i_link,:) = [u_new(3*j,i), u_new(3*k,i)]; % coordinata z della corda
  l(i\text{ link,:}) = \text{sqrt}((u\text{ new}(3*j-2,i)-u\text{ new}(3*k-2,i))<sup>2</sup> + (u_new(3*j-1,i)-u_new(3*k-1,i))<sup>-2</sup> + (u_new(3*j,i)-
u_new(3*k,i))^2);
end
for j = 1:length(x 1)
  check = 0;
  for k = 1:1:length(over2ordine)
     if j_l == over2ordine(k)
        check = 1;
      end
   end
  if check == 1 % corde con lunghezza inferiore a 2*(1 \text{ max-1 max2})/3 + 1 \text{ max2}if (round(l(j_l,1),2) < round(l_max2-toll_c,2) && round(l(j_l,1),2) > round(l_max3+toll_c,2)) || (round(l(j_l,1),2) >
round(l_max2+toll_c,2) && round(l(j_l,1),2) < round(l_max-toll_c,2)) || round(l(j_l,1),2) < round(l_max3-toll_c,2)
        \text{corda}(j_l) = \text{plot3}(x_l(i_l, i_l); y_l(i_l, i_l); z_l(i_l, i_l); r', \text{LineWidth}=0.9); % corde lasche rosse
     elseif round(l(j_l,1),2) > round(l_max3-toll_c,2) && round(l(j_l,1),2) < round(l_max3+toll_c,2)
        \text{corda}(j_l) = \text{plot3}(x_l(j_l), y_l(j_l), z_l(j_l), \cdot), LineWidth=0.9); % corde 3° ordine azzurre
      else
        corda(j_l) = plot3(x_l(j_l,i);y_l(j_l,i);z_l(j_l,i);Color,[0.69 0.82 0.15], LineWidth=0.9); % corde 2° ordine verdi
```
 $k =$ link(i link,2);

end

```
else \% corde con lunghezza pari o superiore a 2*(1 \text{ max} - 1 \text{ max}2)/3 + 1 \text{ max}2if round(l(j_1,1),2) < round(l_max-toll_c,2)
        corda(j_l) = plot3(x_l(j_l,i);y_l(j_l,i);z_l(j_l,i);r', LineWidth=0.9); % corde lasche rosse
     elseif round(l(j_1,1),2) > round(l_max+toll_c,2)
        corda(j_l) = plot3(x_l(j_l,:),y_l(j_l,:),z_l(j_l,:),'b', LineWidth=0.9); % corde over blu
      else
        corda(j_l) = plot3(x_l(j_l,i);y_l(j_l,i);z_l(j_l,i);Color,[0.65 0.65 0.65], LineWidth=0.9); % corde 1° ordine grige
      end
   end
end
hold off 
                            MULTIPLE ORDERS OF ROPE MULTIBODY ROPE APPROCH
% quarto ordine di corde
tic 
%% inizializzazione dalla condizione di equilibrio trovata
u_new(:,1) = u_new(:,i);l\_new(:,1) = l\_new(:,i);v_new(:,1) = zeros(length(u_finale),1);
a_new(:,1) = zeros(length(u_finale),1);s_new(:,1) = zeros(length(1\text{~finale}),1);%% identificativo corde lasche
over2ordine = [];
for j = 1:1:size(1,1)if round(l_new(j,1),2) < round(2*(l_max-l_max2)/3 + l_max2,2)
      over2ordine = [over2ordine j]; 
    end
end
%% nuova posizione nelle masse per ogni istante temporale fino ad ottenere la configurazione finale 
iter = 0;i = 1;while (iter \le itmax)
  iter = iter + 1;i = i + 1;
    % calcolo della forza nelle corde in funzione della lunghezza delle corde
   for j = 1:1:size(1,1)check = 0;for k = 1:1:length(over2ordine)
        if j = over2 ordine(k)
          check = 1;
           break
         end
      end
     if check == 1 % corde con lunghezza inferiore a 2*(1 \text{ max-1 max2})/3 + 1 \text{ max2}if l_new(j,i-1) > l_max2 && l_new(j,i-1) < 2*(l_max - l_max2)/3 + l_max2
          s_new(j,i) = K * (l_new(j,i-1) - l_max2);elseif l_new(j,i-1) > l_max3 && l_new(j,i-1) < 2*(l_max2 - l_max3)/3 + l_max3
          s_new(j,i) = K * (l_new(j,i-1) - l_max3);
        elseif l_new(j,i-1) > lmax4 && l_new(j,i-1) < 2*(lmax3 - lmax4)/3 + lmax4s_new(j,i) = K * (l_new(j,i-1) - l_max4); end
      else
        if l_new(j,i-1) > l_max
          s_new(j,i) = K * (l_new(j,i-1) - l_max);
         end
      end
    end
    % masse LIBERE
```

```
for x = size(vincolo, 1) + 1:1:size(point, 1) % massa i
     p_i = p(x*3-2:x*3); % forza sulla massa i-esima
     u i = u new(x*3-2:x*3,i-1); % massa i-esima
     v_i = v_new(x*3-2:x*3,i-1); % velocità i-esima
     cost = p i/m;
     for k = 1:1:size (link p, 2)
       xA = link p(x,k);if xA == 0 break
        end
       u A = u_new(xA*3-2:xA*3,i-1);
       for y = 1:1:size(link,1)
          if link(y,1) == x \&\& \ link(y,2) == xAl_A = l_new(y,i-1);s_A = s_new(y,i);elseif link(y,2) = x \&& \text{link}(y,1) == xAl_A = l_new(y,i-1);s_A = s_new(y,i); end
        end
       \% \text{cost} = p/m - 1/m[(u(i)-u(A)) iA*s_iA + u(i)-u(B)/l_iB*s_iB + u(x)-u(C)/l_iC*s_iC + u(i)-u(D)/l_iD*s_iD]
       cost = cost -1/m*[((u_i-u_A)/l_A)*s_A]; end
     % equazione risulta : a(i) + zita * v(i) = cost % posizione al passo i-esimo
     u_new(x*3-2:x*3,i) = (dumping^2*u_i + dumping*v_i - cost)/(dumping^2) - (exp(-dumping*delta_t)*(dumping*v_i -
\cosh)/(dumping^2) + (cost*delta_t)/dumping;
      % velocità al passo i-esimo
     v_new(x*3-2:x*3,i) = (u_new(x*3-2:x*3,i) - u_i)/delta_t;
     norm v new(x,i-1) = norm(v new(x*3-2:x*3,i)); % norma vettore velocità
      % accelerazione al passo i-esimo
     a_new(x*3-2:x*3,i) = (v_new(x*3-2:x*3,i) - v_i)/delta_t;
    norm_a_new(x,i-1) = norm(a_new(x*3-2:x*3,i)); % norma vettore velocità
   end
   % masse VINCOLATE
  for x = 1:1:size (vincolo,1)
     u i = u new(x*3-2:x*3,i-1); % massa i-esima
     v_i = v_new(x*3-2:x*3,i-1); % velocità i-esima
      % posizione al passo i-esimo
     u_new(x*3-2:x*3,i) = u_i;
      % velocità al passo i-esimo
     v_new(x*3-2:x*3,i) = (u_new(x*3-2:x*3,i) - u_i)/delta_t;
     norm v step2(x,i-1) = norm(v new(x*3-2:x*3,i)); % norma vettore velocità
      % accelerazione al passo i-esimo
     a_new(x*3-2:x*3,i) = (v_new(x*3-2:x*3,i) - v_i)/delta_t;
     norm a new(x,i-1) = norm(a new(x*3-2:x*3,i)); % norma vettore velocità
   end
   % nuova lunghezza corde
   lasche_new = []; 
  for x = 1:1: length(link)
    j =link(x,1);
     k =link(x,2);
     l_{\text{new}}(x,i) = \sqrt{3*j_{\text{new}}(3+j_{\text{new}}-2,i)}-u_{\text{new}}(3*k_{\text{new}}-2,i))^2 + (u_{\text{new}}(3+j_{\text{new}}-1,i)-u_{\text{new}}(3*k_{\text{new}}-1,i))^2 + (u_{\text{new}}(3+j_{\text{new}}-1,i))^2u_new(3*k,i))^2);
     if round(l_new(x,i),2) < round(2*(l_max - l_max2)/3 + l_max2,2)
       lasche new = [lasche new x];
      end
      over2ordine = lasche_new; 
   end
  % condizione di chiusura del ciclo : a i=0 e vi=0if norm(norm v_new(:,i-1))\letoll && norm(norm a_new(:,i-1))\letoll
```

```
 break; 
     end
 end
% controllo lunghezza corde
 loose = [];
 lasehe = [];
 ok = []; 
 ok2 = [];
 over = \overline{[]};for j = 1:1:size(1,1)check = 0:
    for k = 1:1:length(over2ordine)
       if j = over2 ordine(k)
          check = 1; break
        end
     end
    if check = 1 % corde con lunghezza inferiore a 2*(\text{1 max-1 max2})/3 + \text{1 max2}if (round(l_new(j,i),2) < round(l_max2-toll_c,2) && round(l_new(j,i),2) > round(l_max3+toll_c,2)) ||
 (\text{round}(l\_max2+tol\_c,2) \leq \text{round}(l\_new(j,i),2)) || (\text{round}(l\_new(j,i),2) \leq \text{round}(l\_max3-toll\_c,2)) \& (\text{round}(l\_new(j,i),2) \leq \text{round}(l\_new(j,i),2)) || (\text{round}(l\_new(j,i),2) \leq \text{round}(l\_max3-toll\_c,2)) \& (\text{round}(l\_new(j,i),2) \leq \text{round}(l\_new(j,i),2) \leq \text{round}(l\_max3-toll\_c,2)) \& (\text{round}(l\_new(j,i),2) \leq \text{round}(l\_new(j,i),2) \leq \round(l_max4+toll_c,2)) \| (round(l_new(j,i),2) < round(l_max4-toll_c,2))
          \overline{loose} = [loose round(l_new(j,i),2)];
           lasche = [lasche j]; 
        else 
          ok2 = [ok2 j];end<br>else
                                                % corde con lunghezza superiore o uguale a 2*(1 \text{ max-1 max2})/3 + 1 \text{ max2}if round(l_new(j,i),2) < round(l_max-toll_c,2)
          loose = [loose round(1_new(j,i),2)]; % lasche se inferiori a l_max-toll_c
           lasche = [lasche j]; 
       elseif round(l_max+toll_c,2) < round(l_new(j,i),2)
          over = [over round(1 new(j,i),2)]; % over se superiori a l_max+toll_c
        else
          ok = [ok j]; end
     end
 end
 toc 
 n loose 4 = length(loose) % numero corde lasche
 mean_1_4 = mean(loose) % lunghezza media corde lasche<br>min \overline{4} = min(loose) % lunghezza minima corde lasche
                                                % lunghezza minima corde lasche
 n_over 4 = \text{length}(\text{over}) % numero corde over
 mean_o_4 = mean(over) % lunghezza media corde over
 max<sup>4</sup> = max(over) % lunghezza massima corde over
 (n loose 4 + n over 4)*100/size(l,1) % fornisce percentuale sul totale delle corde diverse dalle lunghezze obbiettivo per i vari ordini
 %% Grafico configurazione finale con 4 ordini di corde
 figure(4) 
 zlim([,]);
 xlim([ , ]); 
 ylim([\ , \ ]);axis equal
 hold on 
 grid on
 view( , ) 
 for y = 1:1:size(u_new,1)/3k = y*3;
    u_x(y,:)=u_new(k-2,i); % coordinate x per ogni punto
    u_y(y,:) = u_new(k-1,i); % coordinate y per ogni punto
    u_z(y,:) = u_new(k,i); % coordinate z per ogni punto
 end
 for y = 1:length(u_x)plot3(u_x(y,:),u_y(y,:),u_z(y,:),k.');
```
end for i  $link = 1:1:length(link)$  % plot corde  $j =$ link $(i$ link,1);  $k =$ link(i link,2);  $x_l(i_{{\text{link}},:}) = [u_{\text{new}}(3^*j-2,i), u_{\text{new}}(3^*k-2,i)]$ ; % coordinata x della corda  $y_l(i_{{\text{link}};i}) = [u_{\text{new}}(3^*j-1,i), u_{\text{new}}(3^*k-1,i)];$  % coordinata y della corda z  $l(i\text{ link,:}) = [u\text{ new}(3^*j,i), u\text{ new}(3^*k,i)];$  % coordinata z della corda  $l(i\text{ link,:}) = \sqrt{(u\text{ new}(3^*i-2,i)} - u\text{ new}(3^*k-2,i))$ <sup>2</sup> + (u\_new(3\*j-1,i)-u\_new(3\*k-1,i))<sup>2</sup> + (u\_new(3\*j,i)u  $new(3*k,i))^2$ ; end for  $j_l = 1$ :length $(x_l)$  $check = 0$ : for  $k = 1:1$ :length(over2ordine) if j  $l$  == over2ordine(k)  $check = 1;$  end end if check  $== 1$  % lunghezza inferiore a  $2*(1 \text{ max-1 max2})/3 + 1 \text{ max2}$ if (round(l(j\_l,1),2) < round(l\_max2-toll\_c,2) && round(l(j\_l,1),2) > round(l\_max3+toll\_c,2)) || (round(l(j\_l,1),2) > round(l\_max2+toll\_c,2) && round(l(j\_l,1),2) < round(l\_max-toll\_c,2)) || round(l(j\_l,1),2) < round(l\_max3-toll\_c,2) && round(l(j\_l,1),2) > round(l\_max4+toll\_c,2) || round(l(j\_l,1),2) < round(l\_max4-toll\_c,2)  $corda(j_l) = plot3(x_l(j_l,i);y_l(j_l,i);z_l(j_l,i);r', LineWidth=0.9);$  % corde lasche rosse elseif round(l(j\_l,1),2) > round(l\_max4-toll\_c,2) && round(l(j\_l,1),2) < round(l\_max4+toll\_c,2)  $corda(j_l) = plot3(x_l(j_l,:),y_l(j_l,:),z_l(j_l,:),Color',[0.84 0.58 1], LineWidth=0.9);$  % corde 4° ordine viola elseif round(l(j\_l,1),2) > round(l\_max3-toll\_c,2) && round(l(j\_l,1),2) < round(l\_max3+toll\_c,2)  $\text{corda}(j_l) = \text{plot3}(x_l(i_l, i_l); y_l(i_l, i_l); z_l(i_l, i_l); c', \text{LineWidth}=0.9);$  % corde 3° ordine azzurre else corda(j\_l) = plot3(x\_l(j\_l,:),y\_l(j\_l,:),z\_l(j\_l,:),'Color',[0.69 0.82 0.15], LineWidth=0.9); % corde 2° ordine verdi end else % lunghezza superiore o uguale a  $2*(1 \text{ max-1 max2})/3 + 1 \text{ max2}$ if round(l(j\_l,1),2) < round(l\_max-toll\_c,2) corda(j\_l) = plot3(x\_l(j\_l,:),y\_l(j\_l,:),z\_l(j\_l,:),'r', LineWidth=0.9); % corde lasche rosse elseif round(l(j\_l,1),2) > round(l\_max+toll\_c,2) corda(j\_l) = plot3(x\_l(j\_l,:),y\_l(j\_l,:),z\_l(j\_l,:),'b', LineWidth=0.9); % corde over blu else corda(j\_l) = plot3(x\_l(j\_l,:),y\_l(j\_l,:),z\_l(j\_l,:),'Color',[0.65 0.65 0.65], LineWidth=0.9); % corde 1° ordine grige end end end

hold off

#### REPULSIVE MASSES MULTIBODY ROPE APPROCH

tic

```
% introduzione forze repulsive e attrattive
u_new(:,1) = u_new(:,i);
l new(:,1) = l_new(:,i);
v_new(:,1) = zeros(length(u_finale),1);
a_new(:,1) = zeros(length(u_finale),1);
s_new(:,1) = zeros(length(l_finale),1);
```

```
%% identificativo corde lasche
over2ordine = [];
for j = 1:1:size(1,1)if round(l_new(j,1),2) < round(2*(l_max-l_max2)/3 + l_max2,2)
      over2ordine = [over2ordine j]; 
    end
end
```
%% nuova posizione nelle masse per ogni istante temporale fino ad ottenere la configurazione finale  $iter = 0$ :  $i = 1$ : while (iter  $\le$  itmax)  $iter = iter + 1;$  $i = i + 1;$ 

```
 % calcolo della forza nelle corde in funzione della lunghezza delle corde
  for j = 1:1:size(1,1)check = 0;for k = 1:1:length(over2ordine)
       if j = over2 ordine(k)
         check = 1;
          break
        end
      end
     if check == 1 % lunghezza inferiore a 2*(1 \text{ max-1 max2})/3 + 1 \text{ max2}if l_new(j,i-1) > l_max2 && l_new(j,i-1) < 2*(l_max - l_max2)/3 + l_max2
         s_new(j,i) = K * (l_new(j,j-1) - l_max2); % forza attrattiva porta lunghezza del 2° ordine
       elseif l_new(j,i-1) > l_max3 && l_new(j,i-1) < 2*(l_max2 - l_max3)/3 + l_max3
         s_new(j,i) = K * (l_new(j,i-1) - l_max3); % forza attrattiva porta lunghezza del 3° ordine
       elseif l_new(j,i-1) > l_max4 && l_new(j,i-1) < 2*(l_max3 - l_max4)/3 + l_max4
         s_new(j,i) = K * (l_new(j,i-1) - l_max4); % forza attrattiva porta lunghezza del 4° ordine
       elseif l_new(j,i-1) < l_max2-toll_c && l_new(j,i-1) >= 2*(l_max2 - l_max3)/3 + l_max3
         s_new(j,i) = K1 * (l_max2 - l_new(j,i-1)); % forza repulsiva porta lunghezza del 2° ordine
       elseif l_new(j,i-1) < l_max3-toll_c && l_new(j,i-1) >= 2*(l_max3 - l_max4)/3 + l_max4
         s_new(j,i) = K1 * (l_max4 - l_new(j,i-1)); % forza repulsiva porta lunghezza del 3° ordine
       elseif l_new(j,i-1) < lmax4-tols_new(j,i) = K1 * (1_max4 - 1_new(j,i-1)); % forza repulsiva porta lunghezza del 4° ordine
        end
     else \frac{9}{6} lunghezza superiore o uguale a 2*(1 \text{ max-1 max2})/3 + 1 \text{ max2}if l_new(j,i-1) > l_max
         s_new(j,i) = K * (l_new(j,i-1) - l_max); % forza attrattiva porta lunghezza del 1° ordine
       elseif l_new(j,i-1) < l_max-toll_c
         s_new(j,i) = K1 * (l_max - l_new(j,i-1)); % forza repulsiva porta lunghezza del 1° ordine
        end
      end
   end 
   % masse LIBERE
  for x = size(vincolo, 1) + 1:1:size(point, 1) % massa i-esima
     p_i = p(x*3-2:x*3); % forza sulla massa i-esima
    u_i = u_new(x*3-2:x*3,i-1); % posizione massa i-esima
     v i = v new(x*3-2:x*3,i-1); % velocità massa i-esima
     cost = p_i/m;for k = 1:1:size (link p,2)
       xA = link p(x,k);if xA == 0 break
        end
       u A = u new(xA*3-2:xA*3,i-1);
       for y = 1:1:size(link,1)if link(y,1) == x \&\& \ link(y,2) == xAl_A = l new(y,i-1);
            s^-A = s new(y,i);
         elseif link(y,2) = x \&\& \ link(y,1) = xAl_A = l new(y,i-1);
            s A = s new(y,i);
          end
        end
       cost = cost -1/m*[((u_i-u_A)/l_A)*s_A]; end
      % posizione al passo i-esimo
     u_new(x*3-2:x*3,i) = (dumping^2*u_i + dumping*v_i - cost)/(dumping^2) - (exp(-dumping*delta_t)*(dumping*v_i -
cost))/(dumping^2) + (cost*delta_t)/dumping;
      % velocità al passo i-esimo
     v_new(x*3-2:x*3,i) = (u_new(x*3-2:x*3,i) - u_i)/delta_t;
     norm v new(x,i-1) = norm(v_new(x*3-2:x*3,i)); % norma vettore velocità
      % accelerazione al passo i-esimo
     a_new(x*3-2:x*3,i) = (v_new(x*3-2:x*3,i) - v_i)/delta_t;
     norm a new(x,i-1) = norm(a new(x*3-2:x*3,i)); % norma vettore accelerazione
```
end

 % masse VINCOLATE for  $x = 1:1:size$  (vincolo,1) % massa i-esima  $u_i = u_new(x*3-2:x*3,i-1);$  % posizione massa i-esima v  $i = v$  new(x\*3-2:x\*3,i-1); % velocità massa i-esima % posizione al passo i-esimo u\_new(x\*3-2:x\*3,i) = u\_i; % velocità al passo i-esimo v\_new(x\*3-2:x\*3,i) = (u\_new(x\*3-2:x\*3,i) - u\_i)/delta\_t; norm v step2(x,i-1) = norm(v new(x\*3-2:x\*3,i)); % norma vettore velocità % accelerazione al passo i-esimo a\_new(x\*3-2:x\*3,i) = (v\_new(x\*3-2:x\*3,i) - v\_i)/delta\_t; norm a new(x,i-1) = norm(a new(x\*3-2:x\*3,i)); % norma vettore accelerazione end % nuova lunghezza corde lasche new  $=$  []; for  $x = 1:1$ : length(link)  $j =$ link $(x,1)$ ;  $k =$ link $(x,2)$ ;  $l$ \_new(x,i) = sqrt((u\_new(3\*j-2,i)-u\_new(3\*k-2,i))^2 + (u\_new(3\*j-1,i)-u\_new(3\*k-1,i))^2 + (u\_new(3\*j,i)u\_new(3\*k,i))^2); if round(l\_new(x,i),2) < round(2\*(l\_max - l\_max2)/3 + l\_max2,2) lasche new  $=$  [lasche new x]; end over2ordine = lasche\_new; end % condizione di chiusura del ciclo : a  $i=0$  e v $i=0$ if norm(norm v\_new(:,i-1)) $\le$ toll && norm(norm a\_new(:,i-1)) $\le$ toll break; end end % controllo lunghezza corde  $loose = []$ ;  $lasehe = []$ ;  $ok = []$ ;  $ok2 = []$ ;  $over = []$ ; for  $j = 1:1:size(1,1)$  $check = 0;$ for  $k = 1:1$ :length(over2ordine)  $if j == over2$  ordine $(k)$  $check = 1$ ; break end end if check  $== 1$  % lunghezza inferiore a  $2*(1 \text{ max-1 max2})/3 + 1 \text{ max2}$ if (round(l\_new(j,j),2) < round(l\_max2-toll\_c,2) && round(l\_new(j,j),2) > round(l\_max3+toll\_c,2)) || (round(l\_new(j,i),2) > round(l\_max2+toll\_c,2) && round(l\_new(j,i),2) < round(l\_max-toll\_c,2)) || round(l\_new(j,i),2) < round(l\_max3-toll\_c,2) && round(l\_new(j,i),2) > round(l\_max4+toll\_c,2)  $\|$  round(l\_new(j,i),2) < round(l\_max4-toll\_c,2)  $\overline{\text{loose}} = [\text{loose round}(1 \text{ new}(j,i),2)];$  % corde lasche lasche = [lasche j]; else  $ok2 = [ok2 j];$  end else % lunghezza superiore o uguale a 2\*(l\_max-l\_max2)/3 + l\_max2 if round( $l_new(j,i),2$ ) < round( $l$  max-toll c,2)  $loose = [loose round(1 new(i,i),2)];$  % corde lasche lasche = [lasche j]; elseif round(l\_max+toll\_c,2) < round(l\_new(j,i),2) over = [over round(1 new(j,i),2)]; % corde over else  $ok = [ok j];$ end

```
 end
end
toc 
n loose rm = length(loose) % numero corde lasche
mean_l_rm = mean(loose) % lunghezza media corde lasche 
min rm = min(log) % lunghezza minima corde lasche
n_over_rm = length(over) \% numero corde over
mean \alpha rm = mean(over) % lunghezza media corde over
max rm = max(over) % lunghezza massima corde lasche
(n_l)_\text{noise\_rm} + n_l_\text{over\_rm})*100/\text{size}(l,l) % fornisce percentuale sul totale delle corde diverse dalle lunghezze obbiettivo per i
                                                  vari ordini
%% Grafico configurazione finale dopo Repulsive Masses
figure(4) 
zlim([,]);
xlim([\ , \ ]);ylim([,]);
axis equal
hold on 
grid on
view( , )for y = 1:1:size(u new,1)/3k = y*3;u x(y,:)=u new(k-2,i); % coordinate x per ogni punto
  u y(y,:)=u new(k-1,i); % coordinate y per ogni punto
  u z(y,:)= u new(k,i); % coordinate z per ogni punto
end
for y = 1:length(u x)
  plot3(u_x(y,:),u_y(y,:),u_z(y,:),k');end
for i \ln k = 1:1:length(link) % plot corde
  j =link(i link,1);
  k =link(i link,2);
  x_l(i_1\text{link},:) = [u_l, w_l(3+j-2,i), u_l, w_l(3*k-2,i)]; % coordinata x della corda
  y_l(i_link,:) = [u_new(3*j-1,i), u_new(3*k-1,i)]; % coordinata y della corda
  z l(i\text{ link},:)= [u\text{ new}(3^*i,i), u\text{ new}(3^*k,i)]; % coordinata z della corda
  l(i\text{ link,:}) = \text{sqrt}((u\text{ new}(3^*j-2,i)-u\text{ new}(3^*k-2,i))<sup>2</sup> + (u_new(3*j-1,i)-u_new(3*k-1,i))<sup>2</sup> + (u_new(3*j,i)-
u new(3*k,i))/2;
end
for j l = 1:length(x 1)
  check = 0:
  for k = 1:1: length(over2ordine)
     if j l == over2ordine(k)
        check = 1;
      end
   end
  if check == 1 % lunghezza inferiore a 2*(1 \text{ max-1 max2})/3 + 1 \text{ max2}if (round(l(j_l,1),2) < round(l_max2-toll_c,2) && round(l(j_l,1),2) > round(l_max3+toll_c,2)) || (round(l(j_l,1),2) >
round(1 max2+toll c,2) && round(l(j_l,1),2) < round(1 max-toll_c,2)) || round(l(j_l,1),2) < round(l_max3-toll_c,2) &&
round(l(j_l,1),2) > round(l_max4+toll_c,2) || round(l(j_l,1),2) < round(l_max4-toll_c,2)
        \text{corda}(j_l) = \text{plot3}(x_l(i_l, i_i), y_l(i_l, i_i), z_l(i_l, i_i), \mathbf{r}', \text{LineWidth}=0.9); % corde lasche rosse
     elseif round(l(j_l,1),2) > round(l_max4-toll_c,2) && round(l(j_l,1),2) < round(l_max4+toll_c,2)
        corda(j_l) = plot3(x_l(j_l,:),y_l(j_l,:),z_l(j_l,:),Color',[0.84 0.58 1], LineWidth=0.9); % corde 4° ordine viola
     elseif round(l(j_l,1),2) > round(l_max3-toll_c,2) && round(l(j_l,1),2) < round(l_max3+toll_c,2)
        \text{corda}(j_l) = \text{plot3}(x_l(i_l, i_l); y_l(i_l, i_l); z_l(i_l, i_l); c', \text{LineWidth}=0.9); % corde 3° ordine azzurre
      else
        corda(j_l) = plot3(x_l(j_l,i);y_l(j_l,i);z_l(j_l,i);Color,[0.69 0.82 0.15], LineWidth=0.9); % corde 2° ordine verdi
      end 
   else % lunghezza superiore o uguale a 2*(l_max-l_max2)/3 + l_max2
     if round(l(j_l,1),2) < round(l_max-toll_c,2)
        corda(j_l) = plot3(x_l(j_l,:),y_l(j_l,:),z_l(j_l,:),'r', LineWidth=0.9); % corde lasche rosse
     elseif round(l(j_1,1),2) > round(l_max+toll_c,2)
        corda(j_l) = plot3(x_l(i_l, i_l); y_l(i_l, i_l); z_l(i_l, i_l); b', LineWidth=0.9); % corde over blu
      else
        corda(j_l) = plot3(x_l(j_l,i);y_l(j_l,i);z_l(j_l,i);Color,[0.65 0.65 0.65], LineWidth=0.9); % corde 1° ordine grige
```
 end end end hold off %% COORDINATE FINALI ESTREMI CORDE for i  $link = 1:1:length(link)$  $j =$  link(i\_link,1);  $k = link(i_link, 2);$  % coordinate estremi corda i-esima estremi\_corde\_finali(i\_link,:) = [u\_new(3\*j-2,i),u\_new(3\*j-1,i),u\_new(3\*j,i), u\_new(3\*k-2,i),u\_new(3\*k-1,i),u\_new( $3*$ k,i)]; end %% COORDINATE FINALI PUNTI NON VINCOLATI  $j = 0;$ for  $i = size(vincolo, 1) + 1:1:size(point, 1)$  $j = j+1;$ punti\_finali(j,:) =  $[u_x(i,1), u_y(i,1), u_z(i,1)]$ ; end

### Bibliografia

- Adriaenssens, S., Block, P., Veenendaal, D., & Williams, C. (2014). Shell Structures for architecture - Form-finding and optimization. Routledge.
- Barnes, M. (1999). Form-finding and Analysis of Tension Structures by Dynamic Relaxation. University of Bath, Bath U.K.
- Block, P. (2009). Thrust Network Analysis. In P. Block, Thrust Network Analysis Exploring Three-dimensional Equilibrium (p. 41 - 64). Massachusetts: Massachusetts Institute of Technology.
- Brew, J., & Brotton, D. (1971). Non-linear structural analysis by dynamic relaxation. J. Numerical Methods in Engineering, 3, 463-483.
- Chilton, J. (2000). The Engineer's Contribution to Contemporary Architecture: Heinz Isler, Thomas Telford. London.
- Cundall, P. (1976). Explicit finite difference methods in geomechanics. E.F. Conf. on Numerical Methods in Geomechanics. Blacksburg.
- Day, A. (1960). An introduction to dynamic relaxation. The Engineer, 219, 218-221.
- Eurocodice, 3. (s.d.). Tabella delle proprietà di progetto per tubi in acciaio Sezioni Circolari Cavi (CHS). EN 1993-1-1:2005+AC2:2009 Sezioni 6.2 e 6.3. Tratto da https://eurocodeapplied.com/design/en1993/chs-design-properties
- Gründig, L., Moncrieff, E., Singer, P., & Ströbel, D. (2000). A HISTORY OF THE PRINCIPAL DEVELOPMENTS AND APPLICATIONS OF THE FORCE DENSITY METHOD IN GERMANY 1970-1999. IASS-IACM 2000 Fourth International Colloquium on Computation of Shell & Spatial Structures, (p. 13).
- Heyman, J. (1969). The lower-bound (or safe) thoerem for masonry.
- Isler, H. (1960). New Shapes for Shells. THE INTERNATIONAL ASSOCIATION FOR SHELL AND SPATIAL STRUCTURES - ISSA.
- Kilian, A., & Ochsendorf, J. (s.d.). PARTICLE-SPRING SYSTEMS FOR STRUCTURAL FORM-FINDING. THE INTERNATIONAL ASSOCIATION FOR SHELL AND SPATIAL STRUCTURES: IASS.
- Lewis, P. W. (2018, April 27). Form-finding design. Warwick Research Seminar. Warwick: School of Engineering, University of Warwick.
- Manuale di Karmaba3D 2.2.0. (s.d.). 3.7.7: Utilizzo degli elementi. GitBook. Tratto da https://manual.karamba3d.com/3-in-depth-component-reference/3.6-results/3.6.6 utilization-of-elements
- Manuello, A. (2020). Multi-body rope approach for grid shells: Form-finding and imperfection sensitivity. Elsevier - Engineering Structures, 11. Tratto da https://doi.org/10.1016/j.engstruct.2020.111029
- Marmo, F. (2021). Form-finding of shell structures. DESIGN AND OPTIMIZATION OF SHELLS AND SPATIAL STRUCTURES - Under loads, beyond light: Structural Shaping and Optimization. Politecnico di Torino.
- Maxwell, J. (1864). On reciprocal figures and diagrams of forces. Philosophical Magazine and Journal Series 4, 250–261.
- Otter, J. (1965). Computations for prestressed concrete reactor pressure vessels using dynamic relaxation. Nuclear structural engineering, 1(1), 61-75.

Rasch, B., & Otto, F. (1996). Finding Form. Axel Menges.